# embOS

Real-Time Operating System

**CPU-independent** 

User & reference guide

Document: UM01001 Software version 3.88e Revision: 0 Date: September 6, 2013

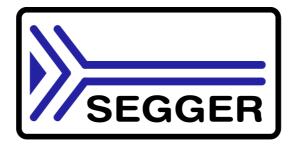

A product of SEGGER Microcontroller GmbH & Co. KG

www.segger.com

### Disclaimer

Specifications written in this document are believed to be accurate, but are not guaranteed to be entirely free of error. The information in this manual is subject to change for functional or performance improvements without notice. Please make sure your manual is the latest edition. While the information herein is assumed to be accurate, SEGGER Microcontroller GmbH & Co. KG (SEGGER) assumes no responsibility for any errors or omissions. SEGGER makes and you receive no warranties or conditions, express, implied, statutory or in any communication with you. SEGGER specifically disclaims any implied warranty of merchantability or fitness for a particular purpose.

#### Copyright notice

You may not extract portions of this manual or modify the PDF file in any way without the prior written permission of SEGGER. The software described in this document is furnished under a license and may only be used or copied in accordance with the terms of such a license.

© 1995- 2013 SEGGER Microcontroller GmbH & Co. KG, Hilden / Germany

#### **Trademarks**

Names mentioned in this manual may be trademarks of their respective companies.

Brand and product names are trademarks or registered trademarks of their respective holders.

#### Contact address

SEGGER Microcontroller GmbH & Co. KG

In den Weiden 11 D-40721 Hilden

Germany

Tel.+49 2103-2878-0 Fax.+49 2103-2878-28 E-mail: support@segger.com Internet: http://www.segger.com

#### Manual versions

This manual describes the current software version. If any error occurs, inform us and we will try to assist you as soon as possible.

Contact us for further information on topics or routines not yet specified.

Print date: September 6, 2013

| Software | Revision | Date   | By        | Description                                                                                                    |
|----------|----------|--------|-----------|----------------------------------------------------------------------------------------------------|
| 3.88e    | 0        | 130906 | TS        | Update to latest software version.                                                                                                    |
| 3.88d    | 0        | 130904 | AW        | Update to latest software version.                                                                                                    |
| 3.88c    | 0        | 130808 | TS        | Update to latest software version.                                                                                                    |
| 3.88b    | 0        | 130528 | TS        | Update to latest software version.                                                                                                    |
| 3.88a    | 0        | 130503 | AW        | Software update.<br>Event handling modified, the reset behaviour of events can be<br>controlled. New functions added, chapter "Events":<br>OS_EVENT_CreateEx();<br>OS_EVENT_SetResetMode();<br>OS_EVENT_GetResetMode();<br>Mailbox message size limits enlarged.                                                                                                    |
| 3.88     | 0        | 130219 | TS        | Minor corrections.                                                                                                    |
| 3.86n    | 0        | 121210 | AW<br>/TS | Update to latest software version.                                                                                                    |
| 3.861    | 0        | 121122 | AW        | Software update<br>OS_AddTickHook() function corrected.<br>Several functions modified to allow most of MISRA rule checks                                                                                                    |
| 3.86k    | 0        | 121004 | TS        | Chapter "Queue"<br>* OS_Q_GetMessageSize() and OS_Q_PeekPtr() added.                                                                                                    |
| 3.86i    | 0        | 120926 | TS        | Update to latest software version.                                                                                                    |
| 3.86h    | 0        | 120906 | AW        | Software update,<br>OS_EVENT handling with timeout corrected.                                                                                                    |
| 3.86g    | 0        | 120806 | AW        | Software update, OS_RetriggerTimer() corrected.<br>Task events explained more in detail. Additional software<br>examples in the manual.                                                                                                    |
| 3.86f    | 0        | 120723 | AW        | Task events modified, default set to 32bit on 32bit CPUs.<br>Chapter 4: New API function OS_AddOnTerminateHook()<br>OS_ERR_TIMESLICE removed. A timeslice value of 0 is legal<br>when creating tasks.                                                                                                    |
| 3.86e    | 0        | 120529 | AW        | Update to latest software version with corrected functions:<br>OS_GetSysStackBase()<br>OS_GetSysStackSize()<br>OS_GetSysStackSpace()<br>OS_GetSysStackUsed()<br>OS_GetIntStackBase()<br>OS_GetIntStackSize()<br>OS_GetIntStackSpace()<br>OS_GetIntStackUsed()<br>could not be used in release builds of embOS.<br>Manual corrections:<br>Several index entries corrected.<br>OS_EnterRegion() described more in detail. |
| 3.86d    | 0        | 120510 | TS        | Update to latest software version.                                                                                                    |
| 3.86c    | 0        | 120508 | TS        | Update to latest software version.                                                                                                    |
| 3.86b    | 0        | 120502 | TS        | Chapter "Mailbox"<br>* OS_PeekMail() added.<br>Chapter "Support" added.<br>Chapter "Debugging":<br>* Application defined error codes added.                                                                                                    |

#### CHAPTER

| Software | Revision | Date   | By        | Description                                                                                                    |
|----------|----------|--------|-----------|----------------------------------------------------------------------------------------------------|
| 3.86     | 0        | 120323 | AW        | Timeout handling for waitable objects modified. A timeout will<br>be returned from the waiting function, when the obeject was<br>not avaialbale during the timeout time. Previous implementa-<br>tion of timeout functions might have returned a signaled state<br>when the object was signaled after the timeout when the call-<br>ing task was blocked for a longer period by higher priorized<br>tasks.<br>Modified functions:<br>OS_UseTimed(), Chapter 6.2.3<br>OS_WaitCSemaTimed(), Chapter 7.2.6<br>OS_GetMailTimed(), Chapter 8.5.10<br>OS_Q_GetPtrTimed(), Chapter 9.3.7<br>OS_EVENT_WaitTimed(), Chapter 11.2.4<br>OS_MEMF_AllocTimed(), Chapter 13.2.4<br>New Chapter 4.3. "Extending the task context" added.<br>New functions added and described in the manual:<br>Chapter 4.4.14: OS_GetTaskName()<br>Chapter 4.4.14: OS_GetTimeSliceRem()<br>Handling of queues described mor in detail:<br>Chapter 9.3.5: OS_Q_GetPtr()<br>Chapter 9.3.6: OS_Q_GetPtrCond()<br>Chapter 9.3.8: OS_Q_GetPtrTimed()<br>Chapter 10, Task Events:<br>Type for task events OS_TASK_EVENT introduced. This type is<br>used for all events and event masks. it defaults to unsigned<br>char.<br>Chapter 2.4.3 "Priority inversion / inheritance" updated<br>Chapter 17.3.1 function names OS Timing Start() and |
| 3.84c    | 1        | 120130 | AW<br>/TS | Chapter 17.5.1 function names OS_Immig_Start() and<br>OS_Timing_End() corrected in the API table.<br>Since version 3.82w of embOS, all pointer parameter pointing<br>to objects which were not modified by the function were<br>declared as const, but the manual was not updated accord-<br>ingly.<br>The prototype descriptions of the following API functions are<br>corrected now:<br>OS_GetTimerValue()<br>OS_GetTimerStatus()<br>OS_GetTimerPeriod()<br>OS_GetSemaValue()<br>OS_GetResourceOwner()<br>OS_Q_ISINUSe()<br>OS_Q_EtResourceOwner()<br>OS_Q_GetMessageCnt()<br>OS_GetEventsOccurred()<br>OS_GetCSemaValue()<br>OS_GetCSemaValue()<br>OS_MEMF_ISINPool()<br>OS_MEMF_GetMaxUsed()<br>OS_MEMF_GetNumBlocks()<br>OS_MEMF_GetBlockSize()<br>OS_GetSuspendCnt()<br>OS_GetPriority()<br>OS_EVENT_Get()<br>OS_Timing_Getus()<br>Chapter "Preface"<br>* Segger Logo replaced.<br>Chapter "Mailbox"<br>* OS_CREARTEMB() changed to OS_CreateMB().<br>Chapter "Queues"<br>* Typos corrected.                                                                                                    |
| 3.84c    | 0        | 120104 |           | Chapter "Events"<br>* Return value of OS_EVENT_WaitTimed() explained in more<br>detail                                                                                                    |

| Software | Revision | Date   | By | Description                                                                                                    |
|----------|----------|--------|----|----------------------------------------------------------------------------------------------------|
| 3.84b    | 0        | 111221 | TS | Chapter "Queues"<br>* OS_Q_PutBlocked() added.                                                                                                    |
| 3.84a    | 0        | 111207 | TS | General updates and corrections.                                                                                                    |
| 3.84     | 0        | 110927 | TS | Chapter "Stacks"<br>* OS_GetSysStackBase() added.<br>* OS_GetSysStackSize() added.<br>* OS_GetSysStackUsed() added.<br>* OS_GetSysStackSpace() added.<br>* OS_GetIntStackBase() added.<br>* OS_GetIntStackSize() added.<br>* OS_GetIntStackUsed() added.<br>* OS_GetIntStackSpace() added.                                                    |
| 3.82x    | 0        | 110829 | TS | Chapter "Debugging"<br>* New error code "OS_ERR_REGIONCNT" added.                                                                                                    |
| 3.82w    | 0        | 110812 | TS | New embOS generic sources.<br>Chapter 24 "Debugging" updated.                                                                                                    |
| 3.82v    | 0        | 110715 | AW | OS_Terminate() renamed to OS_TerminateTask().                                                                                                    |
| 3.82u    | 0        | 110630 | TS | New embOS generic sources.<br>Chapter 13: Fixed size memory pools modified.                                                                                                    |
| 3.82t    | 0        | 110503 | TS | New embOS generic sources. Trial time limitation increased.                                                                                                    |
| 3.82s    | 0        | 110318 | AW | Chapter 5.2, "Timer" API functions table corrected.<br>All functions can be called from main(), task, ISR or Timer.<br>Chapter 6: OS_UseTimed() added.<br>Chapter 9: OS_Q_IsInUse() added.                                                                                                    |
| 3.82p    | 0        | 110112 | AW | Chapter "Mailboxes"<br>* OS_PutMail()<br>* OS_PutMailCond()<br>* OS_PutMailFront()<br>* OS_PutMailFrontCond()<br>parameter declaration changed.<br>Chapter 4.3 API functions table corrected.<br>OS_Suspend() can not be called from ISR or Timer.                                                                                            |
| 3.820    | 0        | 110104 | AW | Chapter "Mailboxes"<br>* OS_WaitMailTimed() added.                                                                                                    |
| 3.82n    | 0        | 101206 | AW | Chapter "Taskroutines"<br>* OS_ResumeAllSuspendedTasks() added.<br>* OS_SetInitialSuspendCnt() added.<br>* OS_SuspendAllTasks() added.<br>Chapter "Time Measurement"<br>* Description of OS_GetTime32() corrected.<br>Chapter "List of error codes"<br>* New error codes added.                                                               |
| 3.82k    | 0        | 100927 | TS | Chapter "Taskroutines"<br>* OS_Delayus() added<br>* OS_Q_Delete() added                                                                                                    |
| 3.82i    | 0        | 100917 | TS | General updates and corrections.                                                                                                    |
| 3.82h    | 0        | 100621 | AW | Chapter Event objects: Samples added.<br>Chapter: Configuration of target system: Detailed description<br>of OS_idle() added                                                                                                    |
| 3.82f    | 1        | 100505 | TS | Chapter Profiling added<br>Chapter SystemTick: OS_TickHandleNoHook() added.                                                                                                    |
| 3.82f    | 0        | 100419 | AW | Chapter Tasks: New function OS_IsRunning()added.<br>Chapter Tasks: Description of OS_Start() added.                                                                                                    |
| 3.82e    | 0        | 100309 | TS | Chapter "Working with embOS - Recommendations" added<br>Chapter Basics<br>* Priority inversion image added<br>Chapter Interrupt<br>* subchapter "Using OS functions from high priority inter-<br>rupts"<br>added<br>Added text at chapter 22 "Performance and resource usage"<br>API function overview now contains information about allowed |
| 3.82     | 0        | 090922 | TS | context of function usage (main, task, ISR or timer)<br>TOC format corrected                                                                                                    |
| 3.80     | 0        | 090612 | AW | Scheduler optimized for higher task switching speed.                                                                                                    |

#### CHAPTER

| Software       | Revision | Date   | By | Description                                                                                                    |
|----------------|----------|--------|----|----------------------------------------------------------------------------------------------------|
| 3.62.c         | 0        | 080903 | SK | Chapter structure updated.<br>Chapter "Interrupts":<br>* OS_LeaveNestableInterruptNoSwitch() removed.<br>* OS_LeaveInterruptNoSwitch() removed.<br>Chapter "System tick":<br>* OS_TICK_Config() added.                                                                                                    |
| 3.60           | 2        | 080722 | SK | Contact address updated.                                                                                                    |
| 3.60           | 1        | 080617 | SK | General updates.<br>Chapter "Mailboxes":<br>- OS_GetMailCond() / OS_GetMailCond1() corrected.                                                                                                    |
| 3.60           | 0        | 080117 | 00 | General updates.<br>Chapter "System tick" added.                                                                                                    |
| 3.52           | 1        | 071026 | AW | Chapter "Task routines": Added OS_SetTaskName().                                                                                                    |
| 3.52           | 0        | 070824 | 00 | Chapter "Task routines": Added OS_ExtendTaskContext().<br>Chapter "Interrupts": Updated, added OS_CallISR() and<br>OS_CallNestableISR().                                                                                                    |
| 3.50c          | 0        | 070814 | AW | Chapter "List of libraries" updated, XR library type added.                                                                                                    |
| 3.40C<br>3.40C | 2        | 070716 | SK | Chapter "Performance and resource usage" updated,<br>Chapter "Debugging", error codes updated:<br>- OS_ERR_ISR_INDEX added.<br>- OS_ERR_ISR_VECTOR added.<br>- OS_ERR_RESOURCE_OWNER added.<br>- OS_ERR_CSEMA_OVERFLOW added.<br>Chapter "Task routines":<br>- OS_Yield() added.<br>Chapter "Counting semaphores" updated.<br>- OS_SignalCSema(), additional information adjusted.<br>Chapter "Performance and resource usage" updated:<br>- Minor changes in wording. |
| 3.40A          | 1        | 070608 | SK | <ul> <li>Chapter "Counting semaphores" updated.</li> <li>OS_SetCSemaValue() added.</li> <li>OS_CreateCSema(): Data type of parameter InitValue changed from unsigned char to unsigned int.</li> <li>OS_SignalCSemaMax(): Data type of parameter MaxValue changed from unsigned char to unsigned int.</li> <li>OS_SignalCSema(): Additional information updated.</li> </ul>                                                                                             |
| 3.40           | 0        | 070516 | SK | Chapter "Performance and resource usage" added.<br>Chapter "Configuration of your target system (RTOSInit.c)"<br>renamed to "Configuration of your target system".<br>Chapter "STOP\WAIT\IDLE modes" moved into<br>chapter "Configuration of your target system".<br>Chapter "time-related routines" renamed to "Time measure-<br>ment".                                                                                                    |
| 3.320          | 9        | 070422 | SK | Chapter 4: OS_CREATETIMER_EX(), additional information corrected.                                                                                                    |
| 3.32m          | 8        | 070402 | AW | Chapter 4: Extended timer added.<br>Chapter 8: API overview corrected,<br>OS_Q_GetMessageCount()                                                                                                    |
| 3.32j          | 7        | 070216 | AW | Chapter 6: OS_CSemaRequest() function added.                                                                                                    |
| 3.32e          | 6        | 061220 | SK | About: Company description added.<br>Some minor formatting changes.                                                                                                    |
| 3.32e          | 5        | 061107 | AW | Chapter 7: OS_GetMessageCnt() return value corrected to unsigned int.                                                                                                    |
| 3.32d          | 4        | 061106 | AW | Chapter 8: OS_Q_GetPtrTimed() function added.                                                                                                    |
| 3.32a          | 3        | 061012 | AW | Chapter 3: OS_CreateTaskEx() function, description of<br>parameter pContext corrected.<br>Chapter 3: OS_CreateTaskEx() function, type of parameter<br>TimeSlice corrected.<br>Chapter 3: OS_CreateTask() function, type of parameter<br>TimeSlice corrected.<br>Chapter 9: OS_GetEventsOccured() renamed to<br>OS_GetEventsOccurred().<br>Chapter 10: OS_EVENT_WaitTimed() added.                                                                                      |
| 3.32a          | 2        | 060804 | AW | Chapter 3: OS_CREATETASK_EX() function added.                                                                                                    |
|                |          |        |    | Chapter 3: OS_CreateTaskEx() function added.                                                                                                    |

| Software | Revision | Date   | By       | Description                                                                                                    |
|----------|----------|--------|----------|----------------------------------------------------------------------------------------------------|
| 3.32     | 1        | 060717 | 00       | Event objects introduced. Chapter 10 inserted which describes event objects.<br>Previous chapter "Events" renamed to "Task events"                                                                                                    |
| 3.30     | 1        | 060519 | 00       | New software version.                                                                                                    |
| 3.28     | 5        | 060223 | 00       | All chapters: Added API tables.<br>Some minor changes.                                                                                                    |
| 3.28     | 4        | 051109 | AW       | Chapter 7: OS_SignalCSemaMax() function added.<br>Chapter 14: Explanation of interrupt latencies and high / low<br>priorities added.                                                                                                   |
| 3.28     | 3        | 050926 | AW       | Chapter 6: OS_DeleteRSema() function added.                                                                                                    |
| 3.28     | 2        | 050707 | AW       | Chapter 4: OS_GetSuspendCnt() function added.                                                                                                    |
| 3.28     | 1        | 050425 | AW       | Version number changed to 3.28 to fit to current ombOS version.<br>Chapter 18.1.2: Type of return value of OS GetTime32() corrected                                                                                                    |
| 3.26     |          | 050209 | AW       | Chapter 4: OS_Terminate() modified due to new features of version 3.26.<br>Chapter 24: Source code version: additional compile time switches and build process of libraries explained more in detail.                                  |
| 3.24     |          | 041115 | AW       | Chapter 6: Some prototype declarations showed in OS_SEMA instead of OS_RSEMA. Corrected.                                                                                                    |
| 3.22     | 1        | 040816 | AW       | Chapter 8: New Mailbox functions added<br>OS_PutMailFront()<br>OS_PutMailFront1()<br>OS_PutMailFrontCond()<br>OS_PutMailFrontCond1()                                                                                                   |
| 3.20     | 5        | 040621 | RS<br>AW | Software timers: Maximum timeout values and<br>OS_TIMER_MAX_TIME described.<br>Chapter 14: Description of rules for interrupt handlers<br>revised.<br>OS_LeaveNestableInterruptNoSwitch() added which was<br>not described before.     |
| 3.20     | 4        | 040329 | AW       | OS_CreateCSema() prototype declaration corrected.<br>Return type is void.<br>OS_Q_GetMessageCnt() prototype declaration corrected.<br>OS_Q_Clear() function description added.<br>OS_MEMF_FreeBlock() prototype declaration corrected. |
| 3.20     | 2        | 031128 | AW       | OS_CREATEMB() Range for parameter MaxnofMsg cor-<br>rected. Upper limit is 65535, but was declared 65536 in<br>previous manuals.                                                                                                    |
| 3.       | 1        | 040831 | AW       | Code samples modified: Task stacks defined as array of int, because most CPUs require alignment of stack on integer aligned addresses.                                                                                                 |

#### CHAPTER

| Software | Revision | Date                       | Ву             | Description                                                                                                    |
|----------|----------|----------------------------|----------------|----------------------------------------------------------------------------------------------------|
| 3.20     | 1        | 031016                     | AW             | Chapter 4: Type of task priority parameter corrected to<br>unsigned char.<br>Chapter 4: OS_DelayUntil(): Sample program modified.<br>Chapter 4: OS_Suspend() added.<br>Chapter 4: OS_Resume() added.<br>Chapter 5: OS_GetTimerValue(): Range of return value<br>corrected.<br>Chapter 6: Sample program for usage of resource sema-<br>phores modified.<br>Chapter 6: OS_GetResourceOwner(): Type of return value<br>corrected.<br>Chapter 8: OS_CREATEMB(): Types and valid range of<br>parameter corrected.<br>Chapter 8: OS_WaitMail() added<br>Chapter 10: OS_WaitEventTimed(): Range of timeout<br>value specified. |
| 3.12     | 1        | 021015                     | AW             | Chapter 8: OS_GetMailTimed() added<br>Chapter 11 (Heap type memory management) inserted<br>Chapter 12 (Fixed block size memory pools) inserted                                                                                                    |
| 3.10     | 3        | 020926<br>020924<br>020910 | KG<br>KG<br>KG |                                                                                                    |

## **About this document**

#### Assumptions

This document assumes that you already have a solid knowledge of the following:

- The software tools used for building your application (assembler, linker, C compiler)
- The C programming language
- The target processor
- DOS command line

If you feel that your knowledge of C is not sufficient, we recommend The C Programming Language by Kernighan and Richie (ISBN 0-13-1103628), which describes the standard in C-programming and, in newer editions, also covers the ANSI C standard.

#### How to use this manual

This manual explains all the functions and macros that the product offers. It assumes you have a working knowledge of the C language. Knowledge of assembly programming is not required.

#### Typographic conventions for syntax

This manual uses the following typographic conventions:

| Style          | Used for                                                                                                    |
|----------------|----------------------------------------------------------------------------------------------------|
| Body           | Body text.                                                                                                    |
| Keyword        | Text that you enter at the command-prompt or that appears on the display (that is system functions, file- or pathnames). |
| Parameter      | Parameters in API functions.                                                                                             |
| Sample         | Sample code in program examples.                                                                                         |
| Sample comment | Comments in programm examples.                                                                                           |
| Reference      | Reference to chapters, sections, tables and figures or other documents.                                                  |
| GUIElement     | Buttons, dialog boxes, menu names, menu commands.                                                                        |
| Emphasis       | Very important sections.                                                                                                 |

Table 1.1: Typographic conventions

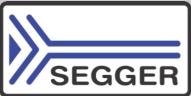

**SEGGER Microcontroller GmbH & Co. KG** develops and distributes software development tools and ANSI C software components (middleware) for embedded systems in several industries such as telecom, medical technology, consumer electronics, automotive industry and industrial automation.

SEGGER's intention is to cut software development time for embedded applications by offering compact flexible and easy to use middleware, allowing developers to concentrate on their application.

Our most popular products are emWin, a universal graphic software package for embedded applications, and embOS, a small yet efficient real-time kernel. emWin, written entirely in ANSI C, can easily be used on any CPU and most any display. It is complemented by the available PC tools: Bitmap Converter, Font Converter, Simulator and Viewer. embOS supports most 8/16/32-bit CPUs. Its small memory footprint makes it suitable for single-chip applications.

Apart from its main focus on software tools, SEGGER develops and produces programming tools for flash micro controllers, as well as J-Link, a JTAG emulator to assist in development, debugging and production, which has rapidly become the industry standard for debug access to ARM cores.

**Corporate Office:** http://www.segger.com

## EMBEDDED SOFTWARE (Middleware)

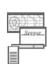

#### emWin

embOS

**Graphics software and GUI** emWin is designed to provide an effi-

cient, processor- and display controller-independent graphical user interface (GUI) for any application that operates with a graphical display.

#### **Real Time Operating System**

embOS is an RTOS designed to offer the benefits of a complete multitasking system for hard real time applications with minimal resources.

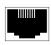

#### embOS/IP TCP/IP stack

embOS/IP a high-performance TCP/IP stack that has been optimized for speed, versatility and a small memory footprint.

## emFile

File system

emFile is an embedded file system with FAT12, FAT16 and FAT32 support. Various Device drivers, e.g. for NAND and NOR flashes, SD/MMC and Compact-Flash cards, are available.

## USB-Stack

#### USB device/host stack

A USB stack designed to work on any embedded system with a USB controller. Bulk communication and most standard device classes are supported.

## United States Office:

http://www.segger-us.com

## SEGGER TOOLS

### Flasher

Flash programmer Flash Programming tool primarily for micro controllers.

#### J-Link

JTAG emulator for ARM cores USB driven JTAG interface for ARM cores.

#### J-Trace

#### JTAG emulator with trace

USB driven JTAG interface for ARM cores with Trace memory. supporting the ARM ETM (Embedded Trace Macrocell).

### J-Link / J-Trace Related Software

Add-on software to be used with SEGGER's industry standard JTAG emulator, this includes flash programming software and flash breakpoints.

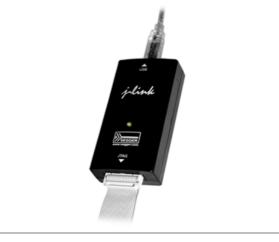

# **Table of Contents**

| 1 | 1 Introduction to embOS |                                                                 |     |  |  |  |  |
|---|-------------------------|-----------------------------------------------------------------|-----|--|--|--|--|
|   | 1.1                     | What is embOS                                                   | 20  |  |  |  |  |
|   | 1.2                     | Features                                                        |     |  |  |  |  |
|   |                         |                                                                 |     |  |  |  |  |
| 2 | Basic con               | cepts                                                           | 23  |  |  |  |  |
|   | 2.1                     | Tasks                                                           | 24  |  |  |  |  |
|   | 2.1.1                   | Threads                                                         |     |  |  |  |  |
|   | 2.1.2                   | Processes                                                       |     |  |  |  |  |
|   | 2.2                     | Single-task systems (superloop)                                 |     |  |  |  |  |
|   | 2.2.1                   | Advantages & disadvantages                                      |     |  |  |  |  |
|   | 2.2.2                   | Using embOS in super-loop applications                          | 26  |  |  |  |  |
|   | 2.2.3                   | Migrating from superloop to multi-tasking                       |     |  |  |  |  |
|   | 2.3                     | Multitasking systems                                            |     |  |  |  |  |
|   | 2.3.1                   | Task switches                                                   |     |  |  |  |  |
|   | 2.3.2                   | Cooperative task switch                                         |     |  |  |  |  |
|   | 2.3.3                   | Preemptive task switch                                          |     |  |  |  |  |
|   | 2.3.4                   | Preemptive multitasking                                         |     |  |  |  |  |
|   | 2.3.4                   | Cooperative multitasking                                        |     |  |  |  |  |
|   | 2.3.3                   | Scheduling                                                      |     |  |  |  |  |
|   | 2.4.1                   | Round-robin scheduling algorithm                                |     |  |  |  |  |
|   | 2.4.2                   | Priority-controlled scheduling algorithm                        |     |  |  |  |  |
|   | 2.4.3                   | Priority inversion / priority inheritance                       |     |  |  |  |  |
|   | 2.4.5                   | Communication between tasks                                     |     |  |  |  |  |
|   | 2.5                     |                                                                 |     |  |  |  |  |
|   | 2.5.1                   | Periodical polling<br>Event driven communication mechanisms     |     |  |  |  |  |
|   | 2.5.2                   | Mailboxes and queues                                            |     |  |  |  |  |
|   | 2.5.3                   | Semaphores                                                      |     |  |  |  |  |
|   | 2.5.4                   |                                                                 |     |  |  |  |  |
|   |                         | Events                                                          |     |  |  |  |  |
|   | 2.6                     | How task-switching works                                        |     |  |  |  |  |
|   | 2.6.1                   | Switching stacks                                                |     |  |  |  |  |
|   | 2.7                     | Change of task status                                           |     |  |  |  |  |
|   | 2.8                     | How the OS gains control                                        |     |  |  |  |  |
|   | 2.9                     | Different builds of embOS                                       |     |  |  |  |  |
|   | 2.9.1                   | Profiling                                                       |     |  |  |  |  |
|   | 2.9.2                   | List of libraries                                               |     |  |  |  |  |
|   | 2.9.3                   | embOS functions context                                         | 38  |  |  |  |  |
| 3 | Working v               | with embOS                                                      | 39  |  |  |  |  |
|   | 3.1                     | General advices                                                 | ⊿∩  |  |  |  |  |
|   | 3.1.1                   | Timers or task                                                  |     |  |  |  |  |
|   | 5.1.1                   |                                                                 | 40  |  |  |  |  |
| 4 | Tasks                   |                                                                 | .41 |  |  |  |  |
|   | 4 1                     | Takenduration                                                   | 42  |  |  |  |  |
|   | 4.1                     | Introduction                                                    |     |  |  |  |  |
|   | 4.1.1                   | Example of a task routine as an endless loop                    |     |  |  |  |  |
|   | 4.1.2                   | Example of a task routine that terminates itself                |     |  |  |  |  |
|   | 4.2                     | Cooperative vs. preemptive task switches                        |     |  |  |  |  |
|   | 4.2.1                   | Disabling preemptive task switches for tasks at same priorities |     |  |  |  |  |
|   | 4.2.2                   | Completely disabling preemptions for a task                     |     |  |  |  |  |
|   | 4.3                     | Extending the task context                                      |     |  |  |  |  |
|   | 4.3.1                   | Passing one parameter to a task during task creation            | 44  |  |  |  |  |

| 4.3.2  | Extending the task context individually during runtime  | . 44 |
|--------|---------------------------------------------------------|------|
| 4.3.3  | Extending the task context by using own task structures |      |
| 4.4    | API functions                                           | . 46 |
| 4.4.1  | OS_AddOnTerminateHook()                                 | . 48 |
| 4.4.2  | OS_CREATETASK()                                         | . 49 |
| 4.4.3  | OS_CreateTask()                                         | . 51 |
| 4.4.4  | OS_CREATETASK_EX()                                      | . 53 |
| 4.4.5  | OS_CreateTaskEx()                                       | . 54 |
| 4.4.6  | OS_Delay()                                              | . 55 |
| 4.4.7  | OS_DelayUntil()                                         | . 56 |
| 4.4.8  | OS_Delayus()                                            | . 57 |
| 4.4.9  | OS_ExtendTaskContext()                                  | . 58 |
| 4.4.10 | OS_GetpCurrentTask()                                    | . 61 |
| 4.4.11 | OS_GetPriority()                                        |      |
| 4.4.12 | OS_GetSuspendCnt()                                      | . 63 |
| 4.4.13 | OS GetTaskID()                                          | . 64 |

|   | 4.4.2                                                                                                    | OS_CREATETASK()                                                                                                    | 49                                                                                                    |
|---|----------------------------------------------------------------------------------------------------|----------------------------------------------------------------------------------------------------|----------------------------------------------------------------------------------------------------|
|   | 4.4.3                                                                                                    | OS_CreateTask()                                                                                                    | 51                                                                                                    |
|   | 4.4.4                                                                                                    | OS_CREATETASK_EX()                                                                                                    | 53                                                                                                    |
|   | 4.4.5                                                                                                    | OS_CreateTaskEx()                                                                                                    | 54                                                                                                    |
|   | 4.4.6                                                                                                    | OS_Delay()                                                                                                    | 55                                                                                                    |
|   | 4.4.7                                                                                                    | OS_DelayÜntil()                                                                                                    |                                                                                                    |
|   | 4.4.8                                                                                                    | OS_Delayus()                                                                                                    |                                                                                                    |
|   | 4.4.9                                                                                                    | OS_ExtendTaskContext()                                                                                                    |                                                                                                    |
|   | 4.4.10                                                                                                    | OS_GetpCurrentTask()                                                                                                    |                                                                                                    |
|   | 4.4.11                                                                                                    | OS_GetPriority()                                                                                                    |                                                                                                    |
|   | 4.4.12                                                                                                    | OS_GetSuspendCnt()                                                                                                    |                                                                                                    |
|   | 4.4.13                                                                                                    | OS_GetTaskID()                                                                                                    |                                                                                                    |
|   | 4.4.14                                                                                                    | OS_GetTaskName()                                                                                                    |                                                                                                    |
|   | 4.4.15                                                                                                    | OS_GetTimeSliceRem()                                                                                                    |                                                                                                    |
|   | 4.4.16                                                                                                    | OS_IsRunning()                                                                                                    |                                                                                                    |
|   | 4.4.17                                                                                                    | OS_IsTask()                                                                                                    |                                                                                                    |
|   | 4.4.18                                                                                                    | OS_Resume()                                                                                                    |                                                                                                    |
|   | 4.4.10                                                                                                    |                                                                                                    |                                                                                                    |
|   | 4.4.19                                                                                                    | OS_ResumeAllSuspendedTasks()                                                                                                    |                                                                                                    |
|   | -                                                                                                    | OS_SetInitialSuspendCnt()                                                                                                    |                                                                                                    |
|   | 4.4.21                                                                                                    | OS_SetPriority()                                                                                                    |                                                                                                    |
|   | 4.4.22                                                                                                    | OS_SetTaskName()                                                                                                    |                                                                                                    |
|   | 4.4.23                                                                                                    | OS_SetTimeSlice()                                                                                                    |                                                                                                    |
|   | 4.4.24                                                                                                    | OS_Start()                                                                                                    |                                                                                                    |
|   | 4.4.25                                                                                                    | OS_Suspend()                                                                                                    |                                                                                                    |
|   | 4.4.26                                                                                                    | OS_SuspendAllTasks()                                                                                                    |                                                                                                    |
|   | 4.4.27                                                                                                    | OS_TerminateTask()                                                                                                    |                                                                                                    |
|   | 4.4.28                                                                                                    | OS_WakeTask()                                                                                                    |                                                                                                    |
|   | 4.4.29                                                                                                    | OS_Yield()                                                                                                    | 80                                                                                                    |
|   |                                                                                                    |                                                                                                    |                                                                                                    |
| 5 |                                                                                                    | timers                                                                                                    |                                                                                                    |
| 5 | 5.1                                                                                                    | Introduction                                                                                                    | 82                                                                                                    |
| 5 | 5.1<br>5.2                                                                                                    | Introduction<br>API functions                                                                                                    | 82<br>83                                                                                                    |
| 5 | 5.1<br>5.2<br>5.2.1                                                                                                    | Introduction<br>API functions<br>OS_CREATETIMER()                                                                                                    | 82<br>83<br>84                                                                                                    |
| 5 | 5.1<br>5.2<br>5.2.1<br>5.2.2                                                                                                    | Introduction<br>API functions<br>OS_CREATETIMER()<br>OS_CreateTimer()                                                                                                    | 82<br>83<br>84<br>85                                                                                                    |
| 5 | 5.1<br>5.2<br>5.2.1<br>5.2.2<br>5.2.3                                                                                                    | Introduction<br>API functions<br>OS_CREATETIMER()<br>OS_CreateTimer()<br>OS_StartTimer()                                                                                                    | 82<br>83<br>84<br>85<br>86                                                                                                    |
| 5 | 5.1<br>5.2<br>5.2.1<br>5.2.2<br>5.2.3<br>5.2.3<br>5.2.4                                                                                                    | Introduction<br>API functions<br>OS_CREATETIMER()<br>OS_CreateTimer()<br>OS_StartTimer()<br>OS_StopTimer()                                                                                                    | 82<br>83<br>84<br>85<br>86<br>87                                                                                                    |
| 5 | 5.1<br>5.2<br>5.2.1<br>5.2.2<br>5.2.3<br>5.2.3<br>5.2.4<br>5.2.5                                                                                                    | Introduction<br>API functions<br>OS_CREATETIMER()<br>OS_CreateTimer()<br>OS_StartTimer()<br>OS_StopTimer()<br>OS_RetriggerTimer()                                                                                                    | 82<br>83<br>84<br>85<br>86<br>87<br>88                                                                                               |
| 5 | 5.1<br>5.2<br>5.2.1<br>5.2.2<br>5.2.3<br>5.2.3<br>5.2.4                                                                                                    | Introduction<br>API functions<br>OS_CREATETIMER()<br>OS_CreateTimer()<br>OS_StartTimer()<br>OS_StopTimer()                                                                                                    | 82<br>83<br>84<br>85<br>86<br>87<br>88                                                                                               |
| 5 | 5.1<br>5.2<br>5.2.1<br>5.2.2<br>5.2.3<br>5.2.3<br>5.2.4<br>5.2.5                                                                                                    | Introduction<br>API functions<br>OS_CREATETIMER()<br>OS_CreateTimer()<br>OS_StartTimer()<br>OS_StopTimer()<br>OS_RetriggerTimer()                                                                                                    | 82<br>83<br>84<br>85<br>86<br>87<br>88<br>89                                                                                         |
| 5 | 5.1<br>5.2<br>5.2.1<br>5.2.2<br>5.2.3<br>5.2.4<br>5.2.5<br>5.2.6                                                                                                    | Introduction<br>API functions<br>OS_CREATETIMER()<br>OS_CreateTimer()<br>OS_StartTimer()<br>OS_StopTimer()<br>OS_RetriggerTimer()<br>OS_SetTimerPeriod()                                                                                                    | 82<br>83<br>84<br>85<br>86<br>87<br>88<br>89<br>90                                                                                   |
| 5 | 5.1<br>5.2<br>5.2.1<br>5.2.2<br>5.2.3<br>5.2.4<br>5.2.5<br>5.2.6<br>5.2.7                                                                                                    | Introduction<br>API functions<br>OS_CREATETIMER()<br>OS_CreateTimer()<br>OS_StartTimer()<br>OS_StopTimer()<br>OS_RetriggerTimer()<br>OS_SetTimerPeriod()<br>OS_DeleteTimer()                                                                                                    | 82<br>83<br>84<br>85<br>86<br>87<br>88<br>89<br>90                                                                                   |
| 5 | 5.1<br>5.2<br>5.2.1<br>5.2.2<br>5.2.3<br>5.2.4<br>5.2.5<br>5.2.6<br>5.2.7<br>5.2.8                                                                                                    | Introduction<br>API functions<br>OS_CREATETIMER()<br>OS_CreateTimer()<br>OS_StartTimer()<br>OS_StopTimer()<br>OS_RetriggerTimer()<br>OS_SetTimerPeriod()<br>OS_DeleteTimer()<br>OS_GetTimerPeriod()                                                                                                    | 82<br>83<br>84<br>85<br>86<br>87<br>88<br>89<br>90<br>91                                                                             |
| 5 | 5.1<br>5.2<br>5.2.1<br>5.2.2<br>5.2.3<br>5.2.4<br>5.2.5<br>5.2.6<br>5.2.7<br>5.2.8<br>5.2.9                                                                                                    | Introduction<br>API functions<br>OS_CREATETIMER()<br>OS_CreateTimer()<br>OS_StartTimer()<br>OS_StopTimer()<br>OS_RetriggerTimer()<br>OS_SetTimerPeriod()<br>OS_DeleteTimer()<br>OS_GetTimerPeriod()<br>OS_GetTimerValue()                                                                                                    | 82<br>83<br>84<br>85<br>86<br>87<br>88<br>89<br>90<br>91<br>92<br>93                                                                 |
| 5 | 5.1<br>5.2<br>5.2.1<br>5.2.2<br>5.2.3<br>5.2.4<br>5.2.5<br>5.2.6<br>5.2.7<br>5.2.8<br>5.2.9<br>5.2.10                                                                                                    | Introduction<br>API functions<br>OS_CREATETIMER()<br>OS_CreateTimer()<br>OS_StartTimer()<br>OS_StopTimer()<br>OS_RetriggerTimer()<br>OS_SetTimerPeriod()<br>OS_GetTimerPeriod()<br>OS_GetTimerValue()<br>OS_GetTimerStatus()<br>OS_GetpCurrentTimer()                                                                                                    | 82<br>83<br>84<br>85<br>86<br>87<br>88<br>90<br>91<br>92<br>93<br>94                                                                 |
| 5 | 5.1<br>5.2<br>5.2.1<br>5.2.2<br>5.2.3<br>5.2.4<br>5.2.5<br>5.2.6<br>5.2.7<br>5.2.8<br>5.2.9<br>5.2.10<br>5.2.11<br>5.2.12                                                                                                    | Introduction<br>API functions<br>OS_CREATETIMER()<br>OS_CreateTimer()<br>OS_StartTimer()<br>OS_StopTimer()<br>OS_RetriggerTimer()<br>OS_SetTimerPeriod()<br>OS_GetTimerPeriod()<br>OS_GetTimerValue()<br>OS_GetTimerStatus()<br>OS_GetpCurrentTimer()<br>OS_CREATETIMER_EX()                                                                                                    | 82<br>83<br>84<br>85<br>86<br>87<br>88<br>90<br>91<br>92<br>93<br>94<br>95                                                           |
| 5 | 5.1<br>5.2<br>5.2.1<br>5.2.2<br>5.2.3<br>5.2.4<br>5.2.5<br>5.2.6<br>5.2.7<br>5.2.8<br>5.2.9<br>5.2.10<br>5.2.11<br>5.2.12<br>5.2.12<br>5.2.13                                                                                                    | Introduction<br>API functions<br>OS_CREATETIMER()<br>OS_CreateTimer()<br>OS_StartTimer()<br>OS_StopTimer()<br>OS_RetriggerTimer()<br>OS_SetTimerPeriod()<br>OS_GetTimerPeriod()<br>OS_GetTimerPeriod()<br>OS_GetTimerValue()<br>OS_GetTimerStatus()<br>OS_GetpCurrentTimer()<br>OS_CREATETIMER_EX()                                                                                                    | 82<br>83<br>84<br>85<br>86<br>87<br>88<br>90<br>91<br>92<br>93<br>94<br>95<br>96                                                     |
| 5 | 5.1<br>5.2<br>5.2.1<br>5.2.2<br>5.2.3<br>5.2.4<br>5.2.5<br>5.2.6<br>5.2.7<br>5.2.8<br>5.2.9<br>5.2.10<br>5.2.11<br>5.2.12<br>5.2.13<br>5.2.14                                                                                                    | Introduction                                                                                                    | 82<br>83<br>84<br>85<br>86<br>87<br>88<br>90<br>91<br>92<br>93<br>94<br>95<br>96<br>97                                               |
| 5 | 5.1<br>5.2<br>5.2.1<br>5.2.2<br>5.2.3<br>5.2.4<br>5.2.5<br>5.2.6<br>5.2.7<br>5.2.8<br>5.2.9<br>5.2.10<br>5.2.11<br>5.2.12<br>5.2.12<br>5.2.13<br>5.2.14<br>5.2.15                                                                                                    | Introduction                                                                                                    | 82<br>83<br>84<br>85<br>86<br>87<br>88<br>90<br>91<br>92<br>93<br>94<br>95<br>96<br>97<br>98                                         |
| 5 | 5.1<br>5.2<br>5.2.1<br>5.2.2<br>5.2.3<br>5.2.4<br>5.2.5<br>5.2.6<br>5.2.7<br>5.2.8<br>5.2.9<br>5.2.10<br>5.2.11<br>5.2.12<br>5.2.12<br>5.2.13<br>5.2.14<br>5.2.15<br>5.2.16                                                                                                    | Introduction                                                                                                    | 82<br>83<br>84<br>85<br>86<br>87<br>88<br>90<br>91<br>92<br>93<br>94<br>95<br>96<br>97<br>98<br>99                                   |
| 5 | 5.1<br>5.2<br>5.2.1<br>5.2.2<br>5.2.3<br>5.2.4<br>5.2.5<br>5.2.6<br>5.2.7<br>5.2.8<br>5.2.9<br>5.2.10<br>5.2.11<br>5.2.12<br>5.2.12<br>5.2.13<br>5.2.14<br>5.2.15<br>5.2.16<br>5.2.16<br>5.2.17                                                                                                    | Introduction<br>API functions<br>OS_CREATETIMER()<br>OS_CreateTimer()<br>OS_StartTimer()<br>OS_StopTimer()<br>OS_RetriggerTimer()<br>OS_SetTimerPeriod()<br>OS_GetTimerPeriod()<br>OS_GetTimerPeriod()<br>OS_GetTimerValue()<br>OS_GetTimerStatus()<br>OS_GetpCurrentTimer()<br>OS_CREATETIMER_EX()<br>OS_CreateTimerEx()<br>OS_StartTimerEx()<br>OS_StopTimerEx()<br>OS_RetriggerTimerEx()<br>OS_RetriggerTimerEx()<br>OS_SetTimerPeriodEx()                                                                                                    | 82<br>83<br>84<br>85<br>86<br>87<br>88<br>90<br>91<br>92<br>93<br>94<br>95<br>96<br>97<br>98<br>99<br>100                            |
| 5 | 5.1<br>5.2<br>5.2.1<br>5.2.2<br>5.2.3<br>5.2.4<br>5.2.5<br>5.2.6<br>5.2.7<br>5.2.8<br>5.2.9<br>5.2.10<br>5.2.11<br>5.2.12<br>5.2.12<br>5.2.13<br>5.2.14<br>5.2.15<br>5.2.16<br>5.2.17<br>5.2.16<br>5.2.17<br>5.2.18                                                                                                    | Introduction<br>API functions<br>OS_CREATETIMER()<br>OS_CreateTimer()<br>OS_StartTimer()<br>OS_StopTimer()<br>OS_RetriggerTimer()<br>OS_SetTimerPeriod()<br>OS_DeleteTimer()<br>OS_GetTimerPeriod()<br>OS_GetTimerValue()<br>OS_GetTimerStatus()<br>OS_GetpCurrentTimer()<br>OS_CREATETIMER_EX()<br>OS_CreateTimerEx()<br>OS_StartTimerEx()<br>OS_StopTimerEx()<br>OS_RetriggerTimerEx()<br>OS_SetTimerPeriodEx()<br>OS_DeleteTimerEx()<br>OS_DeleteTimerEx()<br>OS_DeleteTimerEx()<br>OS_SetTimerPeriodEx()<br>OS_DeleteTimerEx()<br>OS_DeleteTimerEx()<br>OS_DeletEX<br>OS_DELEX<br>OS_DELEX<br>OS_D | 82<br>83<br>84<br>85<br>86<br>87<br>88<br>90<br>91<br>92<br>93<br>94<br>95<br>97<br>95<br>97<br>98<br>99<br>100                      |
| 5 | 5.1<br>5.2<br>5.2.1<br>5.2.2<br>5.2.3<br>5.2.4<br>5.2.5<br>5.2.6<br>5.2.7<br>5.2.8<br>5.2.9<br>5.2.10<br>5.2.11<br>5.2.12<br>5.2.12<br>5.2.13<br>5.2.14<br>5.2.15<br>5.2.16<br>5.2.14<br>5.2.15<br>5.2.16<br>5.2.12<br>5.2.13<br>5.2.14<br>5.2.12<br>5.2.13<br>5.2.14<br>5.2.15<br>5.2.12<br>5.2.12<br>5.2.12<br>5.2.13<br>5.2.14<br>5.2.12<br>5.2.12<br>5.2.13<br>5.2.14<br>5.2.12<br>5.2.12<br>5.2.12<br>5.2.12<br>5.2.12<br>5.2.13<br>5.2.14<br>5.2.12<br>5.2.12 | Introduction         API functions         OS_CREATETIMER()         OS_CreateTimer()         OS_StartTimer()         OS_StopTimer()         OS_RetriggerTimer()         OS_SetTimerPeriod()         OS_GetTimerPeriod()         OS_GetTimerPeriod()         OS_GetTimerPeriod()         OS_GetTimerPeriod()         OS_GetTimerPeriod()         OS_GetTimerPeriod()         OS_GetTimerPeriod()         OS_GetTimerPeriod()         OS_GetTimerPeriod()         OS_GetTimerPeriod()         OS_GetTimerPeriod()         OS_GetTimerPeriod()         OS_GetTimerPeriod()         OS_CreateTimerEx()         OS_CreateTIMER_EX()         OS_StopTimerEx()         OS_SetTimerPeriodEx()         OS_DeleteTimerEx()         OS_GetTimerPeriodEx()                                                                                                    | 82<br>83<br>84<br>85<br>87<br>88<br>90<br>91<br>92<br>93<br>94<br>95<br>96<br>97<br>95<br>97<br>99<br>100<br>101                     |
| 5 | 5.1<br>5.2<br>5.2.1<br>5.2.2<br>5.2.3<br>5.2.4<br>5.2.5<br>5.2.6<br>5.2.7<br>5.2.8<br>5.2.9<br>5.2.10<br>5.2.11<br>5.2.12<br>5.2.12<br>5.2.13<br>5.2.14<br>5.2.15<br>5.2.16<br>5.2.14<br>5.2.15<br>5.2.16<br>5.2.12<br>5.2.13<br>5.2.14<br>5.2.12<br>5.2.12<br>5.2.13<br>5.2.14<br>5.2.12<br>5.2.12<br>5.2.22           | Introduction         API functions         OS_CREATETIMER()         OS_CreateTimer()         OS_StartTimer()         OS_StopTimer()         OS_RetriggerTimer()         OS_SetTimerPeriod()         OS_GetTimerPeriod()         OS_GetTimerPeriod()         OS_GetTimerPeriod()         OS_GetTimerPeriod()         OS_GetTimerPeriod()         OS_GetTimerPeriod()         OS_GetTimerPeriod()         OS_GetTimerPeriod()         OS_GetTimerPeriod()         OS_CreateTimer()         OS_CreateTimer()         OS_CreateTimerEx()         OS_CreateTimerEx()         OS_StartTimerEx()         OS_SetTimerPeriodEx()         OS_SetTimerPeriodEx()         OS_GetTimerPeriodEx()         OS_GetTimerValueEx()                                                                                                    | 82<br>83<br>84<br>85<br>87<br>88<br>90<br>91<br>92<br>93<br>94<br>95<br>96<br>97<br>98<br>97<br>98<br>99<br>100<br>101<br>102        |
| 5 | 5.1<br>5.2<br>5.2.1<br>5.2.2<br>5.2.3<br>5.2.4<br>5.2.5<br>5.2.6<br>5.2.7<br>5.2.8<br>5.2.9<br>5.2.10<br>5.2.11<br>5.2.12<br>5.2.13<br>5.2.14<br>5.2.15<br>5.2.16<br>5.2.17<br>5.2.16<br>5.2.17<br>5.2.12<br>5.2.13<br>5.2.14<br>5.2.12<br>5.2.12<br>5.2.13<br>5.2.14<br>5.2.12<br>5.2.12                                                                                                    | Introduction         API functions         OS_CREATETIMER()         OS_CreateTimer()         OS_StartTimer()         OS_StopTimer()         OS_RetriggerTimer()         OS_SetTimerPeriod()         OS_GetTimerPeriod()         OS_GetTimerPeriod()         OS_GetTimerPeriod()         OS_GetTimerValue()         OS_GetTimerStatus()         OS_CREATETIMER_EX()         OS_CreateTimerEx()         OS_StopTimerEx()         OS_StopTimerEx()         OS_SetTimerPeriodEx()         OS_GetTimerPeriodEx()         OS_GetTimerPeriodEx()         OS_GetTimerPeriodEx()         OS_GetTimerPeriodEx()                                                                                                    | 82<br>83<br>84<br>85<br>86<br>87<br>88<br>90<br>91<br>92<br>93<br>94<br>95<br>97<br>98<br>97<br>98<br>90<br>100<br>101<br>102<br>103 |
| 5 | 5.1<br>5.2<br>5.2.1<br>5.2.2<br>5.2.3<br>5.2.4<br>5.2.5<br>5.2.6<br>5.2.7<br>5.2.8<br>5.2.9<br>5.2.10<br>5.2.11<br>5.2.12<br>5.2.12<br>5.2.13<br>5.2.14<br>5.2.15<br>5.2.16<br>5.2.14<br>5.2.15<br>5.2.16<br>5.2.12<br>5.2.13<br>5.2.14<br>5.2.12<br>5.2.12<br>5.2.13<br>5.2.14<br>5.2.12<br>5.2.12<br>5.2.22           | Introduction         API functions         OS_CREATETIMER()         OS_CreateTimer()         OS_StartTimer()         OS_StopTimer()         OS_RetriggerTimer()         OS_SetTimerPeriod()         OS_GetTimerPeriod()         OS_GetTimerPeriod()         OS_GetTimerPeriod()         OS_GetTimerPeriod()         OS_GetTimerPeriod()         OS_GetTimerPeriod()         OS_GetTimerPeriod()         OS_GetTimerPeriod()         OS_GetTimerPeriod()         OS_CreateTimer()         OS_CreateTimer()         OS_CreateTimerEx()         OS_CreateTimerEx()         OS_StartTimerEx()         OS_SetTimerPeriodEx()         OS_SetTimerPeriodEx()         OS_GetTimerPeriodEx()         OS_GetTimerValueEx()                                                                                                    | 82<br>83<br>84<br>85<br>86<br>87<br>88<br>90<br>91<br>92<br>93<br>94<br>95<br>97<br>98<br>97<br>98<br>90<br>100<br>101<br>102<br>103 |

|   | 6.1<br>6.2<br>6.2.1<br>6.2.2<br>6.2.3<br>6.2.4<br>6.2.5<br>6.2.6<br>6.2.7<br>6.2.8 | Introduction       108         API functions       110         OS_CREATERSEMA()       111         OS_Use()       112         OS_UseTimed()       114         OS_Unuse()       115         OS_Request()       116         OS_GetSemaValue()       117         OS_DeleteRSema()       118         OS_DeleteRSema()       119 |
|---|------------------------------------------------------------------------------------|----------------------------------------------------------------------------------------------------|
| 7 | Counting                                                                           | Semaphores121                                                                                                    |
|   | 7.1                                                                                | Introduction                                                                                                    |
|   | 7.2<br>7.2.1                                                                       | API functions                                                                                                    |
|   | 7.2.1                                                                              | OS_CREATECSEMA()                                                                                                    |
|   | 7.2.3                                                                              | OS_SignalCSema()                                                                                                    |
|   | 7.2.4                                                                              | OS_SignalCSemaMax()127                                                                                                    |
|   | 7.2.5                                                                              | OS_WaitCSema()                                                                                                    |
|   | 7.2.6                                                                              | OS_WaitCSemaTimed()                                                                                                    |
|   | 7.2.7<br>7.2.8                                                                     | OS_CSemaRequest()                                                                                                    |
|   | 7.2.9                                                                              | OS_SetCSemaValue()                                                                                                    |
|   | 7.2.10                                                                             | OS_DeleteCSema()                                                                                                    |
| 8 | Mailboxe                                                                           | s135                                                                                                    |
| 0 | 8.1                                                                                | Introduction                                                                                                    |
|   | 8.2                                                                                | Basics                                                                                                    |
|   | 8.3                                                                                | Typical applications                                                                                                    |
|   | 8.4                                                                                | Single-byte mailbox functions                                                                                                    |
|   | 8.5                                                                                | API functions                                                                                                    |
|   | 8.5.1                                                                              | OS_CreateMB()                                                                                                    |
|   | 8.5.2<br>8.5.3                                                                     | OS_PutMail() / OS_PutMail1()                                                                                                    |
|   | 8.5.4                                                                              | OS_PutMailFront() / OS_PutMailFront1()                                                                                                    |
|   | 8.5.5                                                                              | OS_PutMailFrontCond() / OS_PutMailFrontCond1()145                                                                                                    |
|   | 8.5.6                                                                              | OS_GetMail() / OS_GetMail1()                                                                                                    |
|   | 8.5.7<br>8.5.8                                                                     | OS_GetMailCond() / OS_GetMailCond1()                                                                                                    |
|   | 8.5.9                                                                              | OS_GetMailTimed()                                                                                                    |
|   | 8.5.10                                                                             | OS_WaitMailTimed()                                                                                                    |
|   | 8.5.11                                                                             | OS_PeekMail()                                                                                                    |
|   | 8.5.12                                                                             | OS_ClearMB()                                                                                                    |
|   | 8.5.13<br>8.5.14                                                                   | OS_GetMessageCnt()                                                                                                    |
| 9 |                                                                                    |                                                                                                    |
| 9 |                                                                                    |                                                                                                    |
|   | 9.1<br>9.2                                                                         | Introduction                                                                                                    |
|   | 9.2                                                                                | API functions                                                                                                    |
|   | 9.3.1                                                                              | OS_Q_Create()                                                                                                    |
|   | 9.3.2                                                                              | OS_Q_Put()                                                                                                    |
|   | 9.3.3                                                                              | OS_Q_PutBlocked()                                                                                                    |
|   | 9.3.4<br>9.3.5                                                                     | OS_Q_PutTimed()                                                                                                    |
|   | 9.3.6                                                                              | OS_Q_GetPtr()                                                                                                    |
|   | 9.3.7                                                                              | OS_Q_GetPtrTimed()                                                                                                    |
|   | 9.3.8                                                                              | OS_Q_Purge()                                                                                                    |
|   | 9.3.9                                                                              | OS_Q_Clear()                                                                                                    |
|   | 9.3.10                                                                             | OS_Q_GetMessageCnt() 168                                                                                                    |

| 9.3.11      | OS_Q_Delete()                                         |     |
|-------------|-------------------------------------------------------|-----|
| 9.3.12      | OS_Q_IsInUse()                                        |     |
| 9.3.13      | OS_Q_GetMessageSize()                                 |     |
| 9.3.14      | OS_Q_PeekPtr()                                        | 172 |
|             |                                                       |     |
| 10 Task ev  | ents                                                  | 173 |
| 10.1        | Introduction                                          | 174 |
| -           |                                                       |     |
| 10.2        | API functions                                         |     |
| 10.2.1      | OS_WaitEvent()                                        |     |
| 10.2.2      | OS_WaitSingleEvent()                                  |     |
| 10.2.3      | OS_WaitEvent_Timed()                                  |     |
| 10.2.4      | OS_WaitSingleEventTimed()                             |     |
| 10.2.5      | OS_SignalEvent()                                      |     |
| 10.2.6      | OS_GetEventsOccurred()                                | 182 |
| 10.2.7      | OS_ClearEvents()                                      | 183 |
|             |                                                       |     |
| 11 Event o  | bjects                                                | 185 |
|             | Introduction                                          | 100 |
| 11.1        |                                                       |     |
| 11.2        | API functions                                         |     |
| 11.2.1      | OS_EVENT_Create()                                     |     |
| 11.2.2      | OS_EVENT_CreateEx()                                   |     |
| 11.2.3      | OS_EVENT_Wait()                                       |     |
| 11.2.4      | OS_EVENT_WaitTimed()                                  |     |
| 11.2.5      | OS_EVENT_Set()                                        |     |
| 11.2.6      | OS_EVENT_Reset()                                      | 194 |
| 11.2.7      | OS_EVENT_Pulse()                                      | 195 |
| 11.2.8      | OS_EVENT_Get()                                        | 196 |
| 11.2.9      | OS_EVENT_Delete()                                     |     |
| 11.2.10     | OS_EVENT_SetResetMode()                               |     |
| 11.2.11     | OS_EVENT_GetResetMode()                               |     |
| 11.3        | Examples of using event objects                       |     |
| 11.3.1      | Activate a task from interrupt by an event object     |     |
| 11.3.2      | Activate a task from interrupt by an event object     |     |
| 11.3.2      | Activating multiple tasks using a single event object | 201 |
| 12 Hoop ty  | pe memory management                                  | 203 |
|             |                                                       |     |
| 12.1        | Introduction                                          | 204 |
| 12.2        | API functions                                         |     |
|             |                                                       |     |
| 13 Fixed bl | lock size memory pools                                | 207 |
|             |                                                       |     |
| 13.1        | Introduction                                          |     |
| 13.2        | API functions                                         |     |
| 13.2.1      | OS_MEMF_Create()                                      |     |
| 13.2.2      | OS_MEMF_Delete()                                      |     |
| 13.2.3      | OS_MEMF_Alloc()                                       |     |
| 13.2.4      | OS_MEMF_AllocTimed()                                  | 213 |
| 13.2.5      | OS_MEMF_Request()                                     | 214 |
| 13.2.6      | OS_MEMF_Release()                                     | 215 |
| 13.2.7      | OS_MEMF_FreeBlock()                                   |     |
| 13.2.8      | OS_MEMF_GetNumBlocks()                                |     |
| 13.2.9      | OS_MEMF_GetBlockSize()                                |     |
| 13.2.10     | OS_MEMF_GetNumFreeBlocks()                            |     |
| 13.2.11     | OS_MEMF_GetMaxUsed()                                  |     |
| 13.2.12     | OS_MEMF_IsInPool()                                    |     |
| 13.2.12     |                                                       |     |
| 1/ Stacks   |                                                       | າາາ |
| IT JIDUNS.  |                                                       |     |
| 14.1        | Introduction                                          | 224 |
| 14.1.1      | System stack                                          | 224 |
| 14.1.2      | Task stack                                            |     |
| 14.1.3      | Interrupt stack                                       |     |
|             |                                                       |     |

| 14.1.4        | Stack size calculation                              | 225 |
|---------------|-----------------------------------------------------|-----|
| 14.1.5        | Stack check                                         | 225 |
| 14.2          | API functions                                       | 226 |
| 14.2.1        | OS_GetStackBase()                                   | 227 |
| 14.2.2        | OS_GetStackSize()                                   | 228 |
| 14.2.3        | OS_GetStackSpace()                                  | 229 |
| 14.2.4        | OS_GetStackUsed()                                   |     |
| 14.2.5        | OS_GetSysStackBase()                                |     |
| 14.2.6        | OS_GetSysStackSize()                                |     |
| 14.2.7        | OS_GetSysStackSpace()                               |     |
| 14.2.8        | OS_GetSysStackUsed()                                |     |
| 14.2.9        | OS_GetIntStackBase()                                |     |
| 14.2.10       | OS_GetIntStackSize()                                |     |
| 14.2.11       | OS_GetIntStackSpace()                               |     |
| 14.2.12       | OS GetIntStackUsed()                                |     |
|               |                                                     |     |
| 15 Interrupt  | ts                                                  | 239 |
| 15.1          | What are interrupts?                                | 240 |
| 15.2          | Interrupt latency                                   |     |
| 15.2.1        | Causes of interrupt latencies                       |     |
| 15.2.2        | Additional causes for interrupt latencies           |     |
| 15.3          | Zero interrupt latency                              |     |
| 15.4          | High / low priority interrupts                      |     |
| 15.4.1        | Using OS functions from high priority interrupts    |     |
| 15.5          |                                                     |     |
|               | Rules for interrupt handlers                        |     |
| 15.5.1        | General rules                                       |     |
| 15.5.2        | Additional rules for preemptive multitasking        |     |
| 15.6          | API functions                                       |     |
| 15.6.1        | OS_CallISR()                                        |     |
| 15.6.2        | OS_CallNestableISR()                                |     |
| 15.6.3        | OS_EnterInterrupt()                                 |     |
| 15.6.4        | OS_LeaveInterrupt()                                 |     |
| 15.7          | Enabling / disabling interrupts from C              |     |
| 15.7.1        | OS_IncDI() / OS_DecRI()                             |     |
| 15.7.2        | OS_DI() / OS_EI() / OS_RestoreI()                   |     |
| 15.8          | Definitions of interrupt control macros (in RTOS.h) |     |
| 15.9          | Nesting interrupt routines                          |     |
| 15.9.1        | OS_EnterNestableInterrupt()                         | 257 |
| 15.9.2        | OS_LeaveNestableInterrupt()                         | 258 |
| 15.9.3        | OS_InInterrupt()                                    | 259 |
| 15.10         | Non-maskable interrupts (NMIs)                      |     |
| 16 Critical [ | Deciene                                             | 061 |
|               | Regions                                             |     |
| 16.1          | Introduction                                        | 262 |
| 16.2          | API functions                                       |     |
| 16.2.1        | OS_EnterRegion()                                    | 264 |
| 16.2.2        | OS_LeaveRegion()                                    | 265 |
| 17 Timo ma    | easurement                                          | 267 |
|               |                                                     |     |
| 17.1          | Introduction                                        |     |
| 17.2          | Low-resolution measurement                          |     |
| 17.2.1        | API functions                                       |     |
| 17.2.1.1      | OS_GetTime()                                        |     |
| 17.2.1.2      | OS_GetTime32()                                      |     |
| 17.3          | High-resolution measurement                         |     |
| 17.3.1        | API functions                                       |     |
| 17.3.1.1      | OS_Timing_Start()                                   |     |
| 17.3.1.2      | OS_Timing_End()                                     |     |
| 17.3.1.3      | OS_Timing_Getus()                                   |     |
| 17.3.1.4      | OS_Timing_GetCycles()                               | 278 |

16

| 17.4                   | Example                                                           | 279        |  |  |
|------------------------|-------------------------------------------------------------------|------------|--|--|
| 18 System variables281 |                                                                   |            |  |  |
| 18.1                   | Introduction                                                      | 282        |  |  |
| 18.2                   | Time variables                                                    |            |  |  |
| 18.2.1                 | OS_Global                                                         | 283        |  |  |
| 18.2.2                 | OS_Global.Time                                                    |            |  |  |
| 18.2.3                 | OS_Global.TimeDex                                                 |            |  |  |
| 18.3                   | OS internal variables and data-structures                         |            |  |  |
| 19 System tick         |                                                                   |            |  |  |
| 19.1                   | Introduction                                                      | 286        |  |  |
| 19.2                   | Tick handler                                                      |            |  |  |
| 19.2.1                 | API functions                                                     |            |  |  |
| 19.2.1.1               | OS_TICK_Handle()                                                  |            |  |  |
| 19.2.1.2               | OS_TICK_HandleEx()                                                |            |  |  |
| 19.2.1.3               | OS_TICK_HandleNoHook()                                            | 290        |  |  |
| 19.2.1.4               | OS_TICK_Config()                                                  | 291        |  |  |
| 19.3                   | Hooking into the system tick                                      | 292        |  |  |
| 19.3.1                 | API functions                                                     |            |  |  |
| 19.3.1.1               | OS_TICK_AddHook()                                                 |            |  |  |
| 19.3.1.2               | OS_TICK_RemoveHook()                                              | 294        |  |  |
| 20 Configu             | ration of target system (BSP)                                     | 295        |  |  |
| -                      |                                                                   |            |  |  |
| 20.1<br>20.2           | Introduction<br>Hardware-specific routines                        | 290<br>207 |  |  |
| 20.2                   | OS_Idle()                                                         |            |  |  |
| 20.2.1                 | Configuration defines                                             |            |  |  |
| 20.3                   | How to change settings                                            |            |  |  |
| 20.4                   | Setting the system frequency OS_FSYS                              |            |  |  |
| 20.4.2                 | Using a different timer to generate the tick-interrupts for embOS |            |  |  |
| 20.4.3                 | Using a different UART or baudrate for embOSView                  |            |  |  |
| 20.4.4                 | Changing the tick frequency                                       |            |  |  |
| 20.5                   | STOP / HALT / IDLE modes                                          |            |  |  |
|                        |                                                                   |            |  |  |
|                        | ]                                                                 |            |  |  |
| 21.0.1                 | API functions                                                     |            |  |  |
| 21.0.1.1               | OS_STAT_Sample()                                                  |            |  |  |
| 21.0.1.2               | OS_STAT_GetLoad()                                                 |            |  |  |
| 21.0.1.3               | Sample application for OS_STAT_Sample() and OS_STAT_GetLoad()     |            |  |  |
| 21.0.1.4               | OS_AddLoadMeasurement()                                           |            |  |  |
| 21.0.1.5               | OS_GetLoadMeasurement()                                           |            |  |  |
| 21.0.1.6               | OS_CPU_Load                                                       | 310        |  |  |
| 22 embOS               | View: Profiling and analyzing                                     | 311        |  |  |
| 22.1                   | Overview                                                          | 312        |  |  |
| 22.2                   | Task list window                                                  |            |  |  |
| 22.3                   | System variables window                                           |            |  |  |
| 22.4                   | Sharing the SIO for terminal I/O                                  |            |  |  |
| 22.5                   | API functions                                                     | 316        |  |  |
| 22.5.1                 | OS_SendString()                                                   | 317        |  |  |
| 22.5.2                 | OS_SetRxCallback()                                                |            |  |  |
| 22.6                   | Using the API trace                                               |            |  |  |
| 22.7                   | Trace filter setup functions                                      |            |  |  |
| 22.8                   | API functions                                                     |            |  |  |
| 22.8.1                 | OS_TraceEnable()                                                  |            |  |  |
| 22.8.2                 | OS_TraceDisable()                                                 |            |  |  |
| 22.8.3                 | OS_TraceEnableAll()                                               |            |  |  |
| 22.8.4                 | OS_TraceDisableAll()                                              | 326        |  |  |

|    | 22.8.5<br>22.8.6<br>22.8.7<br>22.8.8<br>22.9<br>22.10<br>22.10.1<br>22.10.2<br>22.10.3<br>22.10.4<br>22.10.5<br>22.11<br>22.12 | OS_TraceEnableId()<br>OS_TraceDisableId()<br>OS_TraceEnableFilterId()<br>OS_TraceDisableFilterId()<br>Trace record functions<br>API functions<br>OS_TraceVoid()<br>OS_TracePtr()<br>OS_TraceData()<br>OS_TraceDataPtr()<br>OS_TraceU32Ptr()<br>Application-controlled trace example<br>User-defined functions | 328<br>329<br>330<br>331<br>332<br>333<br>334<br>335<br>336<br>337<br>338 |  |  |
|----|----------------------------------------------------------------------------------------------------|----------------------------------------------------------------------------------------------------|---------------------------------------------------------------------------|--|--|
| 23 | Performa                                                                                                    | ance and resource usage                                                                                                    |                                                                           |  |  |
|    | 23.1<br>23.2<br>23.3<br>23.4<br>23.4.1<br>23.4.1.1<br>23.4.1.2                                                                 | Introduction<br>Memory requirements<br>Performance<br>Benchmarking<br>Measurement with port pins and oscilloscope<br>Oscilloscope analysis<br>Example measurements AT91SAM7S, ARM code in RAM                                                                                                    | 343<br>344<br>344<br>345<br>346                                           |  |  |
| 2  | 23.4.1.3                                                                                                    | Example measurements AT91SAM7S, ANM code in RAM.<br>Example measurements AT91SAM7S, Thumb code in FLASH<br>Measurement with high-resolution timer                                                                                                    | 348                                                                       |  |  |
| 24 | Debuggi                                                                                                    | ng                                                                                                    | .351                                                                      |  |  |
| 2  | 24.1<br>24.1.1<br>24.2<br>24.3                                                                                                 | Runtime errors<br>OS_DEBUG_LEVEL<br>List of error codes<br>Application defined error codes                                                                                                    | 352<br>353                                                                |  |  |
| 25 | 25 Supported development tools                                                                                                 |                                                                                                    |                                                                           |  |  |
| 2  | 25.1                                                                                                    | Overview                                                                                                    | 360                                                                       |  |  |
| 26 | Limitatio                                                                                                    | ns                                                                                                    | .361                                                                      |  |  |
| 27 | Source of                                                                                                    | code of kernel and library                                                                                                    | .363                                                                      |  |  |
| 2  | 27.1<br>27.2<br>27.3<br>27.3.1                                                                                                 | Introduction<br>Building embOS libraries<br>Major compile time switches<br>OS_RR_SUPPORTED                                                                                                    | 365<br>366                                                                |  |  |
| 28 | FAQ (fre                                                                                                    | quently asked questions)                                                                                                    | .367                                                                      |  |  |
| 29 | 29 Support                                                                                                    |                                                                                                    |                                                                           |  |  |
| 2  | 29.1                                                                                                    | Contacting support                                                                                                    | 370                                                                       |  |  |
| 30 | Glosson                                                                                                    | /                                                                                                    | 371                                                                       |  |  |

# Chapter 1 Introduction to embOS

## 1.1 What is embOS

embOS is a priority-controlled multitasking system, designed to be used as an embedded operating system for the development of real-time applications for a variety of microcontrollers.

embOS is a high-performance tool that has been optimized for minimum memory consumption in both RAM and ROM, as well as high speed and versatility.

## 1.2 Features

Throughout the development process of embOS, the limited resources of microcontrollers have always been kept in mind. The internal structure of the realtime operating system (RTOS) has been optimized in a variety of applications with different customers, to fit the needs of the industry. Fully source-compatible RTOS are available for a variety of microcontrollers, making it well worth the time and effort to learn how to structure real-time programs with real-time operating systems.

embOS is highly modular. This means that only those functions that are needed are linked, keeping the ROM size very small. The minimum memory consumption is little more than 1 Kbyte of ROM and about 30 bytes of RAM (plus memory for stacks). A couple of files are supplied in source code to make sure that you do not loose any flexibility by using embOS and that you can customize the system to fully fit your needs.

The tasks you create can easily and safely communicate with each other using a complete palette of communication mechanisms such as semaphores, mailboxes, and events.

#### Some features of embOS include:

- Preemptive scheduling: Guarantees that of all tasks in READY state the one with the highest priority executes, except for situations where priority inheritance applies.
- Round-robin scheduling for tasks with identical priorities.
- Preemptions can be disabled for entire tasks or for sections of a program.
- Up to 255 priorities.
- Every task can have an individual priority => the response of tasks can be precisely defined according to the requirements of the application.
- Unlimited number of tasks (limited only by the amount of available memory).
- Unlimited number of semaphores (limited only by the amount of available memory).
- 2 types of semaphores: resource and counting.
- Unlimited number of mailboxes (limited only by the amount of available memory).
- Size and number of messages can be freely defined when initializing mailboxes.
- Unlimited number of software timers (limited only by the amount of available memory).
- 8-bit events for every task.
- Time resolution can be freely selected (default is 1ms).
- Easily accessible time variable.
- Power management.
- Unused calculation time can automatically be spent in halt mode. power-consumption is minimized.
- Full interrupt support:
- Interrupts can call any function except those that require waiting for data, as well as create, delete or change the priority of a task. Interrupts can wake up or suspend tasks and directly communicate with tasks using all available communication instances (mailboxes, semaphores, events).
- Very short interrupt disable-time => short interrupt latency time.
- Nested interrupts are permitted.
- embOS has its own interrupt stack (usage optional).
- Frame application for an easy start.
- Debug version performs runtime checks, simplifying development.
- Profiling and stack check may be implemented by choosing specified libraries.
- Monitoring during runtime via UART available (embOSView).
- Very fast and efficient, yet small code.
- Minimum RAM usage.
- Core written in assembly language.
- API can be called from Assembly, C or C++ code.
- Initialization of microcontroller hardware as sources (BSP).

# Chapter 2 Basic concepts

This chapter explains some basic concepts behind embOS. It should be relativly easy to read and is recommended before moving to other chapters.

## 2.1 Tasks

In this context, a task is a program running on the CPU core of a microcontroller. Without a multitasking kernel (an RTOS), only one task can be executed by the CPU at a time. This is called a single-task system. A real-time operating system allows the execution of multiple tasks on a single CPU. All tasks execute as if they completely "owned" the entire CPU. The tasks are scheduled, meaning that the RTOS can activate and deactivate every task.

## 2.1.1 Threads

Threads are tasks which share the same memory layout. Two threads can access the same memory locations. If virtual memory is used, the same virtual to physical translation and access rights are used.

The embOS tasks are threads; they all have the same memory access rights and translation (in systems with virtual memory).

## 2.1.2 Processes

Processs are task which their own memory layout. Two processes can not normally access the same memory locations. Different processes typically have different access rights and (in case of MMUs) different translation tables.

Processes are not supported by the present version of embOS.

## 2.2 Single-task systems (superloop)

The classical way of designing embedded systems is without an RTOS. This is also called "superloop design". Typically, no real time kernel is used, so interrupt service routines (ISRs) must be used for real-time parts of the software or critical operations (interrupt level). This type of system is typically used in small, uncomplex systems or if real-time behavior is not critical.

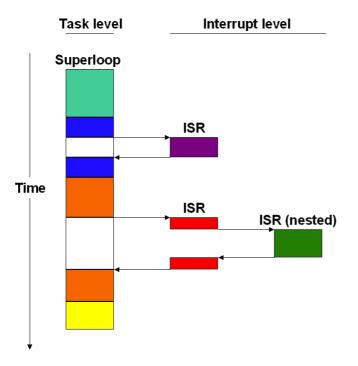

Typically, because no real-time kernel and only one stack is used, both program (ROM) and RAM size are smaller for small applications. Of course, there are no intertask synchronization problems with a superloop application. However, superloops can become difficult to maintain if the program becomes too large. Because one software component cannot be interrupted by another component (only by ISRs), the reaction time of one component depends on the execution time of all other components in the system. Real-time behavior is therefore poor.

## 2.2.1 Advantages & disadvantages

### Advantages

- Simple structure (for small applications)
- Low Stack usage (only one stack required)

### Disadvantages

- No "Delay" function
- No sleep mode (higher power consumption)
- Difficult to maintain as program grows
- Timing of all software components depends on all other software componts: Small change in one place can have major side effects in other places
- Defeats modular programming
- Real time behavior only with interrupts

## 2.2.2 Using embOS in super-loop applications

In a true superloop application, no tasks are used, so the biggest advantage of using an RTOS can not be used unless the application is converted to use multitasking. However, even with just a single task, using embOS has the following advantages:

- Software timers are available
- Power saving: Idle mode can be used
- Future extensions can be put in a separate task

## 2.2.3 Migrating from superloop to multi-tasking

A common situation is that an application exists for some time and has been design as single task, super-loop type application. At a certain point, the disadvantages of this approach lead to a decision to use an RTOS. The typically question then is: How do I do this?

The easiest way is to take the start application that comes with the embOS and put your existing "superloop code" into one task. You should at this point also make sure that the stack size of this task is sufficient. At a later point in time, additional functionality which is added to the software can be put in one or more additional tasks; the functionality of the super loop can also be distributed in multiple tasks.

## 2.3 Multitasking systems

In a multitasking system, there are different ways of distributing the CPU time amongst different tasks. This process is called scheduling.

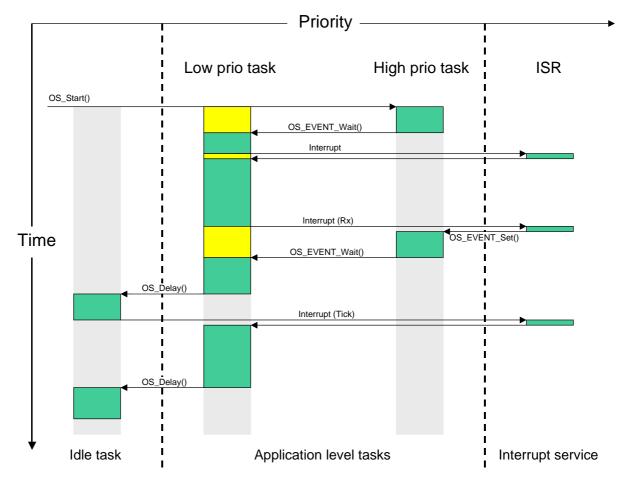

## 2.3.1 Task switches

There are basically 2 types of task switches, also called context switches: Cooperative and preemptive task switches.

## 2.3.2 Cooperative task switch

A cooperative task switch is performed by the task itself. It requires the cooperation of the task, hence the name. What happens is that the task blocks itself by calling a blocking RTOS function such as  $OS_Delay()$  or  $OS_WaitEvent()$ .

## 2.3.3 Preemptive task switch

A preemptive task switch is a task switch caused by an interrupt. Typically an other, high priority task becomes ready for execution and as a result, the current task is suspended.

## 2.3.4 Preemptive multitasking

Real-time systems like embOS operate with preemptive multitasking. The highestpriority task in the READY state is therefore always executed as long as the task is not suspended by a call of any operating system function. A high priority task waiting for an event is activated as soon as the event occurs. The event can be set by an interrupt handler which then activates the task immediately. Other tasks with lower priority are suspended (preempted) as long as the high-priority task is executing. A real-time operating system as embOS normally comes with a regular timer-interrupt to interrupt tasks at defined times and to perform task-switches if timed task switches are necessary.

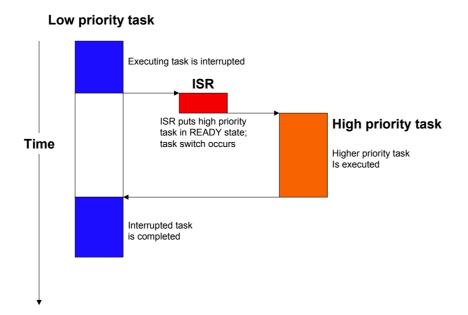

## 2.3.5 Cooperative multitasking

Cooperative multitasking expects cooperation of all tasks. A task switch can only take place if the running task blocks itself by calling a blocking function such as  $OS_Delay()$  or  $OS_Wait...()$ . If they do not, the system "hangs", which means that other tasks have no chance of being executed by the CPU while the first task is being carried out. This is illustrated in the diagram below. Even if an ISR makes a higher-priority task ready to run, the interrupted task will be returned to and finished before the task switch is made.

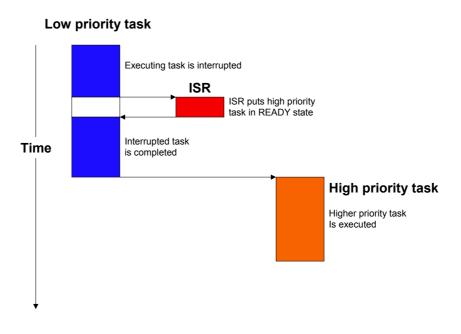

A pure cooperative multi-tasking system has the disadvantage of longer reaction times when high priority tasks become ready for execution. This makes their usage in embedded systems uncommon.

## 2.4 Scheduling

There are different algorithms that determine which task to execute, called schedulers. All schedulers have one thing in common: they distinguish between tasks that are ready to be executed (in the READY state) and the other tasks that are suspended for any reason (delay, waiting for mailbox, waiting for semaphore, waiting for event, and so on). The scheduler selects one of the tasks in the READY state and activates it (executes the program of this task). The task which is currently executing is referred to as the running task. The main difference between schedulers is in how they distribute the computation time between the tasks in READY state.

## 2.4.1 Round-robin scheduling algorithm

With round-robin scheduling, the scheduler has a list of tasks and, when deactivating the running task, activates the next task that is in the READY state. Round-robin can be used with either preemptive or cooperative multitasking. It works well if you do not need to guarantee response time. Round-robin scheduling can be illustrated as follows:

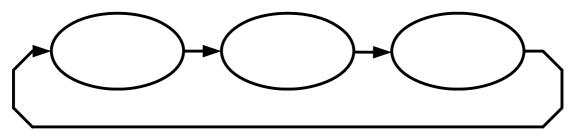

All tasks are on the same level; the possession of the CPU changes periodically after a predefined execution time. This time is called timeslice, and may be defined individually for every task.

## 2.4.2 Priority-controlled scheduling algorithm

In real-world applications, different tasks require different response times. For example, in an application that controls a motor, a keyboard, and a display, the motor usually requires faster reaction time than the keyboard and display. While the display is being updated, the motor needs to be controlled. This makes preemptive multitasking a must. Round-robin might work, but because it cannot guarantee a specific reaction time, an improved algorithm should be used.

In priority-controlled scheduling, every task is assigned a priority. The order of execution depends on this priority. The rule is very simple:

## Note: The scheduler activates the task that has the highest priority of all tasks in the READY state.

This means that every time a task with higher priority than the running task gets ready, it immediately becomes the running task. However, the scheduler can be switched off in sections of a program where task switches are prohibited, known as critical regions.

embOS uses a priority-controlled scheduling algorithm with round-robin between tasks of identical priority. One hint at this point: round-robin scheduling is a nice feature because you do not have to think about whether one task is more important than another. Tasks with identical priority cannot block each other for longer than their timeslices. But round-robin scheduling also costs time if two or more tasks of identical priority are ready and no task of higher priority is ready, because it will constantly switch between the identical-priority tasks. It is more efficient to assign a different priority to each task, which will avoid unnecessary task switches.

## 2.4.3 **Priority inversion / priority inheritance**

The rule to go by for the scheduler is:

Activate the task that has the highest priority of all tasks in the READY state.

But what happens if the highest-priority task is blocked because it is waiting for a resource owned by a lower-priority task? According to the above rule, it would wait until the low-priority-task becomes running again and releases the resource. Up to this point, everything works as expected.

Problems arise when a task with medium priority becomes ready during the execution of the higher prioritized task.

When the higher priority task is suspended waiting for the resource, the task with the medium priority will run until it finished its work, because it has higher priority as the low priority task.

In this scenario, a task with medium priority runs before the task with high priority. This is known as priority inversion.

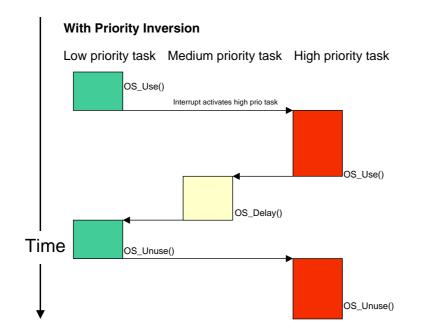

The low priority task claims the semaphore with OS\_Use(). An interrupt activates the high priority task, which also calls OS\_Use().

Meanwhile a task with medium got ready and runs when the high priority task is suspended.

After doing some operations, the task with medium priority calls OS\_Delay() and is therefore suspended. The task with lower priority continues now and calls OS\_Unuse() to release the resource semaphore. After the low priority task releases the semaphore, the high priority task is activated and claims the semaphore.

To avoid this kind of situation, the low-priority task that is blocking the highest-priority task gets assigned the highest priority until it releases the resource, unblocking the task which originally had highest priority. This is known as priority inheritance.

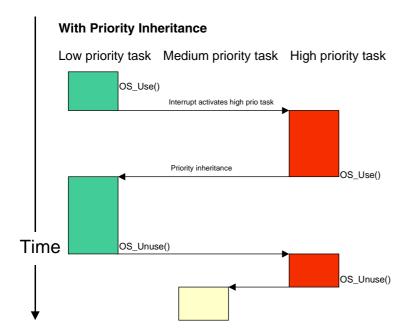

With priority inheritance, the low priority task inherits the priority of the waiting high priority task as long as it holds the resource semaphore. The lower priority task is activated instead of the medium priority task when the high priority task tries to claim the semaphore.

## exchange data, synchronize with another task, or

Periodical polling

method has various disadvantages.

2.5

2.5.1

2.5.2

• Synchronize with another task, of

and power, and the reaction time depends on how often you poll.

When multiple tasks work with one another, they often have to:

Event driven communication mechanisms

**Communication between tasks** 

essary for them to exchange information with each other.

make sure that a resource is used by no more than one task at a time.

For these purposes embOS offers mailboxes, queues, semaphores and events.

### 2.5.3 Mailboxes and queues

A mailbox is basically a data buffer managed by the RTOS and is used for sending a message to a task. It works without conflicts even if multiple tasks and interrupts try to access it simultaneously. embOS also automatically activates any task that is waiting for a message in a mailbox the moment it receives new data and, if necessary, automatically switches to this task.

In a multitasking (multithreaded) program, multiple tasks and ISRs work completely separately. Because they all work in the same application, it will sometimes be nec-

The easiest way to do this is by using global variables. In certain situations, it can make sense for tasks to communicate via global variables, but most of the time this

For example, if you want to synchronize a task to start when the value of a global variable changes, you have to poll this variable, wasting precious calculation time

A queue works in a similar manner, but handles larger messages than mailboxes, and every message may have a individual size.

For more information, see the Chapter *Mailboxes* on page 135 and Chapter *Queues* on page 155.

## 2.5.4 Semaphores

Two types of semaphores are used for synchronizing tasks and to manage resources. The most common are resource semaphores, although counting semaphores are also used. For details and samples, refer to the Chapter *Resource semaphores* on page 107 and Chapter *Counting Semaphores* on page 121. Samples can also be found on our website at *www.segger.com*.

## 2.5.5 Events

A task can wait for a particular event without using any calculation time. The idea is as simple as it is convincing; there is no sense in polling if we can simply activate a task the moment the event that it is waiting for occurs. This saves a great deal of calculation power and ensures that the task can respond to the event without delay. Typical applications for events are those where a task waits for data, a pressed key, a received command or character, or the pulse of an external real-time clock. For further details, refer to the Chapter *Task events* on page 173 and Chapter *Event* 

objects on page 185.

## 2.6 How task-switching works

A real-time multitasking system lets multiple tasks run like multiple single-task programs, quasi-simultaneously, on a single CPU. A task consists of three parts in the multitasking world:

- The program code, which usually resides in ROM (though it does not have to)
- A stack, residing in a RAM area that can be accessed by the stack pointer
- A task control block, residing in RAM.

The stack has the same function as in a single-task system: storage of return addresses of function calls, parameters and local variables, and temporary storage of intermediate calculation results and register values. Each task can have a different stack size. More information can be found in chapter *Stacks* on page 223.

The task control block (TCB) is a data structure assigned to a task when it is created. It contains status information of the task, including the stack pointer, task priority, current task status (ready, waiting, reason for suspension) and other management data. Knowledge of the stack pointer allows access to the other registers, which are typically stored (pushed onto) the stack when the tasked is created and every time it is suspended. This information allows an interrupted task to continue execution exactly where it left off. TCBs are only accessed by the RTOS.

## 2.6.1 Switching stacks

The following diagram demonstrates the process of switching from one stack to another.

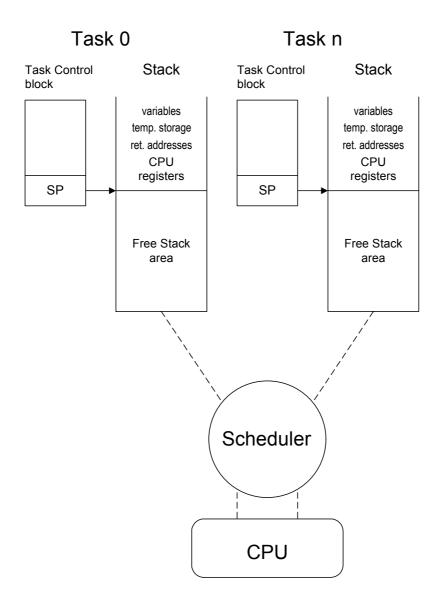

The scheduler deactivates the task to be suspended (Task 0) by saving the processor registers on its stack. It then activates the higher-priority task (Task n) by loading the stack pointer (SP) and the processor registers from the values stored on Task n's stack.

#### **Deactivating a task**

The scheduler deactivates the task to be suspended (Task 0) as follows:

- 1. Save (push) the processor registers on the task's stack.
- 2. Save the stack pointer in the Task Control Block (TCB).

#### Activating a task

It then activates the higher-priority task (Task n) by performing the opposite sequence in reverse order:

- 1. Load (pop) the stack pointer (SP) from the TCB.
- 2. Load the processor registers from the values stored on Task n's stack..

## 2.7 Change of task status

A task may be in one of several states at any given time. When a task is created, it is automatically put into the READY state (TS\_READY).

A task in the READY state is activated as soon as there is no other READY task with higher priority. Only one task may be running at a time. If a task with higher priority becomes READY, this higher priority task is activated and the preempted task remains in the READY state.

The running task may be delayed for or until a specified time; in this case it is put into the DELAY state (TS\_DELAY) and the next highest priority task in the READY state is activated.

The running task may also have to wait for an event (or semaphore, mailbox, or queue). If the event has not yet occurred, the task is put into the waiting state and the next highest priority task in the READY state is activated.

A non-existent task is one that is not yet available to embOS; it has either not been created yet or it has been terminated.

The following illustration shows all possible task states and transitions between them.

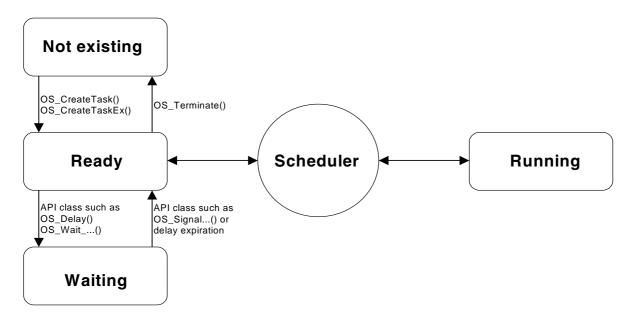

## 2.8 How the OS gains control

When the CPU is reset, the special-function registers are set to their respective values. After reset, program execution begins. The PC register is set to the start address defined by the start vector or start address (depending on the CPU). This start address is usually in a startup module shipped with the C compiler, and is sometimes part of the standard library.

The startup code performs the following:

- Loads the stack pointer(s) with the default values, which is for most CPUs the end of the defined stack segment(s)
- Initializes all data segments to their respective values
- Calls the main() routine.

The main() routine is the part of your program which takes control immediately after the C startup. Normally, embOS works with the standard C startup module without any modification. If there are any changes required, they are documented in the *CPU* & *Compiler Specifics manual* of embOS documentation.

With embOS, the main() routine is still part of your application program. Basically, main() creates one or more tasks and then starts multitasking by calling  $OS\_Start()$ . From then on, the scheduler controls which task is executed.

```
Startup code
```

```
∟main()
```

```
-OS_IncDI()
-OS_InitKern()
-OS_InitHW()
-Additional initialization code;
creating at least one task.
-OS_Start()
```

The main() routine will not be interrupted by any of the created tasks, because those tasks are executed only after the call to  $os_start()$ . It is therefore usually recommended to create all or most of your tasks here, as well as your control structures such as mailboxes and semaphores. A good practice is to write software in the form of modules which are (up to a point) reusable. These modules usually have an initialization routine, which creates the required task(s) and/or control structures. A typical main() looks similar to the following example:

#### Example

```
main
* /
void main(void) {
 OS IncDI();
 OS_InitKern();/* Initialize OS (should be first !)*/OS_InitHW();/* Initialize Hardware for OS (in RtosInit.c) */
  /* Call Init routines of all program modules which in turn will create
 the tasks they need ... (Order of creation may be important) */
 MODULE1_Init();
 MODULE2_Init();
 MODULE3_Init();
 MODULE4_Init();
 MODULE5_Init();
 OS_Start();
                   /* Start multitasking */
3
```

With the call to OS\_Start(), the scheduler starts the highest-priority task that has been created in main(). Note that OS\_Start() is called only once during the startup process and does not return.

## 2.9 Different builds of embOS

embOS comes in different builds, or versions of the libraries. The reason for different builds is that requirements vary during development. While developing software, the performance (and resource usage) is not as important as in the final version which usually goes as release version into the product. But during development, even small programming errors should be caught by use of assertions. These assertions are compiled into the debug version of the embOS libraries and make the code a bit bigger (about 50%) and also slightly slower than the release or stack check version used for the final product.

This concept gives you the best of both worlds: a compact and very efficient build for your final product (release or stack check versions of the libraries), and a safer (though bigger and slower) version for development which will catch most of the common application programming errors. Of course, you may also use the release version of embOS during development, but it will not catch these errors.

## 2.9.1 Profiling

embOS supports profiling in profiling builds. Profiling makes precise information available about the execution time of individual tasks. You may always use the profiling libraries, but they induce certain overhead such as bigger task control blocks, additional ROM (approximately 200 bytes) and additional runtime overhead. This overhead is usually acceptable, but for best performance you may want to use non-profiling builds of embOS if you do not use this feature.

## 2.9.2 List of libraries

In your application program, you need to let the compiler know which build of embOS you are using. This is done by defining a single identifier prior to including RTOS.h.

|     | Build                                     | Define        | Description                                                                     |  |
|-----|-------------------------------------------|---------------|---------------------------------------------------------------------------------|--|
| XR: | Extreme<br>Release                        | OS_LIBMODE_XR | Smallest fastest build. Does not support round robin scheduling and task names. |  |
| R:  | Release                                   | OS_LIBMODE_R  | Small, fast build, normally used for release version of application.            |  |
| S:  | Stack check                               | OS_LIBMODE_S  | Same as release, plus stack checking.                                           |  |
| SP: | Stack check plus profiling                | OS_LIBMODE_SP | Same as stack check, plus profiling.                                            |  |
| D:  | Debug                                     | OS_LIBMODE_D  | Maximum runtime checking.                                                       |  |
| DP: | Debug<br>plus profiling                   | OS_LIBMODE_DP | Maximum runtime checking, plus profiling.                                       |  |
| DT: | Debug<br>including<br>trace,<br>profiling | OS_LIBMODE_DT | Maximum runtime checking, plus tracing API calls and profiling.                 |  |

Table 2.1: List of libraries

## 2.9.3 embOS functions context

Not all embOS functions can be called from every place in your application. We have to differ between Main (before the call of OS\_Start() ), Task, ISR and Software timer.

Please check the embOS API tables to be sure that an embOS function is allowed to be called from your e.g, ISR. The embOS debug build helps you to check automatically that you do not break these rules.

# Chapter 3 Working with embOS

This chapter gives some recommendations on how to use embOS in your applications. These are simply recommendations that we feel can be helpful when designing & structuring an application.

## 3.1 General advices

- Avoid RR if possible
- Avoid Dynamically creating / terminating tasks
- Avoid nesting of interrupts if possible

### 3.1.1 Timers or task

For periodically jobs you can use either a task or a software timer. An embOS software timer has the advantage that it does not need an own task stack since it runs on the C-stack.

## Chapter 4 Tasks

This chapter explains some basic about tasks and embOS task API functions. It should be relatively easy to read and is recommended before moving to other chapters.

## 4.1 Introduction

A task that should run under embOS needs a task control block (TCB), a stack, and a normal routine written in C. The following rules apply to task routines:

- The task routine can either not take parameters (void parameter list), in which case OS\_CreateTask() is used to create it, or take one void pointer as parameter, in which case OS\_CreateTaskEx() is used to create it.
- The task routine must not return.
- The task routine should be implemented as an endless loop, or it must terminate itself (see examples below).

## 4.1.1 Example of a task routine as an endless loop

```
/* Example of a task routine as an endless loop */
void Task1(void) {
  while(1) {
    DoSomething() /* Do something */
    OS_Delay(1); /* Give other tasks a chance */
  }
}
```

## 4.1.2 Example of a task routine that terminates itself

```
/* Example of a task routine that terminates */
void Task2(void) {
   char DoSomeMore;
   do {
      DoSomeMore = DoSomethingElse() /* Do something */
      OS_Delay(1); /* Give other tasks a chance */
   } while(DoSomeMore);
   OS_TerminateTask(0); /* Terminate yourself */
}
```

There are different ways to create a task; embOS offers a simple macro that makes this easy and which is fully sufficient in most cases. However, if you are dynamically creating and deleting tasks, a routine is available allowing "fine-tuning" of all parameters. For most applications, at least initially, using the macro as in the sample start project works fine.

## 4.2 Cooperative vs. preemptive task switches

In general, preemptive task switches are an important feature of an RTOS. Preemptive task switches are required to guarantee responsiveness of high priority, time critical tasks. However, it may be desireable to disable preemptive task switches for certain tasks under certain circumstances. The default behavior of embOS is to always allow preemptive task switches.

## 4.2.1 Disabling preemptive task switches for tasks at same priorities

In some situations, preemptive task switches between tasks running at identical priorities is not desireable. To achieve this, the time slice of the tasks running at identical priority levels needs to be set to 0 as in the example below:

```
#include "RTOS.h"
#define PRIO_COOP
                        10
#define TIME_SLICE_NULL 0
OS_STACKPTR int StackHP[128], StackLP[128];
                                               /* Task stacks */
OS_TASK TCBHP, TCBLP;
                                             /* Task-control-blocks */
                      *****
static void TaskEx(void * pData) {
 while (1) {
   OS_Delay ((OS_TIME) pData);
  }
}
 main
*****
int main(void) {
                                 /* Initially disable interrupts */
 OS_IncDI();
                            /* initialize OS
/* initialize Hardware for OS
  OS_InitKern();
                                                                     */
                                                                    */
 OS_InitHW();
 /* You need to create at least one task before calling OS_Start()
OS_CreateTaskEx(&TCBHP, "HP Task", PRIO_COOP, TaskEx, StackHP,
 oS_CreateTaskEx(&TCBLP, "LP Task", PRIO_COOP, TaskEx, StackLP,
sizeof(StackLP), TIME_SLICE_NULL, (void*) 50);
Sizeof(StackLP), TIME_SLICE_NULL, (void*) 200);
                                                                    */
 OS Start();
                                   /* Start multitasking
 return 0;
3
```

### 4.2.2 Completely disabling preemptions for a task

This is simple: The first line of code should be <code>OS\_EnterRegion()</code> as shown in the following sample:

```
void MyTask(void *pContext) {
   OS_EnterRegion(); // Disable preemptive context switches
   while (1) {
        // Do something. In the code, make sure that you call a blocking function
        // periodically to give other tasks a chance to run
   }
}
```

**Note:** This will entirely disallow preemptive context switches from that particular task and will therefor affect the timing of higher priority task. You should do this only if you know what you are doing.

## 4.3 Extending the task context

For some applications it might be useful or required to have individual data in tasks that are unique to the task.

Local variables, declared in the task, are unique to the task and remain valid, even when the task is suspended and resumed again.

When the same task function shall be used for multiple tasks, local variables in the task may be used, but can not be initialized individually for every task. embOS offers different options to extend the task context.

## 4.3.1 Passing one parameter to a task during task creation

Very often it is sufficient to have just one individual parameter passed to a task. Using the OS\_CREATETASK\_EX() or OS\_CreateTaskEx() function to create a task allows passing a void-pointer to the task. The pointer may point to individual data, or may reperent any data type that can be covered by a pointer.

## 4.3.2 Extending the task context individually during runtime

Sometimes it may be required to have an extended task context for individual tasks to store global data or special CPU registers like floatingpoint registers in the task context.

The standard libraries for file I/O, locale support and others may require task local storage for specific data like errno and other variables.

embOS allows extension of the task context for individual tasks during runtime by a call of <code>OS\_ExtendTaskContext()</code>.

The task context does not need to be extended for tasks which do not need these resources.

The sample application file ExtendTaskContext.c delivered in the application samples folder of embOS schows how the individual task context extension can be used.

## 4.3.3 Extending the task context by using own task structures

When complex data is needed as individual task context, the <code>OS\_CREATETASK\_EX()</code> or <code>OS\_CreateTaskEx()</code> functions may be used, passing a pointer to individual data structures to the task.

Alternatively you may define your own task structure which can be used.

Note, that the first item in the task structure has to be an embOS task control structure OS\_TASK. This can be followed by any amount and kind of additional data of different types.

The following printout shows the example application <code>Start\_Extended\_OS\_TASK.c</code> which is delivered in the sample application folder of embOS.

```
*
      SEGGER MICROCONTROLLER GmbH & Co KG
   Solutions for real time microcontroller applications
File : Start_Extended_OS_TASK.c
Purpose : Skeleton program for OS to demonstrate extended tasks
----- END-OF-HEADER ------
*/
#include "RTOS.h"
#include <stdio.h>
/***** Define an own task structure with extended task context *****/
typedef struct {
 OS_TASK Task;
              // OS_TASK has to be the first element
 OS_TIME Timeout; // Any other data may follow
 char* pString;
} MY_APP_TASK;
/*
    Variables */
                                    /* Task stacks */
OS_STACKPTR int StackHP[128], StackLP[128];
                                  /* Task-control-blocks */
MY_APP_TASK TCBHP, TCBLP;
Task function
*/
static void MyTask(void) {
 char* pString;
OS_TIME Delay;
 MY_APP_TASK* pThis;
 pThis = (MY_APP_TASK*) OS_GetTaskID();
 while (1) {
  Delay = pThis->Timeout;
  pString = pThis->pString;
  printf(pString);
  OS_Delay (Delay);
 }
}
int main(void) {
 OS_IncDI();
                           /* Initially disable interrupts */
                           /* Initialize OS
 OS_InitKern();
                                                     */
                           /* Initialize Hardware for OS */
 OS_InitHW();
 1+
 * Create the extended tasks just as normal tasks.
 * Note that the first paramater has to be of type OS_TASK
 */
 OS_CREATETASK(&TCBHP.Task, "HP Task", MyTask, 100, StackHP);
 OS_CREATETASK(&TCBLP.Task, "LP Task", MyTask, 50, StackLP);
 /*
 * Give task contexts individual data
 */
 TCBHP.Timeout = 200;
 TCBHP.pString = "HP task running\n";
 TCBLP.Timeout = 500;
 TCBLP.pString = "LP task running\n";
 OS_Start();
                          /* Start multitasking
                                                    */
 return 0;
}
```

## 4.4 API functions

| Routine                                                                 | Description                                                                                                    |   | Task | ISR | Timer |
|-------------------------------------------------------------------------|----------------------------------------------------------------------------------------------------|---|------|-----|-------|
| OS_AddOnTerminateHook()                                                 | S_AddOnTerminateHook() Adds a hook (callback) function to the list of functions which are called when a task is terminated. |   | x    |     |       |
| OS_CREATETASK()                                                         | Creates a task.                                                                                                    | Х | Х    |     |       |
| OS_CreateTask()                                                         | Creates a task.                                                                                                    | Х | Х    |     |       |
| OS_CREATETASK_EX()                                                      | Creates a task with parameter.                                                                                              | Х | Х    |     |       |
| OS_CreateTaskEx()                                                       | Creates a task with parameter.                                                                                              | Х | Х    |     |       |
| OS_Delay()                                                              | Suspends the calling task for a speci-<br>fied period of time.                                                              | Х | х    |     |       |
| OS_DelayUntil()                                                         | Suspends the calling task until a specified time.                                                                           | х | х    |     |       |
| OS_Delayus()                                                            | Waits for the given time in microsec-<br>onds                                                                               | х | х    |     |       |
| OS_ExtendTaskContext()                                                  | Make global variables or processor registers task specific.                                                                 | х | х    |     |       |
| OS_GetpCurrentTask()                                                    | Returns a pointer to the task control block structure of the currently run-<br>ning task.                                   | x | x    | x   | x     |
| OS_GetPriority()                                                        | Returns the priority of a specified task                                                                                    |   |      | Х   | Х     |
| OS_GetSuspendCnt()                                                      | Returns the suspension count.                                                                                               | Х | Х    | Х   | Х     |
| OS_GetTaskID() Returns the ID of the currently run-<br>ning task.       |                                                                                                    | х | х    | Х   | х     |
| OS_GetTaskName()                                                        | Returns the name of a task.                                                                                                 |   | Х    | Х   | Х     |
| OS_GetTimeSliceRem()                                                    | Returns the remaining time slice time of a task.                                                                            | х | х    | х   | х     |
| OS_IsRunning()                                                          | Exxamine whether OS_Start() was called.                                                                                     | х | х    | х   | х     |
| OS_IsTask()                                                             | Determines whether a task control block actually belongs to a valid task.                                                   | х | х    | х   | х     |
| OS_Resume()                                                             | Decrements the suspend count of<br>specified task and resumes the task, if<br>the suspend count reaches zero.               |   | x    | х   |       |
| OS_ResumeAllSuspendedTasks()                                            | Decrements the suspend count of<br>specified task and resumes the task, if<br>the suspend count reaches zero.               |   | х    | х   |       |
| OS_SetInitialSuspendCnt()                                               | Sets an initial suspension count for newly created tasks.                                                                   | х | х    | х   | х     |
| OS_SetPriority()                                                        | Assigns a specified priority to a specified task.                                                                           | х | х    |     |       |
| OS_SetTaskName()                                                        | Allows modification of a task name at runtime.                                                                              | х | х    | х   | х     |
| OS_SetTimeSlice()                                                       | Assigns a specified timeslice value to a specified task.                                                                    | х | х    | х   | х     |
| DS_Start() Start the embOS kernel.                                      |                                                                                                    | Х |      |     |       |
| OS_Suspend() Suspends the specified task and incre-<br>ments a counter. |                                                                                                    |   | х    |     |       |
| OS_SuspendAllTasks()                                                    | Suspends all tasks except the running task.                                                                                 | х | х    | х   | х     |

Table 4.1: Task routine API list

| Routine            | Description                                 | main | Task | ISR | Timer |
|--------------------|---------------------------------------------|------|------|-----|-------|
| OS_TerminateTask() | Ends (terminates) a task.                   | Х    | Х    |     |       |
| OS_WakeTask()      | Ends delay of a task immediately.           | Х    | Х    | Х   |       |
| OS_Yield()         | Calls the scheduler to force a task switch. |      | х    |     |       |

Table 4.1: Task routine API list

## 4.4.1 **OS\_AddOnTerminateHook()**

#### Description

Adds a handler function into a list of functions that are called when a task is terminated.

#### Prototype

| Parameter | Description                                                   |  |  |  |
|-----------|---------------------------------------------------------------|--|--|--|
|           | Pointer to a variable of type OS_ON_TERMINATE_HOOK which will |  |  |  |
| pHook     | be inserted into the linked list of functions to be           |  |  |  |
|           | called during OS_TerminateTask().                             |  |  |  |
| pfUser    | Pointer to the function of type OS_TERMINATE_FUNC which shall |  |  |  |
| Proper    | be called when a task is terminated.                          |  |  |  |

Table 4.2: OS\_AddOnTerminateHook() parameter list

#### Additional Information

For some applications, it may be useful to allocate memory or objects specific to tasks. For other applications, it may be usefull to have task specific information on the stack.

When a task is terminated, the task specific objects may become invalid.

A callback function may be hooked into <code>OS\_TerminateTask()</code> by calling <code>OS\_AddOnTerminateHook()</code> to allow the application to invalidate all task specific objects, before the task is terminated.

The callback function of type  $\mbox{os_on_terminate}_{\mbox{func}}$  gets the ID of the terminated task as parameter.

 $\texttt{OS}\_\texttt{ON}\_\texttt{TERMINATE}\_\texttt{FUNC}$  is defined as:

typedef void OS\_ON\_TERMINATE\_FUNC(OS\_CONST\_PTR OS\_TASK \* pTask);

#### Important

The variable of type OS\_ON\_TERMINATE\_HOOK has to reside in memory as global or static variable. It may be located on a task stack, as local variable, but it MUST NOT be located on any stack of any task that might be terminated.

#### Example

```
OS_ON_TERMINATE_HOOK _OnTerminateHook; /* Stack-space */
...
void OnTerminateHookFunc(OS_CONST_PTR OS_TASK * pTask) {
    // This function is called, when OS_TerminateTask() is called.
    if (pTask == &MyTask) {
      free(MytaskBuffer);
    }
}
...
main(void) {
    OS_AddOnTerminateHook(&_OnTerminateHook, OnTerminateHookFunc);
    ...
}
```

## 4.4.2 OS\_CREATETASK()

#### Description

Creates a task.

#### Prototype

| ,    |
|------|
| ,    |
| ine, |
| ity, |
| c);  |
| ;    |

| Parameter | Description                                                                                                    |
|-----------|----------------------------------------------------------------------------------------------------|
| pTask     | Pointer to a data structure of type OS_TASK which will be used as task control block (and reference) for this task.                                     |
| pName     | Pointer to the name of the task. Can be NULL (or 0) if not used.                                                                                        |
| pRoutine  | Pointer to a routine that should run as a task                                                                                                    |
| Priority  | Priority of the task. Must be within the following range:<br>$1 \le Priority \le 255$<br>Higher values indicate higher priorities.                      |
| pStack    | Pointer to an area of memory in RAM that will serve as stack area for the task. The size of this block of memory determines the size of the stack area. |

Table 4.3: OS\_CREATETASK() parameter list

#### **Additional Information**

 $OS\_CREATETASK()$  is a macro calling an OS library function. It creates a task and makes it ready for execution by putting it in the READY state. The newly created task will be activated by the scheduler as soon as there is no other task with higher priority in the READY state. If there is another task with the same priority, the new task will be placed right before it. This macro is normally used for creating a task instead of the function call  $OS\_CreateTask()$ , because it has fewer parameters and is therefore easier to use.

OS\_CREATETASK() can be called at any time, either from main() during initialization or from any other task. The recommended strategy is to create all tasks during initialization in main() to keep the structure of your tasks easy to understand. The absolute value of Priority is of no importance, only the value in comparison to the priorities of other tasks.

OS\_CREATETASK() determines the size of the stack automatically, using sizeof(). This is possible only if the memory area has been defined at compile time.

#### Important

The stack that you define has to reside in an area that the CPU can actually use as stack. Most CPUs cannot use the entire memory area as stack. Most CPUs require alignment of stack in multiples of bytes. This is automatically done, when the task stack is defined as an array of integers.

The task stack has to be assigned to one task only. The memory used as task stack can not be used for other purposes as long as the task exists. The stack can not be shared with other tasks.

#### Example

```
OS_STACKPTR int UserStack[150]; /* Stack-space */
OS_TASK UserTCB; /* Task-control-blocks */
void UserTask(void) {
  while (1) {
    Delay (100);
  }
}
void InitTask(void) {
    OS_CREATETASK(&UserTCB, "UserTask", UserTask, 100, UserStack);
}
```

## 4.4.3 OS\_CreateTask()

#### Description

Creates a task.

#### Prototype

| void OS_CreateTask | ( | OS_TASK *     | pTask,       |
|--------------------|---|---------------|--------------|
|                    |   | char *        | pName,       |
|                    |   | unsigned char | Priority,    |
|                    |   | voidRoutine * | pRoutine,    |
|                    |   | void *        | pStack,      |
|                    |   | unsigned      | StackSize,   |
|                    |   | unsigned char | TimeSlice ); |
|                    |   |               |              |

| Parameter | Description                                                                                                    |
|-----------|----------------------------------------------------------------------------------------------------|
| pTask     | Pointer to a data structure of type OS_TASK which will be used as the task control block (and reference) for this task.                                                                                                    |
| pName     | Pointer to the name of the task. Can be $NULL$ (or 0) if not used.                                                                                                    |
| Priority  | Priority of the task. Must be within the following range:<br>$1 \le \text{Priority} \le 255$<br>Higher values indicate higher priorities.                                                                                                    |
| pRoutine  | Pointer to a routine that should run as task                                                                                                    |
| pStack    | Pointer to an area of memory in RAM that will serve as stack area for the task. The size of this block of memory determines the size of the stack area.                                                                                                    |
| StackSize | Size of the stack in bytes.                                                                                                    |
| TimeSlice | Time slice value for round-robin scheduling. Has an effect only if<br>other tasks are running at the same priority. TimeSlice denotes<br>the time in embOS timer ticks that the task will run until it sus-<br>pends; thus enabling another task with the same priority. This<br>parameter has no effect on some ports of embOS for efficiency<br>reasons.<br>The timeslice value has to be in the following range:<br>$1 \le TimeSlice \le 255$ . |

Table 4.4: OS\_CreateTask() parameter list

#### **Additional Information**

This function works the same way as  $OS\_CREATETASK()$ , except that all parameters of the task can be specified.

The task can be dynamically created because the stack size is not calculated automatically as it is with the macro.

When using a debug build of embOS, setting of an illegal TimeSlice value will call the error handler OS\_Error() with error code OE\_ERR\_TIMSLICE.

#### Important

The stack that you define has to reside in an area that the CPU can actually use as stack. Most CPUs cannot use the entire memory area as stack.

Most CPUs require alignment of stack in multiples of bytes. This is automatically done, when the task stack is defined as an array of integers.

The task stack has to be assigned to one task only. The memory used as task stack can not be used for other purposes as long as the task exists. The stack can not be shared with other tasks.

#### Example

```
/* Demo-program to illustrate the use of OS_CreateTask */
OS_STACKPTR int StackMain[100], StackClock[50];
OS_TASK TaskMain,TaskClock;
OS_SEMA SemaLCD;
void Clock(void) {
  while(1) {
    /* Code to update the clock */
  }
}
void Main(void) {
  while (1) {
/* Your code */
  }
}
void InitTask(void) {
 OS_CreateTask(&TaskMain, NULL, 50, Main, StackMain, sizeof(StackMain), 2);
OS_CreateTask(&TaskClock, NULL, 100, Clock,StackClock,sizeof(StackClock),2);
}
```

#### **OS\_CREATETASK\_EX()** 4.4.4

#### Description

Creates a task and passes a parameter to the task.

#### Prototype

| void | OS_CREATETASK_EX | ( | OS_TASK *     | pTask,                 |
|------|------------------|---|---------------|------------------------|
|      |                  |   | char *        | pName,                 |
|      |                  |   | void *        | pRoutine,              |
|      |                  |   | unsigned char | Priority,              |
|      |                  |   | void *        | pStack,                |
|      |                  |   | void *        | <pre>pContext );</pre> |

| Parameter | Description                                                                                                    |
|-----------|----------------------------------------------------------------------------------------------------|
| pTask     | Pointer to a data structure of type OS_TASK which will be used as task control block (and reference) for this task.                                     |
| pName     | Pointer to the name of the task. Can be $MULL$ (or 0) if not used.                                                                                      |
| pRoutine  | Pointer to a routine that should run as a task.                                                                                                    |
| Priority  | Priority of the task. Must be within the following range:<br>$1 \le \text{Priority} \le 255$<br>Higher values indicate higher priorities.               |
| pStack    | Pointer to an area of memory in RAM that will serve as stack area for the task. The size of this block of memory determines the size of the stack area. |
| pContext  | Parameter passed to the created task function.                                                                                                    |
| ±         | Parameter passed to the created task function.                                                                                                    |

Table 4.5: OS\_CREATETASK\_EX() parameter list

#### Additional Information

OS\_CREATETASK\_EX() is a macro calling an embOS library function. It works like OS\_CREATETASK(), but allows passing a parameter to the task.

Using a void pointer as additional parameter gives the flexibility to pass any kind of data to the task function.

#### Example

The following example is delivered in the samples folder of embOS.

```
_____
File : Main_TaskEx.c
Purpose : Sample program for embOS using OC_CREATETASK_EX
    ---- END-OF-HEADER ----
                                                    ....*/
#include "RTOS.h"
/* Task stacks */
OS_TASK TCBHP, TCBLP; /* Task-control-blocks */
static void TaskEx(void* pVoid) {
 while (1) {
   OS_Delay ((OS_TIME) pVoid);
  }
}
main
int main(void) {
                               /* Initially disable interrupts */
 OS_IncDI();
                        /* initialize OS */
/* initialize Hardware for OS */
 OS_InitKern();
 OS_InitHW();
 /* You need to create at least one task before calling OS_Start() */
OS_CREATETASK_EX(&TCBHP, "HP Task", TaskEx, 100, StackHP, (void*) 50);
OS_CREATETASK_EX(&TCBLP, "LP Task", TaskEx, 50, StackLP, (void*) 200);
OS_SendString("Start project will start multitasking !\n");
 OS_Start();
                               /* Start multitasking
                                                             */
 return 0;
}
```

## 4.4.5 OS\_CreateTaskEx()

#### Description

Creates a task and passes a parameter to the task.

#### Prototype

| void OS_CreateTaskEx | <pre>( OS_TASK *    char *    unsigned char    voidRoutine *    void *    unsigned    unsigned char    void *</pre> | <pre>pTask,<br/>pName,<br/>Priority,<br/>pRoutine,<br/>pStack,<br/>StackSize,<br/>TimeSlice,<br/>pContext );</pre> |
|----------------------|----------------------------------------------------------------------------------------------------|----------------------------------------------------------------------------------------------------|
|----------------------|----------------------------------------------------------------------------------------------------|----------------------------------------------------------------------------------------------------|

| Parameter | Description                                                                                                    |  |  |  |
|-----------|----------------------------------------------------------------------------------------------------|--|--|--|
| pTask     | Pointer to a data structure of type OS_TASK which will be used as the task control block (and reference) for this task.                                                                                                    |  |  |  |
| pName     | Pointer to the name of the task. Can be $NULL$ (or 0) if not used.                                                                                                    |  |  |  |
| Priority  | Priority of the task. Must be within the following range:<br>1 <= Priority <=255<br>Higher values indicate higher priorities.                                                                                                    |  |  |  |
| pRoutine  | Pointer to a routine that should run as task.                                                                                                    |  |  |  |
| pStack    | Pointer to an area of memory in RAM that will serve as stack area for the task. The size of this block of memory determines the size of the stack area.                                                                                                    |  |  |  |
| StackSize | Size of the stack in bytes.                                                                                                    |  |  |  |
| TimeSlice | Time slice value for round-robin scheduling. Has an effect only if<br>other tasks are running at the same priority.TimeSlice denotes<br>the time in embOS timer ticks that the task will run until it sus-<br>pends; thus enabling another task with the same priority. This<br>parameter has no effect on some ports of embOS for efficiency<br>reasons.<br>The timeslice value has to be in the following range:<br>$1 \le TimeSlice \le 255$ . |  |  |  |
| pContext  | Parameter passed to the created task.                                                                                                    |  |  |  |

Table 4.6: OS\_Create\_TaskEx() parameter list

#### Additional Information

This function works the same way as  ${\tt OS\_CreateTask()}$  , except that a parameter is passed to the task function.

An example of parameter passing to tasks is shown under  ${\tt OS\_CREATETASK\_EX()}$  .

When using a debug build of embOS, setting of an illegal TimeSlice value will call the error handler <code>OS\_Error()</code> with error code <code>OE\_ERR\_TIMSLICE</code>.

#### Important

The stack that you define has to reside in an area that the CPU can actually use as stack. Most CPUs cannot use the entire memory area as stack.

Most CPUs require alignment of stack in multiples of bytes. This is automatically done, when the task stack is defined as an array of integers.

The task stack has to be assigned to one task only. The memory used as task stack can not be used for other purposes as long as the task exists. The stack can not be shared with other tasks.

## 4.4.6 OS\_Delay()

#### Description

Suspends the calling task for a specified period of time.

#### Prototype

void OS\_Delay (OS\_TIME ms);

| Parameter | Description                                                 |
|-----------|-------------------------------------------------------------|
|           | Time interval to delay. Must be within the following range: |
| ms        | $1 \le ms \le 2^{15}-1 = 0x7FFF = 32767$ for 8/16-bit CPUs  |
|           | $1 \le ms \le 2^{31}-1 = 0x7FFFFFF$ for 32-bit CPUs         |

Table 4.7: OS\_Delay() parameter list

#### **Additional Information**

The calling task will be put into the TS\_DELAY state for the period of time specified. The task will stay in the delayed state until the specified time has expired. The parameter ms specifies the precise interval during which the task has to be suspended given in basic time intervals (usually 1/1000 seconds). The actual delay (in basic time intervals) will be in the following range: ms - 1 <= delay <= ms, depending on when the interrupt for the scheduler will occur.

After the expiration of a delay, the task is made ready again and activated according to the rules of the scheduler. A delay can be ended prematurely by another task or by an interrupt handler calling  $OS_WakeTask()$ .

#### Example

```
void Hello() {
   printf("Hello");
   printf("The next output will occur in 5 seconds");
   OS_Delay (5000);
   printf("Delay is over");
}
```

## 4.4.7 OS\_DelayUntil()

#### Description

Suspends the calling task until a specified time.

#### Prototype

```
void OS_DelayUntil (OS_TIME t);
```

| Parameter | Description                                                                                            |
|-----------|----------------------------------------------------------------------------------------------------|
|           | Time to delay until. Must be within the following range:                                               |
|           | $0 \le t \le 2^{16}-1 = 0$ xFFFF = 65535 for 8/16-bit CPUs                                             |
|           | $0 \le t \le 2^{32}-1 = 0$ xFFFFFFF for 32-bit CPUs and has to meet the following additional condition |
| t         | and has to meet the following additional condition                                                     |
|           | $1 \le (t - OS_Time) \le 2^{15}-1 = 0x7FFF = 32767$ for 8/16-bit CPUs                                  |
|           | $1 \le (t - OS_Time) \le 2^{31}-1 = 0x7FFFFFFF for 32-bit CPUs$                                        |

Table 4.8: OS\_DelayUntil() parameter list

#### Additional Information

The calling task will be put into the TS\_DELAY state until the time specified.

The OS\_DelayUntil() function delays until the value of the time-variable OS\_Time has reached a certain value. It is very useful if you have to avoid accumulating delays.

An embOS systick timer overflow is no problem as long as parameter t is within the above mentioned range.

#### Example

```
int sec,min;
```

```
void TaskShowTime() {
 int t0;
 t0 = OS_GetTime();
 while (1) {
                                   /* Routine to display time */
   ShowTime();
   t0 += 1000;
   OS_DelayUntil (t0);
   if (sec < 59) {
     sec++;
   } else {
     sec=0;
     min++;
   }
  }
}
```

In the example above, the use of  ${\tt OS\_Delay}()$  could lead to accumulating delays and would cause the simple "clock" to be slow.

## 4.4.8 OS\_Delayus()

#### Description

Waits for the given time in microseconds.

#### Prototype

```
void OS_Delayus (OS_U16 us);
```

| Parameter | Description                                                                                               |
|-----------|----------------------------------------------------------------------------------------------------|
| us        | Time interval to delay. Must be within the following range:<br>$1 \le us \le 2^{15} - 1 = 0x7FFF = 32767$ |
|           |                                                                                                    |

Table 4.9: OS\_Delay() parameter list

#### **Additional Information**

This function can be used for short delays.

OS\_Delayus() must only be called with enabled interrupts and after OS\_InitKern() and OS\_InitHW(). With embOS debug build OS\_Delayus() checks if interrupts are enabled, otherwise OS\_Error() is called.

#### Example

```
void Hello() {
   printf("Hello");
   printf("The next output will occur in 500 microseconds");
   OS_Delayus (500);
   printf("Delay is over");
}
```

## 4.4.9 **OS\_ExtendTaskContext()**

#### Description

The function may be used for a variety of purposes. Typical applications include, but are not limited to:

- global variables such as "errno" in the C-library, making the C-lib functions thread-safe.
- additional, optional CPU / registers such as MAC / EMAC registers (multiply and accumulate unit) if they are not saved in the task context per default.
- Co-processor registers such as registers of a VFP (floating point coprocessor).
- Data registers of an add. hardware unit such as a CRC calculation unit

This allows the user to extend the task context as required by his system. A major advantage is that the task extension is task specific. This means that the additional information (such as floating point registers) needs to be saved only by tasks that actually use these registers. The advantage is that the task switching time of the other tasks is not affected. The same thing is true for the required stack space: Add. stack space is required only for the tasks which actually save the add. registers.

#### Prototype

void OS\_ExtendTaskContext(const OS\_EXTEND\_TASK\_CONTEXT \* pExtendContext);

| Parameter                                         | Description                                                                                                    |
|---------------------------------------------------|----------------------------------------------------------------------------------------------------|
| pExtendContext                                    | Pointer to the OS_EXTEND_TASK_CONTEXT structure which contains the addresses of the specific save and restore functions which save and restore the extended task context during task switches. |
| Table 4.10: OS ExtendTaskContext() parameter list |                                                                                                    |

#### Table 4.10: OS\_ExtendTaskContext() paramete

#### Additional Information

The <code>os\_extend\_task\_context</code> structure is defined as follows:

```
typedef struct OS_EXTEND_TASK_CONTEXT {
  void (*pfSave) ( void * pStack);
  void (*pfRestore)(const void * pStack);
} OS_EXTEND_TASK_CONTEXT;
```

The save and restore functions have to be declared according the function type used in the structure. The sample below shows, how the task stack has to be addressed to save and restore the extended task context.

OS\_ExtendTaskContext() is not available in the XR libraries.

#### Important

The task context can be extended only once per task. The function must not be called multple times for one task.

Note that some ports of embOS use the mechanism of extending the task context for individual tasks for CPU or compiler specific purposes like storing floating point registers or deliver a thread local storage.

In this case, the user can not extend the task context by <code>OS\_ExtendTaskContext()</code>. Extended tasks, created by <code>OS\_CREATETASK\_EX()</code> or <code>OS\_CreateTaskEx()</code> can still be used.

#### Example

The following example is delivered in the Samples folder of embOS.

```
File : ExtendTaskContext.c
Purpose : Sample program for embOS demonstrating how to dynamically
extend the task context.
This example adds a global variable to the task context of
certain tasks.
----- END-OF-HEADER -------
* /
#include "RTOS.h"
OS_STACKPTR int StackHP[128], StackLP[128];
                                           /* Task stacks */
                                     /* Task-control-blocks */
OS_TASK TCBHP, TCBLP;
int GlobalVar;
_Restore
*
      _Save
 Function description
   This function pair saves and restores an extended task context.
    In this case, the extended task context consists of just a single
   member, which is a global variable.
*
* /
typedef struct {
 int GlobalVar;
} CONTEXT_EXTENSION;
static void _Save(void * pStack) {
   CONTEXT_EXTENSION * p;
 p = ((CONTEXT_EXTENSION*)pStack) - (1 - OS_STACK_AT_BOTTOM); // Create pointer
 // Save all members of the structure
 11
 p->GlobalVar = GlobalVar;
}
static void _Restore(const void * pStack) {
 CONTEXT_EXTENSION * p;
 p = ((CONTEXT_EXTENSION*)pStack) - (1 - OS_STACK_AT_BOTTOM); // Create pointer
 // Restore all members of the structure
 GlobalVar = p->GlobalVar;
}
*
      Global variable which holds the function pointers
      to save and restore the task context.
* /
const OS_EXTEND_TASK_CONTEXT _SaveRestore = {
 _Save,
 _Restore
};
HPTask
 Function description
   During the execution of this function, the thread-specific
    global variable has always the same value of 1.
* /
static void HPTask(void) {
 OS_ExtendTaskContext(&_SaveRestore);
 GlobalVar = 1;
 while (1) {
  OS_Delay (10);
 }
}
```

#### **CHAPTER 4**

```
*
       LPTask
*
*
  Function description
*
    During the execution of this function, the thread-specific
*
    global variable has always the same value of 2.
* /
static void LPTask(void) {
 OS_ExtendTaskContext(&_SaveRestore);
 GlobalVar = 2;
 while (1) {
   OS_Delay (50);
  }
}
*
       main
*/
int main(void) {
 OS_IncDI();
                                   /* Initially disable interrupts */
                                   /* initialize OS
/* initialize Hardware for OS
 OS_InitKern();
OS_InitHW();
                                                                     */
                                                                     * /
 /* You need to create at least one task here !
OS_CREATETASK(&TCBHP, "HP Task", HPTask, 100, StackHP);
OS_CREATETASK(&TCBLP, "LP Task", LPTask, 50, StackLP);
                                                                     * /
                                   /* Start multitasking
                                                                     */
 OS_Start();
 return 0;
}
```

## 4.4.10 OS\_GetpCurrentTask()

#### Description

Returns a pointer to the task control block structure of the currently running task.

#### Prototype

OS\_TASK\* OS\_GetpCurrentTask (void);

#### **Return value**

OS\_TASK\*: A pointer to the task control block structure.

#### **Additional Information**

This function may be used for determining which task is executing. This may be helpful if the reaction of any function depends on the currently running task.

## 4.4.11 OS\_GetPriority()

#### Description

Returns the priority of a specified task.

#### Prototype

unsigned char OS\_GetPriority (const OS\_TASK\* pTask);

| Parameter                                   | Description                                  |
|---------------------------------------------|----------------------------------------------|
| pTask                                       | Pointer to a data structure of type OS_TASK. |
| Table 4.11: OS_GetPriority() parameter list |                                              |

#### **Return value**

Priority of the specified task as an "unsigned character" (range 1 to 255).

#### **Additional Information**

If pTask is the NULL pointer, the function returns the priority of the currently running task. If pTask does not specify a valid task, the debug version of embOS calls  $OS\_Error()$ . The release version of embOS cannot check the validity of pTask and may therefore return invalid values if pTask does not specify a valid task.

#### Important

This function may not be called from within an interrupt handler.

## 4.4.12 OS\_GetSuspendCnt()

#### Description

The function returns the suspension count and thus suspension state of the specified task. This function may be used for examining whether a task is suspended by previous calls of  $OS\_Suspend()$ .

#### Prototype

unsigned char OS\_GetSuspendCnt (const OS\_TASK\* pTask);

| Parameter                                     | Description                                  |
|-----------------------------------------------|----------------------------------------------|
| pTask                                         | Pointer to a data structure of type OS_TASK. |
| Table 4.12: OS_GetSuspendCnt() parameter list |                                              |

#### **Return value**

Suspension count of the specified task as unsigned character value.
0: Task is not suspended.
>0: Task is suspended by at least one call of OS\_Suspend().

#### >0. Task is suspended by at least one can of 0.5

## Additional Information

If pTask does not specify a valid task, the debug version of embOS calls <code>OS\_Error()</code>. The release version of embOS can not check the validity of pTask and may therefore return invalid values if pTask does not specify a valid task. When tasks are created and terminated dynamically, <code>OS\_IsTask()</code> may be called prior calling <code>OS\_GetSuspendCnt()</code> to examine whether the task is valid. The returned value can be used for resuming a suspended task by calling <code>OS\_Resume()</code> as often as indicated by the returned value.

#### Example

```
/* Demo-function to illustrate the use of OS_GetSuspendCnt() */
```

```
void ResumeTask(OS_TASK* pTask) {
    unsigned char SuspendCnt;
    SuspendCnt = OS_GetSuspendCnt(pTask);
    while(SuspendCnt > 0) {
        OS_Resume(pTask); /* May cause a task switch */
        SuspendCnt--;
    }
}
```

## 4.4.13 OS\_GetTaskID()

#### Description

Returns a pointer to the task control block structure of the currently running task. This pointer is unique for the task and is used as task Id.

#### Prototype

OS\_TASK \* OS\_GetTaskID ( void );

#### **Return value**

A pointer to the task control block. A value of 0 ( ${\scriptstyle\rm NULL}$ ) indicates that no task is executing.

#### **Additional Information**

This function may be used for determining which task is executing. This may be helpful if the reaction of any function depends on the currently running task.

## 4.4.14 OS\_GetTaskName()

#### Description

Returns a pointer to the name of a task.

#### Prototype

const char\* OS\_GetTaskName(const OS\_TASK\* pTask);

| Parameter                                   | Description                                  |
|---------------------------------------------|----------------------------------------------|
| pTask                                       | Pointer to a data structure of type OS_TASK. |
| Table 4.13: OS_GetTaskName() parameter list |                                              |

#### Return value

A pointer to the name of the task. A value of 0 ( ${\tt NULL}$ ) indicates that the task has no name.

#### **Additional Information**

If pTask is the NULL pointer, the function returns the name of the currently running task. If not called from a task with a NULL pointer as parameter, the return value is "Os\_Idle()". If pTask does not specify a valid task, the debug version of embOS calls OS\_Error(). The release version of embOS cannot check the validity of pTask and may therefore return invalid values if pTask does not specify a valid task.

## 4.4.15 OS\_GetTimeSliceRem()

#### Description

Returns the remaining timeslice value of a task.

#### Prototype

unsigned char OS\_GetTimeSliceRem(const OS\_TASK\* pTask);

| Parameter                                       | Description                                  |
|-------------------------------------------------|----------------------------------------------|
| pTask                                           | Pointer to a data structure of type OS_TASK. |
| Table 4.14: OS_GetTimeSliceRem() parameter list |                                              |

#### **Return value**

The remaining timslice value of the task.

#### **Additional Information**

If pTask is the NULL pointer, the function returns the remaining timeslice of the running task. If not called from a task with a NULL pointer as parameter, or if pTask does not specify a valid task, the debug version of embOS calls <code>OS\_Error()</code>. The release version of embOS cannot check the validity of pTask and may therefore return invalid values if pTask does not specify a valid task.

The function is not available when round-robin is not supported.

The embOS eXtreme release libraries don't support round robin.

When embOS is recompiled with  $\ensuremath{\texttt{OS}\_RR\_SUPPORTED}$  set to 0, the function will not be available.

## 4.4.16 OS\_IsRunning()

#### Description

Determines whether the embOS scheduler was started by a call of OS\_Start().

#### Prototype

unsigned char OS\_IsRunning (void);

#### **Return value**

Character value: 0: Scheduler was not started. !=0: Scheduler is running, OS\_Start() has been called.

#### **Additional Information**

This function may be helpful for some functions which might be called from main() or from running tasks.

As long as the scheduler was not started and a function is called from  ${\tt main()}$  , blocking task switches are not allowed.

A function which may be called from a task or main(), may use OS\_IsRunning() to determine whether a blocking task switch is allowed.

## 4.4.17 OS\_IsTask()

#### Description

Determines whether a task control block actually belongs to a valid task.

#### Prototype

char OS\_IsTask (const OS\_TASK\* pTask);

| Parameter                              | Description                                                                                                    |
|----------------------------------------|----------------------------------------------------------------------------------------------------|
| pTask                                  | Pointer to a data structure of type OS_TASK which is used as task control block (and reference) for this task. |
| Table 4 15: 0S_IsTask() parameter list |                                                                                                    |

Table 4.15: OS\_IsTask() parameter list

#### **Return value**

Character value: 0: TCB is not used by any task 1: TCB is used by a task

#### **Additional Information**

This function checks if the specified task is still in the internal task list. If the task was terminated, it is removed from the internal task list. This function may be useful to determine whether the task control block and stack for the task may be reused for another task in applications that create and terminate tasks dynamically.

## 4.4.18 OS\_Resume()

#### Description

Decrements the suspend count of the specified task and resumes it, if the suspend count reaches zero.

#### Prototype

void OS\_Resume (OS\_TASK\* pTask);

| Parameter | Description                                                                                                    |
|-----------|----------------------------------------------------------------------------------------------------|
| pTask     | Pointer to a data structure of type OS_TASK which is used as task control block (and reference) for the task that should be suspended. |

Table 4.16: OS\_Resume() parameter list

#### **Additional Information**

The specified task's suspend count is decremented. If the resulting value is 0, the execution of the specified task is resumed.

If the task is not blocked by other task blocking mechanisms, the task will be set back in ready state and continues operation according to the rules of the scheduler.

In debug versions of embOS, the <code>OS\_Resume()</code> function checks the suspend count of the specified task. If the suspend count is 0 when <code>OS\_Resume()</code> is called, the specified task is not currently suspended and <code>OS\_Error()</code> is called with error <code>OS\_ERR\_RESUME\_BEFORE\_SUSPEND</code>.

## 4.4.19 OS\_ResumeAllSuspendedTasks()

#### Description

Decrements the suspend count of all tasks when it is set and and resumes the task if the suspend count reaches zero.

#### Prototype

void OS\_ResumeAllSuspendedTasks (void);

#### Additional Information

This function may be helpful to synchronize or start multiple tasks at the same time. The function resumes all tasks, no specific task has to be addressed.

The function may be used together with the functions  $\texttt{OS}\_\texttt{SuspendAllTasks()}$  and  $\texttt{OS}\_\texttt{SetInitialSuspendCnt()}$ .

The function may cause a task switch, when a task with higher priority than the calling task is resumed.

The task switch will be executed after all suspended tasks are resumed.

As this is a non blocking function, the function may be called from all contexts, main, ISR or timer.

The function may be called regardless any tasks are suspended. No error will be generated when tasks are not suspended.

## 4.4.20 OS\_SetInitialSuspendCnt()

#### Description

Sets the initial suspend count for newly created tasks. May be used to create tasks which are initially suspended.

#### Prototype

void OS\_SetInitialSuspendCnt (unsigned char SuspendCnt);

| Parameter   | Description                                                                                                    |
|-------------|----------------------------------------------------------------------------------------------------|
| Cuchond(Int | <ul><li>!= 0: Tasks will be created in suspended state.</li><li>= 0: Tasks will be created normally without suspension.</li></ul> |

Table 4.17: OS\_SetInitialSuspendCnt() parameter list

#### **Additional Information**

Can be called at any time from main(), any task, ISR or software timer.

After calling this function with SuspendCnt unequal to zero, all newly created tasks will be automatically suspended.

Therefore, this function may be used to inhibit further task switches. This may be useful during system initalization.

#### Important

When this function is called from main() to initialize all tasks in suspended state, at least one task has to be resumed before the system is started by a call of OS\_Start().

The initial suspend count should be reset to allow normal creation of tasks before the system is started.

#### Example

/\* Sample to demonstrate the use of OS\_SetInitialSuspendCnt \*/

```
void InitTask(void) {
 // High priority task started first after OS_Start()
  11
 OS_SuspendAllTasks(); // Ensure, no other existing task can run.
OS_SetInitialSuspendCnt(1); // Ensure, no newly created task will run.
  11
  // Perform application initialization
  11
       // New tasks may be created, but can not start.
  . . .
       // Even when InitTask() blocks itself by a delay, no other task will run.
  OS_SetInitialSuspendCnt(0); // Reset the initial suspend count for tasks.
  11
  // Resume all tasks taht were blocked before or were created in suspended state.
  11
  OS_ResumeAllSuspendedTasks();
  while (1) {
   ... // Do the normal work
  }
}
```

## 4.4.21 OS\_SetPriority()

#### Description

Assigns a specified priority to a specified task.

#### Prototype

| Parameter | Description                                                                                                    |
|-----------|----------------------------------------------------------------------------------------------------|
| pTask     | Pointer to a data structure of type OS_TASK.                                                                                           |
| Priority  | Priority of the task. Must be within the following range:<br>$1 \le \text{Priority} \le 255$ Higher values indicate higher priorities. |

Table 4.18: OS\_SetPriority() parameter list

#### **Additional Information**

Can be called at any time from any task or software timer. Calling this function might lead to an immediate task switch.

#### Important

This function may not be called from within an interrupt handler.

### 4.4.22 OS\_SetTaskName()

#### Description

Allows modification of a task name at runtime.

#### Prototype

| Parameter | Description                                                     |
|-----------|-----------------------------------------------------------------|
| pTask     | Pointer to a data structure of type OS_TASK.                    |
| S         | Pointer to a zero terminated string which is used as task name. |

Table 4.19: OS\_SetTaskName() parameter list

#### **Additional Information**

Can be called at any time from any task or software timer. When  $p_{Task}$  is the NULL pointer, the name of the currently running task is modified.

# 4.4.23 OS\_SetTimeSlice()

### Description

Assigns a specified timeslice value to a specified task.

### Prototype

| Parameter | Description                                                           |
|-----------|-----------------------------------------------------------------------|
| pTask     | Pointer to a data structure of type OS_TASK.                          |
| TimeSlice | New timeslice value for the task. Must be within the following range: |
|           | 1 <= TimeSlice <= 255.                                                |

Table 4.20: OS\_SetTimeSlice() parameter list

### **Return value**

Previous timeslice value of the task as unsigned char.

### **Additional Information**

Can be called at any time from any task or software timer. Setting the timeslice value only affects the tasks running in round-robin mode. This means another task with the same priority must exist.

The new timeslice value is interpreted as reload value. It is used after the next activation of the task. It does not affect the remaining timeslice of a running task.

When using a debug build of embOS, setting of an illegal TimeSlice value will call the error handler <code>OS\_Error()</code> with error code <code>OE\_ERR\_TIMSLICE</code>.

74

### 4.4.24 OS\_Start()

#### Description

Starts the embOS scheduler.

#### Prototype

void OS\_Start (void);

#### **Additional Information**

This function starts the embOS scheduler and schould be the last function called from  $\mbox{main()}$  .

 ${\tt OS\_Start()}$  marks embOS as running. The running state can be examined by a call of the function  ${\tt OS\_IsRunning()}$  .

 ${\tt OS\_Start}()$  will activate and start the task with the highest priority.

OS\_Start() automatically enables interrupts.

OS\_Start() does not return.

 $\texttt{OS\_Start()}$  must not be called from a task, from an interrupt or an embOS timer, it may be called from <code>main()</code> only once.

### 4.4.25 OS\_Suspend()

#### Description

Suspends the specified task.

#### Prototype

void OS\_Suspend (OS\_TASK\* pTask);

| Parameter | Description                                                                                                    |
|-----------|----------------------------------------------------------------------------------------------------|
| pTask     | Pointer to a data structure of type OS_TASK which is used as task control block (and reference) for the task that should be suspended. |

Table 4.21: OS\_Suspend() parameter list

#### Additional Information

If  $p_{\texttt{Task}}$  is the NULL pointer, the current task suspends.

If the function succeeds, execution of the specified task is suspended and the task's suspend count is incremented. The specified task will be suspended immediately. It can only be restarted by a call of  $OS_Resume()$ .

Every task has a suspend count with a maximum value of <code>OS\_MAX\_SUSPEND\_CNT</code>. If the suspend count is greater than zero, the task is suspended.

In debug versions of embOS, calling OS\_Suspend() more often than OS\_MAX\_SUSPEND\_CNT times without calling OS\_Resume(), the task's internal suspend count is not incremented and OS\_Error() is called with error OS\_ERR\_SUSPEND\_TOO\_OFTEN.

Can not be called from an interrupt handler or timer as this function may cause a task switch immediately.

The debug version of embOS will call the  $OS\_Error()$  function when  $OS\_Suspend()$  is called from an interrupt handler.

### 4.4.26 OS\_SuspendAllTasks()

#### Description

Suspends all except the running task.

#### Prototype

void OS\_SuspendAllTasks (void);

#### **Additional Information**

This function may be used to inhibit task switches. It may be useful during application initialization or supervising.

The calling task will not be suspended.

After calling OS\_SuspendAllTasks, the calling task may block or suspend itself. No other task will be activated until all tasks are resumed again.

All suspended tasks can be resumed by a call of OS\_ResumeAllSuspendedtasks().

```
/* Sample to demonstrate the use of OS_SuspendAllTasks */
```

```
void InitTask(void) {
  11
  // High priority task started first after OS_Start()
  11
  OS_SuspendAllTasks();
                            // Ensure, no other existing task can run.
  OS_SetInitialSuspendCnt(1); // Ensure, no newly created task will run.
  11
  // Perform application initialization
  //
       // New tasks may be created, but can not start.
  . . .
 ... // Even when InitTask() blocks itself by a delay, no other task will run. OS_SetInitialSuspendCnt(0); // Reset the initial suspend count for tasks.
  //
  // Resume all tasks taht were blocked before or were created in suspended state.
  11
  OS_ResumeAllSuspendedTasks();
 while (1) {
   ... // Do the normal work
  }
}
```

# 4.4.27 OS\_TerminateTask()

### Description

Ends (terminates) a task.

### Prototype

void OS\_TerminateTask (OS\_TASK\* pTask);

| Parameter                                 | Description                                                                                                    |  |
|-------------------------------------------|----------------------------------------------------------------------------------------------------|--|
| pTask                                     | Pointer to a data structure of type $os_{TASK}$ which is used as task control block (and reference) for this task. |  |
| Table 4.22: OS_Terminate() parameter list |                                                                                                    |  |

Table 4.22: OS\_Terminate() parameter list

### Additional Information

If pTask is the NULL pointer, the current task terminates. The specified task will terminate immediately. The memory used for stack and task control block can be reassigned.

Since version 3.26 of embOS, all resources which are held by the terminated task are released. Any task may be terminated regardless of its state. This functionality is default for any 16-bit or 32-bit CPU and may be changed by recompiling embOS sources. On 8-bit CPUs, terminating tasks that hold any resources, like semaphores, which may block other tasks, is prohibited.

Since embOS version 3.82u, OS\_TerminateTask() replaces the former function OS\_Terminate() which may still be used.

#### Important

This function may not be called from within an interrupt handler.

### 4.4.28 OS\_WakeTask()

#### Description

Ends delay of a task immediately.

#### Prototype

void OS\_WakeTask (OS\_TASK\* pTask);

| Parameter                                | Description                                                                                                    |
|------------------------------------------|----------------------------------------------------------------------------------------------------|
| pTask                                    | Pointer to a data structure of type OS_TASK which is used as task control block (and reference) for this task. |
| Table 4.23: OS_WakeTask() parameter list |                                                                                                    |

#### **Additional Information**

Puts the specified task, which is already suspended for a certain amount of time with OS\_Delay() or OS\_DelayUntil() back to the state TS\_READY (ready for execution). The specified task will be activated immediately if it has a higher priority than the priority of the task that had the highest priority before. If the specified task is not in the state TS\_DELAY (because it has already been activated, or the delay has already expired, or for some other reason), this command is ignored.

## 4.4.29 OS\_Yield()

### Description

Calls the scheduler to force a task switch.

#### Prototype

void OS\_Yield (void);

#### **Additional Information**

If the task is running on round-robin, it will be suspended if there is an other task with the same priority ready for execution.

# **Chapter 5**

# **Software timers**

# 5.1 Introduction

A software timer is an object that calls a user-specified routine after a specified delay. A basically unlimited number of software timers can be defined with the macro  $OS\_CREATETIMER()$ .

Timers can be stopped, started and retriggered much like hardware timers. When defining a timer, you specify any routine that is to be called after the expiration of the delay. Timer routines are similar to interrupt routines; they have a priority higher than the priority of all tasks. For that reason they should be kept short just like interrupt routines.

Software timers are called by embOS with interrupts enabled, so they can be interrupted by any hardware interrupt. Generally, timers run in single-shot mode, which means they expire only once and call their callback routine only once. By calling OS\_RetriggerTimer() from within the callback routine, the timer is restarted with its initial delay time and therefore works just as a free-running timer.

The state of timers can be checked by the functions OS\_GetTimerStatus(), OS\_GetTimerValue(), and OS\_GetTimerPeriod().

#### Maximum timeout / period

The timeout value is stored as an integer, thus a 16-bit value on 8/16-bit CPUs, a 32bit value on 32-bit CPUs. The comparisons are done as signed comparisons, (because expired time-outs are permitted). This means that only 15-bits can be used on 8/16 bit CPUs, 31-bits on 32-bit CPUs. Another factor to take into account is the maximum time spent in critical regions. During critical regions timers may expire, but because the timer routine can not be called from a critical region (timers are "put on hold"), the maximum time that the system spends at once in a critical region needs to be deducted. In most systems, this is no more than a single tick. However, to be safe, we have assumed that your system spends no more than up to 255 ticks in a row in a critical region and defined a macro which defines the maximum timeout value. It is normally 0x7F00 for 8/16-bit systems or 0x7FFFFF00 for 32-bit Systems and defined in RTOS.h as  $OS_TIMER_MAX_TIME$ . If your system spends more than 255 ticks without break in a critical section (effectively disabling the scheduler during this time. Not recommended!), you have to make sure your application uses shorter timeouts.

#### Extended software timers

Sometimes it may be useful to pass a parameter to the timer callback function. This allows usage of one callback function for different software timers.

Since version 3.32m of embOS, the extended timer structure and related extended timer functions were implemented to allow parameter passing to the callback function.

Except the different callback function with parameter passing, extended timers behave exactly the same as normal embOS software timers and may be used in parallel with normal software timers.

| Routine                 | Description                                                                      | main | Task | ISR | Timer |
|-------------------------|----------------------------------------------------------------------------------|------|------|-----|-------|
| OS_CREATETIMER()        | Macro that creates and starts a software-<br>timer.                              | х    | х    | х   | х     |
| OS_CreateTimer()        | Creates a software timer without starting it.                                    | Х    | Х    | Х   | Х     |
| OS_StartTimer()         | Starts a software timer.                                                         | Х    | Х    | Х   | Х     |
| OS_StopTimer()          | Stops a software timer.                                                          | Х    | Х    | Х   | Х     |
| OS_RetriggerTimer()     | Restarts a software timer with its initial time value.                           | х    | х    | х   | х     |
| OS_SetTimerPeriod()     | Sets a new timer reload value for a software timer.                              | х    | х    | х   | х     |
| OS_DeleteTimer()        | Stops and deletes a software timer.                                              | Х    | Х    | Х   | Х     |
| OS_GetTimerPeriod()     | Returns the current reload value of a soft-<br>ware timer.                       | х    | х    | х   | х     |
| OS_GetTimerValue()      | Returns the remaining timer value of a soft-<br>ware timer.                      | х    | х    | х   | х     |
| OS_GetTimerStatus()     | Returns the current timer status of a soft-<br>ware timer.                       | х    | х    | х   | х     |
| OS_GetpCurrentTimer()   | Returns a pointer to the data structure of the timer that just expired.          | х    | х    | х   | х     |
| OS_CREATETIMER_EX()     | Macro that creates and starts an extended software-timer.                        | х    | х    | х   | х     |
| OS_CreateTimerEx()      | Creates an extended software timer without starting it.                          | х    | х    | х   | х     |
| OS_StartTimerEx()       | Starts an extended timer.                                                        | Х    | Х    | Х   | Х     |
| OS_StopTimerEx()        | Stops an extended timer.                                                         | Х    | Х    | Х   | Х     |
| OS_RetriggerTimerEx()   | Restarts an extended timer with its initial time value.                          | х    | х    | х   | х     |
| OS_SetTimerPeriodEx()   | Sets a new timer reload value for an extended timer.                             | х    | х    | х   | х     |
| OS_DeleteTimerEx()      | Stops and deletes an extended timer.                                             | Х    | Х    | Х   | Х     |
| OS_GetTimerPeriodEx()   | Returns the current reload value of an extended timer.                           | х    | х    | х   | х     |
| OS_GetTimerValueEx()    | Returns the remaining timer value of an extended timer.                          | х    | х    | х   | х     |
| OS_GetTimerStatusEx()   | Returns the current timer status of an extended timer.                           | х    | х    | х   | х     |
| OS_GetpCurrentTimerEx() | Returns a pointer to the data structure of the extended timer that just expired. | х    | х    | х   | х     |

Table 5.1: Software timers API

### 5.2.1 OS\_CREATETIMER()

#### Description

Macro that creates and starts a software timer.

#### Prototype

| Parameter | Description                                                                                                    |
|-----------|----------------------------------------------------------------------------------------------------|
| pTimer    | Pointer to the $\ensuremath{\texttt{OS}\_TIMER}$ data structure which contains the data of the timer.                                                                                                    |
| Callback  | Pointer to the callback routine to be called from the RTOS after<br>expiration of the delay. The callback function has to be a void<br>function which does not take any parameter and does not return<br>any value. |
| Timeout   | Initial timeout in basic embOS time units (nominal ms):<br>The data type $OS_TIME$ is defined as an integer, therefore valid<br>values are<br>$1 \le Timeout \le 2^{15}-1 = 0x7FFF = 32767$ for 8/16-bit CPUs       |
|           | $1 \le \text{Timeout} \le 2^{31} \cdot 1 = 0 \times 7 \text{FFFFFF}$ for 32-bit CPUs                                                                                                    |

Table 5.2: OS\_CREATETIMER() parameter list

#### **Additional Information**

embOS keeps track of the timers by using a linked list. Once the timeout is expired, the callback routine will be called immediately (unless the current task is in a critical region or has interrupts disabled).

This macro uses the functions  $OS\_CreateTimer()$  and  $OS\_StartTimer()$ . It is supplied for backward compatibility; in newer applications these routines should be called directly instead.

OS\_TIMERROUTINE is defined in RTOS.h as follows:

typedef void OS\_TIMERROUTINE(void);

Source of the macro (in RTOS.h):

```
#define OS_CREATETIMER(pTimer,c,d) \
        OS_CreateTimer(pTimer,c,d); \
        OS_StartTimer(pTimer);
```

```
OS_TIMER TIMER100;
```

### 5.2.2 OS\_CreateTimer()

#### Description

Creates a software timer (but does not start it).

#### Prototype

| Description                                                                                                    |
|----------------------------------------------------------------------------------------------------|
| Pointer to the $\ensuremath{\texttt{OS}\_TIMER}$ data structure which contains the data of the timer.                                    |
| Pointer to the callback routine to be called from the RTOS after expiration of the delay.                                                |
| Initial timeout in basic embOS time units (nominal ms):<br>The data type OS_TIME is defined as an integer, therefore valid<br>values are |
| $1 \le \text{Timeout} \le 2^{15} - 1 = 0 \times 7FFF = 32767$ for 8/16-bit CPUs                                                          |
| $1 \le \text{Timeout} \le 2^{31}-1 = 0 \times 7 \text{FFFFFF}$ for 32-bit CPUs                                                           |
|                                                                                                    |

Table 5.3: OS\_CreateTimer() parameter list

#### **Additional Information**

embOS keeps track of the timers by using a linked list. Once the timeout is expired, the callback routine will be called immediately (unless the current task is in a critical region or has interrupts disabled). The timer is not automatically started. This has to be done explicitly by a call of OS\_StartTimer() or OS\_RetriggerTimer(). OS\_TIMERROUTINE is defined in RTOS.h as follows:

typedef void OS\_TIMERROUTINE(void);

### 5.2.3 OS\_StartTimer()

#### Description

Starts a software timer.

#### Prototype

```
void OS_StartTimer (OS_TIMER* pTimer);
```

| Parameter | Description                                                       |
|-----------|-------------------------------------------------------------------|
| pTimer    | Pointer to the OS_TIMER data structure which contains the data of |
|           | the timer.                                                        |

Table 5.4: OS\_StartTimer() parameter list

#### Additional Information

OS\_StartTimer() is used for the following reasons:

- Start a timer which was created by OS\_CreateTimer(). The timer will start with its initial timer value.
- Restart a timer which was stopped by calling <code>OS\_StopTimer()</code>. In this case, the timer will continue with the remaining time value which was preserved by stopping the timer.

#### Important

This function has no effect on running timers. It also has no effect on timers that are not running, but have expired. Use <code>OS\_RetriggerTimer()</code> to restart those timers.

## 5.2.4 OS\_StopTimer()

#### Description

Stops a software timer.

#### Prototype

void OS\_StopTimer (OS\_TIMER\* pTimer);

| Parameter             | Description                                                                  |  |
|-----------------------|------------------------------------------------------------------------------|--|
| pTimer                | Pointer to the OS_TIMER data structure which contains the data of the timer. |  |
| Table 5 5: 05 StonTin |                                                                              |  |

Table 5.5: OS\_StopTimer() parameter list

#### **Additional Information**

The actual value of the timer (the time until expiration) is kept until OS\_StartTimer() lets the timer continue.

## 5.2.5 OS\_RetriggerTimer()

#### Description

Restarts a software timer with its initial time value.

#### Prototype

```
void OS_RetriggerTimer (OS_TIMER* pTimer);
```

| nTimer . | nter to the $OS_{TIMER}$ data structure which contains the data of timer. |
|----------|---------------------------------------------------------------------------|

Table 5.6: OS\_RetriggerTimer() parameter list

#### **Additional Information**

 $OS\_RetriggerTimer()$  restarts the timer using the initial time value programmed at creation of the timer or with the function  $OS\_SetTimerPeriod()$ .

OS\_RetriggerTimer() can be called regardless the state of the timer. A running timer will continue using the full initial time. A timer that was stopped before or had expired will be restarted.

## 5.2.6 OS\_SetTimerPeriod()

#### Description

Sets a new timer reload value for a software timer.

#### Prototype

| Parameter | Description                                                                                                    |
|-----------|----------------------------------------------------------------------------------------------------|
| pTimer    | Pointer to the OS_TIMER data structure which contains the data of the timer.                                                          |
| Period    | Timer period in basic embOS time units (nominal ms):<br>The data type OS_TIME is defined as an integer, therefore valid<br>values are |
|           | $1 \le \text{Timeout} \le 2^{15} - 1 = 0 \times 7 \text{FFF} = 32767 \text{ for } 8/16 \text{-bit CPUs}$                              |
|           | 1 <= Timeout <= 2 <sup>31</sup> -1 = 0x7FFFFFF for 32-bit CPUs                                                                        |

Table 5.7: OS\_SetTimerPeriod() parameter list

#### **Additional Information**

OS\_SetTimerPeriod() sets the initial time value of the specified timer. Period is the reload value of the timer to be used as initial value when the timer is retriggered by OS\_RetriggerTimer().

### 5.2.7 OS\_DeleteTimer()

#### Description

Stops and deletes a software timer.

#### Prototype

```
void OS_DeleteTimer (OS_TIMER* pTimer);
```

| Parameter                                   | Description                                                       |
|---------------------------------------------|-------------------------------------------------------------------|
| pTimer                                      | Pointer to the OS_TIMER data structure which contains the data of |
|                                             | the timer.                                                        |
| Table 5.8: 05. DeleteTimer() parameter list |                                                                   |

Table 5.8: OS\_DeleteTimer() parameter list

#### **Additional Information**

The timer is stopped and therefore removed out of the linked list of running timers. In debug builds of embOS, the timer is also marked as invalid.

## 5.2.8 OS\_GetTimerPeriod()

#### Description

Returns the current reload value of a software timer.

#### Prototype

OS\_TIME OS\_GetTimerPeriod (const OS\_TIMER\* pTimer);

| Parameter                                       | Description                                                       |
|-------------------------------------------------|-------------------------------------------------------------------|
| pTimer                                          | Pointer to the OS_TIMER data structure which contains the data of |
|                                                 | the timer.                                                        |
| Table F. Q. OS. CatTimerPoriod() parameter list |                                                                   |

Table 5.9: OS\_GetTimerPeriod() parameter list

#### **Return value**

Type  $\ensuremath{\texttt{OS\_TIME}}$  , which is defined as an integer between

#### **Additional Information**

The period returned is the reload value of the timer set as initial value when the timer is retriggered by  $OS_RetriggerTimer()$ .

## 5.2.9 OS\_GetTimerValue()

#### Description

Returns the remaining timer value of a software timer.

#### Prototype

OS\_TIME OS\_GetTimerValue (const OS\_TIMER\* pTimer);

| Parameter                                     | Description                                                                  |
|-----------------------------------------------|------------------------------------------------------------------------------|
| pTimer                                        | Pointer to the OS_TIMER data structure which contains the data of the timer. |
| Table 5 10: 05 GetTimerValue() parameter list |                                                                              |

Table 5.10: OS\_GetTimerValue() parameter list

#### **Return value**

Type  $\ensuremath{\texttt{OS\_TIME}}$  , which is defined as an integer between

1 and  $2^{15}-1 = 0x7FFF = 32767$  for 8/16-bit CPUs and as an integer between

1 and  $\leq 2^{31}-1 = 0x7FFFFFFF$  for 32-bit CPUs, which is the permitted range of timer values.

The returned time value is the remaining timer time in embOS tick units until expiration of the timer.

## 5.2.10 OS\_GetTimerStatus()

#### Description

Returns the current timer status of a software timer.

#### Prototype

unsigned char OS\_GetTimerStatus (const OS\_TIMER\* pTimer);

| Parameter                                     | Description                                                       |
|-----------------------------------------------|-------------------------------------------------------------------|
| pTimer                                        | Pointer to the OS_TIMER data structure which contains the data of |
|                                               | the timer.                                                        |
| Table E 11, OS, CatTimerStatus parameter list |                                                                   |

Table 5.11: OS\_GetTimerStatus parameter list

#### **Return value**

Unsigned character, denoting whether the specified timer is running or not: 0: timer has stopped

! = 0: timer is running.

### 5.2.11 OS\_GetpCurrentTimer()

#### Description

Returns a pointer to the data structure of the timer that just expired.

#### Prototype

OS\_TIMER\* OS\_GetpCurrentTimer (void);

#### **Return value**

OS\_TIMER\*: A pointer to the control structure of a timer.

#### **Additional Information**

The return value of  $OS\_GetpCurrentTimer()$  is valid during execution of a timer callback function; otherwise it is undetermined. If only one callback function should be used for multiple timers, this function can be used for examining the timer that expired.

The example below shows one usage of  $OS\_GetpCurrentTimer()$ . Since version 3.32m of embOS, the extended timer structure and functions which come with embOS may be used to generate and use software timer with individual parameter for the callback function. Please be aware that OS\_TIMER have to be the first element in the structure.

```
#include "RTOS.H"
*
      Types
* /
typedef struct {    /* Timer object with its own user data */
    OS_TIMER Timer;    /* OS_TIMER have to be first element */
 OS_TIMER Timer;
 void* pUser;
} TIMER_EX;
Variables
*/
TIMER_EX Timer_User;
int a;
Local Functions
* /
void CreateTimer(TIMER_EX* timer, OS_TIMERROUTINE* Callback, OS_UINT Timeout,
             void* pUser) {
 timer->pUser = pUser;
 OS_CreateTimer((OS_TIMER*) timer, Callback, Timeout);
3
void cb(void) { /* Timer callback function for multiple timers */
 TIMER_EX* p = (TIMER_EX*)OS_GetpCurrentTimer();
 }
*
      main
* /
int main(void) {
 OS_InitKern(); /* Initialize OS */
OS_InitHW(); /* Initialize Hardware for OS */
 CreateTimer(&Timer_User, cb, 100, &a);
OS_Start(); /* Start multitasking */
 OS_Start();
 return 0;
}
```

### 5.2.12 OS\_CREATETIMER\_EX()

#### Description

Macro that creates and starts an extended software timer.

#### Prototype

| void | OS_CREATETIMER_EX | (OS_TIMER_EX*        | pTimerEx, |
|------|-------------------|----------------------|-----------|
|      |                   | OS_TIMER_EX_ROUTINE* | Callback, |
|      |                   | OS_TIME              | Timeout   |
|      |                   | void*                | pData)    |

| Parameter | Description                                                                                                    |
|-----------|----------------------------------------------------------------------------------------------------|
| pTimerEx  | Pointer to the OS_TIMER_EX data structure which contains the data of the extended software timer.                                                                                                    |
| Callback  | Pointer to the callback routine to be called from the RTOS after<br>expiration of the delay. The callback function has to be of type<br>OS_TIMER_EX_ROUTINE which takes a void pointer as parameter<br>and does not return any value. |
| Timeout   | Initial timeout in basic embOS time units (nominal ms):<br>The data type OS_TIME is defined as an integer, therefore valid<br>values are<br>$1 \le Timeout \le 2^{15}-1 = 0x7FFF = 32767$ for 8/16-bit CPUs                           |
|           | $1 \le \text{Timeout} \le 2^{31}-1 = 0x7FFFFFF for 32-bit CPUs$                                                                                                    |
| pData     | A void pointer which is used as parameter for the extended timer callback function.                                                                                                    |

Table 5.12: OS\_CREATETIMER\_EX() parameter list

#### **Additional Information**

embOS keeps track of the timers by using a linked list. Once the timeout is expired, the callback routine will be called immediately (unless the current task is in a critical region or has interrupts disabled).

This macro uses the functions OS\_CreateTimerEx() and OS\_StartTimerEx(). OS\_TIMER\_EX\_ROUTINE is defined in RTOS.h as follows:

typedef void OS\_TIMER\_EX\_ROUTINE(void\* pVoid);

Source of the macro (in RTOS.h):

```
#define OS_CREATETIMER_EX(pTimerEx,cb,Timeout,pData) \
        OS_CreateTimerEx(pTimerEx,cb,Timeout,pData); \
        OS_StartTimerEx(pTimerEx)
```

### 5.2.13 OS\_CreateTimerEx()

#### Description

Creates an extended software timer (but does not start it).

#### Prototype

| void | OS_CreateTimerEx | (OS_TIMER_EX*        | pTimerEx, |
|------|------------------|----------------------|-----------|
|      |                  | OS_TIMER_EX_ROUTINE* | Callback, |
|      |                  | OS_TIME              | Timeout,  |
|      |                  | void*                | pData)    |

| Parameter | Description                                                                                                    |
|-----------|----------------------------------------------------------------------------------------------------|
| pTimerEx  | Pointer to the OS_TIMER_EX data structure which contains the data of the extended software timer.                                        |
| Callback  | Pointer to the callback routine of type OS_TIMER_EX_ROUTINE to be called from the RTOS after expiration of the timer.                    |
| Timeout   | Initial timeout in basic embOS time units (nominal ms):<br>The data type OS_TIME is defined as an integer, therefore valid<br>values are |
|           | 1 <= Timeout <= 2 <sup>15</sup> -1 = 0x7FFF = 32767 for 8/16-bit CPUs                                                                    |
|           | $1 \le \text{Timeout} \le 2^{31}-1 = 0$ x7FFFFFF for 32-bit CPUs                                                                         |
| pData     | A $\operatorname{void}$ pointer which is used as parameter for the extended timer callback function.                                     |

Table 5.13: OS\_CreateTimerEx() parameter list

#### **Additional Information**

embOS keeps track of the timers by using a linked list. Once the timeout has expired, the callback routine will be called immediately (unless the current task is in a critical region or has interrupts disabled).

The extended software timer is not automatically started. This has to be done explicitly by a call of OS\_StartTimerEx() or OS\_RetriggerTimerEx().

OS\_TIMER\_EX\_ROUTINE is defined in RTOS.h as follows:

typedef void OS\_TIMER\_EX\_ROUTINE(void\* pVoid);

## 5.2.14 OS\_StartTimerEx()

#### Description

Starts an extended software timer.

#### Prototype

void OS\_StartTimerEx (OS\_TIMER\_EX\* pTimerEx);

| Parameter                                     | Description                                                                                       |  |
|-----------------------------------------------|---------------------------------------------------------------------------------------------------|--|
| pTimerEx                                      | Pointer to the OS_TIMER_EX data structure which contains the data of the extended software timer. |  |
| Table 5 14: 05 StartTimereEx() parameter list |                                                                                                   |  |

Table 5.14: OS\_StartTimereEx() parameter list

#### **Additional Information**

 $\texttt{OS\_StartTimerEx()}$  is used for the following reasons:

- Start an extended software timer which was created by OS\_CreateTimerEx(). The timer will start with its initial timer value.
- Restart a timer which was stopped by calling OS\_StopTimerEx(). In this case, the timer will continue with the remaining time value which was preserved by stopping the timer.

#### Important

This function has no effect on running timers. It also has no effect on timers that are not running, but have expired. Use <code>OS\_RetriggerTimerEx()</code> to restart those timers.

# 5.2.15 OS\_StopTimerEx()

#### Description

Stops an extended software timer.

#### Prototype

void OS\_StopTimerEx (OS\_TIMER\_EX\* pTimerEx);

| Parameter                                   | Description                                                                                       |
|---------------------------------------------|---------------------------------------------------------------------------------------------------|
| pTimerEx                                    | Pointer to the OS_TIMER_EX data structure which contains the data of the extended software timer. |
| Table 5.15: OS_StopTimerEx() parameter list |                                                                                                   |

#### **Additional Information**

The actual time value of the extended software timer (the time until expiration) is kept until  $OS\_StartTimerEx()$  lets the timer continue.

### 5.2.16 OS\_RetriggerTimerEx()

#### Description

Restarts an extended software timer with its initial time value.

#### Prototype

void OS\_RetriggerTimerEx (OS\_TIMER\_EX\* pTimerEx);

| Parameter | Description                                                                                       |  |
|-----------|---------------------------------------------------------------------------------------------------|--|
|           | Pointer to the OS_TIMER_EX data structure which contains the data of the extended software timer. |  |

Table 5.16: OS\_RetriggerTimerEx() parameter list

#### **Additional Information**

OS\_RetriggerTimerEx() restarts the extended software timer using the initial time value which was programmed at creation of the timer or which was set using the function OS\_SetTimerPeriodEx().

OS\_RetriggerTimerEx() can be called regardless the state of the timer. A running timer will continue using the full initial time. A timer that was stopped before or had expired will be restarted.

```
OS_TIMER_EX TIMERCursor;
OS_TASK TCB_HP;
BOOL CursorOn;
void TimerCursor(void* pTask) {
    if (CursorOn != 0) ToggleCursor(); /* Invert character at cursor-position */
    OS_SignalEvent(0x01, (OS_TASK*) pTask);
    OS_RetriggerTimerEx(&TIMERCursor); /* Make timer periodical */
}
void InitTask(void) {
    /* Create and start TimerCursor */
    OS_CREATETIMER_EX(&TIMERCursor, TimerCursor, 500, (void*)&TCB_HP);
}
```

### 5.2.17 OS\_SetTimerPeriodEx()

#### Description

Sets a new timer reload value for an extended software timer.

#### Prototype

| Parameter | Description                                                                                                    |  |
|-----------|----------------------------------------------------------------------------------------------------|--|
| pTimerEx  | Pointer to the OS_TIMER_EX data structure which contains the data of the extended software timer.                                     |  |
| Period    | Timer period in basic embOS time units (nominal ms):<br>The data type OS_TIME is defined as an integer, therefore valid<br>values are |  |
|           | $1 \le \text{Timeout} \le 2^{15} - 1 = 0 \times 7FFF = 32767$ for 8/16-bit CPUs                                                       |  |
|           | $1 \le \text{Timeout} \le 2^{31}-1 = 0$ x7FFFFFF for 32-bit CPUs                                                                      |  |

Table 5.17: OS\_SetTimerPeriodEx() parameter list

#### **Additional Information**

 $OS\_SetTimerPeriodEx()$  sets the initial time value of the specified extended software timer. Period is the reload value of the timer to be used as initial value when the timer is retriggered the next time by  $OS\_RetriggerTimerEx()$ .

A call of  ${\tt OS\_SetTimerPeriodEx()}$  does not affect the remaining time period of an extended software timer.

```
OS_TIMER_EX TIMERPulse;
OS_TASK TCB_HP;
void TimerPulse(void* pTask) {
    OS_SignalEvent(0x01, (OS_TASK*) pTask);
    OS_RetriggerTimerEx(&TIMERPulse); /* Make timer periodical */
}
void InitTask(void) {
    /* Create and start Pulse Timer with first pulse == 500ms */
    OS_CREATETIMER_EX(&TIMERPulse, TimerPulse, 500, (void*)&TCB_HP);
    /* Set timer period to 200 ms for further pulses */
    OS_SetTimerPeriodEx(&TIMERPulse, 200);
}
```

### 5.2.18 OS\_DeleteTimerEx()

#### Description

Stops and deletes an extended software timer.

#### Prototype

void OS\_DeleteTimerEx(OS\_TIMER\_EX\* pTimerEx);

| Parameter                                     | Description                                                                     |  |
|-----------------------------------------------|---------------------------------------------------------------------------------|--|
| pTimerEx                                      | Pointer to the OS_TIMER_EX data structure which contains the data of the timer. |  |
| Table 5.18: AS DeleteTimerEv() parameter list |                                                                                 |  |

Table 5.18: OS\_DeleteTimerEx() parameter list

#### **Additional Information**

The extended software timer is stopped and therefore removed out of the linked list of running timers. In debug builds of embOS, the timer is also marked as invalid.

### 5.2.19 OS\_GetTimerPeriodEx()

#### Description

Returns the current reload value of an extended software timer.

#### Prototype

OS\_TIME OS\_GetTimerPeriodEx (OS\_TIMER\_EX\* pTimerEx);

| Parameter                                        | Description                                                                              |  |
|--------------------------------------------------|------------------------------------------------------------------------------------------|--|
| pTimerEx                                         | Pointer to the OS_TIMER_EX data structure which contains the data of the extended timer. |  |
| Table 5.19: OS_GetTimerPeriodEx() parameter list |                                                                                          |  |

#### Return value

Type  $\ensuremath{\texttt{OS\_TIME}}$  , which is defined as an integer between

1 and  $2^{15}-1 = 0x7FFF = 32767$  for 8/16-bit CPUs and as an integer between 1 and  $<= 2^{31}-1 = 0x7FFFFFFF$  for 32-bit CPUs, which is the permitted range of timer values.

#### **Additional Information**

The period returned is the reload value of the timer which was set as initial value when the timer was created or which was modified by a call of  $OS\_SetTimerPeriodEx()$ . This reload value will be used as time period when the timer is retriggered by  $OS\_RetriggerTimerEx()$ .

#### Description

Returns the remaining timer value of an extended software timer.

#### Prototype

OS\_TIME OS\_GetTimerValueEx(OS\_TIMER\_EX\* pTimerEx);

| Parameter                                        | Description                                                                     |  |
|--------------------------------------------------|---------------------------------------------------------------------------------|--|
| pTimerEx                                         | Pointer to the OS_TIMER_EX data structure which contains the data of the timer. |  |
| Table E 20, 05, CetTimerValueEv() parameter list |                                                                                 |  |

Table 5.20: OS\_GetTimerValueEx() parameter list

#### **Return value**

Type  $os\_time$ , which is defined as an integer between

1 and  $2^{15}-1 = 0x7FFF = 32767$  for 8/16-bit CPUs and as an integer between

1 and  $\leq 2^{31}-1 = 0x7FFFFFFF$  for 32-bit CPUs, which is the permitted range of timer values.

The returned time value is the remaining timer time in embOS tick units until expiration of the extended software timer.

## 5.2.21 OS\_GetTimerStatusEx()

#### Description

Returns the current timer status of an extended software timer.

#### Prototype

unsigned char OS\_GetTimerStatusEx (OS\_TIMER\_EX\* pTimerEx);

| Parameter                                      | Description                                                                              |
|------------------------------------------------|------------------------------------------------------------------------------------------|
| pTimerEx                                       | Pointer to the OS_TIMER_EX data structure which contains the data of the extended timer. |
| Table 5 21: 05 GetTimerStatusEx parameter list |                                                                                          |

Table 5.21: OS\_GetTimerStatusEx parameter list

#### **Return value**

Unsigned character, denoting whether the specified timer is running or not:

0: timer has stopped

! = 0: timer is running.

### 5.2.22 OS\_GetpCurrentTimerEx()

#### Description

Returns a pointer to the data structure of the extended timer that just expired.

#### Prototype

OS\_TIMER\_EX\* OS\_GetpCurrentTimerEx (void);

#### **Return value**

OS\_TIMER\_EX\*: A pointer to the control structure of an extended software timer.

#### **Additional Information**

The return value of  $OS\_GetpCurrentTimerEx()$  is valid during execution of a timer callback function; otherwise it is undetermined. If one callback function should be used for multiple extended timers, this function can be used for examining the timer that expired.

#### Example

#include "RTOS.H"

CHAPTER 5

# **Chapter 6**

# **Resource semaphores**

# 6.1 Introduction

Resource semaphores are used for managing resources by avoiding conflicts caused by simultaneous use of a resource. The resource managed can be of any kind: a part of the program that is not reentrant, a piece of hardware like the display, a flash prom that can only be written to by a single task at a time, a motor in a CNC control that can only be controlled by one task at a time, and a lot more.

The basic procedure is as follows:

Any task that uses a resource first claims it calling the  $OS_Use()$  or  $OS_Request()$  routines of embOS. If the resource is available, the program execution of the task continues, but the resource is blocked for other tasks. If a second task now tries to use the same resource while it is in use by the first task, this second task is suspended until the first task releases the resource. However, if the first task that uses the resource calls  $OS_Use()$  again for that resource, it is not suspended because the resource is blocked only for other tasks.

The following diagram illustrates the process of using a resource:

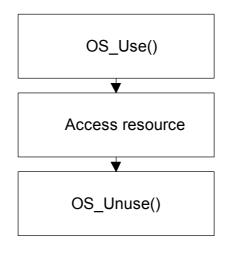

A resource semaphore contains a counter that keeps track of how many times the resource has been claimed by calling <code>OS\_Request()</code> or <code>OS\_Use()</code> by a particular task. It is released when that counter reaches 0, which means the <code>OS\_Unuse()</code> routine has to be called exactly the same number of times as <code>OS\_Use()</code> or <code>OS\_Request()</code>. If it is not, the resource remains blocked for other tasks.

On the other hand, a task cannot release a resource that it does not own by calling <code>OS\_Unuse()</code>. In the debug version of embOS, a call of <code>OS\_Unuse()</code> for a semaphore that is not owned by this task will result in a call to the error handler <code>OS\_Error()</code>.

#### Example of using resource semaphores

Here, two tasks access an LC display completely independently from each other. The LCD is a resource that needs to be protected with a resource semaphore. One task may not interrupt another task which is writing to the LCD, because otherwise the following might occur:

- Task A positions the cursor
- Task B interrupts Task A and repositions the cursor
- Task A writes to the wrong place in the LCD' s memory.

To avoid this type of situation, every time the LCD must be accessed by a task, it is first claimed by a call to  $OS_USe()$  (and is automatically waited for if the resource is blocked). After the LCD has been written to, it is released by a call to  $OS_USe()$ .

```
\overset{'}{\star} demo program to illustrate the use of resource semaphores
* /
OS_STACKPTR int StackMain[100], StackClock[50];
OS TASK TaskMain, TaskClock;
OS RSEMA SemaLCD;
void TaskClock(void) {
 char t=-1;
 char s[] = "00:00";
while(1) {
    while (TimeSec==t) Delay(10);
    t= TimeSec;
    s[4] = TimeSec%10+'0';
    s[3] = TimeSec/10+'0';
    s[1] = TimeMin%10+'0';
    s[0] = TimeMin/10+'0';
    OS_Use(&SemaLCD);
                               /* Make sure nobody else uses LCD */
    LCD Write(10,0,s);
    OS_Unuse(&SemaLCD);
                               /* Release LCD */
 }
}
void TaskMain(void) {
  signed char pos ;
  LCD_Write(0,0,"Software tools by Segger ! ");
  OS_Delay(2000);
  while (1) {
    for ( pos=14 ; pos >=0 ; pos-- ) {
                                     /* Make sure nobody else uses LCD */
/* Draw train */
      OS_Use(&SemaLCD);
LCD_Write(pos,1,"train ");
                                      /* Release LCD */
      OS_Unuse(&SemaLCD);
      OS_Delay(500);
    /* Make sure nobody else uses LCD */
    OS_Unuse(&SemaLCD);
                                      /* Release LCD */
 }
}
void InitTask(void) {
  OS_CREATERSEMA(&SemaLCD); /* Creates resource semaphore */
 OS_CREATETASK(&TaskMain, 0, Main, 50, StackMain);
OS_CREATETASK(&TaskClock, 0, Clock, 100, StackClock);
}
```

In most applications, the routines that access a resource should automatically call  $OS\_Use()$  and  $OS\_Unuse()$  so that when using the resource you do not have to worry about it and can use it just as you would in a single-task system. The following is an example of how to implement a resource into the routines that actually access the display:

```
* Simple example when accessing single line dot matrix LCD
* /
OS_RSEMA RDisp;
                      /* Define resource semaphore */
void UseDisp() {
                      /* Simple routine to be called before using display */
 OS_Use(&RDisp);
}
void UnuseDisp() {
                     /* Simple routine to be called after using display */
 OS_Unuse(&RDisp);
3
void DispCharAt(char c, char x, char y) {
 UseDisp();
 LCDGoto(x, y);
 LCDWrite1(ASCII2LCD(c));
 UnuseDisp();
}
void DISPInit(void) {
 OS_CREATERSEMA(&RDisp);
3
```

## 6.2 API functions

| Routine               | Description                                                                                                    | main | Task | ISR | Timer |
|-----------------------|----------------------------------------------------------------------------------------------------|------|------|-----|-------|
| OS_CREATERSEMA()      | Macro that creates a resource semaphore.                                                                               | Х    | Х    |     |       |
| OS_Use()              | Claims a resource and blocks it for other tasks.                                                                       | Х    | Х    |     |       |
| OS_UseTimed()         | Tries to claim a resource within a given time.                                                                         | Х    | Х    |     |       |
| OS_Unuse()            | Releases a semaphore currently in use by a task.                                                                       | х    | х    |     |       |
| OS_Request()          | Requests a specified semaphore, blocks it for<br>other tasks if it is available. Continues execu-<br>tion in any case. | х    | х    |     |       |
| OS_GetSemaValue()     | Returns the value of the usage counter of a specified resource semaphore.                                              | х    | х    |     |       |
| OS_GetResourceOwner() | Returns a pointer to the task that is currently using (blocking) a resource.                                           | х    | х    |     |       |
| OS_DeleteRSema()      | Deletes a specified resource semaphore.                                                                                | Х    | Х    |     |       |

Table 6.1: Resource semaphore API functions

## 6.2.1 OS\_CREATERSEMA()

#### Description

Macro that creates a resource semaphore.

#### Prototype

void OS\_CREATERSEMA (OS\_RSEMA\* pRSema);

| Parameter                                 | Description                                             |
|-------------------------------------------|---------------------------------------------------------|
| pRSema                                    | Pointer to the data structure for a resource semaphore. |
| Table 6.2: OS_CREATESEMA() parameter list |                                                         |

#### **Additional Information**

After creation, the resource is not blocked; the value of the counter is 0.

## 6.2.2 OS\_Use()

#### Description

Claims a resource and blocks it for other tasks.

#### Prototype

int OS\_Use (OS\_RSEMA\* pRSema);

| Parameter             | Description                                             |
|-----------------------|---------------------------------------------------------|
| pRSema                | Pointer to the data structure for a resource semaphore. |
| Table 6.3: OS_Use() p | arameter list                                           |

#### Return value

The counter value of the semaphore.

A value larger than 1 means the resource was already locked by the calling task.

#### Additional Information

The following situations are possible:

- Case A: The resource is not in use. If the resource is not used by a task, which means the counter of the semaphore is 0, the resource will be blocked for other tasks by incrementing the counter and writing a unique code for the task that uses it into the semaphore.
- Case B: The resource is used by this task.
- The counter of the semaphore is simply incremented. The program continues without a break.
- Case C: The resource is being used by another task. The execution of this task is suspended until the resource semaphore is released. In the meantime if the task blocked by the resource semaphore has a higher priority than the task blocking the semaphore, the blocking task is assigned the priority of the task requesting the resource semaphore. This is called priority inheritance. Priority inheritance can only temporarily increase the priority of a task, never reduce it.

An unlimited number of tasks can wait for a resource semaphore. According to the rules of the scheduler, of all the tasks waiting for the resource, the task with the highest priority will get access to the resource and can continue program execution.

#### Important

This function may not be called from within an interrupt handler.

The following diagram illustrates how the  $OS_Use()$  routine works:

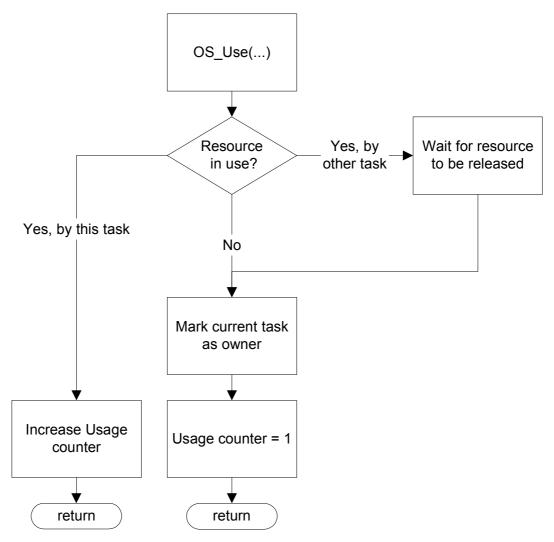

## 6.2.3 OS\_UseTimed()

#### Description

Tries to claim a resource and blocks it for other tasks if it is available within a specified time.

#### Prototype

int OS\_UseTimed(OS\_RSEMA\* pRSema, OS\_TIME TimeOut)

| Parameter | Description                                                                                                    |
|-----------|----------------------------------------------------------------------------------------------------|
| pRSema    | Pointer to the data structure of a resource semaphore.                                                                                                    |
| TimeOut   | Maximum time until the resource semaphore should be available.<br>Timer period in basic embOS time units (nominal ms):<br>The data type OS_TIME is defined as an integer, therefore valid<br>values are<br>$1 \le \texttt{Timeout} \le 2^{15}-1 = 0x7FFF = 32767$ for 8/16-bit CPUs<br>$1 \le \texttt{Timeout} \le 2^{31}-1 = 0x7FFFFFFF$ for 32-bit CPUs. |

Table 6.4: OS\_UseTimed() parameter list

#### Return value

Integer value:

0: Failed, semaphore not available before timeout.

>0: Success, resource semaphore was available. The counter value of the semaphore.

A value larger than 1 means the resource was already locked by the calling task.

#### Additional Information

The following situations are possible:

- Case A: The resource is not in use.
   If the resource is not used by a task, which means the counter of the semaphore is 0, the resource will be blocked for other tasks by incrementing the counter and writing a unique code for the task that uses it into the semaphore.
- Case B: The resource is used by this task. The counter of the semaphore is simply incremented. The program continues without a break.
- Case C: The resource is being used by another task. The execution of this task is suspended until the resource semaphore is released or the timeout time expired. In the meantime if the task blocked by the resource semaphore has a higher priority than the task blocking the semaphore, the blocking task is assigned the priority of the task requesting the resource semaphore. This is called priority inheritance. Priority inheritance can only temporarily increase the priority of a task, never reduce it.

If the resource semaphore becomes available during the timeout time, the calling task claims the resource and the function returns with a value larger than 0, otherwise, if the resource does not become available, the function returns with 0.

When the calling task is blocked by higher priority tasks for a longer period than the timeout value, it may happen, that the resource semaphore becomes available after the timeout time before the calling task continues. In this case, the function does not claim the resource and returns with timeout, because the resource was not available within the requested time.

An unlimited number of tasks can wait for a resource semaphore. According to the rules of the scheduler, of all the tasks waiting for the resource, the task with the highest priority will get access to the resource and can continue program execution.

#### Important

This function may not be called from within an interrupt handler.

## 6.2.4 OS\_Unuse()

#### Description

Releases a semaphore currently in use by a task.

#### Prototype

void OS\_Unuse (OS\_RSEMA\* pRSema)

| Parameter            | Description                                             |
|----------------------|---------------------------------------------------------|
| pRSema               | Pointer to the data structure for a resource semaphore. |
| Table 6.5: OS_Unuse( | ) parameter list                                        |

#### **Additional Information**

OS\_Unuse() may be used on a resource semaphore only after that semaphore has been used by calling OS\_Use() or OS\_Request().OS\_Unuse() decrements the usage counter of the semaphore which must never become negative. If this counter becomes negative, the debug version will call the embOS error handler OS\_Error() with error code OS\_ERR\_UNUSE\_BEFORE\_USE. In the debug version OS\_Error() will also be called, if OS\_Unuse() is called from a task which does not own the resource. The error code in this case is OS\_ERR\_RESOURCE\_OWNER.

#### Important

This function may not be called from within an interrupt handler.

## 6.2.5 OS\_Request()

#### Description

Requests a specified semaphore and blocks it for other tasks if it is available. Continues execution in any case.

#### Prototype

```
char OS_Request (OS_RSEMA* pRSema);
```

| Parameter                              | Description                                             |
|----------------------------------------|---------------------------------------------------------|
| pRSema                                 | Pointer to the data structure for a resource semaphore. |
| Table 6.6: OS-Request() parameter list |                                                         |

#### **Return value**

1: Resource was available, now in use by calling task

0: Resource was not available.

#### **Additional Information**

The following diagram illustrates how OS\_Request() works:

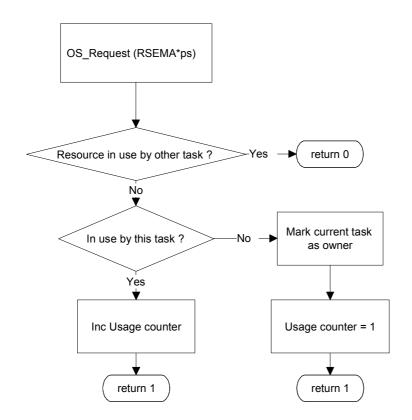

#### Example

## 6.2.6 OS\_GetSemaValue()

#### Description

Returns the value of the usage counter of a specified resource semaphore.

#### Prototype

int OS\_GetSemaValue (const OS\_SEMA\* pSema);

| Parameter                                   | Description                                             |
|---------------------------------------------|---------------------------------------------------------|
| pRSema                                      | Pointer to the data structure for a resource semaphore. |
| Table 6.7: OS_GetSemaValue() parameter list |                                                         |

#### Return value

The counter of the semaphore. A value of 0 means the resource is available.

## 6.2.7 OS\_GetResourceOwner()

#### Description

Returns a pointer to the task that is currently using (blocking) a resource.

#### Prototype

OS\_TASK\* OS\_GetResourceOwner (const OS\_RSEMA\* pSema);

| Parameter                                       | Description                                             |
|-------------------------------------------------|---------------------------------------------------------|
| pRSema                                          | Pointer to the data structure for a resource semaphore. |
| Table 6.8: OS_GetResourceOwner() parameter list |                                                         |

#### **Return value**

Pointer to the task that is blocking the resource. A value of 0 means the resource is available.

### 6.2.8 OS\_DeleteRSema()

#### Description

Deletes a specified resource semaphore. The memory of that semaphore may be reused for other purposes or may be used for creating another resources semaphore using the same memory.

#### Prototype

void OS\_DeleteRSema (OS\_RSEMA\* pRSema);

| Parameter             | Description                                   |
|-----------------------|-----------------------------------------------|
| pRSema                | Pointer to a data structure of type OS_RSEMA. |
| Table 6.9: OS_DeleteR | Sema parameter list                           |

#### Additional Information

Before deleting a resource semaphore, make sure that no task is claiming the resources semaphore. The debug version of embOS will call <code>OS\_Error()</code>, if a resources semaphore is deleted when it is already used. In systems with dynamic creation of resource semaphores, it is required to delete a resource semaphore, before re-creating it. Otherwise the semaphore handling will not work correctly.

## Chapter 7 Counting Semaphores

## 7.1 Introduction

Counting semaphores are counters that are managed by embOS. They are not as widely used as resource semaphores, events or mailboxes, but they can be very useful sometimes. They are used in situations where a task needs to wait for something that can be signaled one or more times. The semaphores can be accessed from any point, any task, or any interrupt in any way.

#### Example of using counting semaphores

```
OS_STACKPTR int Stack0[96], Stack1[64]; /* Task stacks */
OS_TASK TCB0, TCB1; /* Data-area for tasks (task-control-blocks) */
                                                                           /* Task stacks */
OS_CSEMA SEMALCD;
void Task0(void) {
  while(1) {
   Disp("Task0 will wait for task 1 to signal");
     OS_WaitCSema(&SEMALCD);
     Disp("Task1 has signaled !!");
     OS_Delay(100);
   }
}
void Task1(void) {
  while(1) {
     OS_Delay(5000);
     OS_SignalCSema(&SEMALCD);
  }
}
void InitTask(void) {
  OS_CREATECSEMA(&SEMALCD);/* Create SemaphoreOS_CREATETASK(&TCB0, NULL, Task0, 100, Stack0);/* Create Task0OS_CREATETASK(&TCB1, NULL, Task1, 50, Stack1);/* Create Task1
                                                                                                      * /
                                                                                                      */
                                                                                                      */
}
```

## 7.2 API functions

| Routine             | Description                                                                                | main | Task | ISR | Timer |
|---------------------|--------------------------------------------------------------------------------------------|------|------|-----|-------|
| OS_CREATECSEMA()    | Macro that creates a counting semaphore with an initial count value of zero.               | х    | х    |     |       |
| OS_CreateCSema()    | Creates a counting semaphore with a specified initial count value.                         | х    | х    |     |       |
| OS_SignalCSema()    | Increments the counter of a semaphore.                                                     | Х    | Х    | Х   |       |
| OS_SignalCSemaMax   | Increments the counter of a semaphore up to a specified maximum value.                     | х    | х    | х   |       |
| OS_WaitCSema()      | Decrements the counter of a semaphore.                                                     | Х    | Х    |     |       |
| OS_CSemaRequest()   | Decrements the counter of a semaphore, if available.                                       | х    | х    | х   |       |
| OS_WaitCSemaTimed() | Decrements a semaphore counter if the sema-<br>phore is available within a specified time. | х    | х    |     |       |
| OS_GetCSemaValue()  | Returns the counter value of a specified sema-<br>phore.                                   | х    | х    | х   |       |
| OS_SetCSemaValue()  | Sets the counter value of a specified sema-<br>phore.                                      | х    | х    |     |       |
| OS_DeleteCSema()    | Deletes a specified semaphore.                                                             | Х    | Х    |     |       |

Table 7.1: Counting semaphores API functions

## 7.2.1 OS\_CREATECSEMA()

#### Description

Macro that creates a counting semaphore with an initial count value of zero.

#### Prototype

void OS\_CREATECSEMA (OS\_CSEMA\* pCSema);

| Parameter            | Description                                   |
|----------------------|-----------------------------------------------|
| pCSema               | Pointer to a data structure of type OS_CSEMA. |
| Table 7.2: OS_CREATI | ECSEMA() parameter list                       |

#### **Additional Information**

To create a counting semaphore, a data structure of the type  $OS\_CSEMA$  needs to be defined in memory and initialized using  $OS\_CREATECSEMA()$ . The value of a semaphore created using this macro is zero. If, for any reason, you have to create a semaphore with an initial counting value above zero, use the function  $OS\_CreateCSema()$ .

#### OS\_CreateCSema() 7.2.2

#### Description

Creates a counting semaphore with a specified initial count value.

#### Prototype

void OS\_CreateCSema (OS\_CSEMA\* pCSema, OS\_UINT InitVal

InitValue);

| Parameter | Description                                                                                                    |
|-----------|----------------------------------------------------------------------------------------------------|
| pCSema    | Pointer to a data structure of type OS_CSEMA.                                                                   |
| InitValue | Initial count value of the semaphore:<br>$0 \le \text{InitValue} \le 2^{16} = 0 \text{xFFFF}$ for 8/16-bit CPUs |
|           | 0 <= InitValue <= 2 <sup>32</sup> = 0xFFFFFFF for 32-bit CPUs                                                   |

Table 7.3: OS\_CreateCSema() parameter list

#### **Additional Information**

To create a counting semaphore, a data structure of the type OS\_CSEMA needs to be defined in memory and initialized using OS\_CreateCSema(). If the value of the created semaphore should be zero, the macro OS\_CREATECSEMA() should be used.

## 7.2.3 OS\_SignalCSema()

#### Description

Increments the counter of a semaphore.

#### Prototype

void OS\_SignalCSema (OS\_CSEMA \* pCSema);

| Parameter                                  | Description                                   |  |
|--------------------------------------------|-----------------------------------------------|--|
| pCSema                                     | Pointer to a data structure of type OS_CSEMA. |  |
| Table 7.4: OS_SignalCSema() parameter list |                                               |  |

#### Additional Information

OS\_SignalCSema() signals an event to a semaphore by incrementing its counter. If one or more tasks are waiting for an event to be signaled to this semaphore, the task that has the highest priority will become the running task. The counter can have a maximum value of 0xFFFF for 8/16-bit CPUs / 0xFFFFFFFF for 32-bit CPUs. It is the responsibility of the application to make sure that this limit will not be exceeded. The debug version of embOS detects an counter overflow and calls OS\_Error() with error code OS\_ERR\_CSEMA\_OVERFLOW, if an overflow occurs.

#### 7.2.4 **OS\_SignalCSemaMax()**

#### Description

Increments the counter of a semaphore up to a specified maximum value.

#### Prototype

void OS\_SignalCSemaMax (OS\_CSEMA\* pCSema, OS\_UINT MaxValue);

| Parameter | Description                                                  |
|-----------|--------------------------------------------------------------|
| pCSema    | Pointer to a data structure of type OS_CSEMA.                |
|           | Limit of semaphore count value.                              |
| MaxValue  | $1 \le MaxValue \le 2^{16} = 0xFFFF$ for 8/16-bit CPUs       |
|           | 1 <= MaxValue <= 2 <sup>32</sup> = 0xFFFFFFF for 32-bit CPUs |

Table 7.5: OS\_SignalCSemaMax() parameter list

#### **Additional Information**

As long as current value of the semaphore counter is below the specified maximum value, OS SignalCSemaMax() signals an event to a semaphore by incrementing its counter. If one or more tasks are waiting for an event to be signaled to this semaphore, the tasks are put into ready state and the task that has the highest priority will become the running task. Calling OS\_SignalCSemaMax() with a MaxValue of 1 handles a counting semaphore as a binary semaphore.

## 7.2.5 OS\_WaitCSema()

#### Description

Decrements the counter of a semaphore.

#### Prototype

```
void OS_WaitCSema (OS_CSEMA* pCSema);
```

| Parameter                                | Description                                   |  |
|------------------------------------------|-----------------------------------------------|--|
| pCSema                                   | Pointer to a data structure of type OS_CSEMA. |  |
| Table 7.6: OS_WaitCSema() parameter list |                                               |  |

#### Additional Information

If the counter of the semaphore is not 0, the counter is decremented and program execution continues.

If the counter is 0, WaitCSema() waits until the counter is incremented by another task, a timer or an interrupt handler via a call to OS\_SignalCSema(). The counter is then decremented and program execution continues.

An unlimited number of tasks can wait for a semaphore. According to the rules of the scheduler, of all the tasks waiting for the semaphore, the task with the highest priority will continue program execution.

#### Important

This function may not be called from within an interrupt handler.

## 7.2.6 OS\_WaitCSemaTimed()

#### Description

Decrements a semaphore counter if the semaphore is available within a specified time.

#### Prototype

| Parameter | Description                                                                                                    |
|-----------|----------------------------------------------------------------------------------------------------|
| pCSema    | Pointer to a data structure of type OS_CSEMA.                                                                                                    |
| TimeOut   | Maximum time until semaphore should be available<br>Timer period in basic embOS time units (nominal ms):<br>The data type OS_TIME is defined as an integer, therefore valid<br>values are |
|           | $1 \le \text{Timeout} \le 2^{15}-1 = 0 \times 7FFF = 32767$ for 8/16-bit CPUs                                                                                                    |
|           | $1 \le \text{Timeout} \le 2^{31}-1 = 0$ x7FFFFFF for 32-bit CPUs.                                                                                                    |

Table 7.7: OS\_WaitCSemaTimed parameter list

#### **Return value**

Integer value:

- 0: Failed, semaphore not available before timeout.
- 1: OK, semaphore was available and counter decremented.

#### **Additional Information**

If the counter of the semaphore is not 0, the counter is decremented and program execution continues. If the counter is 0, WaitCSemaTimed() waits until the semaphore is signaled by another task, a timer, or an interrupt handler via a call to OS\_SignalCSema(). The counter is then decremented and program execution continues. If the semaphore was not signaled within the specified time, the program execution continues but returns a value of 0. An unlimited number of tasks can wait for a semaphore. According to the rules of the scheduler, of all the tasks waiting for the semaphore, the task with the highest priority will continue program execution.

When the calling task is blocked by higher priority tasks for a longer period than the timeout value, it may happen, that the semaphore becomes signaled after the timeout time before the calling task continues. In this case, the function returns with timeout, because the semaphore was not availbale within the requested time. In this case, the state of the semaphore is not modified by OS\_WaitCSemaTimed().

#### Important

This function may not be called from within an interrupt handler.

## 7.2.7 OS\_CSemaRequest()

#### Description

Decrements the counter of a semaphore, if it is signaled.

#### Prototype

```
char OS_CSemaRequest (OS_CSEMA* pCSema);
```

| Parameter                                   | Description                                   |  |
|---------------------------------------------|-----------------------------------------------|--|
| pCSema                                      | Pointer to a data structure of type OS_CSEMA. |  |
| Table 7.8: OS_CSemaRequest() parameter list |                                               |  |

#### **Return value**

Integer value:

- 0: Failed, semaphore was not signaled.
- 1: OK, semaphore was available and counter was decremented once.

#### **Additional Information**

If the counter of the semaphore is not 0, the counter is decremented and program execution continues.

If the counter is 0,  ${\tt OS\_CSemaRequest}$  () does not wait and does not modify the sema-phore counter. The function returns with error state.

Because this function never blocks a calling task, this function may be called from an interrupt handler.

## 7.2.8 OS\_GetCSemaValue()

#### Description

Returns the counter value of a specified semaphore.

#### Prototype

int OS\_GetCSemaValue (const OS\_SEMA\* pCSema);

| Parameter                                    | Description                                   |
|----------------------------------------------|-----------------------------------------------|
| pCSema                                       | Pointer to a data structure of type OS_CSEMA. |
| Table 7.9: OS_GetCSemaValue() parameter list |                                               |

#### **Return value**

The counter value of the semaphore.

## 7.2.9 OS\_SetCSemaValue()

#### Description

Sets the counter value of a specified semaphore.

#### Prototype

| OS_U8 | OS_SetCSemaValue | (OS_SEMA* | pCSema, |
|-------|------------------|-----------|---------|
|       |                  | OS_UINT   | Value); |

| Parameter | Description                                                                  |
|-----------|------------------------------------------------------------------------------|
| pCSema    | Pointer to a data structure of type OS_CSEMA.                                |
|           | Count value of the semaphore:                                                |
| Value     | $0 \le \text{InitValue} \le 2^{16} = 0 \times \text{FFFF}$ for 8/16-bit CPUs |
|           | 0 <= InitValue <= 2 <sup>32</sup> = 0xFFFFFFF for 32-bit CPUs                |

Table 7.10: OS\_SetCSemaValue() parameter list

#### **Return value**

0: If the value could be set.

!= 0: In case of error.

## 7.2.10 OS\_DeleteCSema()

#### Description

Deletes a specified semaphore.

#### Prototype

void OS\_DeleteCSema (OS\_CSEMA\* pCSema);

| Parameter                                   | Description                                   |  |
|---------------------------------------------|-----------------------------------------------|--|
| pCSema                                      | Pointer to a data structure of type OS_CSEMA. |  |
| Table 7.11: OS_DeleteCSema() parameter list |                                               |  |

#### **Additional Information**

Before deleting a semaphore, make sure that no task is waiting for it and that no task will signal that semaphore at a later point.

The debug version of embOS will reflect an error if a deleted semaphore is signaled.

# Chapter 8

## Mailboxes

## 8.1 Introduction

In the preceding chapters, task synchronization by the use of semaphores was described. Unfortunately, semaphores cannot transfer data from one task to another. If we need to transfer data between tasks via a buffer for example, we could use a resource semaphore every time we accessed the buffer. But doing so would make the program less efficient. Another major disadvantage would be that we could not access the buffer from an interrupt handler, because the interrupt handler is not allowed to wait for the resource semaphore.

One way out would be the usage of global variables. In this case we would have to disable interrupts every time and in every place that we accessed these variables. This is possible, but it is a path full of pitfalls. It is also not easy for a task to wait for a character to be placed in a buffer without polling the global variable that contains the number of characters in the buffer. Again, there is a way out - the task could be notified by an event signaled to the task every time a character is placed in the buffer. That is why there is an easier way to do this with a real-time OS: The use of mailboxes.

## 8.2 Basics

A mailbox is a buffer that is managed by the real-time operating system. The buffer behaves like a normal buffer; you can put something (called a message) in and retrieve it later. Mailboxes usually work as FIFO: first in, first out. So a message that is put in first will usually be retrieved first. "Message" might sound abstract, but very simply just means "item of data". It will become clearer in the typical applications explained in the following section.

A mailbox can have more than one producer but should have only one consumer. This means that more than one task or interrupt handler is allowed to store new data into the mailbox and it does not make sense to retrieve messages by multiple tasks.

#### Limitations:

The number of mailboxes and buffers is limited only by the amount of available memory.

The message size, number of messages and bauffer size per mailbox are limited by software design.

Message size:  $1 \le x \le 32767$  bytes. Number of messages:  $1 \le x \le 32767$  on 8 or 16bit CPUs. Number of messages:  $1 \le x \le 2^{31-1}$  on 32bit CPUs. Maximum buffer size for one mailbox: 65536 bytes (64KB) on 16bit CPUs

Maximum buffer size for one mailbox: 2^32 bytes on 32bit CPUs

These limitations have been placed on mailboxes to guarantee efficient coding and also to ensure efficient management. These limitations are normally not a problem.

## 8.3 Typical applications

#### A keyboard buffer

In most programs, you use either a task, a software timer or an interrupt handler to check the keyboard. When detected that a key has been pressed, that key is put into a mailbox that is used as a keyboard buffer. The message is then retrieved by the task that handles the keyboard input. The message in this case is typically a single byte that holds the key code; the message size is therefore 1 byte.

The advantage of a keyboard buffer is that management is very efficient; you do not have to worry about it, because it is reliable, proven code and you have a type-ahead buffer at no extra cost. On top of that, a task can easily wait for a key to be pressed without having to poll the buffer. It simply calls the <code>OS\_GetMail()</code> routine for that particular mailbox. The number of keys that can be stored in the type-ahead buffer depends only on the size of the mailbox buffer, which you define when creating the mailbox.

#### A buffer for serial I/O

In most cases, serial I/O is done with the help of interrupt handlers. The communication to these interrupt handlers is very easy with mailboxes. Both your task programs and your interrupt handlers store or retrieve data to/from the same mailboxes. As with a keyboard buffer, the message size is 1 character.

For interrupt-driven sending, the task places the character(s) in the mailbox using OS\_PutMail() or OS\_PutMailCond(); the interrupt handler that is activated when a new character can be sent retrieves this character with OS\_GetMailCond().

For interrupt-driven receiving, the interrupt handler that is activated when a new character is received puts it in the mailbox using OS\_PutMailCond(); the task receives it using OS\_GetMail() or OS\_GetMailCond().

#### A buffer for commands sent to a task

Assume you have one task controlling a motor, as you might have in applications that control a machine. A simple way to give commands to this task would be to define a structure for commands. The message size would then be the size of this structure.

## 8.4 Single-byte mailbox functions

In many (if not the most) situations, mailboxes are used simply to hold and transfer single-byte messages. This is the case, for example, with a mailbox that takes the character received or sent via serial interface, or normally with a mailbox used as keyboard buffer. In some of these cases, time is very critical, especially if a lot of data is transferred in short periods of time.

To minimize the overhead caused by the mailbox management of embOS, variations on some mailbox functions are available for single-byte mailboxes. The general functions OS\_PutMail(), OS\_PutMailCond(), OS\_GetMail(), and OS\_GetMailCond() can transfer messages of sizes between 1 and 32767 bytes each.

Their single-byte equivalents OS\_PutMail1(), OS\_PutMailCond1(), OS\_GetMail1(), and OS\_GetMailCond1() work the same way with the exception that they execute much faster because management is simpler. It is recommended to use the single-byte versions if you transfer a lot of single byte-data via mailboxes.

The routines OS\_PutMail1(), OS\_PutMailCond1(), OS\_GetMail1(), and OS\_GetMailCond1() work exactly the same way as their more universal equivalents and are therefore not described separately. The only difference is that they can only be used for single-byte mailboxes.

## 8.5 API functions

| Routine                                          | Explanation                                                                                                    |   | Task | ISR | Timer |
|--------------------------------------------------|----------------------------------------------------------------------------------------------------|---|------|-----|-------|
| OS_CreateMB()                                    | Creates a new mailbox.                                                                                                    |   | Х    |     |       |
| OS_PutMail()                                     | Stores a new message of a predefined size in a mailbox.                                                                                           | х | х    |     |       |
| OS_PutMail1()                                    | Stores a new one byte message in a mailbox.                                                                                                    | Х | Х    |     |       |
| OS_PutMailCond()                                 | Stores a new message of a predefined size in a mailbox, if the mailbox is able to accept one more message.                                        | x | x    | x   | х     |
| OS_PutMailCond1()                                | Stores a new one byte message in a mailbox,<br>if the mailbox is able to accept one more mes-<br>sage.                                            | x | x    | x   | x     |
| OS_PutMailFront()                                | Stores a new message of a predefined size into<br>a mailbox in front of all other messages. This<br>new message will be retrieved first.          | x | x    |     |       |
| OS_PutMailFront1()                               | Stores a new one byte message into a mailbox<br>in front of all other messages. This new mes-<br>sage will be retrieved first.                    | x | x    |     |       |
| OS_PutMailFrontCond()                            | Stores a new message of a predefined size into<br>a mailbox in front of all other messages, if the<br>mailbox is able to accept one more message. |   |      |     | х     |
| OS_PutMailFrontCond1()                           | Stores a new one byte message into a mailbox<br>in front of all other messages, if the mailbox is<br>able to accept one more message.             |   | x    | x   | х     |
| OS_GetMail()                                     | Potriovos a mossago of a prodofinod sizo from                                                                                                    |   | х    |     |       |
| OS_GetMail1()                                    | Retrieves a one byte message from a mailbox.                                                                                                    |   | Х    |     |       |
| OS_GetMailCond()                                 | a mailbox, if a message is available.                                                                                                    |   | х    | х   | х     |
| OS_GetMailCond1()                                | Retrieves a one byte message from a mailbox, if a message is available.                                                                           |   | х    | х   | х     |
| OS_GetMailTimed()                                | Retrieves a new message of a predefined size from a mailbox, if a message is available within a given time.                                       | x | x    |     |       |
| OS_WaitMail()                                    | Waits until a mail is available, but does not retrieve the message from the mailbox.                                                              | х | х    |     |       |
| OS_WaitMailTimed()                               | Suspends the calling task until a mail is avail-<br>able or until the timeout expires, but does not<br>retrieve the message from the mailbox.     | x | x    |     |       |
| OS_PeekMail()                                    | Reads a mail from a mailbox without removing it                                                                                                   | х | х    | х   | х     |
| OS_ClearMB()                                     | Clears all messages in a specified mailbox.                                                                                                    |   | Х    | Х   | Х     |
| OS_GetMessageCnt()                               | Returns number of messages currently in a specified mailbox.                                                                                      |   | х    | х   | х     |
| OS_DeleteMB()<br>Table 8.1: Mailboxes API functi | Deletes a specified mailbox.                                                                                                    | Х | Х    |     |       |

Table 8.1: Mailboxes API functions

## 8.5.1 OS\_CreateMB()

#### Description

Creates a new mailbox.

#### Prototype

| void OS_CreateMB | (OS_MAILBO | XXX   | pMB,                  |
|------------------|------------|-------|-----------------------|
|                  | unsigned   | short | sizeofMsg,            |
|                  | unsigned   | int   | <pre>maxnofMsg,</pre> |
|                  | void*      |       | pMsg);)               |

| Parameter | Description                                                                                                    |
|-----------|----------------------------------------------------------------------------------------------------|
| рМВ       | Pointer to a data structure of type OS_MAILBOX reserved for managing the mailbox.                                                                                                 |
| sizeofMsg | Size of a message in bytes. (1 <= sizeofMsg <= 32767)                                                                                                    |
| maxnoMsg  | Maximum number of messages. (1 <= MaxnofMsg <= 32767)                                                                                                    |
| pMsg      | Pointer to a memory area used as buffer. The buffer has to be big<br>enough to hold the given number of messages of the specified<br>size: <pre>sizeofMsg * maxnoMsg</pre> bytes. |

Table 8.2: OS\_CreateMB() parameter list

#### Example

#### Mailbox used as keyboard buffer:

```
OS_MAILBOX MBKey;
char MBKeyBuffer[6];
void InitKeyMan(void) {
    /* Create mailbox, functioning as type ahead buffer */
    OS_CreateMB(&MBKey, 1, sizeof(MBKeyBuffer), &MBKeyBuffer);
}
```

Mailbox used for transferring complex commands from one task to another:

```
/*
* Example of mailbox used for transferring commands to a task
* that controls 2 motors
*/
typedef struct {
    char Cmd;
    int Speed[2];
    int Position[2];
} MOTORCMD;
OS_MAILBOX MEMotor;
#define MOTORCMD_SIZE 4
char BufferMotor[sizeof(MOTORCMD)*MOTORCMD_SIZE];
void MOTOR_Init(void) {
    /* Create mailbox that holds commands messages */
    OS_CreateMB(&MEMotor, sizeof(MOTORCMD), MOTORCMD_SIZE, BufferMotor);
```

```
}
```

## 8.5.2 OS\_PutMail() / OS\_PutMail1()

#### Description

Stores a new message of a predefined size in a mailbox.

#### Prototype

| Parameter                                              | Description                      |  |
|--------------------------------------------------------|----------------------------------|--|
| рМВ                                                    | Pointer to the mailbox.          |  |
| pMail                                                  | Pointer to the message to store. |  |
| Table 8 3: 05 PutMail() / 05 PutMail1() parameter list |                                  |  |

Table 8.3: OS\_PutMail() / OS\_PutMail1() parameter list

#### **Additional Information**

If the mailbox is full, the calling task is suspended. Because this routine might require a suspension, it must not be called from an interrupt routine. Use <code>OS\_PutMailCond()/OS\_PutMailCond1()</code> instead if you have to store data in a mailbox from within an ISR.

#### Important

This function may not be called from within an interrupt handler.

#### Example

Single-byte mailbox as keyboard buffer:

```
OS_MAILBOX MBKey;
char MBKeyBuffer[6];
void KEYMAN_StoreKey(char k) {
    OS_PutMail1(&MBKey, &k); /* Store key, wait if no space in buffer */
}
void KEYMAN_Init(void) {
    /* Create mailbox functioning as type ahead buffer */
    OS_CreateMB(&MBKey, 1, sizeof(MBKeyBuffer), &MBKeyBuffer);
}
```

## 8.5.3 OS\_PutMailCond() / OS\_PutMailCond1()

#### Description

Stores a new message of a predefined size in a mailbox, if the mailbox is able to accept one more message.

#### Prototype

| Parameter | Description                      |
|-----------|----------------------------------|
| рМВ       | Pointer to the mailbox.          |
| pMail     | Pointer to the message to store. |

Table 8.4: OS\_PutMailCond() / OS\_PutMailCond1() overview

#### **Return value**

0: Success; message stored.
 1: Message could not be stored (mailbox is full).

#### **Additional Information**

If the mailbox is full, the message is not stored. This function never suspends the calling task. It may therefore be called from an interrupt routine.

#### Example

```
OS_MAILBOX MBKey;
char MBKeyBuffer[6];
char KEYMAN_StoreCond(char k) {
  return OS_PutMailCond1(&MBKey, &k); /* Store key if space in buffer */
}
```

This example can be used with the sample program shown earlier to handle a mailbox as keyboard buffer.

## 8.5.4 OS\_PutMailFront() / OS\_PutMailFront1()

#### Description

Stores a new message of a predefined size at the beginning of a mailbox in front of all other messages. This new message will be retrieved first.

#### Prototype

| Parameter                                                        | Description                      |  |
|------------------------------------------------------------------|----------------------------------|--|
| рМВ                                                              | Pointer to the mailbox.          |  |
| pMail                                                            | Pointer to the message to store. |  |
| Table 9 EL OS DutMailErent() / OS DutMailErent1() parameter list |                                  |  |

Table 8.5: OS\_PutMailFront() / OS\_PutMailFront1() parameter list

#### **Additional Information**

If the mailbox is full, the calling task is suspended. Because this routine might require a suspension, it must not be called from an interrupt routine. Use OS\_PutMailFrontCond()/OS\_PutMailFrontCond1() instead if you have to store data in a mailbox from within an ISR.

This function is useful to store "emergency" messages into a mailbox which have to be handled quick.

It may also be used in general instead of  ${\tt OS\_PutMail()}$  to change the FIFO structure of a mailbox into a LIFO structure.

#### Important

This function may not be called from within an interrupt handler.

#### Example

Single-byte mailbox as keyboard buffer which will follow the LIFO pattern:

```
OS_MAILBOX MBCmd;
char MBCmdBuffer[6];
void KEYMAN_StoreCommand(char k) {
    OS_PutMailFront1(&MBCmd, &k); /* Store command, wait if no space in buffer*/
}
void KEYMAN_Init(void) {
    /* Create mailbox for command buffer */
    OS_CreateMB(&MBCmd, 1, sizeof(MBCmdBuffer), &MBCmdBuffer);
}
```

### 8.5.5 **OS\_PutMailFrontCond()** / **OS\_PutMailFrontCond1()**

#### Description

Stores a new message of a predefined size into a mailbox in front of all other messages, if the mailbox is able to accept one more message. The new message will be retrieved first.

#### Prototype

| Parameter | Description                      |
|-----------|----------------------------------|
| рМВ       | Pointer to the mailbox.          |
| pMail     | Pointer to the message to store. |
| pMail     |                                  |

Table 8.6: OS\_PutMailFrontCond() / OS\_PutMailFrontCond1() parameter list

#### Return value

- 0: Success; message stored.
- 1: Message could not be stored (mailbox is full).

#### **Additional Information**

If the mailbox is full, the message is not stored. This function never suspends the calling task. It may therefore be called from an interrupt routine. This function is useful to store "emergency" messages into a mailbox which have to be handled quick. It may also be used in general instead of OS\_PutMailCond() to change the FIFO structure of a mailbox into a LIFO structure.

### 8.5.6 OS\_GetMail() / OS\_GetMail1()

#### Description

Retrieves a new message of a predefined size from a mailbox.

#### Prototype

```
void OS_GetMail (OS_MAILBOX* pMB,
            void*            pDest);
void OS_GetMail1 (OS_MAILBOX* pMB,
            char* pDest);
```

| Parameter | Description                                                                                                    |
|-----------|----------------------------------------------------------------------------------------------------|
| рМВ       | Pointer to the mailbox.                                                                                                    |
| pDest     | Pointer to the memory area that the message should be stored<br>at. Make sure that it points to a valid memory area and that there<br>is sufficient space for an entire message. The message size (in<br>bytes) was defined when the mailbox was created. |

Table 8.7: OS\_GetMail() / OS\_GetMail1() parameter list

#### **Additional Information**

If the mailbox is empty, the task is suspended until the mailbox receives a new message. Because this routine might require a suspension, it may not be called from an interrupt routine. Use <code>OS\_GetMailCond/OS\_GetMailCond1</code> instead if you have to retrieve data from a mailbox from within an ISR.

#### Important

This function may not be called from within an interrupt handler.

```
OS_MAILBOX MBKey;
char MBKeyBuffer[6];
char WaitKey(void) {
   char c;
   OS_GetMail1(&MBKey, &c);
   return c;
}
```

### 8.5.7 OS\_GetMailCond() / OS\_GetMailCond1()

#### Description

Retrieves a new message of a predefined size from a mailbox, if a message is available.

#### Prototype

| Parameter | Description                                                                                                    |
|-----------|----------------------------------------------------------------------------------------------------|
| рМВ       | Pointer to the mailbox.                                                                                                    |
| pDest     | Pointer to the memory area that the message should be stored<br>at. Make sure that it points to a valid memory area and that there<br>is sufficient space for an entire message. The message size (in<br>bytes) was defined when the mailbox was created. |

Table 8.8: OS\_GetMailCond() / OS\_GetMailCond1() parameter list

#### Return value

- 0: Success; message retrieved.
- 1: Message could not be retrieved (mailbox is empty); destination remains unchanged.

#### **Additional Information**

If the mailbox is empty, no message is retrieved, but the program execution continues. This function never suspends the calling task. It may therefore also be called from an interrupt routine.

```
OS_MAILBOX MBKey;
/*
* If a key has been pressed, it is taken out of the mailbox and returned to caller.
* Otherwise, 0 is returned.
*/
char GetKey(void) {
    char c = 0;
    OS_GetMailCond1(&MBKey, &c)
    return c;
}
```

### 8.5.8 OS\_GetMailTimed()

#### Description

Retrieves a new message of a predefined size from a mailbox, if a message is available within a given time.

#### Prototype

| Parameter | Description                                                                                                    |
|-----------|----------------------------------------------------------------------------------------------------|
| рМВ       | Pointer to the mailbox.                                                                                                    |
| pDest     | Pointer to the memory area that the message should be stored<br>at. Make sure that it points to a valid memory area and that there<br>is sufficient space for an entire message. The message size (in<br>bytes) has been defined upon creation of the mailbox.                                  |
| Timeout   | Maximum time in timer ticks until the requested mail has to be<br>available. The data type $OS\_TIME$ is defined as an integer, there-<br>fore valid values are<br>$1 \le Timeout \le 2^{15}-1 = 0x7FFF = 32767$ for 8/16-bit CPUs<br>$1 \le Timeout \le 2^{31}-1 = 0x7FFFFFFF$ for 32-bit CPUs |

Table 8.9: OS\_GetMailTimed() parameter list

#### **Return value**

0: Success; message retrieved.

1: Message could not be retrieved (mailbox is empty); destination remains unchanged.

#### **Additional Information**

If the mailbox is empty, no message is retrieved, the task is suspended for the given timeout. The task continues execution, according to the rules of the scheduler, as soon as a mail is available within the given timeout, or after the timeout value has expired.

When the calling task is blocked by higher priority tasks for a longer period than the timeout value, it may happen, that mail becomes available after the timeout time before the calling task continues. In this case, the function returns with timeout, because the mail was not available within the requested time. In this case, the state of the mailbox is not modified by OS\_GetMailTimed(), no mail is retrieved from the mailbox.

### Important

This function may not be called from within an interrupt handler.

```
OS_MAILBOX MBKey;
/*
* If a key has been pressed, it is taken out of the mailbox and returned to caller.
* Otherwise, 0 is returned.
*/
char GetKey(void) {
    char c =0;
    OS_GetMailTimed(&MBKey, &c, 10) /* Wait for 10 timer ticks */
    return c;
}
```

### 8.5.9 OS\_WaitMail()

#### Description

Waits until a mail is available, but does not retrieve the message from the mailbox.

#### Prototype

```
void OS_WaitMail (OS_MAILBOX* pMB);
```

| Parameter                                | Description             |  |
|------------------------------------------|-------------------------|--|
| рМВ                                      | Pointer to the mailbox. |  |
| Table 8.10: OS_WaitMail() parameter list |                         |  |

#### **Additional Information**

If the mailbox is empty, the task is suspended until a mail is available, otherwise the task continues. The task continues execution, according to the rules of the scheduler, as soon as a mail is available, but the mail is not retrieved from the mailbox.

#### Important

This function may not be called from within an interrupt handler.

### 8.5.10 OS\_WaitMailTimed()

#### Description

Waits until a mail is available or the timeout has expired, but does not retrieve the message from the mailbox.

#### Prototype

char OS\_WaitMailTimed (OS\_MAILBOX\* pMB, OS\_TIME Timeout)

| Parameter | Description                                                                                                    |
|-----------|----------------------------------------------------------------------------------------------------|
| рМВ       | Pointer to the mailbox.                                                                                                    |
|           | Maximum time in timer ticks until the requested mail has to be available. The data type <code>OS_TIME</code> is defined as an integer, therefore valid values are |
|           | $1 \le \text{Timeout} \le 2^{15} - 1 = 0 \times 7FFF = 32767$ for 8/16-bit CPUs                                                                                   |
|           | $1 \le \text{Timeout} \le 2^{31}-1 = 0$ x7FFFFFF for 32-bit CPUs                                                                                                  |

Table 8.11: OS\_WaitMail() parameter list

#### **Return value**

0: Success; message available.

1: Timeout; no message available within the given timeout time.

#### Additional Information

If the mailbox is empty, the task is suspended for the given timeout. The task continues execution, according to the rules of the scheduler, as soon as a mail is available within the given timeout, or after the timeout value has expired.

When the calling task is blocked by higher priority tasks for a longer period than the timeout value, it may happen, that mail becomes available after the timeout time before the calling task continues. In this case, the function returns with timeout, because the mail was not available within the requested time.

#### Important

This function may not be called from within an interrupt handler.

### 8.5.11 OS\_PeekMail()

#### Description

Peeks a mail from a mailbox without removing the mail.

#### Prototype

char OS\_PeekMail (OS\_MAILBOX\* pMB, void\* pDest)

| Parameter                                | Description                                      |  |
|------------------------------------------|--------------------------------------------------|--|
| рМВ                                      | Pointer to the mailbox.                          |  |
| pDest                                    | Pointer to a buffer that should receive the mail |  |
| Table 8 12: OS BeekMail() parameter list |                                                  |  |

Table 8.12: OS\_PeekMail() parameter list

#### **Return value**

0: Success; message available.

1: Message could not be retrieved (mailbox is empty).

#### **Additional Information**

This function is non blocking and never suspends the calling task. It may therefore also be called from an interrupt routine.

### 8.5.12 OS\_ClearMB()

#### Description

Clears all messages in a specified mailbox.

#### Prototype

void OS\_ClearMB (OS\_MAILBOX\* pMB);

| Parameter                               | Description             |  |
|-----------------------------------------|-------------------------|--|
| рМВ                                     | Pointer to the mailbox. |  |
| Table 8.13: OS_ClearMB() parameter list |                         |  |

#### Example

OS\_MAILBOX MBKey;

```
/*
* Clear keyboard type ahead buffer
*/
void ClearKeyBuffer(void) {
    OS_ClearMB(&MBKey);
}
```

### 8.5.13 OS\_GetMessageCnt()

#### Description

Returns the number of messages currently available in a specified mailbox.

#### Prototype

unsigned int OS\_GetMessageCnt (OS\_MAILBOX\* pMB);

| Parameter                                     | Description             |  |
|-----------------------------------------------|-------------------------|--|
| рМВ                                           | Pointer to the mailbox. |  |
| Table 8.14: OS_GetMessageCnt() parameter list |                         |  |

#### **Return value**

The number of messages in the mailbox.

### 8.5.14 OS\_DeleteMB()

#### Description

Deletes a specified mailbox.

#### Prototype

```
void OS_DeleteMB (OS_MAILBOX* pMB);
```

| Parameter                                | Description             |  |
|------------------------------------------|-------------------------|--|
| рМВ                                      | Pointer to the mailbox. |  |
| Table 8.15: OS_DeleteMB() parameter list |                         |  |

#### Additional Information

To keep the system fully dynamic, it is essential that mailboxes can be created dynamically. This also means there has to be a way to delete a mailbox when it is no longer needed. The memory that has been used by the mailbox for the control structure and the buffer can then be reused or reallocated.

It is the programmer's responsibility to:

- make sure that the program no longer uses the mailbox to be deleted
- make sure that the mailbox to be deleted actually exists (i.e. has been created first).

#### Example

OS\_MAILBOX MBSerIn;

```
void Cleanup(void) {
    OS_DeleteMB(MBSerIn);
    return 0;
}
```

## **Chapter 9**

## Queues

### 9.1 Introduction

In the preceding chapter, intertask communication using mailboxes was described. Mailboxes can handle small messages with fixed data size only.

Queues enable intertask communication with larger messages or with messages of various sizes.

### 9.2 Basics

A queue consists of a data buffer and a control structure that is managed by the realtime operating system. The queue behaves like a normal buffer; you can put something (called a message) in and retrieve it later. Queues work as FIFO: first in, first out. So a message that is put in first will be retrieved first.

There are three major differences between queues and mailboxes:

- 1. Queues accept messages of various size. When putting a message into a queue, the message size is passed as a parameter.
- 2. Retrieving a message from the queue does not copy the message, but returns a pointer to the message and its size. This enhances performance because the data is copied only once, when the message is written into the queue.
- 3. The retrieving function has to delete every message after processing it.
- 4. A new message can only be retrieved from the queue when the previous message was deleted from the queue.

Both the number and size of queues is limited only by the amount of available memory. Any data structure can be written into a queue. The message size is not fixed.

Queues can have more than one producer but only one consumer. This means that more than one task or interrupt handler is allowed to store new data in the queue but only one task is allowed to get data from the queue.

The queue data buffer contains the messages as also some additional management information bytes. Each message has a message header containing the message size. Additionally the queue buffer will be aligned for those CPUs which needs data alignment. Therefore the queue data buffer size has to be larger than the sum of all messages.

## 9.3 API functions

| Routine               | Description                                                                                                    | main | Task | ISR | Timer |
|-----------------------|----------------------------------------------------------------------------------------------------|------|------|-----|-------|
| OS_Q_Create()         | Creates and initializes a message queue.                                                                                     | Х    | Х    | Х   | Х     |
| OS_Q_Put()            | Stores a new message of given size in a queue.                                                                               | х    | х    | х   | х     |
| OS_Q_PutBlocked()     | Stores a new message of given size in a queue. Blocks the calling task when queue is full.                                   |      | x    |     |       |
| OS_Q_PutTimed()       | Stores a new message of given size in a queue within a given timeout time. Suspends the calling task when the queue is full. | x    | x    |     |       |
| OS_Q_GetPtr()         | Retrieves a message from a queue.                                                                                            | Х    | Х    |     |       |
| OS_Q_GetPtrCond()     | Retrieves a message from a queue, if one message is available or returns without suspension.                                 | x    | x    | х   | х     |
| OS_Q_GetPtrTimed()    | Retrieves a message from a queue within a specified time, if one message is available.                                       | х    | х    |     |       |
| OS_Q_Purge()          | Deletes the last retrieved message in a queue.                                                                               | Х    | Х    | Х   | Х     |
| OS_Q_Clear()          | Deletes all message in a queue.                                                                                              | Х    | Х    | Х   | Х     |
| OS_Q_GetMessageCnt()  | Returns the number of messages currently in a queue.                                                                         | х    | х    | х   | х     |
| OS_Q_Delete()         | Deletes a specified queue.                                                                                                   | Х    | Х    | Х   | Х     |
| OS_Q_IsInUse()        | Delivers information about the usage state of the queue.                                                                     | х    | х    | х   | х     |
| OS_Q_GetMessageSize() | Returns the size of the first message in the queue.                                                                          | х    | х    | х   | х     |
| OS_Q_PeekPtr()        | Retrieves a message from a queue without removing it.                                                                        | х    | х    | х   | х     |

Table 9.1: Queues API

### 9.3.1 OS\_Q\_Create()

#### Description

Creates and initializes a message queue.

#### Prototype

void OS\_Q\_Create (OS\_Q\* pQ, void\*pData, OS\_UINT Size);

| Parameter | Description                                                                                  |
|-----------|----------------------------------------------------------------------------------------------|
| Qq        | Pointer to a data structure of type $os_Q$ reserved for the management of the message queue. |
| pData     | Pointer to a memory area used as data buffer for the queue.                                  |
| Size      | Size in bytes of the data buffer.                                                            |

Table 9.2: OS\_Q\_Create() parameter list

#### Example

```
#define MEMORY_QSIZE 10000;
static OS_Q _MemoryQ;
static char _acMemQBuffer[MEMORY_QSIZE];
void MEMORY_Init(void) {
    OS_Q_Create(&_MemoryQ, &_acMemQBuffer, sizeof(_acMemQBuffer));
}
```

© 1995- 2013 SEGGER Microcontroller GmbH & Co. KG

159

### 9.3.2 OS\_Q\_Put()

#### Description

Stores a new message of given size in a queue.

#### Prototype

| Parameter | Description                                                                                                    |
|-----------|----------------------------------------------------------------------------------------------------|
| Qq        | Pointer to a data structure of type $\ensuremath{\text{os}}\xspace\_\ensuremath{\mathbb{Q}}$ reserved for the management of the message queue. |
| pSrc      | Pointer to the message to store                                                                                                    |
| Size      | Size of the message to store                                                                                                    |

Table 9.3: OS\_Q\_Put() parameter list

#### **Return value**

0: Success; message stored.1: Message could not be stored (queue is full).

#### **Additional Information**

If the queue is full, the function returns a value unequal to 0. This routine never suspends the calling task. It may therefore also be called from an interrupt routine.

```
char MEMORY_Write(char* pData, int Len) {
  return OS_Q_Put(&_MemoryQ, pData, Len);
}
```

### 9.3.3 OS\_Q\_PutBlocked()

#### Description

Stores a new message of given size in a queue.

#### Prototype

| Parameter | Description                                                                                  |
|-----------|----------------------------------------------------------------------------------------------|
|           | Pointer to a data structure of type $os_Q$ reserved for the management of the message queue. |
| pSrc      | Pointer to the message to store                                                              |
| Size      | Size of the message to store                                                                 |

Table 9.4: OS\_Q\_Put() parameter list

#### **Additional Information**

If the queue is full, the calling task is suspended. Because this routine might require a suspension, it must not be called from an interrupt routine. Use  $OS_Q_Put()$  instead if you have to store data in a queue from within an ISR.

#### Important

This function may not be called from within an interrupt handler.

```
void StoreMessage(void)
    OS_Q_PutBlocked(&_MemoryQ, pData, Len);
}
```

### 9.3.4 OS\_Q\_Put<u>Timed()</u>

#### Description

Stores a new message of given size in a queue if space is available within a given time.

#### Prototype

| Parameter | Description                                                                                                    |
|-----------|----------------------------------------------------------------------------------------------------|
| Qq        | Pointer to a data structure of type $\mbox{os}\sl_{Q}$ reserved for the management of the message queue.                                                                                                    |
| pSrc      | Pointer to the message to store                                                                                                    |
| Size      | Size of the message to store                                                                                                    |
| Timeout   | Maximum time in timer ticks until the requested message has to<br>be stored into the queue.<br>The data type OS_TIME is defined as an integer, therefore valid<br>values are<br>$1 \le \texttt{Timeout} \le 2^{15}-1 = 0x7FFF = 32767$ for 8/16-bit CPUs<br>$1 \le \texttt{Timeout} \le 2^{31}-1 = 0x7FFFFFFF$ for 32-bit CPUs<br>Size of the message to store |

Table 9.5: OS\_Q\_Put() parameter list

#### **Return value**

0: Success; message stored.

1: Message could not be stored within the specified time (queue is full).

#### **Additional Information**

If the queue is full, the calling task is suspended until spac for the message is available, or the specified timeout time has expired.

If the message could be put into the queue within the sepcified time, the function returns 0.

As the calling function may be suspended, the function must not be called from an interrupt routine or timer. The debug libraries of embOS will call the embOS error function OS\_Error() if this function is called from an interrupt handler or timer.

```
char MEMORY_WriteTimed(char* pData, int Len, OS_TIME Timeout) {
  return OS_Q_PutTimed(&_MemoryQ, pData, Len, Timeout);
}
```

### 9.3.5 OS\_Q\_GetPtr()

#### Description

Retrieves a message from a queue.

#### Prototype

int OS\_Q\_GetPtr (OS\_Q\* pQ,

| Parameter              | Description                                                   |
|------------------------|---------------------------------------------------------------|
| рQ                     | Pointer to the queue.                                         |
| ppData                 | Address of pointer to the message to be retrieved from queue. |
| Table O.C. OC. O. Cate |                                                               |

Table 9.6: OS\_Q\_GetPtr() parameter list

#### **Return value**

The size of the retrieved message. Sets the pointer ppData to the message that should be retrieved.

#### **Additional Information**

If the queue is empty, the calling task is suspended until the queue receives a new message. Because this routine might require a suspension, it must not be called from an interrupt routine. Use  $OS\_GetPtrCond()$  instead. The retrieved message is not removed from the queue. This has to be done by a call of  $OS\_Q\_Purge()$  after the message was processed. Only one message can be processed at a time.

As long as the message is not removed from the queue, the queue is marked "in use".

A following call of  $OS_Q_GetPtr()$  or  $OS_Q_GetPtrCond()$  is not allowed before  $OS_Q_Purge()$  is called as long as the queue is in use.

Consecutive calls of OS\_Q\_GetPtr() without calling OS\_Q\_Purge() will call the embOS error handler <code>os\_Error()</code> in debug builds of embOS.

```
static void MemoryTask(void) {
    int Len;
    char* pData;
    while (1) {
        Len = OS_Q_GetPtr(&_MemoryQ, &pData);
        Memory_WritePacket(*(U32*)pData, Len);
        OS_Q_Purge(&_MemoryQ);
    }
}
```

| /* | Get message     | */ |
|----|-----------------|----|
| /* | Process message | */ |
| /* | Delete message  | */ |

### 9.3.6 OS\_Q\_GetPtrCond()

#### Description

Retrieves a message from a queue, if one message is available.

#### Prototype

| Parameter                                   | Description                                                   |
|---------------------------------------------|---------------------------------------------------------------|
| pQ                                          | Pointer to the queue.                                         |
| ppData                                      | Address of pointer to the message to be retrieved from queue. |
| Table 9.7: OS_Q_GetPtrCond() parameter list |                                                               |

#### **Return value**

0: No message available in queue.

>0: Size of message that was retrieved from queue.

Sets the pointer ppData to the message that should be retrieved.

#### **Additional Information**

If the queue is empty, the function returns 0. The value of ppData is undefined. This function never suspends the calling task. It may therefore also be called from an interrupt routine. If a message could be retrieved, it is not removed from the queue. This has to be done by a call of  $OS_Q_Purge()$  after the message was processed.

As long as the message is not removed from the queue, the queue is marked "in use".

A following call of  $OS_Q_GetPtrCond()$  or  $OS_Q_GetPtr()$  is not allowed before  $OS_Q_Purge()$  is called as long as the queue is in use.

Consecutive calls of  $OS_Q_GetPtrCond()$  without calling  $OS_Q_Purge()$  will call the embOS error handler  $OS_Error()$  in debug builds of embOS.

```
static void MemoryTask(void) {
    int Len;
    char* pData;
    while (1) {
        Len = OS_Q_GetPtrCond(&_MemoryQ, &pData); /* Check message */
        if (Len > 0) {
            Memory_WritePacket(*(U32*)pData, Len); /* Process message */
            OS_Q_Purge(&_MemoryQ); /* Delete message */
            } else {
            DoSomethingElse();
        }
    }
}
```

### 9.3.7 OS\_Q\_GetPtrTimed()

#### Description

Retrieves a message from a queue within a specified time if a message is available.

#### Prototype

| Parameter | Description                                                                                                    |
|-----------|----------------------------------------------------------------------------------------------------|
| pQ        | Pointer to the queue.                                                                                                    |
| ppData    | Address of pointer to the message to be retrieved from queue.                                                                                                    |
| Timeout   | Maximum time in timer ticks until the requested message has to<br>be available. The data type $OS_TIME$ is defined as an integer,<br>therefore valid values are<br>$1 \le Timeout \le 2^{15}-1 = 0x7FFF = 32767$ for 8/16-bit CPUs<br>$1 \le Timeout \le 2^{31}-1 = 0x7FFFFFFF$ for 32-bit CPUs |

Table 9.8: OS\_Q\_GetPtrTimed() parameter list

#### **Return value**

0: No message available in queue.

>0: Size of message that was retrieved from queue.

Sets the pointer ppData to the message that should be retrieved.

#### **Additional Information**

If the queue is empty, no message is retrieved, the task is suspended for the given timeout. The value of ppData is undefined. The task continues execution, according to the rules of the scheduler, as soon as a message is available within the given timeout, or after the timeout value has expired.

When the calling task is blocked by higher priority tasks for a longer period than the timeout value, it may happen, that a message becomes available after the timeout time before the calling task continues. In this case, the function returns with timeout, because the message was not available within the requested time. In this case, the state of the queue is not modified by OS\_Q\_GetPtrTimed(), a pointer to the message is not delivered.

As long as a message was retrieved and the message is not removed from the queue, the queue is marked "in use".

A following call of  $OS_Q_GetPtrTimed()$  is not allowed before  $OS_Q_Purge()$  is called as long as the queue is in use.

Consecutive calls of OS\_Q\_GetPtrTimed() without calling OS\_Q\_Purge() after retrieving a message call the embOS error handler OS\_Error() in debug builds of embOS.

```
static void MemoryTask(void) {
int Len;
 char* pData;
 while (1) {
   Len = OS_Q_GetPtrTimed(&_MemoryQ, &pData, 10); /* Check message
                                                                          * /
    if (Len > 0) {
     Memory_WritePacket(*(U32*)pData, Len);
                                                      /* Process message */
                                                      /* Delete message */
     OS_Q_Purge(&_MemoryQ);
                                                       /* Timeout
   } else {
     DoSomethingElse();
   }
 }
}
```

### 9.3.8 OS\_Q\_Purge()

#### Description

Deletes the last retrieved message in a queue.

#### Prototype

void OS\_Q\_Purge (OS\_Q\* pQ);

| Parameter                              | Description           |
|----------------------------------------|-----------------------|
| pQ                                     | Pointer to the queue. |
| Table 9.9: OS_Q_Purge() parameter list |                       |

Additional Information

This routine should be called by the task that retrieved the last message from the queue, after the message is processed.

Once a message was retrieved by a call of OS\_Q\_GetPtr(), OS\_Q\_GetPtrCond() or OS\_Q\_GetPtrTimed(), the message has to be removed from the queue by a call of OS\_Q\_Purge() before a following message can be retrieved from the queue. Consecutive calls of OS\_Q\_GetPtr(), OS\_Q\_GetPtrCond() or OS\_Q\_GetPtrTimed() will call the embOS error handler OS\_Error() in embOS debug builds.

Consecutive calls of  $OS_Q_Purge()$  or calling  $OS_Q_Purge()$  without having retrieved a message from the queue will also call the embOS error handler  $OS_Error()$  in embOS debug builds.

```
static void MemoryTask(void) {
  int Len;
   char* pData;
  while (1) {
    Len = OS_Q_GetPtr(&_MemoryQ, &pData);
    Memory_WritePacket(*(U32*)pData, Len);
    OS_Q_Purge(&_MemoryQ);
  }
}
```

| /* | Get message     | */ |
|----|-----------------|----|
| /* | Process message | */ |
| /* | Delete message  | */ |

### 9.3.9 OS\_Q\_Clear()

#### Description

Deletes all message in a queue.

### Prototype

void OS\_Q\_Clear (OS\_Q\* pQ);

| Parameter                               | Description           |
|-----------------------------------------|-----------------------|
| рQ                                      | Pointer to the queue. |
| Table 9.10: OS_Q_Clear() parameter list |                       |

### 9.3.10 OS\_Q\_GetMessageCnt()

### Description

Returns the number of messages currently in a queue.

#### Prototype

```
int OS_Q_GetMessageCnt (const OS_Q* pQ);
```

| Parameter                                       | Description           |
|-------------------------------------------------|-----------------------|
| pQ                                              | Pointer to the queue. |
| Table 9.11: OS_Q_GetMessageCnt() parameter list |                       |

#### **Return value**

The number of messages in the queue.

### 9.3.11 OS\_Q\_Delete()

#### Description

Deletes a specific queue.

#### Prototype

```
void OS_Q_Delete (OS_Q* pQ);
```

| Parameter            | Description                                     |  |  |
|----------------------|-------------------------------------------------|--|--|
| pQ                   | Pointer to the queue.                           |  |  |
| Table 9.12: 05 0 Get | Table 9.12: OS_O_GetMessageCnt() parameter list |  |  |

Table 9.12: OS\_Q\_GetMessageCnt() parameter list

#### Additional Information

To keep the system fully dynamic, it is essential that queues can be created dynamically. This also means there has to be a way to delete a queue when it is no longer needed. The memory that has been used by the queue for the control structure and the buffer can then be reused or reallocated.

It is the programmer's responsibility to:

- make sure that the program no longer uses the queue to be deleted
- make sure that the queue to be deleted actually exists (i.e. has been created first).

```
OS_Q QSerIn;
void Cleanup(void) {
    OS_Q_Delete(QSerIn);
}.
```

### 9.3.12 OS\_Q\_lsInUse()

#### Description

Delivers information whether the queue is actually in use.

#### Prototype

```
OS_BOOL OS_Q_ISINUse(const OS_Q* pQ)
```

| Parameter                                       | Description           |  |
|-------------------------------------------------|-----------------------|--|
| pQ                                              | Pointer to the queue. |  |
| Table 9.13: OS_Q_GetMessageCnt() parameter list |                       |  |

#### **Return value**

0: Queue not in use

!=0: Queue is in use and may not be deleted or cleared.

#### **Additional Information**

A queue must not be cleared or deleted when it is in use by any task or function. In use means, any task or function actually accesses the queue and holds a pointer to data in the queue.

OS\_Q\_IsInUse() can be used to examine the state of the queue before it can be cleared or deleted, as these functions must not be performed as long as the queue is used.

```
void DeleteQ(OS_Q* pQ) {
    OS_IncDI(); // Avoid state changes of the queue by task or interrupt
    //
    // Wait until queue is not used
    //
    while (OS_Q_IsInUse(pQ) != 0) {
        OS_Delay(1);
    }
    OS_Q_Delete(pQ);
    OS_DecRI();
}
```

### 9.3.13 OS\_Q\_GetMessageSize()

#### Description

Returns the message size.

#### Prototype

```
int OS_Q_GetMessageSize (OS_Q* pQ)
```

| Parameter                                        | Description           |  |
|--------------------------------------------------|-----------------------|--|
| pQ                                               | Pointer to the queue. |  |
| Table 9.14: OS_Q_GetMessageSize() parameter list |                       |  |

#### **Return value**

The size of the first message or 0 when no message is available.

#### **Additional Information**

If the queue is empty OS\_Q\_GetMessageSize returns 0. If a message is available OS\_Q\_GetMessageSize returns the size of that message. The message is not retrieved from the queue.

```
static void MemoryTask(void) {
    int Len;
    while (1) {
        Len = OS_Q_GetMessageSize(&_MemoryQ); /* Get message length */
        if (Len > 0) {
            printf("Message with size %d retrieved\n", Len);
        }
        OS_Delay(100)
    }
}
```

### 9.3.14 OS\_Q\_PeekPtr()

#### Description

Retrieves a message from a queue.

#### Prototype

| Parameter                                | Description                                                   |  |
|------------------------------------------|---------------------------------------------------------------|--|
| pQ                                       | Pointer to the queue.                                         |  |
| ppData                                   | Address of pointer to the message to be retrieved from queue. |  |
| Table 9.15: OS_Q_GetPtr() parameter list |                                                               |  |

#### **Return value**

The size of the retrieved message or 0 when no new message is available. Sets the pointer ppData to the message that should be retrieved.

#### **Additional Information**

If the queue is empty, 0 is returned.

The retrieved message is not removed from the queue. Use OS\_GetPtr()/OS\_Q\_Purge() to retrieve and remove a message from the queue.

```
static void MemoryTask(void) {
    int Len;
    char* pData;
    while (1) {
        OS_IncDI(); // Avoid state changes of the queue by task or interrupt
        Len = OS_Q_PeekPtr(&_MemoryQ, &pData); /* Get message */
        if (Len > 0) {
            Memory_WritePacket(*(U32*)pData, Len); /* Process message */
        }
        OS_RESTORE_I();
}
```

# Chapter 10

## **Task events**

### 10.1 Introduction

Task events are another way of communication between tasks. In contrast to semaphores and mailboxes, task events are messages to a single, specified recipient. In other words, a task event is sent to a specified task.

The purpose of a task event is to enable a task to wait for a particular event (or for one of several events) to occur. This task can be kept inactive until the event is signaled by another task, a S/W timer or an interrupt handler. The event can consist of anything that the software has been made aware of in any way. For example, the change of an input signal, the expiration of a timer, a key press, the reception of a character, or a complete command.

Every task has an individual bit-mask, which per default is 32bit wide on 32bit CPUs, and 8bits wide on 16- and 8-bit CPUs. This means that 32 or 8 different events can be signaled to and distinguished by every task. By calling <code>OS\_WaitEvent()</code>, a task waits for one of the events specified as a bitmask. As soon as one of the events occurs, this task must be signaled by calling <code>OS\_SignalEvent()</code>. The waiting task will then be put in the READY state immediately. It will be activated according to the rules of the scheduler as soon as it becomes the task with the highest priority of all the tasks in the READY state.

By changing the definition of OS\_TASK\_EVENT which is defined as unsigned long on 32bit CPUs and unsigned char on 16- or 8-bit CPUs per default, the task events can be expanded to 16 or 32 bits thus allowing more different events, or reduced to smaller data types on 32bit CPUs.

Changing the definition of  $OS_{TASK}_{EVENT}$  can only be done when using the embOS sources in a project, or when the libraries are rebuilt from sources with the modified definition

## 10.2 API functions

| Routine                   | Description                                                                                               | main | Task | ISR | Timer |
|---------------------------|----------------------------------------------------------------------------------------------------|------|------|-----|-------|
| OS_WaitEvent()            | Waits for one of the events specified in the bitmask and clears the event memory after an event occurs.   |      | x    |     |       |
| OS_WaitSingleEvent()      | Waits for one of the events specified as bitmask and clears only that event after it occurs.              |      | x    |     |       |
| OS_WaitEvent_Timed()      | Waits for the specified events for a given<br>time, and clears the event memory after<br>an event occurs. | x    | x    |     |       |
| OS_WaitSingleEventTimed() | Waits for the specified events for a given time; after an event occurs, only that event is cleared.       | x    | x    |     |       |
| OS_SignalEvent()          | Signals event(s) to a specified task.                                                                     | Х    | Х    | Х   | Х     |
| OS_GetEventsOccurred()    | Returns a list of events that have occurred for a specified task.                                         | х    | х    |     |       |
| OS_ClearEvents()          | Returns the actual state of events and then clears the events of a specified task.                        | х    | х    | х   | х     |

Table 10.1: Events API functions

### 10.2.1 OS\_WaitEvent()

#### Description

Waits for one of the events specified in the bitmask and clears the event memory after an event occurs.

#### Prototype

OS\_TASK\_EVENT OS\_WaitEvent (OS\_TASK\_EVENT EventMask);

| Parameter | Description                                                                                                    |  |
|-----------|----------------------------------------------------------------------------------------------------|--|
|           | The events that the task will be waiting for. The type OS_TASK_EVENT is defined as unsigned long for 32bit CPUs and unsigned char for 8- or 16-bit CPUs per default. |  |

Table 10.2: OS\_WaitEvent() parameter list

#### **Return value**

All events that have actually occurred.

#### **Additional Information**

If none of the specified events are signaled, the task is suspended. The first of the specified events will wake the task. These events are signaled by another task, a S/W timer or an interrupt handler. Any bit in the event mask may enable the corresponding event.

When a task shall wait on multiple events, all of the specified events shall be requested by a single call of  $OS_WaitEvent()$  and all events have to be be handled when the function returns.

Note that all events of the task are cleared when the function returns, even those events that were not given as parameter in the eventmask. Consecutive calls of <code>OS\_WaitEvent()</code> with different event masks will not work, as all events are cleared when the function returns. Events may got lost. <code>OS\_WaitSingleEvent()</code> may be used for this case.

OS\_TASK\_EVENT is defined as unsigned long for 32bit CPUs and unsigned char for 8- or 16-bit CPUs per default. It may be modified to any other type when embOS sources are used in a project, or when the libraries are rebuilt with a modified definition.

#### Example

For a further example, see OS\_SignalEvent().

### 10.2.2 OS\_WaitSingleEvent()

#### Description

Waits for one or more of the events specified by the Eventmask and clears only those events that were specified in the eventmask.

#### Prototype

OS\_TASK\_EVENT OS\_WaitSingleEvent (OS\_TASK\_EVENT EventMask);

| Parameter                                       | Description                                   |
|-------------------------------------------------|-----------------------------------------------|
| EventMask                                       | The events that the task will be waiting for. |
| Table 10.3: 05 WaitSingleEvent() parameter list |                                               |

Table 10.3: OS\_WaitSingleEvent() parameter list

#### **Return value**

All requested events that have actually occurred.

#### **Additional Information**

If none of the specified events are signaled, the task is suspended. The first of the requested events will wake the task. These events are signaled by another task, a S/ W timer, or an interrupt handler. Any bit in the event mask may enable the corresponding event. When the function returns, it delivers all of the requested events. The requested events are cleared in the event state of the task. All other events remain unchanged and will not be returned.

OS\_WaitSingleEvent() may be used in consecutive calls with individual requests. Only requested events will be handled, no other events can get lost.

When the function waits on multiple events, the returned value has to be evaluated, because the function returns when at least one of the requested events was signaled. When the function requests a single event, the returned value does not need to be evaluated.

OS\_TASK\_EVENT is defined as unsigned long for 32bit CPUs and unsigned char for 8- or 16-bit CPUs per default. It may be modified to any other type when embOS sources ar used in a project, or when the libraries are rebuilt with a modified definition.

```
void Task(void) {
 OS_TASK_EVENT MyEvents;
 while(1) {
   MyEvents = OS_WaitSingleEvent(3); /* Wait for event 1 or 2 to be signaled */
     * Handle ALL events *
   if (MyEvents & (1 << 0)) {
     _HandleEvent1();
   if (MyEvents & (1 << 1)) {
     _HandleEvent2();
   OS_WaitSingleEvent((1 << 2));
                                      /* Wait for event 3 to be signaled */
    _HandleEvent3();
   OS_WaitSingleEvent((1 << 3));</pre>
                                      /* Wait for event 4 to be signaled */
   _HandleEvent4();
 }
}
```

### 10.2.3 OS\_WaitEvent\_Timed()

#### Description

Waits for the specified events for a given time, and clears the event memory after one of the requsted events occurs, or after the timeout expired.

#### Prototype

```
OS_TASK_EVENT OS_WaitEventTimed (OS_TASK_EVENT EventMask,
```

OS\_TIME TimeOut);

| Parameter | Description                                                                                                    |
|-----------|----------------------------------------------------------------------------------------------------|
| EventMask | The events that the task will be waiting for.                                                                                                   |
| Timeout   | Maximum time in timer ticks until the events have to be signaled. The data type $os\_TIME$ is defined as an integer, therefore valid values are |
|           | 1 <= Timeout <= 2 <sup>15</sup> -1 = 0x7FFF = 32767 for 8/16-bit CPUs                                                                           |
|           | $1 \le \text{Timeout} \le 2^{31}-1 = 0$ x7FFFFFF for 32-bit CPUs                                                                                |

Table 10.4: OS\_WaitEventTimed() parameter list

#### Return value

The events that have actually occurred within the specified time. 0 if no events were signaled in time.

#### Additional Information

If none of the specified events are available, the task is suspended for the given time. The first of the requested events will wake the task if the event is signaled by another task, a S/W timer, or an interrupt handler within the specified TimeOut time.

If none of the requested events is signaled, the task is activated after the specified timeout and all actual events are returned and then cleared.

Note that the function returns all events that were signaled within the given timeout time, even those which were not requested.

The calling function has to evaluate the returned value.

OS\_TASK\_EVENT is defined as unsigned long for 32bit CPUs and unsigned char for 8- or 16-bit CPUs per default.

It may be modified to any other type when embOS sources ar used in a project, or when the libraries are rebuilt with a modified definition.

```
void Task(void) {
    OS_TASK_EVENT MyEvents;

while(1) {
    MyEvents = OS_WaitEvent_Timed(3, 10); /* Wait for events 1+2 for 10 ms */
    if ((MyEvents & 0x3) == 0) {
        _HandleTimeout();
    } else {
        if (MyEvents & (1 << 0)) {
            _HandleEvent1();
        }
        if (MyEvents & (1 << 1)) {
            _HandleEvent2();
        }
    }
}</pre>
```

### 10.2.4 OS\_WaitSingleEventTimed()

#### Description

Waits for the specified events for a given time; after an event occurs, only the requested events are cleared.

#### Prototype

OS\_TASK\_EVENT OS\_WaitSingleEventTimed (OS\_TASK\_EVENT EventMask,

OS\_TIME TimeOut);

| Parameter | Description                                                                                                    |
|-----------|----------------------------------------------------------------------------------------------------|
| EventMask | The events that the task will be waiting for.                                                                                                    |
| Timeout   | Maximum time in timer ticks until the events have to be signaled. The data type $os\_TIME$ is defined as an integer, therefore valid values are          |
|           | $1 \le \text{Timeout} \le 2^{15}-1 = 0 \times 7FFF = 32767$ for 8/16-bit CPUs<br>$1 \le \text{Timeout} \le 2^{31}-1 = 0 \times 7FFFFFFF$ for 32-bit CPUs |

Table 10.5: OS\_WaitSingleEventTimed() parameter list

#### **Return value**

The masked events that have actually occurred within the specified time. 0 if no masked events were signaled in time.

#### **Additional Information**

If none of the specified events are available, the task is suspended for the given time. The first of the specified events will wake the task if the event is signaled by another task, a S/W timer or an interrupt handler within the specified <u>TimeOut</u> time. If no event is signaled, the task is activated after the specified timeout and the function returns zero. Any bit in the event mask may enable the corresponding event. All unmasked events remain unchanged.

OS\_TASK\_EVENT is defined as unsigned long for 32bit CPUs and unsigned char for 8- or 16-bit CPUs per default. It may be modified to any other type when embOS sources ar used in a project, or when the libraries are rebuilt with a modified definition.

```
void Task(void) {
 OS_TASK_EVENT MyEvents;
 while(1) {
   MyEvents = OS_WaitSingleEventTimed(3, 10); /* Wait for event 1 or 2 to be
                                                   signaled within 10ms
   /* Handle requested events */
   if (MyEvents == 0) {
     _HandleTimeout;
    } else {
     if (MyEvents & (1 << 0)) {
       _HandleEvent1();
     if (MyEvents & (1 << 1)) {
       _HandleEvent2();
     }
    if (OS_WaitSingleEvent((1 << 2), 10) == 0) {
      HandleTimeout();
    } else {
     _HandleEvent3();
   }
 }
}
```

### 10.2.5 OS\_SignalEvent()

#### Description

Signals event(s) to a specified task.

#### Prototype

| Parameter | Description                                                                                                    |
|-----------|----------------------------------------------------------------------------------------------------|
| Event     | The event(s) to signal:<br>1 means event 1<br>2 means event 2<br>4 means event 3                                                        |
|           | <br>128 means event 8.<br>Multiple events can be signaled as the sum of the single events<br>(for example, 6 will signal events 2 & 3). |
| pTask     | Task that the events are sent to.                                                                                                    |

Table 10.6: OS\_SignalEvent() parameter list

#### Additional Information

If the specified task is waiting for one of these events, it will be put in the READY state and activated according to the rules of the scheduler.

OS\_TASK\_EVENT is defined as unsigned long for 32bit CPUs and unsigned char for 8- or 16-bit CPUs per default. It may be modified to any other type when embOS sources ar used in a project, or when the libraries are rebuilt with a modified definition.

#### Example

The task that handles the serial input and the keyboard waits for a character to be received either via the keyboard (EVENT\_KEYPRESSED) or serial interface (EVENT\_SERIN):

```
* Just a small demo for events
#define EVENT_KEYPRESSED (1)
#define EVENT_SERIN (2)
OS_STACKPTR int Stack0[96]; // Task stacks
OS_TASK TCB0;
                              // Data area for tasks (task control blocks)
void Task0(void) {
 OS_TASK_EVENT MyEvent;
 while(1)
   MyEvent = OS_WaitEvent(EVENT_KEYPRESSED | EVENT_SERIN)
    if (MyEvent & EVENT_KEYPRESSED) {
     /* handle key press
   if (MyEvent & EVENT_SERIN) {
     /* Handle serial reception */
    }
  }
}
void TimerKey(void) {
 /* More code to find out if key has been pressed */
 OS_SignalEvent(EVENT_SERIN, &TCB0); /* Notify Task that key was pressed */
}
void InitTask(void) {
 OS_CREATETASK(&TCB0, 0, Task0, 100, Stack0); /* Create Task0 */
3
```

If the task was only waiting for a key to be pressed,  $OS\_GetMail()$  could simply be called. The task would then be deactivated until a key is pressed. If the task has to handle multiple mailboxes, as in this case, events are a good option.

## 10.2.6 OS\_GetEventsOccurred()

## Description

Returns a list of events that have occurred for a specified task.

## Prototype

OS\_TASK\_EVENT OS\_GetEventsOccurred (const OS\_TASK\* pTask);

| Parameter                                           | Description                                  |
|-----------------------------------------------------|----------------------------------------------|
| pTask                                               | The task who's event mask is to be returned, |
|                                                     | NULL means current task.                     |
| Table 10.7: 05. CatFuenteOcoursed() navementer list |                                              |

Table 10.7: OS\_GetEventsOccurred() parameter list

#### Return value

The event mask of the events that have actually occurred.

## Additional Information

By calling this function, the actual events remain signaled. The event memory is not cleared. This is one way for a task to find out which events have been signaled. The task is not suspended if no events are signaled.

OS\_TASK\_EVENT is defined as unsigned long for 32bit CPUs and unsigned char for 8- or 16-bit CPUs per default. It may be modified to any other type when embOS sources ar used in a project, or when the libraries are rebuilt with a modified definition.

# 10.2.7 OS\_ClearEvents()

## Description

Returns the actual state of events and then clears the events of a specified task.

## Prototype

OS\_TASK\_EVENT OS\_ClearEvents (OS\_TASK\* pTask);

| Parameter | Description                                  |
|-----------|----------------------------------------------|
| »Ma alt   | The task who's event mask is to be returned, |
| pTask     | NULL means current task.                     |

Table 10.8: OS\_ClearEvents() parameter list

#### **Return value**

The events that were actually signaled before clearing.

OS\_TASK\_EVENT is defined as unsigned long for 32bit CPUs and unsigned char for 8- or 16-bit CPUs per default. It may be modified to any other type when embOS sources ar used in a project, or when the libraries are rebuilt with a modified definition.

# Chapter 11 Event objects

# 11.1 Introduction

Event objects are another type of communication and synchronization objects. In contrast to task-events, event objects are standalone objects which are not owned by any task.

The purpose of an event object is to enable one or multiple tasks to wait for a particular event to occur. The tasks can be kept suspended until the event is set by another task, a S/W timer, or an interrupt handler. The event can be anything that the software is made aware of in any way. Examples include the change of an input signal, the expiration of a timer, a key press, the reception of a character, or a complete command.

Compared to a task event, the signaling function does not need to know which task is waiting for the event to occur.

# 11.2 API functions

| Routine                 | Description                                                                               | main | Task | ISR | Timer |
|-------------------------|-------------------------------------------------------------------------------------------|------|------|-----|-------|
| OS_EVENT_Create()       | Creates an event object. Has to be called before the event object can be used.            | х    | х    | х   | х     |
| OS_EVENT_CreateEx()     | Creates an event object and allows selection of the reset behavior of the event.          | х    | х    | х   | х     |
| OS_EVENT_Wait()         | Waits for an event.                                                                       |      | Х    |     |       |
| OS_EVENT_WaitTimed()    | Waits for an event with timeout and optionally resets the event according the reset mode. | х    | х    |     |       |
| OS_EVENT_Set()          | Sets the events, or resumes waiting tasks.                                                | Х    | Х    | Х   | Х     |
| OS_EVENT_Reset()        | Resets the event to none-signaled state.                                                  | Х    | Х    | Х   | Х     |
| OS_EVENT_Pulse()        | Sets the event, resumes waiting tasks, if any, and then resets the event.                 | х    | х    | х   | х     |
| OS_EVENT_Get()          | Returns the state of an event object.                                                     | Х    | Х    |     |       |
| OS_EVENT_Delete()       | Deletes the specified event object.                                                       | Х    | Х    |     |       |
| OS_EVENT_SetResetMode() | Sets the reset behaviour of events to auto-<br>matic, manual or semiauto.                 | х    | х    | х   | х     |
| OS_EVENT_GetResetMode() | Retrieves the current the reset behaviour mode of an event object.                        | х    | х    | х   | х     |

Table 11.1: Event object API functions

# 11.2.1 OS\_EVENT\_Create()

## Description

Creates an event object and resets the event.

## Prototype

```
void OS_EVENT_Create (OS_EVENT* pEvent)
```

| Parameter                                    | Description                                |
|----------------------------------------------|--------------------------------------------|
| pEvent                                       | Pointer to an event object data structure. |
| Table 11.2: OS_EVENT_Create() parameter list |                                            |

## **Additional Information**

Before the event object can be used, it has to be created once by a call of OS\_EVENT\_Create(). On creation, the event is set in non-signaled state, and the list of waiting tasks is deleted. Therefore, OS\_EVENT\_Create() must not be called for an event object which was already created before.

The debug version of embOS can not check whether the specified event object was already created.

The event is created with the default reset behavior which is semiauto.

Since version 3.88a of embOS, the reset behavior of the event can be modified by a call of the function OS\_EVENT\_SetResetMode().

## Example

OS\_EVENT \_HW\_Event;

OS\_EVENT\_Create(&HW\_Event); /\* Create and initialize event object \*/

## 11.2.2 OS\_EVENT\_CreateEx()

## Description

Creates an event object with specified rest behavior and resets the event.

## Prototype

void OS\_EVENT\_Create (OS\_EVENT\* pEvent, OS\_EVENT\_RESET\_MODE ResetMode)

| Description                                                                                           |  |  |
|----------------------------------------------------------------------------------------------------|--|--|
| Pointer to an event object data structure.                                                            |  |  |
| Specifies the reset behavior of the event object. One of the pre-<br>defined reset modes can be used: |  |  |
| OS_EVENT_RESET_MODE_SEMIAUTO                                                                          |  |  |
| OS_EVENT_RESET_MODE_AUTO                                                                              |  |  |
| OS_EVENT_RESET_MODE_MANUAL                                                                            |  |  |
| which are dscribed under Additional information                                                       |  |  |
|                                                                                                    |  |  |

Table 11.3: OS\_EVENT\_CreateEx() parameter list

## **Additional Information**

Before the event object can be used, it has to be created once by a call of  $OS\_EVENT\_Create()$  or  $OS\_EVENT\_CreateEx()$ . On creation, the event is set in non-signaled state, and the list of waiting tasks is deleted.

Therefore,  ${\tt OS\_EVENT\_CreateEx()}$  must not be called for an event object which was already created before.

The debug version of embOS can not check whether the specified event object was already created.

Since version 3.88a of embOS, the reset behavior of the event can be controlled by different reset modes which may be passed as parameter to the new function OS\_EVENT\_CreateEx() or may be modified by a call of OS\_EVENT\_SetResetMode().

- OS\_EVENT\_RESET\_MODE\_SEMIAUTO: This reset mode is the default mode used with all previous versions of embOS. The reset behavior unfortunately is not consistent and depends on the function called to set or wait for an event. This reset mode is defined for compatibility with older embOS versions (prior version 3.88a). Calling OS\_EVENT\_Create() sets the reset mode to OS\_EVENT\_RESET\_MODE\_SEMIAUTO to be compatible with older embOS versions.
- OS\_EVENT\_RESET\_MODE\_AUTO: This mode sets the reset behavior of an event object to automatic clear. When an event is set, all waiting tasks are resumed and the event is cleared automatically, except waiting tasks called OS\_EVENT\_WaitTimed() and the timeout of the task expiered before the event was set.
- OS\_EVENT\_RESET\_MODE\_MANUAL: This mode sets the event to manual reset mode. When an event is set, all waiting tasks are resumed and the event object remains signaled. The event has to be reset by one task which was waiting for the event.

## Example

OS\_EVENT \_HW\_Event;

/\* Create and initialize an event object with automatic reset \*/
OS\_EVENT\_CreateEx(&HW\_Event, OS\_EVENT\_RESET\_MODE\_AUTO);

## 11.2.3 OS\_EVENT\_Wait()

## Description

Waits for an event and suspends the calling task as long as the event is not signaled.

## Prototype

```
void OS_EVENT_Wait (OS_EVENT* pEvent)
```

| Parameter                                  | Description                                                    |
|--------------------------------------------|----------------------------------------------------------------|
| pEvent                                     | Pointer to the event object that the task will be waiting for. |
| Table 11.4: OS_EVENT_Wait() parameter list |                                                                |

## Additional Information

pEvent has to address an existing event object, which has to be created before the call of OS\_EVENT\_Wait(). The debug version of embOS will check whether pEvent addresses a valid event object and will call OS\_Error() with error code OS\_ERR\_EVENT\_INVALID in case of an error.

The state of the event object after calling <code>OS\_EVENT\_Wait()</code> depends on the reset mode of the event object waich was set by creating the event object by a call of <code>OS\_EVENT\_CreateEx()</code> or <code>OS\_EVENT\_SetResetMode()</code>.

• With reset mode os\_event\_reset\_mode\_semiauto:

This is the default mode when the event object was created with OS\_EVENT\_Create(). This was the only mode available in embOS versions prior version 3.88a.

If the specified event object is already set, the calling task resets the event and continues operation.

If the specified event object is not set, the calling task is suspended until the event object becomes signaled. The event is not reset when the task resumes.

• With reset mode <code>os\_event\_reset\_mode\_auto</code>:

If the specified event object is already set, the calling task resets the event and continues operation.

If the specified event object is not set, the calling task is suspended until the event object becomes signaled and then the event object is reset when the waiting task resumes.

• With reset mode <code>os\_event\_reset\_mode\_manual</code>:

If the specified event object is already set, the calling task continues operation. The event object remains signaled.

If the specified event object is not set, the calling task is suspended until the event object becomes signaled. Then the waiting task is resumed and the event object remains signaled. The eventobjct has to be reset by the calling task.

## Important

This function may not be called from within an interrupt handler or software timer. The debug version of embOS will call <code>OS\_Error()</code> when <code>OS\_EVENT\_Wait()</code> is called from an ISR or timer.

## Example

OS\_EVENT\_Wait(&\_HW\_Event); // Wait for event object
OS\_EVENT\_Reset(&\_HW\_Event); // Reset the event

## 11.2.4 OS\_EVENT\_WaitTimed()

## Description

Waits for an event and suspends the calling task for a specified time as long as the event is not signaled.

### Prototype

| Description                                                                                                    |  |
|----------------------------------------------------------------------------------------------------|--|
| Pointer to the event object that the task will be waiting for.                                                                                  |  |
| Maximum time in timer ticks until the event have to be signaled. The data type $OS_{TIME}$ is defined as an integer, therefore valid values are |  |
| $1 \le \text{Timeout} \le 2^{15}-1 = 0$ x7FFF = 32767 for 8/16-bit CPUs<br>$1 \le \text{Timeout} \le 2^{31}-1 = 0$ x7FFFFFF for 32-bit CPUs     |  |
|                                                                                                    |  |

Table 11.5: OS\_EVENT\_WaitTimed() parameter list

#### **Return value**

0 success, the event was signaled within the specified time.

1 if the event was not signaled within the specified timeout time.

## **Additional Information**

pEvent has to address an existing event object, which has to be created before the call of OS\_EVENT\_WaitTimed(). The debug version of embOS will check whether pEvent addresses a valid event object and will call OS\_Error() with error code OS\_ERR\_EVENT\_INVALID in case of an error.

If the specified event object is not set, the calling task is suspended until the event object becomes signaled or the timeout time has expired.

When the timeout expired and the event was not signaled during the specified timeout time, OS\_EVENT\_WaitTimed() returns 1.

If the specified event object is already set, or becomes signaled within the specified timeout time, the state of the event depends on the reset mode of the event.

• With reset mode **OS\_EVENT\_RESET\_MODE\_SEMIAUTO**:

This is the default mode when the event object was created with OS\_EVENT\_Create(). This was the only mode available in embOS versions prior version 3.88a.

If the specified event object is already set, the calling task resets the event and continues operation.

If the event object becomes signaled within the specified timeout time, the event is reset and the function returns without timeout result.

• With reset mode **OS\_EVENT\_RESET\_MODE\_AUTO**:

If the specified event object is already set, the calling task resets the event and continues operation.

If the event object becomes signaled within the specified timeout time, the event is reset and the function returns without timeout result.

 With reset mode OS\_EVENT\_RESET\_MODE\_MANUAL: If the specified event object is already set, the calling task continues operation. The event object remains signaled. If the specified event object is not set, the calling task is suspended until the event object becomes signaled. When the event object is signaled within the specified timeout time, the waiting task is resumed and the event object remains signaled. The eventobjct has to be reset by the calling task. The function returns without timeout result. When the calling task is blocked by higher priority tasks for a longer period than the timeout value, it may happen, that the event becomes signaled after the timeout time before the calling task continues. In this case, the function returns with timeout, because the event was not availbale within the requested time. In this case, the state of the event is not modified by  $OS\_EVENT\_WaitTimed()$  regardless the reset mode.

#### Important

This function may not be called from within an interrupt handler or software timer. The debug version of embOS will call <code>OS\_Error()</code> when <code>OS\_EVENT\_Wait()</code> is called from an ISR or timer.

### Example

```
if (OS_EVENT_WaitTimed(&_HW_Event, 10) == 0) {
    /* event was signaled within timeout time, handle event */
    ...
} else {
    /* event was not signaled within timeout time, handle timeout */
    ...
}
```

# 11.2.5 OS\_EVENT\_Set()

## Description

Sets an event object to signaled state, or resumes tasks which are waiting at the event object.

### Prototype

void OS\_EVENT\_Set (OS\_EVENT\* pEvent)

| Parameter                                 | Description                                                        |  |
|-------------------------------------------|--------------------------------------------------------------------|--|
| pEvent                                    | Pointer to the event object which should be set to signaled state. |  |
| Table 11.6: OS_EVENT_Set() parameter list |                                                                    |  |

## **Additional Information**

pEvent has to address an existing event object, which has to be created before by a call of OS\_EVENT\_Create(). The debug version of embOS will check whether pEvent addresses a valid event object and will call OS\_Error() with error code OS\_ERR\_EVENT\_INVALID in case of an error.

If no tasks are waiting at the event object, the event object is set to signaled state.

If at least one task is already waiting at the event object, all waiting tasks are resumed. The state of the event object after calling OS\_EVENT\_Set() then depends on the reset mode of the event object.

• With reset mode <code>os\_event\_reset\_mode\_semiauto</code>:

This is the default mode when the event object was created with OS\_EVENT\_Create(). This was the only mode available in embOS versions prior version 3.88a.

If the specified event object is already set, the calling task resets the event and continues operation.

If the event object becomes signaled with waiting tasks, the event object is not set when the tasks resume.

- With reset mode OS\_EVENT\_RESET\_MODE\_AUTO: The event object is automatically reset when waiting tasks are resumed and continue operation.
- With reset mode <code>os\_event\_reset\_mode\_manual</code>: The event object remains signaled when waiting tasks are resumed and continue operation. The eventobjct has to be reset by the calling task.

#### Example

Examples on how to use the OS\_EVENT\_Set() function are shown in the section "Examples".

## 11.2.6 OS\_EVENT\_Reset()

## Description

Resets the specified event object to non-signaled state.

## Prototype

```
void OS_EVENT_Reset (OS_EVENT* pEvent)
```

| pEvent Point state | nter to the event object which should be reset to non-signaled re. |
|--------------------|--------------------------------------------------------------------|

Table 11.7: OS\_EVENT\_Reset() parameter list

## **Additional Information**

pEvent has to address an existing event object, which has been created before by a call of OS\_EVENT\_Create(). The debug version of embOS will check whether pEvent addresses a valid event object and will call OS\_Error() with the error code OS\_ERR\_EVENT\_INVALID in case of an error.

## Example

OS\_EVENT\_Reset(&\_HW\_Event); /\* Reset event object to non-signaled state \*/

# 11.2.7 OS\_EVENT\_Pulse()

## Description

Signals an event object and resumes waiting tasks, then resets the event object to non-signaled state.

### Prototype

void OS\_EVENT\_Pulse (OS\_EVENT\* pEvent);

| Parameter                                   | Description                                         |  |
|---------------------------------------------|-----------------------------------------------------|--|
| pEvent                                      | Pointer to the event object which should be pulsed. |  |
| Table 11.8: OS_EVENT_Pulse() parameter list |                                                     |  |

Table 11.8: OS\_EVENT\_Pulse() parameter list

## **Additional Information**

If any tasks are waiting at the event object, the tasks are resumed. The event object remains in non-signaled state, regardless the reset mode.

The debug version of embOS will check whether pEvent addresses a valid event object and will call <code>OS\_Error()</code> with the error code <code>OS\_ERR\_EVENT\_INVALID</code> in case of an error.

## 11.2.8 OS\_EVENT\_Get()

## Description

Returns the state of an event object.

## Prototype

unsigned char OS\_EVENT\_Get (const OS\_EVENT\* pEvent);

| Parameter                                 | Description                                                |
|-------------------------------------------|------------------------------------------------------------|
| pEvent                                    | Pointer to an event object who's state should be examined. |
| Table 11.9: OS_EVENT_Get() parameter list |                                                            |

#### **Return value**

0: Event object is not set to signaled state

1: Event object is set to signaled state.

## Additional Information

By calling this function, the actual state of the event object remains unchanged. <code>pEvent</code> has to address an existing event object, which has been created before by a call of <code>OS\_EVENT\_Create()</code>.

The debug version of embOS will check whether <code>pEvent</code> addresses a valid event object and will call <code>OS\_Error()</code> with error code <code>OS\_ERR\_EVENT\_INVALID</code> in case of an error.

# 11.2.9 OS\_EVENT\_Delete()

## Description

Deletes an event object.

## Prototype

void OS\_EVENT\_Delete (OS\_EVENT\* pEvent);

| Parameter                                     | Description                                         |  |
|-----------------------------------------------|-----------------------------------------------------|--|
| pEvent                                        | Pointer to an event object which should be deleted. |  |
| Table 11.10: OS_EVENT_Delete() parameter list |                                                     |  |

#### **Additional Information**

To keep the system fully dynamic, it is essential that event objects can be created dynamically. This also means there has to be a way to delete an event object when it is no longer needed. The memory that has been used by the event object's control structure can then be reused or reallocated.

It is your responsibility to make sure that:

- the program no longer uses the event object to be deleted
- the event object to be deleted actually exists (has been created first)
- no tasks are waiting at the event object when it is deleted.

 $\tt pEvent$  has to address an existing event object, which has been created before by a call of <code>OS\_EVENT\_Create()</code> or <code>OS\_EVENT\_CreateEx()</code>.

The debug version of embOS will check whether <code>pEvent</code> addresses a valid event object and will call <code>OS\_Error()</code> with error code <code>OS\_ERR\_EVENT\_INVALID</code> in case of an error.

If any task is waiting at the event object which is deleted, the debug version of embOS calls  $OS\_Error()$  with error code  $OS\_ERR\_EVENT\_DELETE$ .

To avoid any problems, an event object should not be deleted in a normal application.

# 11.2.10 OS\_EVENT\_SetResetMode()

## Description

Used to ste the reset behavior mode of an event object.

## Prototype

void OS\_EVENT\_SetResetMode (OS\_EVENT\* pEvent, OS\_EVENT\_RESET\_MODE ResetMode)

| Description                                                                                           |  |  |
|----------------------------------------------------------------------------------------------------|--|--|
| Pointer to an event object which should be deleted.                                                   |  |  |
| Specifies the reset behavior of the event object. One of the pre-<br>defined reset modes can be used: |  |  |
| OS_EVENT_RESET_MODE_SEMIAUTO                                                                          |  |  |
| OS_EVENT_RESET_MODE_AUTO                                                                              |  |  |
| OS_EVENT_RESET_MODE_MANUAL                                                                            |  |  |
| which are dscribed under Additional information                                                       |  |  |
|                                                                                                    |  |  |

Table 11.11: OS\_EVENT\_Delete() parameter list

## Additional Information

pEvent has to address an existing event object, which has been created before by a call of OS\_EVENT\_Create() or OS\_EVENT\_CreateEx().

The debug version of embOS will check whether <code>pEvent</code> addresses a valid event object and will call <code>OS\_Error()</code> with error code <code>OS\_ERR\_EVENT\_INVALID</code> in case of an error.

Implementation of event objects in embOS versions before 3.88a unfortuanately was not consistent with respect to the state of the event after calling OS\_EVENT\_Set() oor OS\_EVENT\_Wait() wait functions.

The state of the event was different when tasks were waiting or not.

Since embOS version 3.88a, the state of the event (reset behavior) can be controlled after creation by the new function <code>OS\_EVENT\_SetResetMode()</code>, or during creation by the new <code>OS\_EVENT\_CreateEx()</code> function.

The foolowing reset modes are defined an can be used as parameter:

• OS\_EVENT\_RESET\_MODE\_SEMIAUTO:

This reset mode is the default mode used with all previous versions of embOS. The reset behavior unfortunately is not consistent and depends on the function called to set or wait for an event. This reset mode is defined for compatibility with older embOS versions (prior version 3.88a). Calling OS\_EVENT\_Create() sets the reset mode to OS\_EVENT\_RESET\_MODE\_SEMIAUTO to be compatible with older embOS versions.

 OS\_EVENT\_RESET\_MODE\_AUTO: This mode sets the reset behavior of an event object to automatic clear. When an event is set, all waiting tasks are resumed and the event is cleared automatically, except waiting tasks called OS\_EVENT\_WaitTimed() and the timeout of the task expiered before the event was set.

• OS\_EVENT\_RESET\_MODE\_MANUAL: This mode sets the event to manual reset mode. When an event is set, all waiting tasks are resumed and the event object remains signaled. The event has to be reset by one task which was waiting for the event.

## 11.2.11 OS\_EVENT\_GetResetMode()

## Description

Retrieves the current reset mode of an event object.

#### Prototype

OS\_EVENT\_RESET\_MODE OS\_EVENT\_GetResetMode (OS\_EVENT\* pEvent);

| Parameter                                     | Description                                         |
|-----------------------------------------------|-----------------------------------------------------|
| pEvent                                        | Pointer to an event object which should be deleted. |
| Table 11.12: OS_EVENT_Delete() parameter list |                                                     |

#### **Additional Information**

 $\tt pEvent$  has to address an existing event object, which has been created before by a call of <code>OS\_EVENT\_Create()</code> or <code>OS\_EVENT\_CreateEx()</code>.

The debug version of embOS will check whether <code>pEvent</code> addresses a valid event object and will call <code>OS\_Error()</code> with error code <code>OS\_ERR\_EVENT\_INVALID</code> in case of an error.

Since version 3.88a of embOS, the reset mode of an event object can be controlled by the new <code>OS\_EVENT\_CreateEx()</code> function or set after creation using the new function <code>OS\_EVENT\_SetResetMode()</code>. If needed, the current setting of the reset mode can be retrieved with <code>OS\_EVENT\_GetResetMode()</code>.

## Example

```
OS_EVENT_Wait(&_HW_Event); // Wait for event object
if (OS_EVENT_GetResetMode(&_HW_Event) == OS_EVENT_RESET_MODE_MANUAL) {
    OS_EVENT_Reset(&_HW_Event); // Reset the event
}
```

# 11.3 Examples of using event objects

This chapter shows some examples on how to use event objects in an application.

# 11.3.1 Activate a task from interrupt by an event object

The following code example shows usage of an event object which is signaled from an ISR handler to activate a task.

The waiting task should reset the event after waiting for it.

```
static OS_EVENT _HW_Event;
*
*
      _ISRhandler
*/
static void _ISRhandler(void) {
 11
 // Perform some simple & fast processing in ISR //
 11
 . . .
 11
 // Wake up task to do the rest of the work
 11
 OS_EVENT_Set(&_Event);
}
*
*
      _Task
*/
static void _Task(void) {
 while (1) {
   OS_EVENT_Wait(&_Event);
   OS_EVENT_Reset(&_Event);
   11
   // Do the rest of the work (which has not been done in the ISR)
   11
 }
```

200

}

## 11.3.2 Activating multiple tasks using a single event object

The following sample program shows how to synchronize multiple tasks with one event object. The sample program is delivered with embOS in the "Application" or "Samples" folder.

```
* SEGGER MICROCONTROLLER SYSTEME GmbH
* Solutions for real time microcontroller applications
File : Main_EVENT.c
Purpose : Sample program for embOS using EVENT object
----- END-OF-HEADER -----*/
#include "RTOS.h"
OS_STACKPTR int StackHP[128], StackLP[128];
                             /* Task stacks */
                         /* Task-control-blocks */
OS_TASK TCBHP, TCBLP;
void HW_Wait(void);
void HW_Free(void);
void HW_Init(void);
OS_STACKPTR int _StackHW[128];
                              /* Task stack */
OS_TASK _TCBHW;
                         /* Task-control-block */
static OS_EVENT _HW_Event;
static void _HWTask(void) {
 /* Initialize HW functionality */
 OS_Delay(100);
 /* Init done, send broadcast to waiting tasks */
 HW_Free();
 while (1) {
  OS_Delay (40);
 }
}
void HW_Wait(void) {
 OS_EVENT_Wait(&_HW_Event);
}
void HW_Free(void) {
OS_EVENT_Set(&_HW_Event);
}
void HW_Init(void) {
 OS_CREATETASK(&_TCBHW, "HWTask", _HWTask, 25, _StackHW);
 OS_EVENT_Create(&_HW_Event);
}
```

```
static void HPTask(void) {
 HW_Wait();
                       /* Wait until HW module is set up */
 while (1) {
  OS_Delay (50);
 }
}
static void LPTask(void) {
HW_Wait();
                       /* Wait until HW module is set up */
 while (1) {
  OS_Delay (200);
 }
}
*
     main
int main(void) {
                       /* Initially disable interrupts */
 OS_IncDI();
                        /* Initialize OS
 OS_InitKern();
                                               */
 OS_InitHW();
                        /* Initialize Hardware for OS
                                               */
                        /* Initialize HW module */
 HW_Init();
 /* You need to create at least one task before calling OS_Start() */
 OS_CREATETASK(&TCBHP, "HP Task", HPTask, 100, StackHP);
 OS_CREATETASK(&TCBLP, "LP Task", LPTask, 50, StackLP);
 OS_SendString("Start project will start multitasking !\n");
                                               * /
 OS_Start();
                     /* Start multitasking
 return 0;
}
```

# Chapter 12 Heap type memory management

# 12.1 Introduction

ANSI C offers some basic dynamic memory management functions. These are malloc, free, and realloc.

Unfortunately, these routines are not thread-safe, unless a special thread-safe implementation exists in the compiler specific runtime libraries; they can only be used from one task or by multiple tasks if they are called sequentially. Therefore, embOS offer task-safe variants of these routines. These variants have the same names as their ANSI counterparts, but are prefixed  $OS_{;}$  they are called  $OS_{malloc()}$ ,  $OS_{free()}, OS_{realloc()}$ . The thread-safe variants that embOS offers use the standard ANSI routines, but they guarantee that the calls are serialized using a resource semaphore.

If heap memory management is not supported by the standard C-libraries for a specific CPU, embOS heap memory management is not implemented.

Heap type memory management is part of the embOS libraries. It does not use any resources if it is not referenced by the application (that is, if the application does not use any memory management API function).

Note that another aspect of these routines may still be a problem: the memory used for the functions (known as heap) may fragment. This can lead to a situation where the total amount of memory is sufficient, but there is not enough memory available in a single block to satisfy an allocation request.

# 12.2 API functions

| API routine                                        | Description                                   | main | Task | ISR | Timer |
|----------------------------------------------------|-----------------------------------------------|------|------|-----|-------|
| OS_malloc()                                        | Allocates a block of memory on the heap.      | Х    | Х    |     |       |
| OS_free()                                          | Frees a block of memory previously allocated. | Х    | Х    |     |       |
| OS_realloc()                                       | Changes allocation size.                      | Х    | Х    |     |       |
| Table 12 1: Hean type memory manager API functions |                                               |      |      |     |       |

Table 12.1: Heap type memory manager API functions

# Chapter 13 Fixed block size memory pools

# 13.1 Introduction

Fixed block size memory pools contain a specific number of fixed-size blocks of memory. The location in memory of the pool, the size of each block, and the number of blocks are set at runtime by the application via a call to the  $OS_MEMF_CREATE()$  function. The advantage of fixed memory pools is that a block of memory can be allocated from within any task in a very short, determined period of time.

# 13.2 API functions

All API functions for fixed block size memory pools are prefixed  ${\tt OS\_MEMF}\_.$ 

| API routine              | Description                                                                                                    | main | Task | ISR | Timer |
|--------------------------|----------------------------------------------------------------------------------------------------|------|------|-----|-------|
|                          | Create / Delete                                                                                                    |      | 1    |     |       |
| OS_MEMF_Create           | Creates fixed block memory pool.                                                                                        | Х    | Х    |     |       |
| OS_MEMF_Delete           | Deletes fixed block memory pool.                                                                                        | Х    | Х    |     |       |
|                          | Allocation                                                                                                    |      |      |     |       |
| OS_MEMF_Alloc            | Allocates memory block from a given mem-<br>ory pool. Wait indefinitely if no block is<br>available.                    | x    | x    |     |       |
| OS_MEMF_AllocTimed       | Allocates memory block from a given mem-<br>ory pool. Wait no longer than given time<br>limit if no block is available. | x    | x    |     |       |
| OS_MEMF_Request          | Allocates block from a given memory pool, if available. Non-blocking.                                                   | х    | х    | х   | х     |
|                          | Release                                                                                                    |      |      |     |       |
| OS_MEMF_Release          | Releases memory block from a given memory pool.                                                                         | х    | х    | х   | х     |
| OS_MEMF_FreeBlock        | Releases memory block from any pool.                                                                                    | Х    | Х    | Х   | Х     |
|                          | Info                                                                                                    |      |      |     |       |
| OS_MEMF_GetNumFreeBlocks | Returns the number of available blocks in a pool.                                                                       | х    | х    | х   | х     |
| OS_MEMF_IsInPool         | Returns !=0 if block is in memory pool.                                                                                 | Х    | Х    | Х   | Х     |
| OS_MEMF_GetMaxUsed       | Returns the maximum number of blocks in a pool which have been used at a time.                                          | х    | х    | х   | х     |
| OS_MEMF_GetNumBlocks     | Returns the number of blocks in a pool.                                                                                 | Х    | Х    | Х   | Х     |
| OS_MEMF_GetBlockSize     | Returns the size of one block of a given pool.                                                                          | х    | х    | х   | х     |

Table 13.1: Memory pools API functions

# 13.2.1 OS\_MEMF\_Create()

## Description

Creates and initializes a fixed block size memory pool.

## Prototype

| void OS_MEMF_Create | e (OS_MEMF* pMEMF, |
|---------------------|--------------------|
|                     | void* pPool,       |
|                     | OS_UINT NumBlocks, |
|                     | OS_UINT BlockSize) |

| Parameter | Description                                                                                                    |
|-----------|----------------------------------------------------------------------------------------------------|
| pMEMF     | Pointer to the control data structure of memory pool.                                                                         |
| pPool     | Pointer to memory to be used for the memory pool. Required size<br>is: NumBlocks * (BlockSize + OS_MEMF_SIZEOF_BLOCKCONTROL). |
| NumBlocks | Number of blocks in the pool.                                                                                                 |
| BlockSize | Size in bytes of one block.                                                                                                   |

;

Table 13.2: OS\_MEMF\_Create() parameter list

## **Additional Information**

OS\_MEMF\_SIZEOF\_BLOCKCONTROL gives the number of bytes used for control and debug purposes. It is guaranteed to be 0 in release or stack check builds. Before using any memory pool, it has to be created. The debug version of libraries keeps track of created and deleted memory pools. The release and stack check versions do not.

The maximum number of blocks and the maximum block size is for 16Bit CPUs 32768 and for 32Bit CPUs 2147483648.

## 13.2.2 OS\_MEMF\_Delete()

## Description

Deletes a fixed block size memory pool. After deletion, the memory pool and memory blocks inside this pool can no longer be used.

### Prototype

void OS\_MEMF\_Delete (OS\_MEMF\* pMEMF);

| Parameter                                   | Description                                           |
|---------------------------------------------|-------------------------------------------------------|
| pMEMF                                       | Pointer to the control data structure of memory pool. |
| Table 13.3: OS_MEMF_Delete() parameter list |                                                       |

Additional Information

This routine is provided for completeness. It is not used in the majority of applications because there is no need to dynamically create/delete memory pools. For most applications it is preferred to have a static memory pool design; memory pools are created at startup (before calling  $os_{start()}$ ) and will never be deleted. The debug version of libraries mark the memory pool as deleted.

# 13.2.3 OS\_MEMF\_Alloc()

## Description

Requests allocation of a memory block. Waits until a block of memory is available.

## Prototype

| Parameter | Description                                                                                                    |
|-----------|----------------------------------------------------------------------------------------------------|
| pMEMF     | Pointer to the control data structure of memory pool.                                                                                                    |
| Purpose   | This is a parameter which is used for debugging purpose only. Its value has no effect on program execution, but may be remembered in debug builds to allow runtime analysis of memory allocation problems. |

Table 13.4: OS\_MEMF\_Alloc() parameter list

## **Return value**

Pointer to the allocated block.

## **Additional Information**

If there is no free memory block in the pool, the calling task is suspended until a memory block becomes available. The retrieved pointer must be delivered to  $OS_MEMF_Release()$  as a parameter to free the memory block. The pointer must not be modified.

## 13.2.4 OS\_MEMF\_AllocTimed()

## Description

Requests allocation of a memory block. Waits until a block of memory is available or the timeout has expired.

## Prototype

| Parameter | Description                                                                                                    |
|-----------|----------------------------------------------------------------------------------------------------|
| pMEMF     | Pointer to the control data structure of memory pool.                                                                                                    |
| Timeout   | Time limit before timeout, given in ticks. 0 or negative values are<br>permitted.<br>Timeout in basic embOS time units (nominal ms):<br>The data type OS_TIME is defined as an integer, therefore valid<br>values are<br>1 <= Timeout <= 215-1 = 0x7FFF = 32767 for 8/16-bit CPUs<br>1 <= Timeout <= 231-1 = 0x7FFFFFFF for 32-bit CPUs |
| Purpose   | This is a parameter which is used for debugging purpose only. Its value has no effect on program execution, but may be remembered in debug builds to allow runtime analysis of memory allocation problems.                                                                                                    |

Table 13.5: OS\_MEMF\_AllocTimed()

## **Return value**

!=NULL pointer to the allocated block
NULL if no block could be allocated allocated within the specified time.

## **Additional Information**

If there is no free memory block in the pool, the calling task is suspended until a memory block becomes available or the timeout has expired. The retrieved pointer must be delivered to  $OS_MEMF_Release()$  as parameter to free the memory block. The pointer must not be modified.

When the calling task is blocked by higher priority tasks for a longer period than the timeout value, it may happen, that the memory block becomes available after the timeout time before the calling task continues. In this case, the function returns with timeout, because the memory block was not available within the requested time.

# 13.2.5 OS\_MEMF\_Request()

## Description

Requests allocation of a memory block. Continues execution in any case.

## Prototype

| Parameter | Description                                                                                                    |
|-----------|----------------------------------------------------------------------------------------------------|
| pMEMF     | Pointer to the control data structure of memory pool.                                                                                                    |
| Purpose   | This is a parameter which is used for debugging purpose only. Its value has no effect on program execution, but may be remembered in debug builds to allow runtime analysis of memory allocation problems. |

Table 13.6: OS\_MEMF\_Request() parameter list

## **Return value**

 $\begin{array}{ll} != & \texttt{NULL} & \texttt{pointer to the allocated block} \\ & \texttt{NULL} & \texttt{if no block has been allocated}. \end{array}$ 

## **Additional Information**

The calling task is never suspended by calling <code>OS\_MEMF\_Request()</code>. The retrieved pointer must be delivered to <code>OS\_MEMF\_Release()</code> as parameter to free the memory block. The pointer must not be modified.

## 13.2.6 OS\_MEMF\_Release()

## Description

Releases a memory block that was previously allocated.

## Prototype

| Parameter                                    | Description                                           |
|----------------------------------------------|-------------------------------------------------------|
| pMEMF                                        | Pointer to the control data structure of memory pool. |
| pMemBlock                                    | Pointer to the memory block to free.                  |
| Table 13.7: OS_MEMF_Release() parameter list |                                                       |

#### **Additional Information**

The pMemBlock pointer has to be the one that was delivered from any retrieval function described above. The pointer must not be modified between allocation and release. The memory block becomes available for other tasks waiting for a memory block from the pool. If any task is waiting for a fixed memory block, it is activated according to the rules of the scheduler.

# 13.2.7 OS\_MEMF\_FreeBlock()

## Description

Releases a memory block that was previously allocated. The memory pool does not need to be denoted.

## Prototype

void OS\_MEMF\_FreeBlock (void\* pMemBlock);

| Parameter           | Description                          |
|---------------------|--------------------------------------|
| pMemBlock           | Pointer to the memory block to free. |
| Table 12 8: OS MEME | FreeBlock() parameter list           |

Table 13.8: OS\_MEMF\_FreeBlock() parameter list

## **Additional Information**

The pMemBlock pointer has to be the one that was delivered form any retrieval function described above. The pointer must not be modified between allocation and release. This function may be used instead of OS\_MEMF\_Release(). It has the advantage that only one parameter is needed. embOS itself will find the associated memory pool. The memory block becomes available for other tasks waiting for a memory block from the pool. If any task is waiting for a fixed memory block, it is activated according to the rules of the scheduler.

### 13.2.8 OS\_MEMF\_GetNumBlocks()

### Description

Information routine to examine the total number of available memory blocks in the pool.

### Prototype

int OS\_MEMF\_GetNumBlocks (const OS\_MEMF\* pMEMF);

| Parameter                                         | Description                                           |  |
|---------------------------------------------------|-------------------------------------------------------|--|
| pMEMF                                             | Pointer to the control data structure of memory pool. |  |
| Table 13.9: OS_MEMF_GetNumBlocks() parameter list |                                                       |  |

#### **Return value**

Returns the number of blocks in the specified memory pool. This is the value that was given as parameter during creation of the memory pool.

### 13.2.9 OS\_MEMF\_GetBlockSize()

### Description

Information routine to examine the size of one memory block in the pool.

#### Prototype

int OS\_MEMF\_GetBlockSize (const OS\_MEMF\* pMEMF);

| Parameter                                          | Description                                           |  |
|----------------------------------------------------|-------------------------------------------------------|--|
| pMEMF                                              | Pointer to the control data structure of memory pool. |  |
| Table 13.10: OS_MEMF_GetBlockSize() parameter list |                                                       |  |

#### **Return value**

Size in bytes of one memory block in the specified memory pool. This is the value of the parameter when the memory pool was created.

### 13.2.10 OS\_MEMF\_GetNumFreeBlocks()

### Description

Information routine to examine the number of free memory blocks in the pool.

### Prototype

int OS\_MEMF\_GetNumFreeBlocks (OS\_MEMF\* pMEMF);

| Parameter                                              | Description                                           |  |
|--------------------------------------------------------|-------------------------------------------------------|--|
| pMEMF                                                  | Pointer to the control data structure of memory pool. |  |
| Table 13.11: OS_MEMF_GetNumFreeBlocks() parameter list |                                                       |  |

#### **Return value**

The number of free blocks actually available in the specified memory pool.

### 13.2.11 OS\_MEMF\_GetMaxUsed()

### Description

Information routine to examine the amount of memory blocks in the pool that were used concurrently since creation of the pool.

### Prototype

int OS\_MEMF\_GetMaxUsed (const OS\_MEMF\* pMEMF);

| Parameter                                        | Description                                           |  |
|--------------------------------------------------|-------------------------------------------------------|--|
| pMEMF                                            | Pointer to the control data structure of memory pool. |  |
| Table 13.12: OS_MEMF_GetMaxUsed() parameter list |                                                       |  |

### **Return value**

Maximum number of blocks in the specified memory pool that were used concurrently since the pool was created.

### 13.2.12 OS\_MEMF\_IsInPool()

### Description

Information routine to examine whether a memory block reference pointer belongs to the specified memory pool.

#### Prototype

| Parameter                                      | Description                                           |  |
|------------------------------------------------|-------------------------------------------------------|--|
| pMEMF                                          | Pointer to the control data structure of memory pool. |  |
| pMemBlock                                      | Pointer to a memory block that should be checked      |  |
| Table 13.13: OS_MEMF_IsInPool() parameter list |                                                       |  |

#### **Return value**

- 0: Pointer does not belong to memory pool.
- 1: Pointer belongs to the pool.

## Chapter 14

## Stacks

### 14.1 Introduction

The stack is the memory area used for storing the return address of function calls, parameters, and local variables, as well as for temporary storage. Interrupt routines also use the stack to save the return address and flag registers, except in cases where the CPU has a separate stack for interrupt functions. Refer to the *CPU & Compiler Specifics manual* of embOS documentation for details on your processor's stack. A "normal" single-task program needs exactly one stack. In a multitasking system, every task has to have its own stack.

The stack needs to have a minimum size which is determined by the sum of the stack usage of the routines in the worst-case nesting. If the stack is too small, a section of the memory that is not reserved for the stack will be overwritten, and a serious program failure is most likely to occur. embOS monitors the stack size (and, if available, also interrupt stack size in the debug version), and calls the failure routine  $OS\_Error()$  if it detects a stack overflow. However, embOS cannot reliably detect a stack overflow.

A stack that has been defined larger than necessary does not hurt; it is only a waste of memory. To detect a stack overflow, the debug and stack check builds of embOS fill the stack with control characters when it is created and check these characters every time the task is deactivated. If an overflow is detected, <code>OS\_Error()</code> is called.

### 14.1.1 System stack

Before embOS takes over control (before the call to  $OS\_Start()$ ), a program uses the so-called system stack. This is the same stack that a non-embOS program for this CPU would use. After transferring control to the embOS scheduler by calling  $OS\_Start()$ , the system stack is used when no task is executed for the following:

- embOS scheduler
- embOS software timers (and the callback).

For details regarding required size of your system stack, refer to the CPU & Compiler Specifics manual of embOS documentation.

### 14.1.2 Task stack

Each embOS task has a separate stack. The location and size of this stack is defined when creating the task. The minimum size of a task stack pretty much depends on the CPU and the compiler. For details, see the CPU & Compiler Specifics manual of embOS documentation.

### 14.1.3 Interrupt stack

To reduce stack size in a multitasking environment, some processors use a specific stack area for interrupt service routines (called a hardware interrupt stack). If there is no interrupt stack, you will have to add stack requirements of your interrupt service routines to each task stack.

Even if the CPU does not support a hardware interrupt stack, embOS may support a separate stack for interrupts by calling the function <code>OS\_EnterIntStack()</code> at beginning of an interrupt service routine and <code>OS\_LeaveIntStack()</code> at its very end. In case the CPU already supports hardware interrupt stacks or if a separate interrupt stack is not supported at all, these function calls are implemented as empty macros.

We recommend using OS\_EnterIntStack() and OS\_LeaveIntStack() even if there is currently no additional benefit for your specific CPU, because code that uses them might reduce stack size on another CPU or a new version of embOS with support for an interrupt stack for your CPU. For details about interrupt stacks, see the CPU & Compiler Specifics manual of embOS documentation.

### 14.1.4 Stack size calculation

embOS includes stack size calculation routines. embOS fills the task stacks as also the system stack and the interrupt stack with a pattern byte.

embOS checks at runtime how many bytes at the end of the stack still include the pattern byte. With it the amount of used and unused stack can be calculated.

### 14.1.5 Stack check

embOS includes stack check routines. embOS fills the task stacks as also the system stack and the interrupt stack with a pattern byte.

embOS checks periodically if the last pattern byte at the end of the stack is overwritten. embOS calls OS\_Error() when this bytes is overwritten.

### 14.2 API functions

| Routine               | Description                                        | main | Task | ISR | Timer |
|-----------------------|----------------------------------------------------|------|------|-----|-------|
| OS_GetStackBase()     | Returns the base address of a task stack.          | Х    | Х    | Х   | Х     |
| OS_GetStackSize()     | Returns the size of a task stack.                  | Х    | Х    | Х   | Х     |
| OS_GetStackSpace()    | Returns the unused portion of a task stack.        | Х    | Х    | Х   | Х     |
| OS_GetStackUsed()     | Returns the used portion of a task stack.          | Х    | Х    | Х   | Х     |
| OS_GetSysStackBase()  | Returns the base address of the system stack.      | Х    | Х    | Х   | Х     |
| OS_GetSysStackSize()  | Returns the size of the system stack.              | Х    | Х    | Х   | Х     |
| OS_GetSysStackSpace() | Returns the unused portion of the system stack.    | х    | х    | х   | х     |
| OS_GetSysStackUsed()  | Returns the used portion of the system stack.      | Х    | Х    | Х   | Х     |
| OS_GetIntStackBase()  | Returns the base address of the interrupt stack.   | х    | х    | х   | х     |
| OS_GetIntStackSize()  | Returns the size of the interrupt stack.           | Х    | Х    | Х   | Х     |
| OS_GetIntStackSpace() | Returns the unused portion of the interrupt stack. | х    | х    | х   | х     |
| OS_GetIntStackUsed()  | Returns the used portion of the interrupt stack.   | х    | х    | х   | х     |

Table 14.1: Stacks API functions

### 14.2.1 OS\_GetStackBase()

### Description

Returns a pointer to the base of a task stack.

### Prototype

void\* OS\_GetStackBase (OS\_TASK\* pTask);

| Parameter | Description                                   |
|-----------|-----------------------------------------------|
| pTask     | The task who's stack base has to be returned. |
|           | NULL means current task.                      |
| 2 10      |                                               |

Table 14.2: OS\_GetStackBase() parameter list

### **Return value**

The pointer to the base address of the task stack.

### **Additional Information**

This function is only available in the debug and stack check builds of embOS, because only these builds initialize the stack space used for the tasks.

```
void CheckStackBase(void) {
    printf("Addr Stack[0] %x", OS_GetStackBase(&TCB[0]);
    OS_Delay(1000);
    printf("Addr Stack[1] %x", OS_GetStackBase(&TCB[1]);
    OS_Delay(1000);
}
```

### 14.2.2 OS\_GetStackSize()

### Description

Returns the size of a task stack.

### Prototype

unsigned int OS\_GetStackSize (OS\_TASK\* pTask);

| Parameter                                    | Description                                  |
|----------------------------------------------|----------------------------------------------|
| pTask                                        | The task who's stack size should be checked. |
|                                              | NULL means current task.                     |
| Table 14 3: OS_GetStackSize() parameter list |                                              |

Table 14.3: OS\_GetStackSize() parameter list

### **Return value**

The size of the task stack in bytes.

### **Additional Information**

This function is only available in the debug and stack check builds of embOS, because only these builds initialize the stack space used for the tasks.

```
void CheckStackSize(void) {
    printf("Size Stack[0] %d", OS_GetStackSize(&TCB[0]);
    OS_Delay(1000);
    printf("Size Stack[1] %d", OS_GetStackSize(&TCB[1]);
    OS_Delay(1000);
}
```

### 14.2.3 OS\_GetStackSpace()

### Description

Returns the unused portion of a task stack.

### Prototype

unsigned int OS\_GetStackSpace (OS\_TASK\* pTask);

| Parameter | Description                                   |
|-----------|-----------------------------------------------|
| nllack    | The task who's stack space has to be checked. |
|           | NULL means current task.                      |

Table 14.4: OS\_GetStackSpace() parameter list

### **Return value**

The unused portion of the task stack in bytes.

### **Additional Information**

In most cases, the stack size required by a task cannot be easily calculated, because it takes quite some time to calculate the worst-case nesting and the calculation itself is difficult.

However, the required stack size can be calculated using the function OS\_GetStackSpace(), which returns the number of unused bytes on the stack. If there is a lot of space left, you can reduce the size of this stack and vice versa.

This function is only available in the debug and stack check builds of embOS, because only these builds initialize the stack space used for the tasks.

#### Important

This routine does not reliably detect the amount of stack space left, because it can only detect modified bytes on the stack. Unfortunately, space used for register storage or local variables is not always modified. In most cases, this routine will detect the correct amount of stack bytes, but in case of doubt, be generous with your stack space or use other means to verify that the allocated stack space is sufficient.

```
void CheckStackSpace(void) {
    printf("Unused Stack[0] %d", OS_GetStackSpace(&TCB[0]);
    OS_Delay(1000);
    printf("Unused Stack[1] %d", OS_GetStackSpace(&TCB[1]);
    OS_Delay(1000);
}
```

### 14.2.4 OS\_GetStackUsed()

### Description

Returns the used portion of a task stack.

### Prototype

unsigned int OS\_GetStackUsed (OS\_TASK\* pTask);

| Parameter                                    | Description                                   |  |
|----------------------------------------------|-----------------------------------------------|--|
| pTask                                        | The task who's stack usage has to be checked. |  |
|                                              | NULL means current task.                      |  |
| Table 14 5: OS GetStackUsed() parameter list |                                               |  |

Table 14.5: OS\_GetStackUsed() parameter list

### Return value

The used portion of the task stack in bytes.

### Additional Information

In most cases, the stack size required by a task cannot be easily calculated, because it takes quite some time to calculate the worst-case nesting and the calculation itself is difficult.

However, the required stack size can be calculated using the function  $OS\_GetStackUsed()$ , which returns the number of used bytes on the stack. If there is a lot of space left, you can reduce the size of this stack and vice versa.

This function is only available in the debug and stack check builds of embOS, because only these builds initialize the stack space used for the tasks.

### Important

This routine does not reliably detect the amount of stack space used, because it can only detect modified bytes on the stack. Unfortunately, space used for register storage or local variables is not always modified. In most cases, this routine will detect the correct amount of stack bytes, but in case of doubt, be generous with your stack space or use other means to verify that the allocated stack space is sufficient.

```
void CheckStackUsed(void) {
    printf("Used Stack[0] %d", OS_GetStackUsed(&TCB[0]);
    OS_Delay(1000);
    printf("Used Stack[1] %d", OS_GetStackUsed(&TCB[1]);
    OS_Delay(1000);
}
```

### 14.2.5 OS\_GetSysStackBase()

### Description

Returns a pointer to the base of the system stack.

#### Prototype

```
void* OS_GetSysStackBase (void);
```

### **Return value**

The pointer to the base address of the system stack.

```
void CheckSysStackBase(void) {
   printf("Addr System Stack %x", OS_GetSysStackBase());
}
```

### 14.2.6 OS\_GetSysStackSize()

### Description

Returns the size of the system stack.

#### Prototype

unsigned int OS\_GetSysStackSize (void);

### **Return value**

The size of the system stack in bytes.

```
void CheckSysStackSize(void) {
   printf("Size System Stack %d", OS_GetSysStackSize());
}
```

### 14.2.7 OS\_GetSysStackSpace()

### Description

Returns the unused portion of the system stack.

#### Prototype

unsigned int OS\_GetSysStackSpace (void);

### **Return value**

The unused portion of the system stack in bytes.

#### **Additional Information**

This function is only available in the debug and stack check builds of embOS.

#### Important

This routine does not reliably detect the amount of stack space left, because it can only detect modified bytes on the stack. Unfortunately, space used for register storage or local variables is not always modified. In most cases, this routine will detect the correct amount of stack bytes, but in case of doubt, be generous with your stack space or use other means to verify that the allocated stack space is sufficient.

```
void CheckSysStackSpace(void) {
    printf("Unused System Stack %d", OS_GetSysStackSpace());
```

### 14.2.8 OS\_GetSysStackUsed()

### Description

Returns the used portion of the system stack.

### Prototype

unsigned int OS\_GetSysStackUsed (void);

### **Return value**

The used portion of the system stack in bytes.

### **Additional Information**

This function is only available in the debug and stack check builds of embOS.

### Important

This routine does not reliably detect the amount of stack space used, because it can only detect modified bytes on the stack. Unfortunately, space used for register storage or local variables is not always modified. In most cases, this routine will detect the correct amount of stack bytes, but in case of doubt, be generous with your stack space or use other means to verify that the allocated stack space is sufficient.

```
void CheckSysStackUsed(void) {
    printf("Used System Stack %d", OS_GetSysStackUsed());
```

### 14.2.9 OS\_GetIntStackBase()

### Description

Returns a pointer to the base of the interrupt stack.

#### Prototype

```
void* OS_GetIntStackBase (void);
```

### **Return value**

The pointer to the base address of the interrupt stack.

#### **Additional Information**

This function is only available when an interrupt stack exists.

```
void CheckIntStackBase(void) {
    printf("Addr Interrupt Stack %x", OS_GetIntStackBase());
}
```

### 14.2.10 OS\_GetIntStackSize()

### Description

Returns the size of the interrupt stack.

### Prototype

unsigned int OS\_GetIntStackSize (void);

### **Return value**

The size of the interrupt stack in bytes.

### **Additional Information**

This function is only available when an interrupt stack exists.

```
void CheckIntStackSize(void) {
    printf("Size Interrupt Stack %d", OS_GetIntStackSize());
}
```

### 14.2.11 OS\_GetIntStackSpace()

### Description

Returns the unused portion of the interrupt stack.

### Prototype

unsigned int OS\_GetIntStackSpace (void);

### **Return value**

The unused portion of the interrupt stack in bytes.

### **Additional Information**

This function is only available in the debug and stack check builds and when an interrupt stack exists.

#### Important

This routine does not reliably detect the amount of stack space left, because it can only detect modified bytes on the stack. Unfortunately, space used for register storage or local variables is not always modified. In most cases, this routine will detect the correct amount of stack bytes, but in case of doubt, be generous with your stack space or use other means to verify that the allocated stack space is sufficient.

```
void CheckIntStackSpace(void) {
    printf("Unused Interrupt Stack %d", OS_GetIntStackSpace());
}
```

### 14.2.12 OS\_GetIntStackUsed()

### Description

Returns the used portion of the interrupt stack.

### Prototype

unsigned int OS\_GetIntStackUsed (void);

### **Return value**

The used portion of the interrupt stack in bytes.

### **Additional Information**

This function is only available in the debug and stack check builds and when an interrupt stack exists.

### Important

This routine does not reliably detect the amount of stack space used, because it can only detect modified bytes on the stack. Unfortunately, space used for register storage or local variables is not always modified. In most cases, this routine will detect the correct amount of stack bytes, but in case of doubt, be generous with your stack space or use other means to verify that the allocated stack space is sufficient.

```
void CheckIntStackUsed(void) {
    printf("Used Interrupt Stack %d", OS_GetIntStackUsed());
}
```

# Chapter 15 Interrupts

This chapter explains how to use interrupt service routines (ISRs) in cooperation with embOS. Specific details for your CPU and compiler can be found in the CPU & Compiler Specifics manual of the embOS documentation.

### 15.1 What are interrupts?

Interrupts are interruptions of a program caused by hardware. When an interrupt occurs, the CPU saves its registers and executes a subroutine called an interrupt service routine, or ISR. After the ISR is completed, the program returns to the high-est-priority task in the READY state. Normal interrupts are maskable; they can occur at any time unless they are disabled with the CPU's "disable interrupt" instruction. ISRs are also nestable - they can be recognized and executed within other ISRs.

There are several good reasons for using interrupt routines. They can respond very quickly to external events such as the status change on an input, the expiration of a hardware timer, reception or completion of transmission of a character via serial interface, or other types of events. Interrupts effectively allow events to be processed as they occur.

### 15.2 Interrupt latency

Interrupt latency is the time between an interrupt request and the execution of the first instruction of the interrupt service routine.

Every computer system has an interrupt latency. The latency depends on various factors and differs even on the same computer system. The value that one is typically interested in is the worst case interrupt latency.

The interrupt latency is the sum of a lot of different smaller delays explained below.

### 15.2.1 Causes of interrupt latencies

- The first delay is typically in the hardware: The interrupt request signal needs to be synchronized to the CPU clock. Depending on the synchronization logic, typically up to 3 CPU cycles can be lost before the interrupt request has reached the CPU core.
- The CPU will typically complete the current instruction. This instruction can take a lot of cycles; on most systems, divide, push-multiple, or memory-copy instructions are the instructions which require most clock cycles. On top of the cycles required by the CPU, there are in most cases additional cycles required for memory access. In an ARM7 system, the instruction STMDB SP!, {R0-R11, LR}; (Push parameters and perm. register) is typically the worst case instruction. It stores 13 32-bit registers on the stack. The CPU requires 15 clock cycles.
- The memory system may require additional cycles for wait states.
- After the current instruction is completed, the CPU performs a mode switch or pushes registers (typically, PC and flag registers) on the stack. In general, modern CPUs (such as ARM) perform a mode switch, which requires less CPU cycles than saving registers.
- Pipeline fill

Most modern CPUs are pipelined. Execution of an instruction happens in various stages of the pipeline. An instruction is executed when it has reached its final stage of the pipeline. Because the mode switch has flushed the pipeline, a few extra cycles are required to refill the pipeline.

### 15.2.2 Additional causes for interrupt latencies

There can be additional causes for interrupt latencies.

These depend on the type of system used, but we list a few of them.

• Latencies caused by cache line fill.

If the memory system has one or multiple caches, these may not contain the required data. In this case, not only the required data is loaded from memory, but in a lot of cases a complete line fill needs to be performed, reading multiple words from memory.

- Latencies caused by cache write back. A cache miss may cause a line to be replaced. If this line is marked as dirty, it needs to be written back to main memory, causing an additional delay.
- Latencies caused by MMU translation table walks.

Translation table walks can take a considerable amount of time, especially as they involve potentially slow main memory accesses. In real-time interrupt handlers, translation table walks caused by the TLB not containing translations for the handler and/or the data it accesses can increase interrupt latency significantly.

Application program.
 Of course, the application program

Of course, the application program can cause additional latencies by disabling interrupts. This can make sense in some situations, but of course causes add. latencies.

- Interrupt routines.
   On most systems, one interrupt disables further interrupts. Even if the interrupts are re-enabled in the ISR, this takes a few instructions, causing add. latency.
- RTOS (Real-time Operating system).
   An RTOS also needs to temporarily disable the interrupts which can call API-functions of the RTOS. Some RTOSes disable all interrupts, effectively increasing

#### CHAPTER 15

interrupt latencies for all interrupts, some (like embOS) disable only low-priority interrupts and do thereby not affect the latency of high priority interrupts.

### **15.3 Zero interrupt latency**

Zero interrupt latency in the strict sense is not possible as explained above. What we mean when we say "Zero interrupt latency" is that the latency of high-priority interrupts is not affected by the RTOS; a system using embOS will have the same worst-case interrupt latency for high priority interrupts as a system running without embOS.

#### Why is Zero latency important?

In some systems, a maximum interrupt response time or latency can be clearly defined. This max. latency can arise from requirements such as maximum reaction time for a protocol or a software UART implementation that requires very precise timing.

One customer implemented a UART receiving at up to 800KHz in software using FIQ (fast interrupt) on a 48 MHz ARM7. This would be impossible to do if fast interrupts were disabled even for short periods of time.

In a lot of embedded systems, the quality of the product depends on the reaction time and therefor latency. Typical examples would be systems which periodically read a value from an A/D converter at high speed, where the accuracy depends on accurate timing. Less jitter means a better product.

#### Why can high prio ISR not use the OS API ?

embOS disables low priority interrupts when embOS data structures are modified. During this time high priority ISR are enabled. If they would call an embOS function, which also modifies embOS data, the embOS data structures would be corrupted.

#### How can High Prio ISR communicate with a task ?

The most common way is to use global variables, e.g. a periodically read from an ADC and the result is stored in a global variable

Another way is to set an interrupt request for a low priority interrupt in your high priority ISR, which can then communicate or wake up one or more tasks. This might be helpful if you want to receive several data in your high priority ISR. The low priority ISR may then store the data bytes in a message queue or mailbox for example.

### 15.4 High / low priority interrupts

Most CPUs support interrupts with different priorities. Different priorities have two effects:

- If different interrupts occur simultaneously, the interrupt with higher priority takes precedence and its ISR is executed first.
- Interrupts can never be interrupted by other interrupts of the same or lower level of priority.

How many different levels of interrupts there are depend on the CPU and the interrupt controller. Details are explained in the CPU/MCU/SOC manuals and the *CPU* & *Compiler Specifics manual* of embOS. embOS distinguishes two different levels of interrupts: High / Low priority interrupts. The embOS port specific documentation explains where "the line is drawn", which interrupts are considered high and which interrupts are considered low priority. In general, the differences are:

### Low priority interrupts

- May call embOS API functions
- Latencies caused by embOS

### High priority interrupts

- May not call embOS API functions
- No Latencies caused by embOS (Zero latency)

#### Example of different interrupt priority levels

Let's assume we have a CPU which support 8 interrupt priority levels. With embOS, the 3 highest priority levels are treated as "High priority interrupts". ARM CPUs support normal interrupts (IRQ) and fast interrupt (FIQ). Using embOS, the FIQ is treated as "High priority interrupt". With most implementations, the high-priority threshold is adjustable. For details, refer to the processor specific embOS manual.

### **15.4.1 Using OS functions from high priority interrupts**

High priority interrupts may not use embOS functions at all. This is a limitation which results from zero-latency: embOS does never disable high priority interrupts. This means that high priority interrupts can interrupt the operating system at any time, even in critical situations such as the modification of linked lists and double linked list. This is a design decision that has been taken because zero interrupt latencies for high priority interrupts are usually more important than the ability to call OS functions.

There is a way to still use OS functions from high priority interrupts indirectly: High priority interrupt triggers a low priority interrupt usually by setting an interrupt requestflag. That low priority interrupt may now call OS functions.

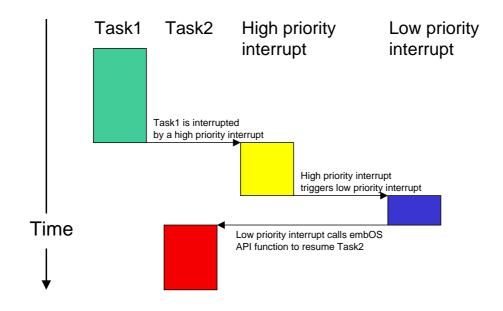

The task 1 is interrupted by a high priority interrupt. This high priority interrupt is not allowed to call an embOS API function directly. Therefore the high priority interrupt triggers a low priority interrupt, which is allowed to call embOS API functions. The low priority interrupt calls an embOS API function to resume task 2.

### **15.5 Rules for interrupt handlers**

### 15.5.1 General rules

There are some general rules for interrupt service routines (ISRs). These rules apply to both single-task programming as well as to multitask programming using embOS.

- ISR preserve all registers. Interrupt handlers must restore the environment of a task completely. This environment normally consists of the registers only, so the ISR has to make sure that all registers modified during interrupt execution are saved at the beginning and restored at the end of the interrupt routine
- Interrupt handlers have to be finished quickly. Intensive calculations should be kept out of interrupt handlers. An interrupt handler should only be used for storing a received value or to trigger an operation in the regular program (task). It should not wait in any form or perform a polling operation.

### 15.5.2 Additional rules for preemptive multitasking

A preemptive multitasking system like embOS needs to know if the program that is executing is part of the current task or an interrupt handler. This is because embOS cannot perform a task switch during the execution of an ISR; it can only do so at the end of an ISR.

If a task switch were to occur during the execution of an ISR, the ISR would continue as soon as the interrupted task became the current task again. This is not a problem for interrupt handlers that do not allow further interruptions (which do not enable interrupts) and that do not call any embOS functions.

This leads us to the following rule:

• ISR that re-enable interrupts or use any embOS function need to call OS\_EnterInterrupt() at the beginning, before executing any other command, and before they return, call OS\_LeaveInterrupt() as last command.

If a higher priority task is made ready by the ISR, the task switch then occurs in the routine <code>OS\_LeaveInterrupt()</code>. The end of the ISR is executed at a later point, when the interrupted task is made ready again. If you debug an interrupt routine, do not be confused. This has proven to be the most efficient way of initiating a task switch from within an interrupt service routine.

### 15.6 API functions

Before calling any embOS function from within an ISR, embOS has to be informed that an interrupt service routine is running.

| Routine                     | Description                                                                                                    | main | Task | ISR | Timer |
|-----------------------------|----------------------------------------------------------------------------------------------------|------|------|-----|-------|
| OS_DI()                     | Disables interrupts. Does not change the interrupt disable counter.                                               | х    | х    |     | х     |
| OS_EI()                     | Unconditionally enables Interrupt.                                                                                | Х    | Х    |     | Х     |
| OS_IncDI()                  | Increments the interrupt disable counter (OS_DICnt) and disables interrupts.                                      | х    | х    | х   | х     |
| OS_RestoreI()               | Restores the status of the interrupt flag, based on the interrupt disable counter.                                | х    | х    | х   | х     |
| OS_DecRI()                  | Decrements the counter and enables interrupts if the counter reaches 0.                                           | х    | х    | х   | х     |
| OS_EnterInterrupt()         | Informs embOS that interrupt code is executing.                                                                   |      |      | х   |       |
| OS_LeaveInterrupt()         | Informs embOS that the end of the inter-<br>rupt routine has been reached; executes<br>task switching within ISR. |      |      | x   |       |
| OS_EnterNestableInterrupt() | Informs embOS that interrupt code is executing and reenables interrupts.                                          |      |      | x   |       |
| OS_LeaveNestableInterrupt() | Informs embOS that the end of the inter-<br>rupt routine has been reached; executes<br>task switching within ISR. |      |      | x   |       |
| OS_CallISR()                | Interrupt entry function.                                                                                         |      |      | Х   |       |
| OS_CallNestableISR()        | Interrupt entry function supporting nestable interrupts.                                                          |      |      | х   |       |

Table 15.1: Interrupt API functions

### 15.6.1 OS\_CallISR()

### Description

Entry function for use in an embOS interrupt handler. Nestable interrupts disabled.

### Prototype

```
void OS_CallISR (void (*pRoutine)(void));
```

| Parameter                               | Description                                        |  |
|-----------------------------------------|----------------------------------------------------|--|
| pRoutine                                | Pointer to a routine that should run on interrupt. |  |
| Table 15.2: OS_CallISR() parameter list |                                                    |  |

### Additional Information

OS\_CallISR() can be used as entry function in an embOS interrupt handler, when the corresponding interrupt should not be interrupted by another embOS interrupt. OS\_CallISR() sets the interrupt priority of the CPU to the user definable 'fast' interrupt priority level, thus locking any other embOS interrupt. Fast interrupts are not disabled.

**Note:** For some specific CPUs <code>os\_CallISR()</code> has to be used to call an interrupt handler because <code>os\_EnterInterrupt()</code> / <code>os\_LeaveInterrupt()</code> may not be available.

Refer to the CPU specific manual.

```
#pragma interrupt void OS_ISR_Tick(void) {
    OS_CallISR(_IsrTickHandler);
}
```

### 15.6.2 OS\_CallNestableISR()

### Description

Entry function for use in an embOS interrupt handler. Nestable interrupts enabled.

### Prototype

void OS\_CallNestableISR (void (\*pRoutine)(void));

| Parameter                                       | Description                                        |
|-------------------------------------------------|----------------------------------------------------|
| pRoutine                                        | Pointer to a routine that should run on interrupt. |
| Table 15.3: OS_CallNestableISR() parameter list |                                                    |

#### Additional Information

OS\_CallNestableISR() can be used as entry function in an embOS interrupt handler, when interruption by higher prioritized embOS interrupts should be allowed. OS\_CallNestableISR() does not alter the interrupt priority of the CPU, thus keeping all interrupts with higher priority enabled.

Note: For some specific CPUs OS\_CallNestableISR() has to be used to call an interrupt handler because OS\_EnterNestableInterrupt() / OS\_LeaveNestableInterrupt() may not be available. Refer to the CPU specific manual.

```
#pragma interrupt void OS_ISR_Tick(void) {
    OS_CallNestableISR(_IsrTickHandler);
}
```

### 15.6.3 OS\_EnterInterrupt()

**Note:** This function may not be available in all ports.

### Description

Informs embOS that interrupt code is executing.

### Prototype

void OS\_EnterInterrupt (void);

### **Additional Information**

If <code>OS\_EnterInterrupt()</code> is used, it should be the first function to be called in the interrupt handler. It must be used with <code>OS\_LeaveInterrupt()</code> as the last function called. The use of this function has the following effects, it:

- disables task switches
- keeps interrupts in internal routines disabled.

An example is shown in the the description of  ${\tt OS\_LeaveInterrupt()}$  .

### 15.6.4 OS\_LeaveInterrupt()

Note: This function may not be available in all ports.

#### Description

Informs embOS that the end of the interrupt routine has been reached; executes task switching within ISR.

#### Prototype

void OS\_LeaveInterrupt (void);

#### **Additional Information**

If OS\_LeaveInterrupt() is used, it should be the last function to be called in the interrupt handler. If the interrupt has caused a task switch, it will be executed (unless the program which was interrupted was in a critical region).

#### Example using OS\_EnterInterrupt()/OS\_LeaveInterrupt()

```
_interrupt void ISR_Timer(void) {
   OS_EnterInterrupt();
   OS_SignalEvent(1,&Task);/* Any functionality could be here */
   OS_LeaveInterrupt();
}
```

### 15.7 Enabling / disabling interrupts from C

During the execution of a task, maskable interrupts are normally enabled. In certain sections of the program, however, it can be necessary to disable interrupts for short periods of time to make a section of the program an atomic operation that cannot be interrupted. An example would be the access to a global volatile variable of type long on an 8/16-bit CPU. To make sure that the value does not change between the two or more accesses that are needed, the interrupts have to be temporarily disabled:

#### Bad example:

```
volatile long lvar;
void routine (void) {
   lvar ++;
}
```

The problem with disabling and re-enabling interrupts is that functions that disable/ enable the interrupt cannot be nested.

Your C compiler offers two intrinsic functions for enabling and disabling interrupts. These functions can still be used, but it is recommended to use the functions that embOS offers (to be precise, they only look like functions, but are macros in reality). If you do not use these recommended embOS functions, you may run into a problem if routines which require a portion of the code to run with disabled interrupts are nested or call an OS routine.

We recommend disabling interrupts only for short periods of time, if possible. Also, you should not call routines when interrupts are disabled, because this could lead to long interrupt latency times (the longer interrupts are disabled, the higher the interrupt latency). As long as you only call embOS functions with interrupts enabled, you may also safely use the compiler-provided intrinsics to disable interrupts.

## 15.7.1 OS\_IncDI() / OS\_DecRI()

The following functions are actually macros defined in RTOS.h, so they execute very quickly and are very efficient. It is important that they are used as a pair: first  $OS\_IncDI()$ , then  $OS\_DecRI()$ .

#### OS\_IncDI()

Short for **Increment and Disable Interrupts**. Increments the interrupt disable counter (Os\_DICnt) and disables interrupts.

#### OS\_DecRI()

Short for **Decrement and Restore Interrupts**. Decrements the counter and enables interrupts if the counter reaches 0.

#### Example

```
volatile long lvar;
void routine (void) {
    OS_IncDI();
    lvar ++;
    OS_DecRI();
}
```

 $OS\_IncDI()$  increments the interrupt disable counter which is used for the entire OS and is therefore consistent with the rest of the program in that any routine can be called and the interrupts will not be switched on before the matching  $OS\_DecRI()$  has been executed.

If you need to disable interrupts for a short moment only where no routine is called, as in the example above, you could also use the pair  $OS_DI()$  and  $OS_RestoreI()$ . These are a bit more efficient because the interrupt disable counter  $OS_DICnt$  is not modified twice, but only checked once. They have the disadvantage that they do not work with routines because the status of  $OS_DICnt$  is not actually changed, and they should therefore be used with great care. In case of doubt, use  $OS_IncDI()$  and  $OS_DECRI()$ .

## 15.7.2 OS\_DI() / OS\_EI() / OS\_RestoreI()

#### OS\_DI()

Short for **Disable Interrupts**. Disables interrupts. Does not change the interrupt disable counter.

#### OS\_EI()

Short for **Enable Interrupts**. Refrain from using this function directly unless you are sure that the interrupt enable count has the value zero, because it does not take the interrupt disable counter into account.

#### OS\_Restorel()

Short for **Restore Interrupts**. Restores the status of the interrupt flag, based on the interrupt disable counter.

#### Example

```
volatile long lvar;
void routine (void) {
    OS_DI();
    lvar++;
    OS_RestoreI();
}
```

## 15.8 Definitions of interrupt control macros (in RTOS.h)

| <pre>#define OS_IncDI()</pre>    | { OS_ASSERT_DICnt(); OS_DI(); OS_DICnt+ | +; }     |
|----------------------------------|-----------------------------------------|----------|
| <pre>#define OS_DecRI()</pre>    | { OS_ASSERT_DICnt(); if (OS_DICnt==0)   | OS_EI(); |
| <pre>#define OS_RestoreI()</pre> | { OS_ASSERT_DICnt(); if (OS_DICnt==0)   | OS_EI(); |

## **15.9 Nesting interrupt routines**

By default, interrupts are disabled in an ISR because the CPU disables interrupts with the execution of the interrupt handler. Re-enabling interrupts in an interrupt handler allows the execution of further interrupts with equal or higher priority than that of the current interrupt. These are known as nested interrupts, illustrated in the diagram below:

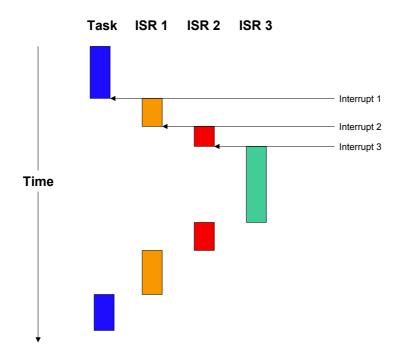

For applications requiring short interrupt latency, you may re-enable interrupts inside an ISR by using <code>OS\_EnterNestableInterrupt()</code> and <code>OS\_LeaveNestableInterrupt()</code> within the interrupt handler.

Nested interrupts can lead to problems that are difficult to track; therefore it is not really recommended to enable interrupts within an interrupt handler. As it is important that embOS keeps track of the status of the interrupt enable/disable flag, the enabling and disabling of interrupts from within an ISR has to be done using the functions that embOS offers for this purpose.

The routine OS\_EnterNestableInterrupt() enables interrupts within an ISR and prevents further task switches; OS\_LeaveNestableInterrupt() disables interrupts right before ending the interrupt routine again, thus restores the default condition. Re-enabling interrupts will make it possible for an embOS scheduler interrupt to shortly interrupt this ISR. In this case, embOS needs to know that another ISR is still running and that it may not perform a task switch.

## 15.9.1 OS\_EnterNestableInterrupt()

**Note:** This function may not be available in all ports.

#### Description

Re-enables interrupts and increments the embOS internal critical region counter, thus disabling further task switches.

#### Prototype

void OS\_EnterNestableInterrupt (void);

#### **Additional Information**

This function should be the first call inside an interrupt handler when nested interrupts are required. The function <code>OS\_EnterNestableInterrupt()</code> is implemented as a macro and offers the same functionality as <code>OS\_EnterInterrupt()</code> in combination with <code>OS\_DecRI()</code>, but is more efficient, resulting in smaller and faster code.

#### Example

Refer to the example for OS\_LeaveNestableInterrupt().

## 15.9.2 OS\_LeaveNestableInterrupt()

**Note:** This function may not be available in all ports.

#### Description

Disables further interrupts, then decrements the embOS internal critical region count, thus re-enabling task switches if the counter has reached zero again.

#### Prototype

void OS\_LeaveNestableInterrupt (void);

#### **Additional Information**

This function is the counterpart of <code>OS\_EnterNestableInterrupt()</code>, and has to be the last function call inside an interrupt handler when nested interrupts have earlier been enabled by <code>OS\_EnterNestableInterrupt()</code>.

The function <code>OS\_LeaveNestableInterrupt()</code> is implemented as a macro and offers the same functionality as <code>OS\_LeaveInterrupt()</code> in combination with <code>OS\_IncDI()</code>, but is more efficient, resulting in smaller and faster code.

## 15.9.3 OS\_InInterrupt()

#### Description

This function can be called to examine if the calling function is running in an interrupt context.

#### Prototype

unsigned char OS\_InInterrupt (void);

#### **Return value**

0: Code is not executed in interrupt handler. !=0: Code is executed in an interrupt handler.

#### **Additional Information**

The function delivers the value of the embOS variable OS\_InInt which is incremented in OS\_EnterInterrupt() and OS\_EnterNestableInterrupt(). The variable OS\_InInt is decremented in OS\_LeaveInterrupt() and OS\_LeaveNestableInterrupt(). Previous versions of embOS implemented this functionallity in debug libraries only. Since version 3.88c, the internal variable is included in all libraries and can be examined by a call of OS\_InInterrupt().

For application code, it may be useful to know if it is called from interrupt or task, because some functions must not be called from an interrupt-handler.

## 15.10 Non-maskable interrupts (NMIs)

embOS performs atomic operations by disabling interrupts. However, a non-maskable interrupt (NMI) cannot be disabled, meaning it can interrupt these atomic operations. Therefore, NMIs should be used with great care and may under no circumstances call any embOS routines.

## Chapter 16 Critical Regions

## 16.1 Introduction

Critical regions are program sections during which the scheduler is switched off, meaning that no task switch and no execution of software timers are allowed except in situations where the running task has to wait. Effectively, preemptions are switched off.

A typical example for a critical region would be the execution of a program section that handles a time-critical hardware access (for example writing multiple bytes into an EEPROM where the bytes have to be written in a certain amount of time), or a section that writes data into global variables used by a different task and therefore needs to make sure the data is consistent.

A critical region can be defined anywhere during the execution of a task. Critical regions can be nested; the scheduler will be switched on again after the outermost loop is left. Interrupts are still legal in a critical region. Software timers and interrupts are executed as critical regions anyhow, so it does not hurt but does not do any good either to declare them as such. If a task switch becomes due during the execution of a critical region, it will be performed right after the region is left.

## 16.2 API functions

| Routine          | Description                                             | main | Task | ISR | Timer |
|------------------|---------------------------------------------------------|------|------|-----|-------|
| OS_EnterRegion() | Indicates to the OS the beginning of a critical region. | х    | х    | Х   | х     |
| OS_LeaveRegion() | Indicates to the OS the end of a critical region.       | Х    | Х    | Х   | Х     |

Table 16.1: Critical regions API functions

## 16.2.1 OS\_EnterRegion()

#### Description

Indicates to the OS the beginning of a critical region.

#### Prototype

void OS\_EnterRegion (void);

#### **Additional Information**

OS\_EnterRegion() is not actually a function but a macro. However, it behaves very much like a function but is much more efficient. Using the macro indicates to embOS the beginning of a critical region. A critical region counter (OS\_RegionCnt), which is 0 by default, is incremented so that the routine can be nested. The counter will be decremented by a call to the routine OS\_LeaveRegion(). If this counter reaches 0 again, the critical region ends.

Interrupts are not disabled using OS\_EnterRegion(); however, preemptive task switches are disabled in a critical region.

If any interrupt triggers a task switch, the task switch is delayed and kept pending until the final call of <code>OS\_LeaveRegion()</code>. When the <code>OS\_RegionCnt reaches 0</code> again, a pending task switch is executed.

Cooperative task switches are not affected and will be executed in critical regions.

When the is running in a critical region and then calls any blocking embOS function, the task will be suspended.

When the task is resumed again, the task specific  $OS_RegionCnt$  is restored, the task continues to run in a critical region until  $OS_LeaveRegion()$  is called.

#### Example

```
void SubRoutine(void) {
   OS_EnterRegion();
   /* The following code will not be interrupted by the OS */
   /* Preemptive task switches are blocked until the call of OS_leaveRegion() */
   OS_LeaveRegion();
}
```

## 16.2.2 OS\_LeaveRegion()

#### Description

Indicates to the OS the end of a critical region.

#### Prototype

void OS\_LeaveRegion (void);

#### **Additional Information**

OS\_LeaveRegion() is not actually a function but a macro. However, it behaves very much like a function but is much more efficient. Usage of the macro indicates to embOS the end of a critical region. A critical region counter (OS\_RegionCnt), which is 0 by default, is decremented. If this counter reaches 0 again, the critical region ends. A task switch which became pending during a critical region will be executed in OS\_Enterregion() when the OS\_RegionCnt reaches 0 again.

#### Example

Refer to the example for OS\_EnterRegion().

# Chapter 17

## **Time measurement**

embOS supports 2 types of time measurement:

- Low resolution (using a time variable)
- High resolution (using a hardware timer)

Both are explained in this chapter.

## 17.1 Introduction

**embOS** supports two basic types of run-time measurement which may be used for calculating the execution time of any section of user code. Low-resolution measurements use a time base of ticks, while high-resolution measurements are based on a time unit called a cycle. The length of a cycle depends on the timer clock frequency.

## 17.2 Low-resolution measurement

The system time variable <code>OS\_Time</code> is measured in ticks, or ms. The low-resolution functions <code>OS\_GetTime()</code> and <code>OS\_GetTime32()</code> are used for returning the current contents of this variable. The basic idea behind low-resolution measurement is quite simple: The system time is returned once before the section of code to be timed and once after, and the first value is subtracted from the second to obtain the time it took for the code to execute.

The term low-resolution is used because the time values returned are measured in completed ticks. Consider the following: with a normal tick of 1 ms, the variable OS\_Time is incremented with every tick-interrupt, or once every ms. This means that the actual system time can potentially be more than what a low-resolution function will return (for example, if an interrupt actually occurs at 1.4 ticks, the system will still have measured only 1 tick as having elapsed). The problem becomes even greater with runtime measurement, because the system time must be measured twice. Each measurement can potentially be up to 1 tick less than the actual time, so the difference between two measurements could theoretically be inaccurate by up to two ticks.

The following diagram illustrates how low-resolution measurement works. We can see that the section of code actually begins at 0.5 ms and ends at 5.2 ms, which means that its actual execution time is (5.2 - 0.5) = 4.7 ms. However with a tick of 1 ms, the first call to OS\_GetTime() returns 0, and the second call returns 5. The measured execution time of the code would therefore result in (5 - 0) = 5 ms.

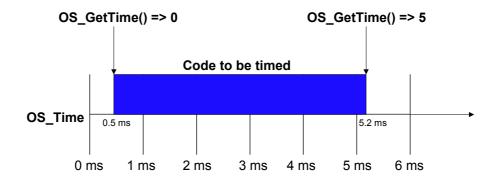

For many applications, low-resolution measurement may be fully sufficient for your needs. In some cases, it may be more desirable than high-resolution measurement due to its ease of use and faster computation time.

## 17.2.1 API functions

| Routine        | Description                                                 | main | Task | ISR | Timer |
|----------------|-------------------------------------------------------------|------|------|-----|-------|
| OS_GetTime()   | Returns the current system time in ticks.                   | Х    | Х    | Х   | Х     |
| OS_GetTime32() | Returns the current system time in ticks as a 32-bit value. | х    | х    | Х   | Х     |

 Table 17.1: Low-resolution measurement API functions

#### 17.2.1.1 OS\_GetTime()

#### Description

Returns the current system time in ticks.

#### Prototype

int OS\_GetTime (void);

#### **Return value**

The system variable <code>OS\_Time</code> as a 16- or 32-bit integer value.

#### **Additional Information**

This function returns the system time as a 16-bit value on 8/16-bit CPUs, and as a 32-bit value on 32-bit CPUs. The  $OS_Time$  variable is a 32-bit value. Therefore, if the return value is 32-bit, it is simply the entire contents of the  $OS_Time$  variable. If the return value is 16-bit, it is the lower 16 bits of the  $OS_Time$  variable.

### 17.2.1.2 OS\_GetTime32()

#### Description

Returns the current system time in ticks as a 32-bit value.

#### Prototype

int OS\_GetTime32 (void);

#### **Return value**

The system variable OS\_Time as a 32-bit integer value.

#### **Additional Information**

This function always returns the system time as a 32-bit value. Because the  $OS_Time$  variable is also a 32-bit value, the return value is simply the entire contents of the  $OS_Time$  variable.

## 17.3 High-resolution measurement

High-resolution measurement uses the same routines as those used in profiling builds of embOS, allowing for fine-tuning of time measurement. While system resolution depends on the CPU used, it is typically about 1  $\mu$ s, making high-resolution measurement about 1000 times more accurate than low-resolution calculations.

Instead of measuring the number of completed ticks at a given time, an internal count is kept of the number of cycles that have been completed. Look at the illustration below, which measures the execution time of the same code used in the low-resolution calculation. For this example, we assume that the CPU has a timer running at 10 MHz and is counting up. The number of cycles per tick is therefore (10 MHz / 1 kHz) = 10,000. This means that with each tick-interrupt, the timer restarts at 0 and counts up to 10,000.

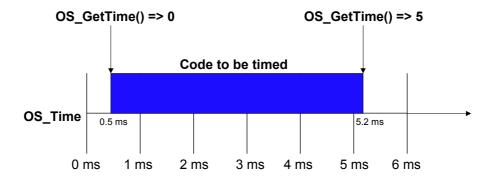

The call to  $OS_Timing_Start()$  calculates the starting value at 5,000 cycles, while the call to  $OS_Timing_End()$  calculates the ending value at 52,000 cycles (both values are kept track of internally). The measured execution time of the code in this example would therefore be (52,000 - 5,000) = 47,000 cycles, which corresponds to 4.7 ms.

Although the function <code>OS\_Timing\_GetCycles()</code> may be used for returning the execution time in cycles as above, it is typically more common to use the function <code>OS\_Timing\_Getus()</code>, which returns the value in microseconds (µs). In the above example, the return value would be 4,700 µs.

#### Data structure

All high-resolution routines take as parameter a pointer to a data structure of type  $os_{TIMING}$ , defined as follows:

#define OS\_TIMING OS\_U32

## 17.3.1 API functions

| Routine               | Description                                                                                                 | main | Task | ISR | Timer |
|-----------------------|----------------------------------------------------------------------------------------------------|------|------|-----|-------|
| OS_Timing_Start()     | Marks the beginning of a code section to be timed.                                                          | x    | х    | Х   | х     |
| OS_Timing_End()       | Marks the end of a code section to be timed.                                                                | Х    | Х    | Х   | Х     |
| OS_Timing_Getus()     | Returns the execution time of the code<br>between OS_Timing_Start() and<br>OS_Timing_End() in microseconds. | x    | х    | Х   | х     |
| OS_Timing_GetCycles() | Returns the execution time of the code<br>between OS_Timing_Start() and<br>OS_Timing_End() in cycles.       | x    | х    | Х   | x     |

Table 17.2: High-resolution measurement API functions

### 17.3.1.1 OS\_Timing\_Start()

#### Description

Marks the beginning of a section of code to be timed.

#### Prototype

void OS\_Timing\_Start (OS\_TIMING\* pCycle);

| Parameter                                   | Description                                    |  |  |
|---------------------------------------------|------------------------------------------------|--|--|
| pCycle                                      | Pointer to a data structure of type OS_TIMING. |  |  |
| Table 17.3: OS_TimingStart() parameter list |                                                |  |  |

#### **Additional Information**

This function must be used with OS\_Timing\_End().

### 17.3.1.2 OS\_Timing\_End()

#### Description

Marks the end of a section of code to be timed.

#### Prototype

```
void OS_Timing_End (OS_TIMING* pCycle);
```

| Parameter                                 | Description                                    |  |
|-------------------------------------------|------------------------------------------------|--|
| pCycle                                    | Pointer to a data structure of type OS_TIMING. |  |
| Table 17.4: OS_TimingEnd() parameter list |                                                |  |

#### **Additional Information**

This function must be used with <code>OS\_Timing\_Start()</code>.

#### 17.3.1.3 OS\_Timing\_Getus()

#### Description

Returns the execution time of the code between <code>OS\_Timing\_Start()</code> and <code>OS\_Timing\_End()</code> in microseconds.

#### Prototype

```
OS_U32 OS_Timing_Getus (const OS_TIMING* pCycle);
```

| Parameter                                    | Description                                    |  |  |  |
|----------------------------------------------|------------------------------------------------|--|--|--|
| pCycle                                       | Pointer to a data structure of type OS_TIMING. |  |  |  |
| Table 17.5: OS_Timing_Getus() parameter list |                                                |  |  |  |

#### **Additional Information**

The execution time in microseconds ( $\mu$ s) as a 32-bit integer value.

## 17.3.1.4 OS\_Timing\_GetCycles()

#### Description

Returns the execution time of the code between <code>OS\_Timing\_Start()</code> and <code>OS\_Timing\_End()</code> in cycles.

#### Prototype

OS\_U32 OS\_Timing\_GetCycles (OS\_TIMING\* pCycle);

| Parameter                                        | Description                                    |  |
|--------------------------------------------------|------------------------------------------------|--|
| pCycle                                           | Pointer to a data structure of type OS_TIMING. |  |
| Table 17.6: OS_Timing_GetCycles() parameter list |                                                |  |

#### **Return value**

The execution time in cycles as a 32-bit integer.

#### **Additional Information**

Cycle length depends on the timer clock frequency.

## 17.4 Example

The following sample demonstrates the use of low-resolution and high-resolution measurement to return the execution time of a section of code:

```
SEGGER MICROCONTROLLER SYSTEME GmbH
* Solutions for real time microcontroller applications
File : SampleHiRes.c
Purpose : Demonstration of embOS Hires Timer
                                        ____* /
-----END-OF-HEADER------
#include "RTOS.H"
#include <stdio.h>
OS_STACKPTR int Stack[1000]; /* Task stacks */
OS_TASK TCB; /* Task-control-blocks */
OS_TASK TCB;
volatile int Dummy;
void UserCode(void) {
 for (Dummy=0; Dummy < 11000; Dummy++); /* Burn some time */
}
/*
* Measure the execution time with low resolution and return it in ms (ticks)
* /
int BenchmarkLoRes(void) {
 int t;
t = OS_GetTime();
 UserCode();
                    /* Execute the user code to be benchmarked */
 t = OS\_GetTime() - t;
 return t;
}
/*
* Measure the execution time with hi resolution and return it in us
* /
OS U32 BenchmarkHiRes(void) {
 OS_U32 t;
 OS_Timing_Start(&t);
                    /* Execute the user code to be benchmarked */
 UserCode();
 OS_Timing_End(&t);
 return OS_Timing_Getus(&t);
}
void Task(void) {
 int tLo;
 OS_U32 tHi;
 char ac[80];
 while (1) {
   tLo = BenchmarkLoRes();
   tHi = BenchmarkHiRes();
   sprintf(ac, "LoRes: %d ms\n", tLo);
   OS_SendString(ac);
   sprintf(ac, "HiRes: %d us\n", tHi);
   OS_SendString(ac);
 }
}
main
* /
                                                */
 OS_CREATETASK(&TCB, "HP Task", Task, 100, Stack);
                                                */
                   /* Start multitasking
 OS_Start();
3
```

#### The output of the sample is as follows:

LoRes: 7 ms HiRes: 6641 us LoRes: 7 ms HiRes: 6641 us LoRes: 6 ms

## Chapter 18 System variables

The system variables are described here for a deeper understanding of how the OS works and to make debugging easier.

## 18.1 Introduction

#### Note: Do not change the value of any system variables.

These variables are accessible and are not declared constant, but they should only be altered by functions of embOS. However, some of these variables can be very useful, especially the time variables.

## **18.2 Time variables**

## 18.2.1 OS\_Global

OS\_Global is a structure which includes embOS internal variables. The following variables OS\_Time and OS\_Global.TimeDex are part of OS\_Global. Any other part of OS\_Global is not explained here as they are not required to use embOS.

## 18.2.2 OS\_Global.Time

#### Description

This is the time variable which contains the current system time in ticks (usually equivalent to ms).

#### **Additional Information**

The time variable has a resolution of one time unit, which is normally 1/1000 sec (1 ms) and is normally the time between two successive calls to the embOS timer interrupt handler. Instead of accessing this variable directly, use OS\_GetTime() or OS\_GetTime32() as explained in the Chapter *Time measurement* on page 267.

## 18.2.3 OS\_Global.TimeDex

Basically, for internal use only. Contains the time at which the next task switch or timer activation is due. If ((int)(OS\_Global.Time - OS\_Global.TimeDex)) >= 0, the task list and timer list will be checked for a task or timer to activate. After activation, OS\_Global.TimeDex will be assigned the time stamp of the next task or timer to be activated.

## 18.3 OS internal variables and data-structures

embOS internal variables are not explained here as they are in no way required to use embOS. Your application should not rely on any of the internal variables, as only the documented API functions are guaranteed to remain unchanged in future versions of embOS.

#### Important

Do not alter any system variables.

## Chapter 19 System tick

This chapter explains the concept of the system tick, generated by a hardware timer and all options available for it.

## 19.1 Introduction

Typically a hardware timer generates periodic interrupts used as a time base for the OS. The interrupt service routine then calls one of the tick handlers of the OS. embOS offers tick handlers with different functionality as well as a way to call a hook function from within the system tick handler.

#### Generating timer interrupts

The hardware timer is normally initialized in the  $OS\_InitHW()$  function which is delivered with the BSP. The BSP also includes the interrupt handler which is called by the hardware timer interrupt. This interrupt handler has to call one of the embOS system tick handler functions which are explained in this chapter.

## 19.2 Tick handler

The interrupt service routine used as time base needs to call a tick handler. There are different tick handlers available; one of these need to be called. The reason why there are different tick handlers is simple: They differ in capabilities, code size and execution speed. Most application use the standard tick handler OS\_TICK\_Handle(), which increments the tick count by one every time it is called. This tick handler is small and efficient, but it can not handle situations where the interrupt rate is different from the tick rate. OS\_TICK\_HandleEx() is capable of handling even fractional interrupt rates, such as 1.6 interrupts per tick.

## 19.2.1 API functions

| Routine                   | Description                                    | main | Task | ISR | Timer |
|---------------------------|------------------------------------------------|------|------|-----|-------|
| OS_TICK_Handle()          | Standard embOS tick handler.                   |      |      | Х   |       |
| OS_TICK_HandleEx()        | Extended embOS tick handler.                   |      |      | Х   |       |
| OS_TICK_HandleNoHook()    | embOS tick handler without hook functionality. |      |      | Х   |       |
| OS_TICK_Config()          | Configures the extended embOS tick handler.    | Х    | Х    |     |       |
| Table 19 1: APT functions |                                                |      |      |     |       |

Table 19.1: API functions

### 19.2.1.1 OS\_TICK\_Handle()

#### Description

The default embOS timer tick handler which is typically called by the hardware timer interrupt handler.

#### Prototype

void OS\_TICK\_Handle ( void );

#### **Additional Information**

The embOS tick handler must not be called by the application, it has to be called from an interrupt handler. OS\_EnterInterrupt(), or OS\_EnterNestableInterrupt() has to be called, before calling the embOS tick handler

#### Example

## 19.2.1.2 OS\_TICK\_HandleEx()

#### Description

An alternate tick handler which may be used instead of the standard tick handler. It can be used in situations where the basic timer-interrupt interval (tick) is a multiple of 1 ms and the time values used as parameter for delays still should use 1 ms as the time base.

#### Prototype

void OS\_TICK\_HandleEx ( void );

#### **Additional Information**

The embOS tick handler must not be called by the application, it has to be called from an interrupt handler. OS\_EnterInterrupt(), or OS\_EnterNestableInterrupt() has to be called, before calling the embOS tick handler. Refer to OS\_TICK\_Config() on page 291 about how to configure OS\_TICK\_HandleEx().

#### Example

Assuming the hardware timer runs at a frequency of 500Hz, thus interrupting the system every 2ms, the embOS tick handler configuration function  $OS_TICK_Config()$  should be called as demonstrated in the *Example* section of  $OS_TICK_Config()$ . This should be done during  $OS_InitHW()$ , before the embOS timer is started.

## 19.2.1.3 OS\_TICK\_HandleNoHook()

## Description

The alternate speed optimized embOS timer tick handler without hook function which is typically called by the hardware timer interrupt handler.

## Prototype

```
void OS_TICK_HandleNoHook ( void );
```

## Additional Information

The embOS tick handler must not be called by the application, it has to be called from an interrupt handler. OS\_EnterInterrupt(), or OS\_EnterNestableInterrupt() has to be called, before calling the embOS tick handler

## Example

## 19.2.1.4 OS\_TICK\_Config()

#### Description

Configures the tick to interrupt ratio. The "normal" tick handler <code>OS\_TICK\_Handle()</code> assumes a 1:1 ratio, meaning one interrupt increments the tick count (<code>OS\_Time</code>) by one. For other ratios, <code>OS\_TICK\_HandleEx()</code> needs to be used; the ratio is defined by calling the <code>OS\_TICK\_Config()</code>.

#### Prototype

void OS\_TICK\_Config ( unsigned FractPerInt, unsigned FractPerTick );

| Parameter           | Description                                 |  |  |  |  |  |  |  |
|---------------------|---------------------------------------------|--|--|--|--|--|--|--|
| FractPerInt         | Number of Fractions per interrupt           |  |  |  |  |  |  |  |
| FractPerTick        | Number of Fractions per tick                |  |  |  |  |  |  |  |
| Table 10 2: OF TICK | Table 10.2: OS TICK Config() parameter list |  |  |  |  |  |  |  |

Table 19.2: OS\_TICK\_Config() parameter list

#### **Additional Information**

FractPerInt/FractPerTick = Time between 2 tick interrupts / Time for 1 tick

Note that fractional values are supported, such as tick is 1 ms, where an interrupt is generated every 1.6ms. This means that FractPerInt and FractPerTick are:

```
FractPerInt = 16;
FractPerTick = 10;
or
FractPerInt = 8;
FractPerTick = 5;
```

Examples:

| OS_TICK_Config(2, | 1);   | // 500 Hz interrupts (2ms), 1ms tick      |
|-------------------|-------|-------------------------------------------|
| OS_TICK_Config(8, | 5);   | // Interrupts once per 1.6ms, 1ms tick    |
| OS_TICK_Config(1, | 10);  | // 10 kHz interrupts (0.1ms), 1ms tick    |
| OS_TICK_Config(1, | 1);   | // 10 kHz interrupts (0.1ms), 0.1 ms tick |
| OS_TICK_Config(1, | 100); | // 10 kHz interrupts (0.1ms), 1 us tick   |

#### Hooking into the system tick 19.3

There are various situations in which it can be desirable to call a function from the tick handler. Some examples are:

- Watchdog update •
- Periodic status check •
- Periodic I/O update ٠

The same functionality can be achieved with a high-priority task or a software timer with 1 tick period time.

## Advantage of using a hook function

Using a hook function is much faster than performing a task switch or activating a software timer, because the hook function is directly called from the embOS timer interrupt handler and does not cause a context switch.

## 19.3.1 API functions

| Routine                   | Description                  | main | Task | ISR | Timer |
|---------------------------|------------------------------|------|------|-----|-------|
| OS_TICK_AddHook()         | Adds a tick hook handler.    | Х    | Х    |     |       |
| OS_TICK_RemoveHook()      | Removes a tick hook handler. | Х    | Х    |     |       |
| Table 19 3: APT functions |                              |      |      |     |       |

Table 19.3: API functions

## 19.3.1.1 OS\_TICK\_AddHook()

## Description

Adds a tick hook handler.

#### Prototype

| Parameter           | Description                                  |
|---------------------|----------------------------------------------|
| pHook               | Pointer to a structure of OS_TICK_HOOK.      |
| pfUser              | Pointer to an OS_TICK_HOOK_ROUTINE function. |
| Table 19 4. OS TICK | AddHook() parameter list                     |

Table 19.4: OS\_TICK\_AddHook() parameter list

#### **Additional Information**

The hook function is called directly from the interrupt handler. The function therefore should execute as fast as possible. The function called by the tick hook must not re-enable interrupts.

## 19.3.1.2 OS\_TICK\_RemoveHook()

## Description

Removes a tick hook handler.

## Prototype

void OS\_TICK\_RemoveHook ( const OS\_TICK\_HOOK \* pHook );

| Parameter                                       | Description |  |  |  |  |  |  |  |
|-------------------------------------------------|-------------|--|--|--|--|--|--|--|
| pHookPointer to a structure of OS_TICK_HOOK.    |             |  |  |  |  |  |  |  |
| Table 19.5: OS_TICK_RemoveHook() parameter list |             |  |  |  |  |  |  |  |

## **Additional Information**

The function may be called to dynamically remove a tick hook function which was installed by a call of  ${\tt os_TICK}_{AddHook()}$ .

# Chapter 20 Configuration of target system (BSP)

This chapter explains the target system specific parts of *embOS*, also called BSP (board support package).

If the system is up and running on your target system, there is no need to read this chapter.

## 20.1 Introduction

You do not have to configure anything to get started with embOS. The start project supplied will execute on your system. Small changes in the configuration will be necessary at a later point for system frequency or for the UART used for communication with the optional embOSView.

The file  $\tt RTOSInit.c$  is provided in source code and can be modified to match your target hardware needs. It is compiled and linked with your application program.

## 20.2 Hardware-specific routines

| Routine Description                                                                                                    |                                                                                                    |   |   | ISR | Timer |
|----------------------------------------------------------------------------------------------------|----------------------------------------------------------------------------------------------------|---|---|-----|-------|
| Required for emb0                                                                                                    | S                                                                                                    |   |   |     |       |
| OS_InitHW()                                                                                                    | a software timer, and to keep the time variable<br>up-to-date.                                                                     |   |   |     |       |
| OS_Idle()                                                                                                    | OS_Idle() The idle loop is always executed whenever no other task (and no interrupt service routine) is ready for execution.       |   |   |     |       |
| OS_ISR_Tick()The embOS timer-interrupt handler. When<br>using a different timer, always check the spec-<br>ified interrupt vector. |                                                                                                    |   |   |     |       |
| OS_ConvertCycles2us() Converts cycles into µs (used with profiling only).                                                          |                                                                                                    |   |   | х   | х     |
| OS_GetTime_Cycles()                                                                                                    | Reads the timestamp in cycles. Cycle length depends on the system. This function is used for system information sent to embOSView. | х | x | x   | х     |
| Optional for run-ti                                                                                                    | me OS-View                                                                                                    |   |   |     |       |
| OS_COM_Init()                                                                                                    | Initializes communication for embOSView (used with embOSView only).                                                                | х |   |     |       |
| OS_ISR_rx() Rx Interrupt service handler for embOSView (used with embOSView only).                                                 |                                                                                                    |   |   |     |       |
| DS_ISR_tx()Tx Interrupt service handler for embOSView<br>(used with embOSView only).                                               |                                                                                                    |   |   |     |       |
| OS_COM_Send1()                                                                                                    | Send 1 byte via a UART (used with embOSView only).<br>Do not call this function from your application.                             |   |   |     |       |

Table 20.1: Hardware specific routines

## 20.2.1 OS\_ldle()

The embOS function <code>OS\_Idle()</code> is called when no task is ready for execution. The function <code>OS\_Idle()</code> is part of the target CPU specific <code>RTOSInit.c</code> file delivered

with embOS.

Normally it is programmed as an endless loop without any functionality.

In most embOS ports, it activates a power saving sleep mode of the target CPU.

The embOS  ${\tt OS\_Idle()}$  function is not a task, it has no task context and does not have its own stack.

The  $os_idle()$  function runs on the normal CSTACK which is also used for the kernel. Exceptions and interrupts which occur during  $os_idle()$  are no problem as long as they don't trigger a task switch.

They return into  $OS\_Idle()$  and the code is continued where it was interrupted.

When a task switch occurs during the execution of OS\_Idle(), the OS\_Idle() function is interrupted and does not continue execution when it is activated again. When OS\_Idle() is activated, it always starts from the beginning. Interrupted code is not continued.

You might create your own idle task running as endless loop with the lowest task priority in the system.

When you don't call any blocking or suspending function in this idle task, you will

never arrive in OS\_Idle().

This is the preferred solution to keep short reaction times on interrupts and task switches.

You might alternatively use <code>OS\_EnterRegion()</code> and <code>OS\_LeaveRegion()</code> to avoid task switches during the execution of your ..doStuff() in <code>OS\_Idle()</code>.

Running in a critical region does not block interrupts, but disables task switches until OS\_LeaveRegion() is called.

Using a critical region during  $OS_Idle()$  will affect task activation time, but will not affect interrupt latency.

## 20.3 Configuration defines

For most embedded systems, configuration is done by simply modifying the following defines, located at the top of the RTOSInit.c file:

| Define      | Description                                                                  |
|-------------|------------------------------------------------------------------------------|
| OS_FSYS     | System frequency (in Hz).<br>Example: 20000000 for 20MHz.                    |
| OS_UART     | Selection of UART to be used with embOSView (-1 will disable communication), |
| OS_BAUDRATE | Selection of baudrate for communication with embOSView.                      |

Table 20.2: Configuration defines overview

## 20.4 How to change settings

The only file which you may need to change is RTOSInit.c. This file contains all hardware-specific routines. The one exception is that some ports of embOS require an additional interrupt vector table file (details can be found in the *CPU & Compiler Specifics manual* of embOS documentation).

## 20.4.1 Setting the system frequency OS\_FSYS

Relevant defines

OS\_FSYS

Relevant routines

OS\_ConvertCycles2us() (used with profiling only)

For most systems it should be sufficient to change the <code>os\_Fsys</code> define at the top of <code>RTOSInit.c</code>. When using profiling, certain values may require a change in <code>os\_ConvertCycles2us()</code>. The <code>RTOSInit.c</code> file contains more information about in which cases this is necessary and what needs to be done.

## 20.4.2 Using a different timer to generate the tick-interrupts for embOS

Relevant routines

OS\_InitHW()

embOS usually generates 1 interrupt per ms, making the timer-interrupt, or tick, normally equal to 1 ms. This is done by a timer initialized in the routine OS\_InitHW(). If you have to use a different timer for your application, you must modify OS\_InitHW() to initialize the appropriate timer. For details about initialization, read the comments in RTOSInit.c.

## 20.4.3 Using a different UART or baudrate for embOSView

Relevant defines

OS\_UART OS\_BAUDRATE

Relevant routines:

OS\_COM\_Init() OS\_COM\_Send1() OS\_ISR\_rx() OS\_ISR\_tx()

In some cases, this is done by simply changing the define <code>OS\_UART</code>. Refer to the contents of the <code>RTOSInit.c</code> file for more information about which UARTS that are supported for your CPU.

## 20.4.4 Changing the tick frequency

Relevant defines

OS\_FSYS

As noted above, embOS usually generates 1 interrupt per ms. <code>OS\_FSYS</code> defines the clock frequency of your system in Hz (times per second). The value of <code>OS\_FSYS</code> is used for calculating the desired reload counter value for the system timer for 1000 interrupts/sec. The interrupt frequency is therefore normally 1 kHz.

Different (lower or higher) interrupt rates are possible. If you choose an interrupt frequency different from 1 kHz, the value of the time variable  $OS\_Time$  will no longer be equivalent to multiples of 1 ms. However, if you use a multiple of 1 ms as tick

time, the basic time unit can be made 1 ms by using the function OS\_TICK\_Config(). The basic time unit does not have to be 1 ms; it might just as well be 100  $\mu$ s or 10 ms or any other value. For most applications, 1 ms is an appropriate value.

## 20.5 STOP / HALT / IDLE modes

Most CPUs support power-saving STOP, HALT, or IDLE modes. Using these types of modes is one possible way to save power consumption during idle times. As long as the timer-interrupt will wake up the system with every embOS tick, or as long as other interrupts will activate tasks, these modes may be used for saving power consumption.

If required, you may modify the <code>OS\_Idle()</code> routine, which is part of the hardwaredependant module <code>RTOSInit.c</code>, to switch the CPU to power-saving mode during idle times. Refer to the *CPU* & *Compiler Specifics manual* of embOS documentation for details about your processor.

# Chapter 21 Profiling

This chapter explains the profiling functions that can be used by an application.

## 21.0.1 API functions

| Routine                 | Description                                        |   |   |   | Timer |
|-------------------------|----------------------------------------------------|---|---|---|-------|
| OS_STAT_Sample()        | Starts a new task cpu load measurement.            | Х | Х | Х | Х     |
| OS_STAT_GetLoad()       | Returns the task specific cpu load.                | Х | Х | Х | Х     |
| OS_AddLoadMeasurement() | Adds total CPU load measurement functinal-<br>ity. | х | х |   |       |
| OS_GetLoadMeasurement() | Returns the total CPU load.                        | Х | Х | Х | Х     |

Table 21.1: API functions

## 21.0.1.1 OS\_STAT\_Sample()

#### Description

OS\_STAT\_Sample() starts profiling and calculates the absolute task run time since the last call to OS\_STAT\_Sample().

#### Prototype

void OS\_STAT\_Sample ( void );

#### **Additional Information**

OS\_STAT\_Sample() starts the profiling for 5 seconds, the next call to OS\_STAT\_Sample() must be within this 5 seconds. Please use the embOS function OS\_STAT\_GetLoad() to get the task specific cpu load in 1/10 percent.

## 21.0.1.2 OS\_STAT\_GetLoad()

## Description

 $\ensuremath{\mathsf{OS\_STAT\_GetLoad}}\xspace$  ) calculates the current task cpu load in 1/10 percent.

## Prototype

```
int OS_STAT_GetLoad(OS_TASK * pTask);
```

| Parameter                                    | Description                   |  |  |  |  |  |  |  |
|----------------------------------------------|-------------------------------|--|--|--|--|--|--|--|
| pTask                                        | Pointer to task control block |  |  |  |  |  |  |  |
| Table 21.2: OS_STAT_GetLoad() parameter list |                               |  |  |  |  |  |  |  |

## Return value

OS\_STAT\_GetLoad returns the current task cpu load in 1/10 percent.

## Additional Information

OS\_STAT\_GetLoad() requires that OS\_STAT\_Sample() is called periodically.

## 21.0.1.3 Sample application for OS\_STAT\_Sample() and OS\_STAT\_GetLoad()

```
#include "RTOS.h"
#include "stdio.h"
OS_STACKPTR int StackHP[128], StackLP[128], StackMP[128]; /* Task stacks */
                                                    /* Task-control-blocks */
OS_TASK TCBHP, TCBLP, TCBMP;
static void HPTask(void) {
  volatile int r;
  while (1) {
   OS_Delay (1000);
OS_STAT_Sample();
   r = OS_STAT_GetLoad(&TCBMP);
   printf("CPU Usage of MP Task: %d\n", r);
 }
}
static void MPTask(void) {
 while (1) {
 }
}
static void LPTask(void) {
 while (1) {
  }
}
int main(void) {
                                   /* Initially disable interrupts */
 OS_IncDI();
                                   /* Initialize OS
                                                                    */
 OS_InitKern();
                                  /* Initialize Hardware for OS
                                                                    */
 OS_InitHW();
  /* You need to create at least one task before calling OS_Start() */
 OS_CREATETASK(&TCBHP, "HP Task", HPTask, 100, StackHP);
 OS_CREATETASK(&TCBMP, "MP Task", MPTask, 50, StackMP);
 OS_CREATETASK(&TCBLP, "LP Task", LPTask, 50, StackLP);
 OS_Start();
                                   /* Start multitasking
                                                                     */
 return 0;
}
```

#### **Output:** 500 499 501 500

500

. . .

## 21.0.1.4 OS\_AddLoadMeasurement()

## Description

 ${\tt OS\_AddLoadMeasurement()}$  may be used to start calculation of the total CPU load of an application.

### Prototype

void OS\_AddLoadMeasurement(int Period,

OS\_U8 AutoAdjust, int DefaultMaxValue);

| Parameter Description                                              |                                                                                                    |  |  |  |  |
|--------------------------------------------------------------------|----------------------------------------------------------------------------------------------------|--|--|--|--|
| Period                                                             | Period for measurement in embOS timer ticks                                                          |  |  |  |  |
| AutoAdjust When != 0, the measurement is autoadjusted once initial |                                                                                                    |  |  |  |  |
| DefaultMaxValue                                                    | May be used to set a default counter value when AutoAdjust is not used. (See additional information) |  |  |  |  |

Table 21.3: OS\_STAT\_GetLoad() parameter list

## Additional Information

 $OS\_AddLoadMeasurement()$  creates a task running at highest priority. The task suspends itself periodically by calling  $OS\_Delay(Period)$ . When the task is resumed after the delay, it calculates the CPU load by comparison of two counter values.

The CPU load is the percentage not spent in  ${\tt OS\_Idle()}$  .

For the calculation, it is required that <code>os\_Idle()</code> is called.

OS\_Idle() has to increment a counter by calling OS\_INC\_IDLE\_CNT();

The maximum value of this counter is stored and is compared against the current value of the counter, every time the measurement task is activated.

It is assumed, that the maximum value of the counter reperesents a CPU load of 0, all time spent in  $os_{Idle()}$ .

When AutoAdjust is set, the task will initially suspend all other tasks for the Period-time and than call  $OS_Delay(Period)$ . This way, the whole period is spent in  $OS_Idle()$  and the counter incremented in  $OS_Idle()$  reaches its maximum value initially.

If this behavior is not wanted, because it blocks all tasks for the Period-time once initially, the maximum value for the counter may be examined once and then be set by the parameter DefaultMaxValue with AutoAdjust disabled.

The value for DefaultMaxValue can be examined once from one task before any other tasks are created:

void MainTask(void) {
 OS\_I32 DefaultMax;
 OS\_Delay(100);
 DefaultMax = OS\_IdleCnt; /\* This value can be used as DefaultMaxValue. \*/
 /\* Now other tasks can be created and started. \*/

The calculation does not work when  ${\tt OS\_Idle()}$  puts the CPU in Low-power (Stop) mode.

#### OS\_Idle() has to look like follows:

```
void OS_Idle(void) { /* Idle loop: No task is ready to execute */
while (1) {
    OS_INC_IDLE_CNT();
    }
}
```

## 21.0.1.5 OS\_GetLoadMeasurement()

## Description

 ${\tt OS\_GetLoadMeasurement}$  () can be called from the application to retrieve the result of the CPU load measurement.

### Prototype

```
int OS_GetLoadMeasurement(void)
```

## **Return value**

OS\_GetLoadMeasurement returns the total CPU load in percent.

## **Additional Information**

OS\_GetLoadMeasurement() delivers correct results when the CPU load measurement was started by calling OS\_AddLoadMeasurement() with auot-adjustment before, and OS\_Idle() updates the measurement by calling OS\_INC\_IDLE\_CNT().

The calculation does not work when  ${\tt os_Idle()}$  puts the CPU in Low-power (Stop) mode.

OS\_Idle() has to look like follows:

```
void OS_Idle(void) { /* Idle loop: No task is ready to execute */
while (1) {
    OS_INC_IDLE_CNT();
  }
}
```

## 21.0.1.6 OS\_CPU\_Load

#### Description

This global variable shows the total CPU load in percent. It may be usefull to show the variable in a debugger with life-watch capability during programm development.

#### Declaration

volatile OS\_INT OS\_CPU\_Load;

#### **Additional Information**

This variable may not exist and will not show correct results, when the CPU load measurement was not started by a call of OS\_AddLoadMeasurement(). As an additional condition, embOS has to be running and OS\_Idle has to call OS\_INC\_IDLE\_CNT() to update the CPU load measurement.

## Chapter 22 embOSView: Profiling and analyzing

## 22.1 Overview

embOSView displays the state of a running application using embOS. A serial interface (UART) is normally used for communication with the target. The hardwaredependent routines and defines available for communication with embOSView are located in RTOSInit.c. This file has to be configured properly. For details on how to configure this file, refer the *CPU & Compiler Specifics manual* of embOS documentation. The embOSView utility is shipped as embOSView.exe with embOS and runs under Windows 9x / NT / 2000 / Vista and Windows 7. The latest version is available on our website at *www.segger.com* 

| <mark> embOS</mark><br>File View        | Viewer            | V3.06<br>Trace                     | Window ?                         |                  |                              |                                                                   |                                     |                                  | _ 🗆 ×                    |
|-----------------------------------------|-------------------|------------------------------------|----------------------------------|------------------|------------------------------|-------------------------------------------------------------------|-------------------------------------|----------------------------------|--------------------------|
| File <u>v</u> iew                       |                   | : Trace                            |                                  |                  |                              |                                                                   |                                     |                                  | - 🗆 ×                    |
| Prio Id                                 | Name              | 3                                  | Status                           | Data             | Timeout                      | Stack                                                             | CPULoad                             | Context                          | Round                    |
| 120 29B<br>119 29<br>119 2A0<br>119 2A3 | . Task<br>)6 Task | Task<br>0 (RR)<br>1 (RR)<br>2 (RR) | Delay<br>Ready<br>Ready<br>Ready |                  | 0(60544)                     | 115/512@0x21b2<br>40/512@0x23b2<br>40/512@0x25b2<br>40/512@0x27b2 | 3.24%<br>31.73%<br>31.71%<br>33.27% | 19375<br>11969<br>11503<br>12402 | 0/2<br>0/2<br>0/2<br>0/2 |
| 🔐 Syster                                | n variab          | les                                | <u>_   ×</u>                     | 🐻 CPL            | l load vs. ti                | me                                                                |                                     |                                  | - D ×                    |
| Name                                    |                   |                                    | Value                            |                  |                              |                                                                   |                                     |                                  |                          |
| OS_VERSI<br>CPU                         | ION               |                                    | 3.06<br>M16C/IAR                 |                  |                              |                                                                   |                                     |                                  |                          |
| LibMode                                 |                   |                                    | NT                               |                  |                              |                                                                   |                                     |                                  |                          |
| OS_Time                                 |                   |                                    | 60502                            |                  |                              |                                                                   |                                     | 1                                |                          |
| OS_NumT-                                |                   |                                    | 4                                |                  |                              |                                                                   |                                     | <u> </u>                         |                          |
| OS_Status<br>OS_pActiv                  |                   |                                    | 0.K.<br>29dc                     |                  |                              |                                                                   |                                     | \IL                              |                          |
| OS_pactiv                               |                   |                                    | 29dc                             |                  |                              |                                                                   |                                     |                                  |                          |
| SysStack                                | AICT GOIL         | 75/                                | 256@0x3541                       |                  |                              |                                                                   |                                     | 111/                             |                          |
| IntStack                                |                   | 114/                               | 128@0x3641                       | 2                |                              |                                                                   |                                     | 11                               |                          |
| TraceBuffe                              | er                | 5                                  | 600/500 (Off)                    |                  |                              |                                                                   |                                     | 1                                | _^                       |
| En Trace                                | ;                 |                                    |                                  |                  |                              |                                                                   |                                     |                                  | - 🗆 ×                    |
| Trace                                   | Time              | Taskld                             | TaskName                         | API              | Name                         |                                                                   |                                     |                                  | <b></b>                  |
| 0                                       | 36756             | 2A06                               | Task1 (RR)                       | Tas              | k deactivated                |                                                                   |                                     |                                  |                          |
| 1                                       | 36756             | 29DC                               | Task0 (RR)                       |                  | k activated                  |                                                                   |                                     |                                  |                          |
| 2                                       | 36757             | 29DC                               | Task0 (RR)                       |                  | k deactivated                |                                                                   |                                     |                                  |                          |
| 3<br>4                                  | 36757<br>36757    | 29B2<br>29B2                       | MainTask<br>MainTask             |                  | k activated                  |                                                                   |                                     |                                  |                          |
| 4<br>5                                  | 36757             | 2982<br>2982                       | Main Task<br>Main Task           |                  | _Delay(3)<br>k deactivated   |                                                                   |                                     |                                  |                          |
| 6                                       | 36757             | 29DC                               | Task0 (RR)                       |                  | k activated                  |                                                                   |                                     |                                  |                          |
| 7                                       | 36758             | 29DC                               | Task0 (RR)                       |                  | k deactivated                |                                                                   |                                     |                                  |                          |
| 8                                       | 36758             | 2A30                               | Task2 (RR)                       | Tas              | k activated                  |                                                                   |                                     |                                  |                          |
| 9                                       | 36760             | 2A30                               | Task2 (RR)                       |                  | k deactivated                |                                                                   |                                     |                                  |                          |
| 10                                      | 36760             | 29B2                               | MainTask                         |                  | k activated                  |                                                                   |                                     |                                  |                          |
| 11<br>12                                | 36760<br>36760    | 2982<br>2982                       | MainTask<br>MainTask             |                  | _Delay(3)<br>k deactivated   |                                                                   |                                     |                                  |                          |
| 12                                      | 36760             | 2982<br>2A06                       | Main Lask<br>Task1 (RR)          |                  | k deactivated<br>k activated |                                                                   |                                     |                                  |                          |
| 14                                      | 36762             | 2A06                               | Task1 (RR)                       |                  | k deactivated                |                                                                   |                                     |                                  |                          |
| 15                                      | 36762             | 29DC                               | Task0 (RR)                       |                  | k activated                  |                                                                   |                                     |                                  | -                        |
|                                         |                   |                                    | Bytes: 1                         | -<br>0497 / 2309 | 97 Packets: 7                | '85 / 634                                                         | 384                                 | 100 baud on                      | COM 1                    |

embOSView is a very helpful tool for analysis of the running target application.

## 22.2 Task list window

embOSView shows the state of every created task of the target application in the **Task list window**. The information shown depends on the library used in your application.

| Item                | Description                                                             | Builds           |  |  |  |  |
|---------------------|-------------------------------------------------------------------------|------------------|--|--|--|--|
| Prio                | Current priority of task.                                               | All              |  |  |  |  |
| Id                  | Task ID, which is the address of the task control block.                | All              |  |  |  |  |
| Name                | Name assigned during creation.                                          | All              |  |  |  |  |
| Status              | Current state of task (ready, executing, delay, reason for suspension). | All              |  |  |  |  |
| Data                | Depends on status.                                                      | All              |  |  |  |  |
| Timeout             | Time of next activation.                                                | All              |  |  |  |  |
| Stack               | Used stack size/max. stack size/stack location.                         | S, SP, D, DP, DT |  |  |  |  |
| CPULoad             | Percentage CPU load caused by task.                                     | SP, DP, DT       |  |  |  |  |
| Context<br>Switches | Number of activations since reset                                       |                  |  |  |  |  |

Table 22.1: Task list window overview

The **Task list window** is helpful in analysis of stack usage and CPU load for every running task.

## 22.3 System variables window

embOSView shows the actual state of major system variables in the **System variables window**. The information shown also depends on the library used in your application:

| Item            | Description                                                   | Builds           |  |
|-----------------|---------------------------------------------------------------|------------------|--|
| OS_VERSION      | Current version of embOS.                                     | All              |  |
| СРИ             | Target CPU and compiler.                                      | All              |  |
| LibMode         | Library mode used for target application.                     | All              |  |
| OS_Time         | Current system time in timer ticks.                           | All              |  |
| OS_NUM_TASKS    | Current number of defined tasks.                              | All              |  |
| OS_Status       | Current error code (or O.K.).                                 | All              |  |
| OS_pActiveTask  | Active task that should be running.                           | SP, D, DP, DT    |  |
| OS_pCurrentTask | Actual currently running task.                                | SP, D, DP, DT    |  |
| SysStack        | Used size/max. size/location of system stack.                 | SP, DP, DT       |  |
| IntStack        | Used size/max. size/location of interrupt stack.              | SP, DP, DT       |  |
| TraceBuffer     | Current count/maximum size and current state of trace buffer. | All trace builds |  |

Table 22.2: System variables window overview

## 22.4 Sharing the SIO for terminal I/O

The serial input/output (SIO) used by embOSView may also be used by the application at the same time for both input and output. This can be very helpful. Terminal input is often used as keyboard input, where terminal output may be used for outputting debug messages. Input and output is done via the **Terminal window**, which can be shown by selecting **View/Terminal** from the menu.

To ensure communication via the **Terminal window** in parallel with the viewer functions, the application uses the function <code>OS\_SendString()</code> for sending a string to the **Terminal window** and the function <code>OS\_SetRxCallback()</code> to hook a reception routine that receives one byte.

## 22.5 API functions

| Routine            | Description                                                    | main | Task | ISR | Timer |
|--------------------|----------------------------------------------------------------|------|------|-----|-------|
| OS_SendString()    | Sends a string over SIO to the <b>Terminal win-</b><br>dow.    | х    | х    |     |       |
| OS_SetRxCallback() | Sets a callback hook to a routine for receiving one character. | х    | х    |     | x     |

Table 22.3: Shared SIO API functions

## 22.5.1 OS\_SendString()

## Description

Sends a string over SIO to the **Terminal window**.

#### Prototype

void OS\_SendString (const char\* s);

| Parameter | Description                                                    |
|-----------|----------------------------------------------------------------|
| ~         | Pointer to a zero-terminated string that should be sent to the |
| S         | Terminal window.                                               |

Table 22.4: OS\_SendString() parameter list

#### **Additional Information**

This function uses OS\_COM\_Send1() which is defined in RTOSInit.c.

## 22.5.2 OS\_SetRxCallback()

## Description

Sets a callback hook to a routine for receiving one character.

#### Prototype

```
typedef void OS_RX_CALLBACK (OS_U8 Data)
OS_RX_CALLBACK* OS_SetRxCallback (OS_RX_CALLBACK* cb);
```

| Parameter | Description                                                       |
|-----------|-------------------------------------------------------------------|
| cb        | Pointer to the application routine that should be called when one |
|           | character is received over the serial interface.                  |

Table 22.5: OS\_SetRxCallback() parameter list

#### **Return value**

 ${\tt OS\_RX\_CALLBACK}^*$  as described above. This is the pointer to the callback function that was hooked before the call.

#### **Additional Information**

The user function is called from embOS. The received character is passed as parameter. See the example below.

#### Example

```
void GUI_X_OnRx(OS_U8 Data); /* Callback ... called from Rx-interrupt */
void GUI_X_Init(void) {
    OS_SetRxCallback( &GUI_X_OnRx);
}
```

## 22.6 Using the API trace

embOS versions 3.06 or higher contain a trace feature for API calls. This requires the use of the trace build libraries in the target application.

The trace build libraries implement a buffer for 100 trace entries. Tracing of API calls can be started and stopped from embOSView via the **Trace menu**, or from within the application by using the functions <code>OS\_TraceEnable()</code> and <code>OS\_TraceDiasable()</code>. Individual filters may be defined to determine which API calls should be traced for different tasks or from within interrupt or timer routines.

Once the trace is started, the API calls are recorded in the trace buffer, which is periodically read by embOSView. The result is shown in the **Trace window**:

| en Trac | e     |        |            |                  | _ 🗆 ×   |
|---------|-------|--------|------------|------------------|---------|
| Trace   | Time  | Taskld | TaskName   | APIName          | <b></b> |
| 0       | 36756 | 2A06   | Task1 (RR) | Task deactivated |         |
| 1       | 36756 | 29D C  | Task0 (RR) | Task activated   |         |
| 2       | 36757 | 29D C  | Task0 (RR) | Task deactivated |         |
| 3       | 36757 | 29B2   | MainTask   | Task activated   |         |
| 4       | 36757 | 29B2   | MainTask   | OS_Delay(3)      |         |
| 5       | 36757 | 29B2   | MainTask   | Task deactivated |         |
| 6       | 36757 | 29D C  | Task0 (RR) | Task activated   |         |
| 7       | 36758 | 29D C  | Task0 (RR) | Task deactivated |         |
| 8       | 36758 | 2A30   | Task2 (RR) | Task activated   |         |
| 9       | 36760 | 2A30   | Task2 (RR) | Task deactivated |         |
| 10      | 36760 | 29B2   | MainTask   | Task activated   |         |
| 11      | 36760 | 29B2   | MainTask   | OS_Delay(3)      |         |
| 12      | 36760 | 29B2   | MainTask   | Task deactivated |         |
| 13      | 36760 | 2A06   | Task1 (RR) | Task activated   |         |
| 14      | 36762 | 2A06   | Task1 (RR) | Task deactivated | -       |
| •       |       |        |            |                  |         |

Every entry in the **Trace list** is recorded with the actual system time. In case of calls or events from tasks, the task ID (**TaskId**) and task name (**TaskName**) (limited to 15 characters) are also recorded. Parameters of API calls are recorded if possible, and are shown as part of the **APIName** column. In the example above, this can be seen with OS\_Delay(3). Once the trace buffer is full, trace is automatically stopped. The **Trace list** and buffer can be cleared from embOSView.

#### Setting up trace from embOSView

Three different kinds of trace filters are defined for tracing. These filters can be set up from embOSView via the menu **Options/Setup/Trace**.

**Filter 0** is not task-specific and records all specified events regardless of the task. As the Idle loop is not a task, calls from within the idle loop are not traced.

**Filter 1** is specific for interrupt service routines, software timers and all calls that occur outside a running task. These calls may come from the idle loop or during startup when no task is running.

Filters 2 to 4 allow trace of API calls from named tasks.

| Iptions                                                                         |                         | ? ×                |
|---------------------------------------------------------------------------------|-------------------------|--------------------|
| Communication General Trace                                                     | CPU View Log            |                    |
| Filter                                                                          |                         |                    |
| <u>-</u>                                                                        | ask Name (Filter 2 to 4 | +)                 |
|                                                                                 | MainTask                | ✓ Filter 4 Enable  |
|                                                                                 |                         | Filter 3 Enable    |
|                                                                                 |                         | Filter 2 Enable    |
|                                                                                 | ISR or SW-Timer         | 🔽 Filter 1 Enable  |
|                                                                                 | Any Task                | 🔽 Filter 0 Enable  |
| OS_DelayUntil<br>OS_SetPriority<br>OS_WakeTask<br>OS_CreateTask<br>OS_Terminate |                         | <u>S</u> elect all |
| OS WaitEvent                                                                    |                         |                    |
|                                                                                 | OK Car                  | ncel <u>A</u> pply |

To enable or disable a filter, simply check or uncheck the corresponding checkboxes labeled **Filter 4 Enable** to **Filter 0 Enable**.

For any of these five filters, individual API functions can be enabled or disabled by checking or unchecking the corresponding checkboxes in the list. To speed up the process, there are two buttons available:

- **Select all** enables trace of all API functions for the currently enabled (checked) filters.
- **Deselect all** disables trace of all API functions for the currently enabled (checked) filters.

Filter 2, Filter 3, and Filter 4 allow tracing of task-specific API calls. A task name can therefore be specified for each of these filters. In the example above, Filter 4 is configured to trace calls of OS\_Delay() from the task called MainTask. After the settings are saved (via the Apply or OK button), the new settings are sent to the target application.

Tracing of API or user function calls can be started or stopped from embOSView. By default, trace is initially disabled in an application program. It may be very helpful to control the recording of trace events directly from the application, using the following functions.

## 22.8 API functions

| Routine                   | Description                                                                                                    | main | Task | ISR | Timer |
|---------------------------|----------------------------------------------------------------------------------------------------|------|------|-----|-------|
| OS_TraceEnable()          | Enables tracing of filtered API calls.                                                                                                    |      | Х    | Х   | Х     |
| OS_TraceDisable()         | Disables tracing of API and user function calls.                                                                                                 | х    | х    | х   | х     |
| OS_TraceEnableAll()       | Sets up Filter 0 (any task), enables trac-<br>ing of all API calls and then enables the<br>trace function.                                       | x    | x    | x   | x     |
| OS_TraceDisableAll()      | Sets up Filter 0 (any task), disables trac-<br>ing of all API calls and also disables<br>trace.                                                  | x    | x    | x   | х     |
| OS_TraceEnableId()        | Sets the specified ID value in Filter 0 (any task), thus enabling trace of the specified function, but does not start trace.                     | x    | x    | x   | x     |
| OS_TraceDisableId()       | Resets the specified ID value in Filter 0 (any task), thus disabling trace of the specified function, but does not stop trace.                   | x    | x    | x   | x     |
| OS_TraceEnableFilterId()  | Sets the specified ID value in the speci-<br>fied trace filter, thus enabling trace of the<br>specified function, but does not start<br>trace.   | x    | x    | x   | x     |
| OS_TraceDisableFilterId() | Resets the specified ID value in the spec-<br>ified trace filter, thus disabling trace of<br>the specified function, but does not stop<br>trace. | x    | x    | x   | x     |

Table 22.6: Trace filter API functions

## 22.8.1 OS\_TraceEnable()

#### Description

Enables tracing of filtered API calls.

#### Prototype

void OS\_TraceEnable (void);

#### **Additional Information**

The trace filter conditions should have been set up before calling this function. This functionality is available in trace builds only. In non-trace builds, the API call is removed by the preprocessor.

## 22.8.2 OS\_TraceDisable()

## Description

Disables tracing of API and user function calls.

#### Prototype

void OS\_TraceDisable (void);

#### **Additional Information**

This functionality is available in trace builds only. In non-trace builds, the API call is removed by the preprocessor.

# 22.8.3 OS\_TraceEnableAll()

#### Description

Sets up Filter 0 (any task), enables tracing of all API calls and then enables the trace function.

#### Prototype

```
void OS_TraceEnableAll (void);
```

#### **Additional Information**

The trace filter conditions of all the other trace filters are not affected. This functionality is available in trace builds only. In non-trace builds, the API call is removed by the preprocessor.

# 22.8.4 OS\_TraceDisableAll()

#### Description

Sets up Filter 0 (any task), disables tracing of all API calls and also disables trace.

#### Prototype

void OS\_TraceDisableAll (void);

#### **Additional Information**

The trace filter conditions of all the other trace filters are not affected, but tracing is stopped.

# 22.8.5 OS\_TraceEnableId()

#### Description

Sets the specified ID value in Filter 0 (any task), thus enabling trace of the specified function, but does not start trace.

#### Prototype

void OS\_TraceEnableId (OS\_U8 Id);

| Parameter | Description                                                                  |  |  |  |
|-----------|------------------------------------------------------------------------------|--|--|--|
| Id        | ID value of API call that should be enabled for trace:<br>$0 \le Id \le 127$ |  |  |  |
|           | Values from 0 to 99 are reserved for embOS.                                  |  |  |  |

Table 22.7: OS\_TraceEnableId() parameter list

#### **Additional Information**

To enable trace of a specific embOS API function, you must use the correct Id value. These values are defined as symbolic constants in RTOS.h.

This function may also enable trace of your own functions.

### 22.8.6 OS\_TraceDisableId()

#### Description

Resets the specified ID value in Filter 0 (any task), thus disabling trace of the specified function, but does not stop trace.

#### Prototype

```
void OS_TraceDisableId (OS_U8 Id);
```

| Parameter | Description                                                                  |  |  |  |
|-----------|------------------------------------------------------------------------------|--|--|--|
| тd        | ID value of API call that should be enabled for trace:<br>$0 \le Td \le 127$ |  |  |  |
|           | Values from 0 to 99 are reserved for embOS.                                  |  |  |  |

Table 22.8: OS\_TraceDisabledId() parameter list

#### **Additional Information**

To disable trace of a specific embOS API function, you must use the correct Id value. These values are defined as symbolic constants in RTOS.h.

This function may also be used for disabling trace of your own functions.

# 22.8.7 OS\_TraceEnableFilterId()

#### Description

Sets the specified ID value in the specified trace filter, thus enabling trace of the specified function, but does not start trace.

#### Prototype

```
void OS_TraceEnableFilterId (OS_U8 FilterIndex,
```

OS\_U8 Id)

| Parameter   | Description                                                                                                    |  |  |  |
|-------------|----------------------------------------------------------------------------------------------------|--|--|--|
| FilterIndex | Index of the filter that should be affected:<br>0 <= FilterIndex <= 4<br>0 affects Filter 0 (any task) and so on.           |  |  |  |
| Id          | ID value of API call that should be enabled for trace:<br>$0 \le 1d \le 127$<br>Values from 0 to 99 are reserved for embOS. |  |  |  |

Table 22.9: OS\_TraceEnabledFilterId() parameter list

#### **Additional Information**

To enable trace of a specific embOS API function, you must use the correct Id value. These values are defined as symbolic constants in RTOS.h.

This function may also be used for enabling trace of your own functions.

### 22.8.8 OS\_TraceDisableFilterId()

#### Description

Resets the specified ID value in the specified trace filter, thus disabling trace of the specified function, but does not stop trace.

#### Prototype

| Parameter   | Description                                                                                                    |  |  |  |
|-------------|----------------------------------------------------------------------------------------------------|--|--|--|
| FilterIndex | <pre>Index of the filter that should be affected:<br/>0 &lt;= FilterIndex &lt;= 4<br/>0 affects Filter 0 (any task) and so on.</pre> |  |  |  |
| Id          | ID value of API call that should be enabled for trace:<br>$0 \le 1d \le 127$<br>Values from 0 to 99 are reserved for embOS.          |  |  |  |

Table 22.10: OS\_TraceDisableFilterId() parameter list

#### **Additional Information**

To disable trace of a specific embOS API function, you must use the correct Id value. These values are defined as symbolic constants in RTOS.h.

This function may also be used for disabling trace of your own functions.

The following functions are used for writing (recording) data into the trace buffer. As long as only embOS API calls should be recorded, these functions are used internally by the trace build libraries. If, for some reason, you want to trace your own functions with your own parameters, you may call one of these routines.

All of these functions have the following points in common:

- To record data, trace must be enabled.
- An ID value in the range from 100 to 127 must be used as the Id parameter. ID values from 0 to 99 are internally reserved for embOS.
- The events specified as Id have to be enabled in any of the trace filters.
- Active system time and the current task are automatically recorded together with the specified event.

# 22.10 API functions

| Routine                                                                                                  | Description                                                                                                    |  | Task | ISR | Timer |
|----------------------------------------------------------------------------------------------------|----------------------------------------------------------------------------------------------------|--|------|-----|-------|
| OS_TraceVoid()                                                                                           | Writes an entry identified only by its ID into the trace buffer.                                                       |  | х    | х   | x     |
| OS_TracePtr()                                                                                            | Writes an entry with ID and a pointer as parameter into the trace buffer.                                              |  |      |     | х     |
| OS_TraceData()                                                                                           | Writes an entry with ID and an integer as parameter into the trace buffer.                                             |  |      |     | х     |
| OS_TraceDataPtr() Writes an entry with ID, an integer, and a pointer as parameter into the trace buffer. |                                                                                                    |  | х    | х   | x     |
| OS_TraceU32Ptr()                                                                                         | US_TraceU32Ptr() Writes an entry with ID, a 32-bit unsigned integer, and a pointer as parameter into the trace buffer. |  |      | x   | x     |

Table 22.11: Trace record API functions

# 22.10.1 OS\_TraceVoid()

#### Description

Writes an entry identified only by its ID into the trace buffer.

#### Prototype

void OS\_TraceVoid (OS\_U8 Id);

| Parameter | Description                                                                  |  |  |  |
|-----------|------------------------------------------------------------------------------|--|--|--|
| Id        | ID value of API call that should be enabled for trace:<br>$0 \le 1d \le 127$ |  |  |  |
|           | Values from 0 to 99 are reserved for embOS.                                  |  |  |  |

Table 22.12: OS\_TraceVoid() parameter list

#### **Additional Information**

This functionality is available in trace builds only, and the API call is not removed by the preprocessor.

# 22.10.2 OS\_TracePtr()

#### Description

Writes an entry with ID and a pointer as parameter into the trace buffer.

#### Prototype

| Parameter | Description                                                       |  |  |  |
|-----------|-------------------------------------------------------------------|--|--|--|
|           | ID value of API call that should be enabled for trace:            |  |  |  |
| Id        | $0 \le Id \le 127$<br>Values from 0 to 99 are reserved for embOS. |  |  |  |
| p         | Any void pointer that should be recorded as parameter.            |  |  |  |

Table 22.13: OS\_TracePtr() parameter list

#### **Additional Information**

The pointer passed as parameter will be displayed in the trace list window of embOSView. This functionality is available in trace builds only. In non-trace builds, the API call is removed by the preprocessor.

# 22.10.3 OS\_TraceData()

#### Description

Writes an entry with ID and an integer as parameter into the trace buffer.

#### Prototype

| Parameter | Description                                                                                                    |  |  |  |  |
|-----------|----------------------------------------------------------------------------------------------------|--|--|--|--|
| Id        | ID value of API call that should be enabled for trace:<br>$0 \le Id \le 127$<br>Values from 0 to 99 are reserved for embOS. |  |  |  |  |
|           | Any integer value that should be recorded as parameter.                                                                     |  |  |  |  |

Table 22.14: OS\_TraceData() parameter list

#### **Additional Information**

The value passed as parameter will be displayed in the trace list window of embOSView. This functionality is available in trace builds only. In non-trace builds, the API call is removed by the preprocessor.

# 22.10.4 OS\_TraceDataPtr()

#### Description

Writes an entry with ID, an integer, and a pointer as parameter into the trace buffer.

#### Prototype

| Parameter | Description                                                                  |  |  |  |
|-----------|------------------------------------------------------------------------------|--|--|--|
| Id        | ID value of API call that should be enabled for trace:<br>$0 \le 1d \le 127$ |  |  |  |
| 10        | Values from 0 to 99 are reserved for embOS.                                  |  |  |  |
| v         | Any integer value that should be recorded as parameter.                      |  |  |  |
| р         | Any void pointer that should be recorded as parameter.                       |  |  |  |

Table 22.15: OS\_TraceDataPtr() parameter list

#### **Additional Information**

The values passed as parameters will be displayed in the trace list window of embOS-View. This functionality is available in trace builds only. In non-trace builds, the API call is removed by the preprocessor.

# 22.10.5 OS\_TraceU32Ptr()

#### Description

Writes an entry with ID, a 32-bit unsigned integer, and a pointer as parameter into the trace buffer.

#### Prototype

| Parameter | Description                                                                |  |  |  |
|-----------|----------------------------------------------------------------------------|--|--|--|
| Id        | ID value of API call that should be enabled for trace:<br>0 <= $Id$ <= 127 |  |  |  |
|           | Values from 0 to 99 are reserved for embOS.                                |  |  |  |
| 0q        | Any unsigned 32-bit value that should be recorded as parameter.            |  |  |  |
| p1        | Any void pointer that should be recorded as parameter.                     |  |  |  |

Table 22.16: OS\_TraceU32Ptr() parameter list

#### **Additional Information**

This function may be used for recording two pointers. The values passed as parameters will be displayed in the trace list window of embOSView. This functionality is available in trace builds only. In non-trace builds, the API call is removed by the preprocessor.

# 22.11 Application-controlled trace example

As described in the previous section, the user application can enable and set up the trace conditions without a connection or command from embOSView. The trace record functions can also be called from any user function to write data into the trace buffer, using ID numbers from 100 to 127.

Controlling trace from the application can be very helpful for tracing API and user functions just after starting the application, when the communication to embOSView is not yet available or when the embOSView setup is not complete.

The example below shows how a trace filter can be set up by the application. The function <code>OS\_TraceEnableID()</code> sets the trace filter 0 which affects calls from any running task. Therefore, the first call to <code>SetState()</code> in the example would not be traced because there is no task running at that moment. The additional filter setup routine <code>OS\_TraceEnableFilterId()</code> is called with filter 1, which results in tracing calls from outside running tasks.

#### Example code

#include "RTOS.h"

```
#ifndef OS_TRACE_FROM_START
  #define OS_TRACE_FROM_START 1
#endif
   Application specific trace id numbers
                                                 */
#define APP_TRACE_ID_SETSTATE 100
char MainState;
/* Sample of application routine with trace
void SetState(char* pState, char Value) {
  #if OS_TRACE
    OS_TraceDataPtr(APP_TRACE_ID_SETSTATE, Value, pState);
  #endif
   pState = Value;
}
/* Sample main routine, that enables and setup API and function call trace
    from start
                  * /
void main(void) {
  OS_InitKern();
  OS_InitHW();
  #if (OS_TRACE && OS_TRACE_FROM_START)
        OS_TRACE is defined in trace builds of the library
    OS_TraceDisableAll(); /* Disable
OS_TraceEnableId(APP_TRACE_ID_SETSTATE);
                                    /* Disable all API trace calls
                                                                             */
    OS_TraceEnableId(APP_TRACE_ID_SETSTATE); /* User trace
OS_TraceEnableFilterId(APP_TRACE_ID_SETSTATE); /* User trace
                                                                            * /
    OS_TraceEnable();
  #endif
  /* Application specific initialization */
  SetState(&MainState, 1);
OS_CREATETASK(&TCBMain, "MainTask", MainTask, PRIO_MAIN, MainStack);
  OS_Start(); /* Start multitasking -> MainTask() */
}
```

By default, embOSView lists all user function traces in the trace list window as Routine, followed by the specified ID and two parameters as hexadecimal values. The example above would result in the following:

Routine100(0xabcd, 0x01)

where Oxabcd is the pointer address and Ox01 is the parameter recorded from <code>OS\_TraceDataPtr()</code>.

# 22.12 User-defined functions

To use the built-in trace (available in trace builds of embOS) for application program user functions, embOSView can be customized. This customization is done in the setup file embOS.ini.

This setup file is parsed at the startup of embOSView. It is optional; you will not see an error message if it cannot be found.

To enable trace setup for user functions, embOSView needs to know an ID number, the function name and the type of two optional parameters that can be traced. The format is explained in the following sample <code>embOS.ini</code> file:

#### **Example code**

```
# File: embOS.ini
# embOSView Setup file
# embOSView loads this file at startup. It has to reside in the same
# directory as the executable itself.
# Note: The file is not required to run embOSView. You will not get
# an error message if it is not found. However, you will get an error message
# if the contents of the file are invalid.
# Define add. API functions.
# Syntax: API( <Index>, <Routinename> [parameters])
# Index: Integer, between 100 and 127
# Routinename: Identifier for the routine. Should be no more than 32 characters
# parameters: Optional paramters. A max. of 2 parameters can be specified.
               Valid parameters are:
                 int
#
                 ptr
              Every parameter has to be placed after a colon.
#
API( 100, "Routine100")
API( 101, "Routine101", int)
API( 102, "Routine102", int, ptr)
```

# Chapter 23

# Performance and resource usage

This chapter covers the performance and resource usage of embOS. It explains how to benchmark embOS and contains information about the memory requirements in typical systems which can be used to obtain sufficient estimates for most target systems.

# 23.1 Introduction

High performance combined with low resource usage has always been a major design consideration. embOS runs on 8/16/32-bit CPUs. Depending on which features are being used, even single-chip systems with less than 2 Kbytes ROM and 1 Kbyte RAM can be supported by embOS. The actual performance and resource usage depends on many factors (CPU, compiler, memory model, optimization, configuration, etc.).

# 23.2 Memory requirements

The memory requirements of embOS (RAM and ROM) differs depending on the used features of the library. The following table shows the memory requirements for the different modules.

| Module             | Memory type | Memory requirements |  |
|--------------------|-------------|---------------------|--|
| embOS kernel       | ROM         | 1100 - 1600 bytes * |  |
| embOS kernel       | RAM         | 18 - 50 bytes *     |  |
| Mailbox            | RAM         | 8 - 20 bytes *      |  |
| Semaphore          | RAM         | 2 bytes             |  |
| Resource semaphore | RAM         | 8 bytes *           |  |
| Timer              | RAM         | 8 - 20 bytes *      |  |
| Event              | RAM         | 0 bytes             |  |

Table 23.1: embOS memory requirements

 $\ast$  These values are typical values for a 32 bit cpu and depends on CPU, compiler, and library model used.

# 23.3 Performance

The following section shows how to benchmark embOS with the supplied example programs.

# 23.4 Benchmarking

embOS is designed to perform fast context switches. This section describes two different methods to calculate the execution time of a context switch from a task with lower priority to a task with a higher priority.

The first method uses port pins and requires an oscilloscope. The second method uses the high-resolution measurement functions. Example programs for both methods are supplied in the  $\simple$  directory of your embOS shipment.

Segger uses these programs to benchmark the embOS performance. You can use these examples to evaluate the benchmark results. Note, that the actual performance depends on many factors (CPU, clock speed, toolchain, memory model, optimization, configuration, etc.).

Please be aware that the amount of cycles are not equal to the amount of instructions. Many instructions on ARM7 need two or three cycles even at zero waitstates, e.g. LDR needs 3 cycles.

The following table gives an overview about the variations of the context switch time depending on the memory type and the CPU mode:

| Target                     | Memory | CPU mode | Time / Cycles |
|----------------------------|--------|----------|---------------|
| ATMEL AT91SAM7S256 @ 48Mhz | RAM    | ARM      | 4.09us / 196  |
| ATMEL AT91SAM7S256 @ 48Mhz | Flash  | ARM      | 6.406us / 307 |
| ATMEL AT91SAM7S256 @ 48Mhz | RAM    | Thumb    | 5.28us / 253  |
| ATMEL AT91SAM7S256 @ 48Mhz | Flash  | Thumb    | 6.823us / 327 |
| NXP LPC3180 @ 208Mhz       | RAM    | ARM      | 0.948us / 197 |

Table 23.2: embOS context switch times

All named example performance values in the following section are determined with the following system configuration:

All sources are compiled with IAR Embedded Workbench version 5.40 using thumb or arm mode, XR library and high optimization level. embOS version 3.82 has been used; values may differ for different builds.

### 23.4.1 Measurement with port pins and oscilloscope

The example file MeasureCST\_Scope.c uses the LED.c module to set and clear a port pin. This allows measuring the context switch time with an oscilloscope.

The following source code is excerpt from MeasureCST\_Scope.c:

```
#include "RTOS.h"
#include "LED.h"
static OS_STACKPTR int StackHP[128], StackLP[128]; // Task stacks
static OS_TASK TCBHP, TCBLP;
                                                   // Task-control-blocks
             *****
*
       HPTask
* /
static void HPTask(void) {
 while (1) {
   OS_Suspend(NULL); // Suspend high priority task
LED_ClrLED0(); // Stop measurement
 }
}
ж.
       LPTask
* /
static void LPTask(void) {
 while (1) {
   OS_Delay(100); // Synchronize to tick to avoid jitter
    // Display measurement overhead
    1
   LED_SetLED0();
   LED_ClrLED0();
    // Perform measurement
   //
LED_SetLED0(); // Start measurement
OS_Resume(&TCBHP); // Resume high priority task to force task switch
 }
}
main
* /
int main(void) {
 OS_IncDI();
                                  // Initially disable interrupts
                                  // Initialize OS
// Initialize Hardware for OS
 OS_InitKern();
OS_InitHW();
                                  // Initialize LED ports
 LED_Init();
 OS_CREATETASK(&TCBHP, "HP Task", HPTask, 100, StackHP);
OS_CREATETASK(&TCBLP, "LP Task", LPTask, 99, StackLP);
                                  // Start multitasking
 OS_Start();
 return 0;
}
```

#### 23.4.1.1 Oscilloscope analysis

The context switch time is the time between switching the LED on and off. If the LED is switched on with an active high signal, the context switch time is the time between the rising and the falling edge of the signal. If the LED is switched on with an active low signal, the signal polarity is reversed.

The real context switch time is shorter, because the signal also contains the overhead of switching the LED on and off. The time of this overhead is also displayed on the oscilloscope as a small peak right before the task switch time display and has to be subtracted from the displayed context switch time. The picture below shows a simplified oscilloscope signal with an active-low LED signal (low means LED is illuminated). There are switching points to determine:

- A = LED is switched on for overhead measurement
- B = LED is switched off for overhead measurement
- C = LED is switched on right before context switch in low-prio task
- D = LED is switched off right after context switch in high-prio task

The time needed to switch the LED on and off in subroutines is marked as time  $t_{AB}.$  The time needed for a complete context switch including the time needed to switch the LED on and off in subroutines is marked as time  $t_{CD}.$ 

The context switching time  $t_{\mbox{\scriptsize CS}}$  is calculated as follows:

#### 23.4.1.2 Example measurements AT91SAM7S, ARM code in RAM

Task switching time has been measured with the parameters listed below:

embOS Version V3.82 Application program: MeasureCST\_Scope.c Hardware: AT91SAM7SE512 processor with 48MHz Program is executing in RAM ARM mode is used Compiler used: IAR V5.40 CPU frequency ( $f_{CPU}$ ): 47.9232MHz CPU clock cycle ( $t_{Cycle}$ ):  $t_{Cycle} = 1 / f_{CPU} = 1 / 47.9232MHz = 20,866ns$ 

#### Measuring $t_{AB}$ and $t_{CD}$

 $t_{AB}$  is measured as 312ns. The number of cycles calculates as follows: Cycles<sub>AB</sub> =  $t_{AB} / t_{Cycle}$ = 332ns / 20.866ns = 15.911Cycles => 16Cycles

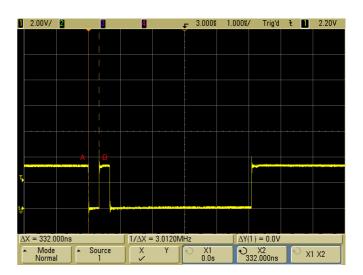

 $t_{CD}$  is measured as 4420.0ns. The number of cycles calculates as follows: Cycles<sub>CD</sub> =  $t_{CD} / t_{Cycle}$ = 4420.0ns / 20.866ns = 211.83Cycles => 212Cycles

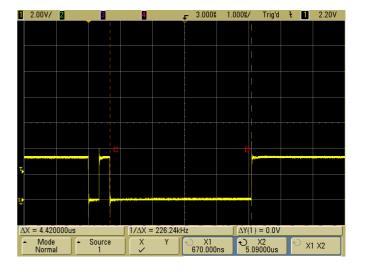

#### Resulting context switching time and number of cycles

The time which is required for the pure context switch is:  $t_{CS} = t_{CD} - t_{AB} = 212$ Cycles - 16Cycles = 196Cycles => **196Cycles (4.09us @48MHz)**.

#### 23.4.1.3 Example measurements AT91SAM7S, Thumb code in FLASH

Task switching time has been measured with the parameters listed below:

embOS Version V3.82 Application program: MeasureCST\_Scope.c Hardware: AT91SAM7E512 processor with 48MHz Program is executing in FLASH Thumb mode is used Compiler used: IAR V5.40 CPU frequency ( $f_{CPU}$ ): 47.9232MHz CPU clock cycle ( $t_{Cycle}$ ):  $t_{Cycle} = 1 / f_{CPU} = 1 / 47.9232MHz = 20,866ns$ 

#### Measuring $t_{AB}$ and $t_{CD}$

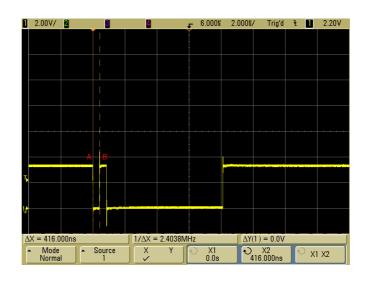

 $t_{AB}$  is measured as 436.8ns. The number of cycles calculates as follows: Cycles<sub>AB</sub> =  $t_{AB} / t_{Cycle}$ =416.0ns / 20.866ns = 19.937Cycles => 20Cycles

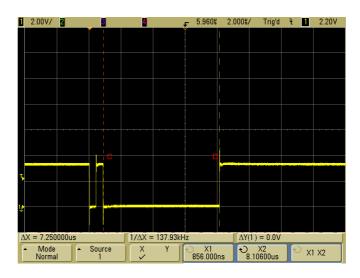

 $t_{CD}$  is measured as 7250ns. The number of cycles calculates as follows: Cycles<sub>CD</sub> =  $t_{CD} / t_{Cycle}$ = 7250ns / 20.866ns = 347.46Cycles => 347Cycles

#### Resulting context switching time and number of cycles

The time which is required for the pure context switch is:  $t_{CS} = t_{CD} - t_{AB} = 347$ Cycles - 20Cycles = 327Cycles => **327Cycles (6.83us @48MHz)**.

#### 23.4.1.4 Measurement with high-resolution timer

The context switch time may be measured with the high-resolution timer. Refer to section *High-resolution measurement* on page 273 for detailed information about the embOS high-resolution measurement.

The example MeasureCST\_HRTimer\_embOSView.c uses a high resolution timer to measure the context switch time from a low priority task to a high priority task and displays the results on embOSView.

```
#include "RTOS.h"
#include "stdio.h"
static OS_STACKPTR int StackHP[128], StackLP[128]; // Task stacks
static OS_TASK TCBHP, TCBLP; // Task-control
                                                       // Task-control-blocks
                                                      // Timer values
static OS_U32 _Time;
*
        HPTask
*/
static void HPTask(void) {
 while (1) {
    OS_Suspend(NULL); // Suspend high priority task
OS_Timing_End(&_Time); // Stop measurement
  }
}
*
        LPTask
* /
static void LPTask(void) {
                                       // Output buffer
// Time for Measure Overhead
  char acBuffer[100];
OS_U32 MeasureOverhead;
  OS_U32 v;
  \ensuremath{{//}} Measure Overhead for time measurement so we can take
  // this into account by subtracting it
  OS_Timing_Start(&MeasureOverhead);
  OS_Timing_End(&MeasureOverhead);
  // Perform measurements in endless loop
  11
  while (1) {
    OS_Delay(100); // Sync. to then
OS_Timing_Start(&_Time); // Start measurement
OS_Resume(&TCBHP); // Resume high priority task to force task switch
OS_Timing_Cot(Yeles(&MeasureOverhead);
                                     // Sync. to tick to avoid jitter
    OS_Delay(100);
    v = OS_ConvertCycles2us(1000 * v); // Convert cycles to nano-seconds
    sprintf(acBuffer, "Context switch time: %u.%.3u usec\r", v / 1000, v % 1000);
    OS_SendString(acBuffer);
  }
}
```

The example program calculates and subtracts the measurement overhead itself, so there is no need to do this. The results will be transmitted to embOSView, so the example runs on every target that supports UART communication to embOSView.

The example program MeasureCST\_HRTimer\_Printf.c is equal to the example program MeasureCST\_HRTimer\_embOSView.c but displays the results with the printf() function for those debuggers which support terminal output emulation.

# Chapter 24 Debugging

# 24.1 Runtime errors

Some error conditions can be detected during runtime. These are:

- Usage of uninitialized data structures
- Invalid pointers
- Unused resource that has not been used by this task before
- OS\_LeaveRegion() called more often than OS\_EnterRegion()
- Stack overflow (this feature is not available for some processors)

Which runtime errors that can be detected depend on how much checking is performed. Unfortunately, additional checking costs memory and speed (it is not that significant, but there is a difference). If embOS detects a runtime error, it calls the following routine:

```
void OS_Error(int ErrCode);
```

This routine is shipped as source code as part of the module <code>os\_Error.c.</code> It simply disables further task switches and then, after re-enabling interrupts, loops forever as follows:

#### Example

```
/*
   Run time error reaction
*/
void OS_Error(int ErrCode) {
   OS_EnterRegion(); /* Avoid further task switches */
   OS_DICnt =0; /* Allow interrupts so we can communicate */
   OS_EI();
   OS_Status = ErrCode;
   while (OS_Status);
}
```

If you are using embOSView, you can see the value and meaning of  ${\tt OS\_Status}$  in the system variable window.

When using an emulator, you should set a breakpoint at the beginning of this routine or simply stop the program after a failure. The error code is passed to the function as parameter.

You can modify the routine to accommodate your own hardware; this could mean that your target hardware sets an error-indicating LED or shows a little message on the display.

# Note: When modifying the OS\_Error() routine, the first statement needs to be the disabling of scheduler via OS\_EnterRegion(); the last statement needs to be the infinite loop.

If you look at the  $OS\_Error()$  routine, you will see that it is more complicated than necessary. The actual error code is assigned to the global variable  $OS\_Status$ . The program then waits for this variable to be reset. Simply reset this variable to 0 using your in circuit-emulator, and you can easily step back to the program sequence causing the problem. Most of the time, looking at this part of the program will make the problem clear.

# 24.1.1 OS\_DEBUG\_LEVEL

The define OS\_DEBUG\_LEVEL defines the embOS debug level. The default value is 1. With higher debug level more debug code is included. The debug level 2 checks if OS\_RegionCnt overflows.

# 24.2 List of error codes

| Value | Define                   | Explanation                                                                                                    |
|-------|--------------------------|----------------------------------------------------------------------------------------------------|
| 100   | OS_ERR_ISR_INDEX         | Index value out of bounds during inter-<br>rupt controller initialization or interrupt<br>installation.                                                                                                    |
| 101   | OS_ERR_ISR_VECTOR        | Default interrupt handler called, but interrupt vector not initialized.                                                                                                    |
| 102   | OS_ERR_ISR_PRIO          | Wrong interrupt priority                                                                                                    |
| 103   | OS_ERR_WRONG_STACK       | Wrong stack used before main()                                                                                                    |
| 104   | OS_ERR_ISR_NO_HANDLER    | No interrupt handler was defined for this interrupt                                                                                                    |
| 105   | OS_ERR_TLS_INIT          | OS_TLS_Init() called multiple times for one task. (Port specific error message)                                                                                                    |
| 106   | OS_ERR_MB_BUFFER_SIZE    | The maximum buffer size of 64KB for<br>one mailbox buffer is exceed by call of<br>OS_CreateMB(). THis limit exists on 8<br>and 16bit CPUs only.                                                                                                    |
| 116   | OS_ERR_EXTEND_CONTEXT    | OS_ExtendTaskContext called multiple times from one task                                                                                                    |
| 117   | <u>OS ERR TIME</u> SLICE | An illegal timeslice value of 0 was used<br>when calling OS_CreateTask(),<br>OS_CreateTaskEx() or<br>OS_SetTimeSlice().<br>Since version 3.86f of embOS, a time<br>slice of zero is legal (as described in<br>chapter 4). The error is not generated<br>when a task is created with a timeslice<br>value of 0. |
| 118   | OS_ERR_INTERNAL          | OS_ChangeTask called without Region-<br>Cnt set (or other internal error)                                                                                                    |
| 119   | OS_ERR_IDLE_RETURNS      | Idle loop should not return                                                                                                    |
| 120   | OS_ERR_STACK             | Stack overflow or invalid stack.                                                                                                    |
| 121   | OS_ERR_CSEMA_OVERFLOW    | Counting semaphore overflow.                                                                                                    |
| 122   | OS_ERR_POWER_OVER        | Counter overflows when calling<br>OS_POWER_UsageInc()                                                                                                    |
| 123   | OS_ERR_POWER_UNDER       | Counter underflows when calling<br>OS_POWER_UsageDec()                                                                                                    |
| 124   | OS_ERR_POWER_INDEX       | Index to high, exceeds<br>(OS_POWER_NUM_COUNTERS - 1)                                                                                                    |
| 125   | OS_ERR_SYS_STACK         | System stack overflow                                                                                                    |
| 126   | OS_ERR_INT_STACK         | Interrupt stack overflow                                                                                                    |
| 128   | OS_ERR_INV_TASK          | Task control block invalid, not initial-<br>ized or overwritten.                                                                                                    |
| 129   | OS_ERR_INV_TIMER         | Timer control block invalid, not initial-<br>ized or overwritten.                                                                                                    |
| 130   | OS_ERR_INV_MAILBOX       | Mailbox control block invalid, not ini-<br>tialized or overwritten.                                                                                                    |
| 132   | OS_ERR_INV_CSEMA         | Control block for counting semaphore invalid, not initialized or overwritten.                                                                                                    |
| 133   | OS_ERR_INV_RSEMA         | Control block for resource semaphore invalid, not initialized or overwritten.                                                                                                    |

Table 24.1: Error code list

| Value | Define                                              | Explanation                                                                                                    |
|-------|-----------------------------------------------------|----------------------------------------------------------------------------------------------------|
| 135   | OS_ERR_MAILBOX_NOT1                                 | <pre>One of the following 1-byte mailbox<br/>functions has been used on a multi-<br/>byte mailbox:<br/>OS_PutMail1()<br/>OS_PutMailCond1()<br/>OS_GetMail1()<br/>OS_GetMailCond1().</pre>               |
| 136   | OS_ERR_MAILBOX_DELETE                               | OS_DeleteMB() was called on a mailbox with waiting tasks.                                                                                                    |
| 137   | OS_ERR_CSEMA_DELETE                                 | OS_DeleteCSema() was called on a counting semaphore with waiting tasks.                                                                                                    |
| 138   | OS_ERR_RSEMA_DELETE                                 | OS_DeleteRSema() was called on a resource semaphore which is claimed by a task.                                                                                                    |
| 140   | OS_ERR_MAILBOX_NOT_IN_LIST                          | The mailbox is not in the list of mail-<br>boxes as expected. Possible reasons<br>may be that one mailbox data struc-<br>ture was overwritten.                                                          |
| 142   | OS_ERR_TASKLIST_CORRUPT                             | The OS internal task list is destroyed.                                                                                                    |
| 143   | OS_ERR_QUEUE_INUSE                                  | Queue in use                                                                                                    |
| 144   | OS_ERR_QUEUE_NOT_INUSE                              | Queue not in use                                                                                                    |
| 145   | OS_ERR_QUEUE_INVALID                                | Queue invalid                                                                                                    |
| 146   | OS_ERR_QUEUE_DELETE                                 | A queue was deleted by a call of<br>OS_Q_Delete() while tasks are waiting<br>at the queue.                                                                                                    |
| 150   | OS_ERR_UNUSE_BEFORE_USE                             | <pre>OS_Unuse() has been called before OS_Use().</pre>                                                                                                    |
| 151   | OS_ERR_LEAVEREGION_BEFORE_ENTE<br>RREGION           | <pre>OS_LeaveRegion() has been called<br/>before OS_EnterRegion().</pre>                                                                                                    |
| 152   | OS_ERR_LEAVEINT                                     | <b>Error in</b> OS_LeaveInterrupt().                                                                                                    |
| 153   | OS_ERR_DICNT                                        | The interrupt disable counter<br>(OS_DICnt) is out of range (0-15). The<br>counter is affected by the following API<br>calls:<br>OS_IncDI()<br>OS_DecRI()<br>OS_EnterInterrupt()<br>OS_LeaveInterrupt() |
| 154   | OS_ERR_INTERRUPT_DISABLED                           | OS_Delay() or OS_DelayUntil() called from inside a critical region with inter-<br>rupts disabled.                                                                                                    |
| 155   | OS_ERR_TASK_ENDS_WITHOUT_TERMI<br>NATE              | Task routine returns without<br>0S_TerminateTask()                                                                                                    |
| 156   | OS_ERR_RESOURCE_OWNER                               | OS_Unuse() has been called from a task which does not own the resource.                                                                                                    |
| 157   | OS_ERR_REGIONCNT                                    | The Region counter overflows (>255)                                                                                                    |
| 160   | OS_ERR_ILLEGAL_IN_ISR                               | Illegal function call in an interrupt ser-<br>vice routine: A routine that may not be<br>called from within an ISR has been<br>called from within an ISR.                                               |
| 161   | OS_ERR_ILLEGAL_IN_TIMER Error code list (Continued) | Illegal function call in an interrupt ser-<br>vice routine: A routine that may not be<br>called from within a software timer has<br>been called from within a timer.                                    |

 Table 24.1: Error code list (Continued)

| Value | Define                       | Explanation                                                                                                    |
|-------|------------------------------|----------------------------------------------------------------------------------------------------|
| 162   | OS_ERR_ILLEGAL_OUT_ISR       | <pre>embOS timer tick handler or UART han-<br/>dler for embOSView was called without<br/>a call of OS_EnterInterrupt().</pre>                                                           |
| 163   | OS_ERR_NOT_IN_ISR            | OS_EnterInterrupt() has been called,<br>but CPU is not in ISR state                                                                                                    |
| 164   | OS_ERR_IN_ISR                | OS_EnterInterrupt() has not been<br>called, but CPU is in ISR stat                                                                                                    |
| 165   | OS_ERR_INIT_NOT_CALLED       | OS_InitKern() was not called                                                                                                    |
| 166   | OS_ERR_CPU_STATE_ISR_ILLEGAL | OS-function called from ISR with high priority                                                                                                    |
| 167   | OS_ERR_CPU_STATE_ILLEGAL     | CPU runs in illegal mode                                                                                                    |
| 168   | OS_ERR_CPU_STATE_UNKNOWN     | CPU runs in unknown mode or mode could not be read                                                                                                    |
| 170   | OS_ERR_2USE_TASK             | Task control block has been initialized by calling a create function twice.                                                                                                    |
| 171   | OS_ERR_2USE_TIMER            | Timer control block has been initialized by calling a create function twice.                                                                                                    |
| 172   | OS_ERR_2USE_MAILBOX          | Mailbox control block has been initial-<br>ized by calling a create function twice.                                                                                                    |
| 174   | OS_ERR_2USE_CSEMA            | Counting semaphore has been initial-<br>ized by calling a create function twice.                                                                                                    |
| 175   | OS_ERR_2USE_RSEMA            | Resource semaphore has been initial-<br>ized by calling a create function twice.                                                                                                    |
| 176   | OS_ERR_2USE_MEMF             | Fixed size memory pool has been ini-<br>tialized by calling a create function<br>twice.                                                                                                 |
| 180   | OS_ERR_NESTED_RX_INT         | OS_Rx interrupt handler for embOS-<br>View is nested. Disable nestable inter-<br>rupts.                                                                                                 |
| 190   | OS_ERR_MEMF_INV              | Fixed size memory block control struc-<br>ture not created before use.                                                                                                    |
| 191   | OS_ERR_MEMF_INV_PTR          | Pointer to memory block does not belong to memory pool on Release                                                                                                    |
| 192   | OS_ERR_MEMF_PTR_FREE         | Pointer to memory block is already free when calling OS_MEMF_Release(). Possibly, same pointer was released twice.                                                                      |
| 193   | OS_ERR_MEMF_RELEASE          | OS_MEMF_Release() was called for a memory pool, that had no memory block allocated (all available blocks were already free before).                                                     |
| 194   | OS_ERR_POOLADDR              | OS_MEMF_Create() was called with a memory pool base address which is not located at a word aligned base address                                                                         |
| 195   | OS_ERR_BLOCKSIZE             | OS_MEMF_Create() was called with a data block size which is not a multiple of processors word size.                                                                                     |
| 200   | OS_ERR_SUSPEND_TOO_OFTEN     | Nested call of OS_Suspend() exceeded<br>OS_MAX_SUSPEND_CNT                                                                                                    |
| 201   | OS_ERR_RESUME_BEFORE_SUSPEND | OS_Resume() called on a task that was not suspended.                                                                                                    |
| 202   | OS_ERR_TASK_PRIORITY         | OS_CreateTask() was called with a<br>task priority which is already assigned<br>to another task. This error can only<br>occur when embOS was compiled with-<br>out round robin support. |

Table 24.1: Error code list (Continued)

| Value | Define                        | Explanation                                                                                              |
|-------|-------------------------------|----------------------------------------------------------------------------------------------------|
| 210   | OS_ERR_EVENT_INVALID          | An <code>os_event</code> object was used before it was created.                                          |
| 211   | OS_ERR_2USE_EVENTOBJ          | An os_event object was created twice.<br>This error should not be reported. Con-<br>tact Segger support. |
| 212   | OS_ERR_EVENT_DELETE           | An os_event object was deleted with waiting tasks                                                        |
| 223   | OS_ERR_TICKHOOK_INVALID       | Invalid tick hook.                                                                                       |
| 224   | OS_ERR_TICKHOOK_FUNC_INVALID  | Invalid tick hook function                                                                               |
| 230   | OS_ERR_NON_ALIGNED_INVALIDATE | Cache invalidation needs to be cache line aligned                                                        |
| 254   | OS_ERR_TRIAL_LIMIT            | Trial time limit reached                                                                                 |

Table 24.1: Error code list (Continued)

The latest version of the defined error table is part of the comment just before the  $OS\_Error()$  function declaration in the source file  $OS\_Error.c$ .

# 24.3 Application defined error codes

The embOS error codes begin at 100. The range 1 - 99 can be used for application defined error codes. With it you can call OS\_Error() with you own defined error code from your application.

#### Example

```
#define OS_ERR_APPL 0x02
void UserAppFunc(void) {
    int r;
    r = DoSomething()
    if (r == 0) {
        OS_Error(OS_ERR_APPL)
    }
}
```

# Chapter 25 Supported development tools

# 25.1 Overview

embOS has been developed with and for a specific C compiler version for the selected target processor. Check the file *RELEASE.HTML* for details. It works with the specified C compiler only, because other compilers may use different calling conventions (incompatible object file formats) and therefore might be incompatible. However, if you prefer to use a different C compiler, contact us and we will do our best to satisfy your needs in the shortest possible time.

#### Reentrance

All routines that can be used from different tasks at the same time have to be fully reentrant. A routine is in use from the moment it is called until it returns or the task that has called it is terminated.

All routines supplied with your real-time operating system are fully reentrant. If for some reason you need to have non-reentrant routines in your program that can be used from more than one task, it is recommended to use a resource semaphore to avoid this kind of problem.

#### C routines and reentrance

Normally, the C compiler generates code that is fully reentrant. However, the compiler may have options that force it to generate non-reentrant code. It is recommended not to use these options, although it is possible to do so under certain circumstances.

#### Assembly routines and reentrance

As long as assembly functions access local variables and parameters only, they are fully reentrant. Everything else has to be thought about carefully.

# Chapter 26 Limitations

#### The following limitations exist for embOS:

| Max. no. of tasks:         | limited by available RAM only         |
|----------------------------|---------------------------------------|
| Max. no. of priorities:    | 255                                   |
| Max. no. of semaphores:    | limited by available RAM only         |
| Max. no. of mailboxes:     | limited by available RAM only         |
| Max. no. of queues:        | limited by available RAM only         |
| Max. size. of queues:      | limited by available RAM only         |
| Max. no. of timers         | limited by available RAM only         |
| Task specific Event flags: | 8 bits / task (32 bits on 32 bit CPU) |

We appreciate your feedback regarding possible additional functions and we will do our best to implement these functions if they fit into the concept.

Do not hesitate to contact us. If you need to make changes to embOS, the full source code is available.

# Chapter 27 Source code of kernel and library

#### UM01001 User & Reference Guide for embOS

### 27.1 Introduction

embOS is available in two versions:

- 1. Object version: Object code + hardware initialization source.
- 2. Full source version: Complete source code.

Because this document describes the object version, the internal data structures are not explained in detail. The object version offers the full functionality of embOS including all supported memory models of the compiler, the debug libraries as described and the source code for idle task and hardware initialization. However, the object version does not allow source-level debugging of the library routines and the kernel.

The full source version gives you the ultimate options: embOS can be recompiled for different data sizes; different compile options give you full control of the generated code, making it possible to optimize the system for versatility or minimum memory requirements. You can debug the entire system and even modify it for new memory models or other CPUs.

The source code distribution of embOS contains the following additional files:

- The CPU folder contains all CPU and compiler specific source code and header files used for building the embOS libraries. It also contains the sample start project, workspace, and source files for the embOS demo project delivered in the Start folder. Normally, you should not modify any of the files in the CPU folder.
- The GenOSSrc folder contains all embOS sources and a batch file used for compiling all of them in batch mode as described in the following section.

### 27.2 Building embOS libraries

The embOS libraries can only be built if you have purchased a source code version of embOS.

In the root path of embOS, you will find a DOS batch file <code>PREP.BAT</code>, which needs to be modified to match the installation directory of your C compiler. Once this is done, you can call the batch file <code>M.BAT</code> to build all embOS libraries for your CPU.

# Note: Rebuilding the embOS libraries using the M.bat file will delete and rebuild the entire Start folder. If you made any modifications or built own projects in the Start folder, make a copy of your start folder before rebuilding embOS.

The build process should run without any error or warning message. If the build process reports any problem, check the following:

- Are you using the same compiler version as mentioned in the file RELEASE.HTML?
- Can you compile a simple test file after running PREP.BAT and does it really use the compiler version you have specified?
- Is there anything mentioned about possible compiler warnings in the *RELEASE.HTML*?

If you still have a problem, let us know.

The whole build process is controlled with a few amount of batch files which are located in the root directory of your source code distribution:

- Prep.bat: Sets up the environment for the compiler, assembler, and linker. Ensure, that this file sets the path and additional include directories which are needed for your compiler. Normally, this batch file is the only one which might have to be modified to build the embOS libraries. Normally, this file is called from M.bat during the build process of all libraries.
- Clean.bat: Deletes the whole output of the embOS library build process. It is called automatically during the build process, before new libraries are generated. Normally it deletes the Start folder. Therefore, be careful not to call this batch file accidentally. Normally, this file is called initially by M.bat during the build process of all libraries.
- cc.bat: This batch file calls the compiler and is used for compiling one embOS source file without debug information output. Most compiler options are defined in this file and should normally not be modified. For your purposes, you might activate debug output and may also modify the optimization level. All modifications should be done with care. Normally, this file is called from the embOS internal batch file cc\_os.bat and can not be called directly.
- ccd.bat: This batch file calls the compiler and is used for compiling OS\_Global.c which contains all global variables. All compiler settings are equal to those used in cc.bat, except debug output is activated to enable debugging of global variables when using embOS libraries. Normally, this file is called from the embOS internal batch file cc\_OS.bat and can not be called directly.
- asm.bat: This batch file calls the assembler and is used for assembling the assembly part of embOS which normally contains the task switch functionality. Normally this file is called from the embOS internal batch file CC\_OS.bat and can not be called directly.
- MakeH.bat: Builds the embOS header file RTOS.h which is composed from the CPU/compiler-specific part OS\_Chip.h and the generic part OS\_RAW.h. Normally, RTOS.h is output in the subfolder Start\Inc.
- M1.bat: This batch file is called from M.bat and is used for building one specific embOS library, it can not be called directly.
- M.bat: This batch file has to be called to generate all embOS libraries. It initially calls Clean.bat and therefore deletes the whole Start folder. The generated libraries are then placed in a new Start folder which contains start projects, libraries, header, and sample start programs.

### 27.3 Major compile time switches

Many features of embOS may be modified by compile-time switches. All of them are predefined to reasonable values in the distribution of embOS. The compile-time switches must not be changed in <code>RTOS.h</code>. When the compile-time switches should be modified to alter any of the embOS features, the modification has to be done in <code>OS\_RAW.h</code> or has to be passed as parameters during the library build process. embOS sources have to be recompiled and <code>RTOS.h</code> has to be rebuilt with the modified switches.

### 27.3.1 OS\_RR\_SUPPORTED

This switch defines whether round robin scheduling algorithm is supported. All embOS versions enable round robin scheduling by default. If you never use round robin scheduling and all of your tasks run on different individual priorities, you may disable round robin scheduling by defining this switch to 0. This will save RAM and ROM and will also speed up the task-switching process. Ensure that none of your tasks ever run on the same priority when you disable round robin scheduling. This compile time switch must not be modified in RTOS.h. It has to be modified in OS\_RAW.h before embOS libraries are rebuilt.

# Chapter 28 FAQ (frequently asked questions)

- Q: Can I implement different priority scheduling algorithms?
- A: Yes, the system is fully dynamic, which means that task priorities can be changed while the system is running (using OS\_SetPriority()). This feature can be used for changing priorities in a way so that basically every desired algorithm can be implemented. One way would be to have a task control task with a priority higher than that of all other tasks that dynamically changes priorities. Normally, the priority-controlled round-robin algorithm is perfect for real-time applications.
- Q: Can I use a different interrupt source for embOS?
- A: Yes, any periodical signal can be used, that is any internal timer, but it could also be an external signal.
- Q: What interrupt priorities can I use for the interrupts my program uses?
- A: Any.

# Chapter 29 Support

This chapter should help if any problem occurs. This could be a problem with the tool chain, with the hardware or the use of the embOS functions and it describes how to contact the embOS support.

### 29.1 Contacting support

If you are a registered embOS user and you need to contact the embOS support please send the following information via email to **support\_embos@segger.com**:

- Which embOS do you use? (CPU, compiler).
- The embOS version.
- Your embOS registration number.
- If you are unsure about the above information you can also use the name of the embOS zip file (which contains the above information).
- A detailed description of the problem.
- Optionally a project with which we can reproduce the problem.

# Chapter 30

## Glossary

| Cooperative multi-<br>tasking | A scheduling system in which each task is allowed to run until<br>it gives up the CPU; an ISR can make a higher priority task<br>ready, but the interrupted task will be returned to and finished<br>first.                                |
|-------------------------------|----------------------------------------------------------------------------------------------------|
| Counting sema-<br>phore       | A type of semaphore that keeps track of multiple resources.<br>Used when a task must wait for something that can be sig-<br>naled more than once.                                                                                          |
| СРU                           | Central Processing Unit. The "brain" of a microcontroller; the part of a processor that carries out instructions.                                                                                                    |
| Critical region               | A section of code which must be executed without interrup-<br>tion.                                                                                                    |
| Event                         | A message sent to a single, specified task that something has occurred. The task then becomes ready.                                                                                                    |
| Interrupt Handler             | Interrupt Service Routine. The routine is called automatically by the processor when an interrupt is acknowledged. ISRs must preserve the entire context of a task (all registers).                                                        |
| ISR                           | Interrupt Service Routine. The routine is called automatically by the processor when an interrupt is acknowledged. ISRs must preserve the entire context of a task (all registers).                                                        |
| Mailbox                       | A data buffer managed by the RTOS, used for sending mes-<br>sages to a task or interrupt handler.                                                                                                    |
| Message                       | An item of data (sent to a mailbox, queue, or other container for data).                                                                                                    |
| Multitasking                  | The execution of multiple software routines independently of<br>one another. The OS divides the processor's time so that the<br>different routines (tasks) appear to be happening simulta-<br>neously.                                     |
| NMI                           | Non-Maskable Interrupt. An interrupt that cannot be masked (disabled) by software. Example: Watchdog timer-interrupt.                                                                                                    |
| Preemptive multi-<br>tasking  | A scheduling system in which the highest priority task that is<br>ready will always be executed. If an ISR makes a higher prior-<br>ity task ready, that task will be executed before the inter-<br>rupted task is returned to.            |
| Process                       | Processes are tasks with their own memory layout. 2 pro-<br>cesses can not normally access the same memory locations.<br>Different processes typically have different access rights and<br>(in case of MMUs) different translation tables. |
| Processor                     | Short for microprocessor. The CPU core of a controller                                                                                                    |

| Priority                | The relative importance of one task to another. Every task in an RTOS has a priority.                                                                                                    |
|-------------------------|----------------------------------------------------------------------------------------------------|
| Priority inversion      | A situation in which a high priority task is delayed while it<br>waits for access to a shared resource which is in use by a<br>lower priority task. A task with medium priority in the ready<br>state may run, instead of the high priority task. embOS avoids<br>this situation by priority inheritance. |
| Queue                   | Like a mailbox, but used for sending larger messages, or mes-<br>sages of individual size, to a task or an interrupt handler.                                                                                                    |
| Ready                   | Any task that is in "ready state" will be activated when no other task with higher priority is in "ready state".                                                                                                    |
| Resource                | Anything in the computer system with limited availability (for example memory, timers, computation time). Essentially, any-thing used by a task.                                                                                                    |
| Resource sema-<br>phore | A type of semaphore used for managing resources by ensuring that only one task has access to a resource at a time.                                                                                                    |
| RTOS                    | Real-time Operating System.                                                                                                    |
| Running task            | Only one task can execute at any given time. The task that is currently executing is called the running task.                                                                                                    |
| Scheduler               | The program section of an RTOS that selects the active task, based on which tasks are ready to run, their relative priorities, and the scheduling system being used.                                                                                                    |
| Semaphore               | A data structure used for synchronizing tasks.                                                                                                    |
| Software timer          | A data structure which calls a user-specified routine after a specified delay.                                                                                                    |
| Stack                   | An area of memory with LIFO storage of parameters, auto-<br>matic variables, return addresses, and other information that<br>needs to be maintained across function calls. In multitasking<br>systems, each task normally has its own stack.                                                              |
| Superloop               | A program that runs in an infinite loop and uses no real-time kernel. ISRs are used for real-time parts of the software.                                                                                                    |
| Task                    | A program running on a processor. A multitasking system allows multiple tasks to execute independently from one another.                                                                                                    |
| Thread                  | Threads are tasks which share the same memory layout. 2 threads can access the same memory locations. If virtual memory is used, the same virtual to physical translation and access rights are used (-> Thread, Process)                                                                                 |

Tick The OS timer interrupt. Usually equals 1 ms.

Timeslice The time (number of ticks) for which a task will be executed until a round-robin task change may occur.

## Index

#### В

| Baudrate for | embOSView |  |
|--------------|-----------|--|
|              |           |  |

#### С

| C startup                 |            |
|---------------------------|------------|
| Compiler                  |            |
| Configuration defines     |            |
| Configuration, of embOS28 | 5, 295-303 |
| Counting Semaphores       |            |
| Critical regions          | 0, 261-265 |

#### D

| Debug version, of embOS | 3 |
|-------------------------|---|
| Debugging               | 5 |
| error codes             | 7 |
| runtime errors352       | 2 |
| Development tools       | ) |

#### Ε

| embOS<br>building libraries of | 3 |
|--------------------------------|---|
| features of21                  |   |
| embOS features21               | - |
| embOS profiling38              | 5 |
| embOSView                      | ) |
| API trace                      | ) |
| overview                       | ) |
| SIO                            | , |
| system variables window        | ŀ |
| task list window               | 5 |
| trace filter setup functions   |   |
| trace record functions         | _ |
| Error codes                    | , |
| Events 33, 173-183, 185-202    |   |

#### I

| Internal data-structures   |    |
|----------------------------|----|
| Interrupt control macros . |    |
| Interrupt level            | 25 |
| Interrupt service routines |    |

| Interrupts         | 239–260 |
|--------------------|---------|
| enabling/disabling | 252     |
| interrupt handler  | 246     |
| ISR                | 239     |

#### L

| Libraries, building   |  |
|-----------------------|--|
| Limitations, of embOS |  |

#### Μ

| Mailboxes                |  |
|--------------------------|--|
| basics                   |  |
| single-byte              |  |
| Measurement              |  |
|                          |  |
| high-resolution          |  |
| low-resolution           |  |
| Memory management        |  |
| fixed block size         |  |
| heap memory              |  |
| Memory pools             |  |
| Multitasking systems     |  |
| cooperative multitasking |  |
|                          |  |
| preemptives multitasking |  |
|                          |  |

#### Ν

| Nesting interrupts2      | 56 |
|--------------------------|----|
| Non-maskable interrupts2 | 60 |

#### 0

| -                       |     |
|-------------------------|-----|
| OS_AddLoadMeasurement() |     |
| OS_AddOnTerminateHook() | 48  |
| OS_BAUDRATE             | 299 |
| OS_CallISR()            | 248 |
| OS_CallNestableISR()    |     |
| OS_ClearEvents()        |     |
| OS_ClearMB()            | 152 |
| OS_COM_Init()           | 297 |
| OS_COM_Send1()          | 297 |
| OS_ConvertCycles2us()   | 297 |
| OS_CPU_Load             | 310 |
| OS_CREATECSEMA()        | 124 |
| OS_CreateCSema()        | 125 |
|                         |     |

#### Index

| 00                                                                              |                                                                                                    |
|---------------------------------------------------------------------------------|----------------------------------------------------------------------------------------------------|
| 03                                                                              | _CREATEMB()141<br>_CREATERSEMA()111                                                                                                    |
| $OS_{-}$                                                                        | _CREATERSEMA() III                                                                                                    |
| OS_                                                                             | _CREATETASK()                                                                                                    |
| OS                                                                              | CreateTask()                                                                                                    |
| 0S                                                                              | CreateTask()                                                                                                    |
| <u> </u>                                                                        | CroatoTackEv() 54                                                                                                    |
| 03                                                                              | CreateTaskEx()                                                                                                    |
| 05_                                                                             | _CREATETIMER()                                                                                                    |
| OS_                                                                             | _CreateTimer() 85                                                                                                    |
| OS                                                                              | CREATETIMER_EX()                                                                                                    |
| 0S                                                                              | CreateTimerEx()                                                                                                    |
| 0S                                                                              | CSemaRequest() 130                                                                                                    |
| 05_<br>05_                                                                      |                                                                                                    |
| 05                                                                              | _DecRI()                                                                                                    |
| OS_                                                                             | _Delay()55                                                                                                    |
| OS_                                                                             | _DelayÜntil()56                                                                                                    |
| OS                                                                              | _Delayus()                                                                                                    |
| 05 <sup>-</sup>                                                                 | DeleteCSema() 133                                                                                                    |
| 05                                                                              | DeleteMB() 154                                                                                                    |
| 05                                                                              | DeleteMB()                                                                                                    |
| 05                                                                              | $DeleteTimer() \qquad 101$                                                                                                    |
| 05_                                                                             | _Delete   ImerEx() 101                                                                                                    |
| OS_                                                                             | _DI()                                                                                                    |
| OS_                                                                             | _DI()                                                                                                    |
| OS                                                                              | EnterInterrupt()                                                                                                    |
| 05                                                                              | EnterNestableInterrupt()                                                                                                    |
| 05                                                                              | EnterDegion() 264                                                                                                    |
| 03                                                                              | EnterRegion()                                                                                                    |
| 05_                                                                             | _EVENT_Create()                                                                                                    |
| $OS_{-}$                                                                        | _EVENT_CreateEx()                                                                                                    |
| $OS_{-}$                                                                        | _EVENT_Delete() 197                                                                                                    |
| 05                                                                              | EVENT Get() 196                                                                                                    |
| 05                                                                              | EVENT GetResetMode() 199                                                                                                    |
| 05                                                                              | $\frac{105}{105}$                                                                                                    |
| 05                                                                              | _LVENT_PUISE()                                                                                                    |
| 05_                                                                             | EVENT_GetResetMode()       199         EVENT_Pulse()       195         EVENT_Reset()       194         EVENT_RESET_MODE_AUTO       189, 198                                                                                                    |
| OS_                                                                             | _EVENT_RESET_MODE_AUTO 189, 198                                                                                                    |
| OS                                                                              | EVENT RESET MODE MANUAL 189, 198                                                                                                    |
| ~ ~ -                                                                           |                                                                                                    |
| OS                                                                              | EVENT RESET MODE SEMIAUTO . 189.                                                                                                    |
| _                                                                               | EVENT_RESET_MODE_SEMIAUTO . 189,                                                                                                    |
| _                                                                               | 100                                                                                                    |
| _                                                                               | 100                                                                                                    |
| _                                                                               | 100                                                                                                    |
| 0S_<br>0S_<br>0S                                                                | 198<br>EVENT_Set()                                                                                                    |
| 0S_<br>0S_<br>0S                                                                | 198<br>EVENT_Set()                                                                                                    |
| 0S_<br>0S_<br>0S_<br>0S_                                                        | 198<br>EVENT_Set()                                                                                                    |
| 0S_<br>0S_<br>0S_<br>0S_<br>0S_                                                 | 198<br>EVENT_Set()                                                                                                    |
| 0S_<br>0S_<br>0S_<br>0S_<br>0S_<br>0S_<br>0S_                                   | 198         EVENT_Set()       193         EVENT_SetResetMode()       198         EVENT_Wait()       190         EVENT_Wait()       191         ExtendTaskContext()       58         free()       205                                                                                                    |
| 0S_<br>0S_<br>0S_<br>0S_<br>0S_<br>0S_<br>0S_<br>0S_                            | 198         EVENT_Set()       193         EVENT_SetResetMode()       198         EVENT_Wait()       190         EVENT_Wait()       191         ExtendTaskContext()       58         free()       205         FSYS       299                                                                                                    |
| 0S<br>0S<br>0S<br>0S<br>0S<br>0S<br>0S<br>0S                                    | 198         EVENT_Set()       193         EVENT_SetResetMode()       198         EVENT_Wait()       190         EVENT_Wait()       191         ExtendTaskContext()       58         free()       205         FSYS       299         GetCSemaValue()       131                                                                                                    |
| 0S<br>0S<br>0S<br>0S<br>0S<br>0S<br>0S<br>0S<br>0S                              | 198         EVENT_Set()       193         EVENT_SetResetMode()       198         EVENT_Wait()       190         EVENT_WaitTimed()       191         ExtendTaskContext()       58         free()       205         FSYS       299         GetCSemaValue()       131         GetEventsOccurred()       182                                                                                                    |
| 0S<br>0S<br>0S<br>0S<br>0S<br>0S<br>0S<br>0S                                    | 198         EVENT_Set()       193         EVENT_SetResetMode()       198         EVENT_Wait()       190         EVENT_WaitTimed()       191         ExtendTaskContext()       58         free()       205         FSYS       299         GetCSemaValue()       131         GetEventsOccurred()       182                                                                                                    |
| 0S<br>0S<br>0S<br>0S<br>0S<br>0S<br>0S<br>0S<br>0S<br>0S                        | 198         EVENT_Set()       193         EVENT_SetResetMode()       198         EVENT_Wait()       190         EVENT_WaitTimed()       191         ExtendTaskContext()       58         free()       205         FSYS       299         GetCSemaValue()       131         GetEventsOccurred()       182         GetIntStackBase()       235                                                                                                    |
| 0S<br>0S<br>0S<br>0S<br>0S<br>0S<br>0S<br>0S<br>0S<br>0S<br>0S                  | 198         EVENT_Set()       193         EVENT_SetResetMode()       198         EVENT_Wait()       190         EVENT_WaitTimed()       191         ExtendTaskContext()       58         free()       205         FSYS       299         GetCSemaValue()       131         GetEventsOccurred()       182         GetIntStackBase()       235         GetIntStackSize()       236                                                                                                    |
| 0S<br>0S<br>0S<br>0S<br>0S<br>0S<br>0S<br>0S<br>0S<br>0S<br>0S<br>0S            | 198         EVENT_Set()       193         EVENT_SetResetMode()       198         EVENT_Wait()       190         EVENT_WaitTimed()       191         ExtendTaskContext()       58         free()       205         FSYS       299         GetCSemaValue()       131         GetEventsOccurred()       182         GetIntStackBase()       235         GetIntStackSize()       236         GetIntStackSpace()       237                                                                                                    |
| 0S<br>0S<br>0S<br>0S<br>0S<br>0S<br>0S<br>0S<br>0S<br>0S<br>0S<br>0S            | 198         EVENT_Set()       193         EVENT_SetResetMode()       198         EVENT_Wait()       190         EVENT_WaitTimed()       191         ExtendTaskContext()       58         free()       205         FSYS       299         GetCSemaValue()       131         GetEventsOccurred()       182         GetIntStackBase()       235         GetIntStackSpace()       237         GetIntStackUsed()       238                                                                                                    |
| 0S<br>0S<br>0S<br>0S<br>0S<br>0S<br>0S<br>0S<br>0S<br>0S<br>0S<br>0S<br>0S<br>0 | 198         EVENT_Set()       193         EVENT_SetResetMode()       198         EVENT_Wait()       190         EVENT_WaitTimed()       191         ExtendTaskContext()       58         free()       205         FSYS       299         GetCSemaValue()       131         GetEventsOccurred()       182         GetIntStackBase()       235         GetIntStackSpace()       237         GetIntStackUsed()       238         GetLoadMeasurement()       309                                                                                                    |
| 0S<br>0S<br>0S<br>0S<br>0S<br>0S<br>0S<br>0S<br>0S<br>0S<br>0S<br>0S<br>0S<br>0 | 198         EVENT_Set()       193         EVENT_SetResetMode()       198         EVENT_Wait()       190         EVENT_WaitTimed()       191         ExtendTaskContext()       58         free()       205         FSYS       299         GetCSemaValue()       131         GetEventsOccurred()       182         GetIntStackBase()       235         GetIntStackSpace()       237         GetIntStackUsed()       238         GetLoadMeasurement()       309                                                                                                    |
| 05<br>05<br>05<br>05<br>05<br>05<br>05<br>05<br>05<br>05<br>05<br>05<br>05<br>0 | 198         EVENT_Set()       193         EVENT_SetResetMode()       198         EVENT_Wait()       190         EVENT_WaitTimed()       191         ExtendTaskContext()       58         free()       205         FSYS       299         GetCSemaValue()       131         GetEventsOccurred()       182         GetIntStackBase()       235         GetIntStackSpace()       237         GetIntStackUsed()       238         GetLoadMeasurement()       309         GetMail()       146                                                                                                    |
| 05<br>05<br>05<br>05<br>05<br>05<br>05<br>05<br>05<br>05<br>05<br>05<br>05<br>0 | 198         EVENT_Set()       193         EVENT_SetResetMode()       198         EVENT_Wait()       190         EVENT_WaitTimed()       191         ExtendTaskContext()       58         free()       205         FSYS       299         GetCSemaValue()       131         GetEventsOccurred()       182         GetIntStackBase()       235         GetIntStackSpace()       237         GetIntStackUsed()       238         GetLoadMeasurement()       309         GetMail()       146                                                                                                    |
| 05<br>05<br>05<br>05<br>05<br>05<br>05<br>05<br>05<br>05<br>05<br>05<br>05<br>0 | 198         EVENT_Set()       193         EVENT_SetResetMode()       198         EVENT_Wait()       190         EVENT_WaitTimed()       191         ExtendTaskContext()       58         free()       205         FSYS       299         GetCSemaValue()       131         GetEventsOccurred()       182         GetIntStackBase()       235         GetIntStackSpace()       237         GetIntStackSpace()       238         GetLoadMeasurement()       309         GetMail()       146         GetMailL()       147                                                                                                    |
| 0S<br>0S<br>0S<br>0S<br>0S<br>0S<br>0S<br>0S<br>0S<br>0S<br>0S<br>0S<br>0S<br>0 | 198         EVENT_Set()       193         EVENT_SetResetMode()       198         EVENT_Wait()       190         EVENT_Wait()       191         ExtendTaskContext()       58         free()       205         FSYS       299         GetCSemaValue()       131         GetEventsOccurred()       182         GetIntStackBase()       235         GetIntStackSpace()       237         GetIntStackSpace()       238         GetLoadMeasurement()       309         GetMail()       146         GetMailCond()       147         GetMailCond1()       147                                                                                                    |
|                                                                                 | 198         EVENT_Set()       193         EVENT_SetResetMode()       198         EVENT_Wait()       190         EVENT_WaitTimed()       191         ExtendTaskContext()       58         free()       205         FSYS       299         GetCSemaValue()       131         GetEventsOccurred()       182         GetIntStackBase()       235         GetIntStackSpace()       237         GetIntStackSpace()       238         GetLoadMeasurement()       309         GetMail()       146         GetMailCond()       147         GetMailCond1()       147                                                                                                    |
|                                                                                 | 198         EVENT_Set()       193         EVENT_SetResetMode()       198         EVENT_Wait()       190         EVENT_WaitTimed()       191         ExtendTaskContext()       58         free()       205         FSYS       299         GetCSemaValue()       131         GetEventsOccurred()       182         GetIntStackBase()       235         GetIntStackSpace()       237         GetIntStackSpace()       238         GetLoadMeasurement()       309         GetMail()       146         GetMailCond()       147         GetMailCond1()       147                                                                                                    |
|                                                                                 | 198         EVENT_Set()       193         EVENT_SetResetMode()       198         EVENT_Wait()       190         EVENT_WaitTimed()       191         ExtendTaskContext()       58         free()       205         FSYS       299         GetCSemaValue()       131         GetEventsOccurred()       182         GetIntStackBase()       235         GetIntStackSpace()       237         GetIntStackSpace()       238         GetLoadMeasurement()       309         GetMail()       146         GetMailCond()       147         GetMailCond1()       147         GetMessageCnt()       153         GetDetMessageCnt()       153                                                                                                    |
|                                                                                 | 198         EVENT_Set()       193         EVENT_SetResetMode()       198         EVENT_Wait()       190         EVENT_WaitTimed()       191         ExtendTaskContext()       58         free()       205         FSYS       299         GetCSemaValue()       131         GetEventsOccurred()       182         GetIntStackBase()       235         GetIntStackSpace()       237         GetIntStackUsed()       238         GetLoadMeasurement()       309         GetMail()       146         GetMailCond()       147         GetMailCond()       148         GetMailCond()       143         GetMailCond()       144         GetMessageCnt()       153         GetpCurrentTask()       61                                                                                                    |
|                                                                                 | 198         EVENT_Set()       193         EVENT_SetResetMode()       198         EVENT_Wait()       190         EVENT_WaitTimed()       191         ExtendTaskContext()       58         free()       205         FSYS       299         GetCSemaValue()       131         GetEventsOccurred()       182         GetIntStackBase()       235         GetIntStackSpace()       237         GetIntStackUsed()       238         GetLoadMeasurement()       309         GetMail()       146         GetMailCond()       147         GetMailCond()       148         GetMessageCnt()       153         GetpCurrentTask()       61         GetpCurrentTimer()       94                                                                                                    |
|                                                                                 | 198         EVENT_Set()       193         EVENT_SetResetMode()       198         EVENT_Wait()       190         EVENT_WaitTimed()       191         ExtendTaskContext()       58         free()       205         FSYS       299         GetCSemaValue()       131         GetEventsOccurred()       182         GetIntStackBase()       235         GetIntStackSpace()       237         GetIntStackUsed()       238         GetLoadMeasurement()       309         GetMail()       146         GetMailCond()       147         GetMailCond()       148         GetMessageCnt()       153         GetpCurrentTask()       61         GetpCurrentTimer()       94                                                                                                    |
|                                                                                 | 198         EVENT_Set()       193         EVENT_SetResetMode()       198         EVENT_Wait()       190         EVENT_WaitTimed()       191         ExtendTaskContext()       58         free()       205         FSYS       299         GetCSemaValue()       131         GetEventsOccurred()       182         GetIntStackBase()       235         GetIntStackSpace()       237         GetIntStackUsed()       238         GetLoadMeasurement()       309         GetMail()       146         GetMailCond()       147         GetMailCond()       148         GetMessageCnt()       153         GetpCurrentTask()       61         GetpCurrentTimer()       94                                                                                                    |
|                                                                                 | 198         EVENT_Set()       193         EVENT_SetResetMode()       198         EVENT_Wait()       190         EVENT_WaitTimed()       191         ExtendTaskContext()       58         free()       205         FSYS       299         GetCSemaValue()       131         GetEventsOccurred()       182         GetIntStackBase()       235         GetIntStackSpace()       237         GetIntStackSpace()       238         GetLoadMeasurement()       309         GetMail()       146         GetMailCond()       147         GetMailCond()       147         GetMailCond()       148         GetPcurrentTask()       61         GetpCurrentTimer()       94         GetPriority()       62         GetResourceOwner()       118                                                                                                    |
|                                                                                 | 198         EVENT_Set()       193         EVENT_SetResetMode()       198         EVENT_Wait()       190         EVENT_WaitTimed()       191         ExtendTaskContext()       58         free()       205         FSYS       299         GetCSemaValue()       131         GetEventsOccurred()       182         GetIntStackBase()       235         GetIntStackSpace()       237         GetIntStackSpace()       238         GetLoadMeasurement()       309         GetMail()       146         GetMailCond()       147         GetMailCond()       147         GetMailCond()       148         GetPcurrentTask()       61         GetpCurrentTimer()       94         GetPriority()       62         GetResourceOwner()       118                                                                                                    |
|                                                                                 | 198         EVENT_Set()       193         EVENT_SetResetMode()       198         EVENT_Wait()       190         EVENT_WaitTimed()       191         ExtendTaskContext()       58         free()       205         FSYS       299         GetCSemaValue()       131         GetEventsOccurred()       182         GetIntStackBase()       235         GetIntStackSpace()       237         GetIntStackSpace()       238         GetLoadMeasurement()       309         GetMail()       146         GetMailCond()       147         GetMailCond()       147         GetMailCond()       148         GetPcurrentTask()       61         GetpCurrentTimer()       94         GetPriority()       62         GetResourceOwner()       118                                                                                                    |
|                                                                                 | 198         EVENT_Set()       193         EVENT_SetResetMode()       198         EVENT_Wait()       190         EVENT_WaitTimed()       191         ExtendTaskContext()       58         free()       205         FSYS       299         GetCSemaValue()       131         GetEventsOccurred()       182         GetIntStackBase()       235         GetIntStackSpace()       237         GetIntStackSpace()       238         GetLoadMeasurement()       309         GetMail()       146         GetMailCond()       147         GetMailCond1()       147         GetPCurrentTask()       61         GetpCurrentTimer()       94         GetpCurrentTimerEx()       105         GetPriority()       62         GetResourceOwner()       118         GetSemaValue()       117         GetStackBase()       227         GetStackBase()       227                                                                                                    |
|                                                                                 | 198         EVENT_Set()       193         EVENT_SetResetMode()       198         EVENT_Wait()       190         EVENT_WaitTimed()       191         ExtendTaskContext()       58         free()       205         FSYS       299         GetCSemaValue()       131         GetEventsOccurred()       182         GetIntStackBase()       235         GetIntStackSpace()       237         GetIntStackSpace()       238         GetLoadMeasurement()       309         GetMail()       146         GetMailCond1()       147         GetMailCond1()       147         GetPcurrentTask()       61         GetpCurrentTimer()       94         GetpCurrentTimer()       94         GetPriority()       62         GetResourceOwner()       118         GetSemaValue()       117         GetStackBase()       227         GetStackSize()       228         GetStackSize()       228                                                                                                    |
|                                                                                 | 198         EVENT_Set()       193         EVENT_SetResetMode()       198         EVENT_Wait()       190         EVENT_WaitTimed()       191         ExtendTaskContext()       58         free()       205         FSYS       299         GetCSemaValue()       131         GetEventsOccurred()       182         GetIntStackBase()       235         GetIntStackSpace()       237         GetIntStackSpace()       238         GetLoadMeasurement()       309         GetMail()       146         GetMailCond1()       147         GetMailCond1()       147         GetPcurrentTask()       61         GetpCurrentTimer()       94         GetpCurrentTimer()       94         GetPriority()       62         GetResourceOwner()       118         GetSemaValue()       117         GetStackBase()       227         GetStackSize()       228         GetStackSize()       228                                                                                                    |
|                                                                                 | 198         EVENT_Set()       193         EVENT_SetResetMode()       198         EVENT_Wait()       190         EVENT_WaitTimed()       191         ExtendTaskContext()       58         free()       205         FSYS       299         GetCSemaValue()       131         GetEventsOccurred()       182         GetIntStackBase()       235         GetIntStackSpace()       237         GetIntStackSpace()       238         GetLoadMeasurement()       309         GetMail()       146         GetMailCond()       147         GetMailCond1()       147         GetMessageCnt()       153         GetPcurrentTask()       61         GetPcurrentTimer()       94         GetPcurrentTimerEx()       105         GetPriority()       62         GetResourceOwner()       118         GetSemaValue()       117         GetStackBase()       227         GetStackSpace()       229         GetStackSpace()       229                                                                |
|                                                                                 | 198         EVENT_Set()       193         EVENT_SetResetMode()       198         EVENT_Wait()       190         EVENT_Wait()       190         EVENT_WaitTimed()       191         ExtendTaskContext()       191         ExtendTaskContext()       58         free()       205         FSYS       299         GetCSemaValue()       131         GetEventsOccurred()       182         GetIntStackBase()       235         GetIntStackSpace()       236         GetIntStackSpace()       237         GetIntStackUsed()       238         GetLoadMeasurement()       309         GetMail()       146         GetMailCond()       147         GetMailCond()       147         GetMailCond1()       147         GetMessageCnt()       153         GetpCurrentTask()       61         GetpCurrentTimer()       94         GetSemaValue()       117         GetStackBase()       227         GetStackSpace()       228         GetStackSpace()       229         GetStackUsed()       230 |
|                                                                                 | 198         EVENT_Set()       193         EVENT_SetResetMode()       198         EVENT_Wait()       190         EVENT_WaitTimed()       191         ExtendTaskContext()       58         free()       205         FSYS       299         GetCSemaValue()       131         GetEventsOccurred()       182         GetIntStackBase()       235         GetIntStackSpace()       237         GetIntStackSpace()       238         GetLoadMeasurement()       309         GetMail()       146         GetMailCond()       147         GetMailCond1()       147         GetMessageCnt()       153         GetPcurrentTask()       61         GetPcurrentTimer()       94         GetPcurrentTimerEx()       105         GetPriority()       62         GetResourceOwner()       118         GetSemaValue()       117         GetStackBase()       227         GetStackSpace()       229         GetStackSpace()       229                                                                |

| OS_                                                                             |                                                                                                    |                                                                                                    |
|---------------------------------------------------------------------------------|----------------------------------------------------------------------------------------------------|----------------------------------------------------------------------------------------------------|
| 05                                                                              |                                                                                                    | 222                                                                                                    |
|                                                                                 |                                                                                                    | 233                                                                                                    |
| OS                                                                              | _GetSysStackSpace()<br>_GetSysStackUsed()                                                                                                    | 234                                                                                                    |
| ົດເຈັ                                                                           | GotTaskID()                                                                                                    | 64                                                                                                    |
| 00-                                                                             | _GetTaskID()<br>_GetTaskName()                                                                                                    | 04<br>CF                                                                                                    |
| 05_                                                                             |                                                                                                    | 65                                                                                                    |
| OS                                                                              | GetTime()                                                                                                    | 271                                                                                                    |
| 05                                                                              | _GetTime()<br>_GetTime_Cycles()                                                                                                    | 297                                                                                                    |
| 05                                                                              | $C_{2}$                                                                                                    | 277                                                                                                    |
| $OS_{-}$                                                                        | GetTime32()                                                                                                    | 272                                                                                                    |
| OS                                                                              |                                                                                                    | 91                                                                                                    |
| 05                                                                              | GetTimerPeriodEx()                                                                                                    | 102                                                                                                    |
| 05                                                                              |                                                                                                    | 102                                                                                                    |
|                                                                                 | _GetTimerStatus()                                                                                                    |                                                                                                    |
| OS                                                                              | _GetTimerStatusEx()                                                                                                    | 104                                                                                                    |
| 05                                                                              | CotTimer\/alue()                                                                                                    | 02                                                                                                    |
| 03                                                                              |                                                                                                    |                                                                                                    |
| $0S_{}$                                                                         | _GetTimerValue()<br>_GetTimerValueEx()                                                                                                    | 103                                                                                                    |
| OS                                                                              | _GetTimeSliceRem()                                                                                                    | 66                                                                                                    |
| 00                                                                              | Global.Time                                                                                                    | 202                                                                                                    |
| 03                                                                              |                                                                                                    | 205                                                                                                    |
| $OS_{}$                                                                         |                                                                                                    | 283                                                                                                    |
| OS                                                                              | Idle()                                                                                                    | 302                                                                                                    |
| $\hat{\Omega}$                                                                  | _Idle()297,<br>_IncDI()<br>_InInterrupt()                                                                                                    | 252                                                                                                    |
| 03                                                                              |                                                                                                    | 255                                                                                                    |
| $OS_{}$                                                                         | _InInterrupt()                                                                                                    | 259                                                                                                    |
| OS                                                                              | _InitHW()                                                                                                    | 297                                                                                                    |
|                                                                                 | ISR_rx()                                                                                                    |                                                                                                    |
| 03                                                                              | _ISK_IX()                                                                                                    | 297                                                                                                    |
| $OS_{}$                                                                         | _ISR_tx()                                                                                                    | 297                                                                                                    |
| 05                                                                              | _IsRunning()                                                                                                    | 67                                                                                                    |
| 00                                                                              | _IsTask()                                                                                                    | 60                                                                                                    |
| 03                                                                              |                                                                                                    | 00                                                                                                    |
| $OS_{-}$                                                                        | _LeaveInterrupt()                                                                                                    | 251                                                                                                    |
| OS                                                                              | LeaveNestableInterrupt()                                                                                                    | 258                                                                                                    |
| $0S^{-}$                                                                        | _LeaveNestableInterrupt()<br>_LeaveRegion()<br>_malloc()                                                                                                    | 265                                                                                                    |
| 00                                                                              | malloc()                                                                                                    | 205                                                                                                    |
| 03                                                                              |                                                                                                    | 205                                                                                                    |
| $OS_{}$                                                                         | _MEMF_Alloc()                                                                                                    | 212                                                                                                    |
| OS                                                                              | MEMF AllocTimed()                                                                                                    | 213                                                                                                    |
| 05                                                                              | _MEMF_Alloc()<br>_MEMF_AllocTimed()<br>_MEMF_Create()                                                                                                    | 210                                                                                                    |
| 00-                                                                             |                                                                                                    | 210                                                                                                    |
| 05                                                                              | MEMF_Delete()                                                                                                    |                                                                                                    |
| OS_                                                                             | _MEMF_FreeBlock()                                                                                                    | 216                                                                                                    |
| OS                                                                              | MEMF GetBlockSize()                                                                                                    | 218                                                                                                    |
| 00                                                                              | MEME_CotMaxUsod()                                                                                                    | 220                                                                                                    |
| 03                                                                              |                                                                                                    |                                                                                                    |
| ()                                                                              |                                                                                                    | 220                                                                                                    |
| 03                                                                              | _MEMF_GetNumBlocks()                                                                                                    | 217                                                                                                    |
| 03_<br>0S                                                                       | _MEMF_GetNumBlocks()<br>MEMF GetNumFreeBlocks()                                                                                                    | 217<br>219                                                                                                    |
| 05<br>05<br>05                                                                  | _MEMF_GetNumBlocks()<br>_MEMF_GetNumFreeBlocks()<br>_MEMF_IsInPool()                                                                                                    | 217<br>219<br>221                                                                                                    |
| 03_<br>0S_<br>0S_                                                               |                                                                                                    | 217<br>219<br>221                                                                                                    |
| OS_                                                                             | _MEMF_Release()                                                                                                    | 215                                                                                                    |
| OS_                                                                             | _MEMF_Release()                                                                                                    | 215                                                                                                    |
| OS_                                                                             | _MEMF_Release()                                                                                                    | 215                                                                                                    |
| 0S_<br>0S_<br>0S_                                                               | _MEMF_Release()<br>_MEMF_Request()<br>_ON_TERMINATE_FUNC                                                                                                    | 215<br>214<br>48                                                                                                    |
| 0S_<br>0S_<br>0S_<br>0S_                                                        | _MEMF_Release()<br>_MEMF_Request()<br>_ON_TERMINATE_FUNC<br>_PeekMail()                                                                                                    | 215<br>214<br>48<br>151                                                                                                    |
| 0S_<br>0S_<br>0S_<br>0S_<br>0S_                                                 | _MEMF_Release()<br>_MEMF_Request()<br>_ON_TERMINATE_FUNC<br>_PeekMail()<br>_PutMail()                                                                                                    | 215<br>214<br>48<br>151<br>142                                                                                                    |
| 0S_<br>0S_<br>0S_<br>0S_<br>0S_                                                 | _MEMF_Release()<br>_MEMF_Request()<br>_ON_TERMINATE_FUNC<br>_PeekMail()<br>_PutMail()                                                                                                    | 215<br>214<br>48<br>151<br>142                                                                                                    |
| 0S<br>0S<br>0S<br>0S<br>0S<br>0S                                                | _MEMF_Release()<br>_MEMF_Request()<br>_ON_TERMINATE_FUNC<br>_PeekMail()<br>_PutMail()<br>_PutMail()                                                                                                    | 215<br>214<br>48<br>151<br>142<br>142                                                                                                    |
| 0S<br>0S<br>0S<br>0S<br>0S<br>0S<br>0S                                          | _MEMF_Release()<br>_MEMF_Request()<br>_ON_TERMINATE_FUNC<br>_PeekMail()<br>_PutMail()<br>_PutMail1()<br>_PutMail1()                                                                                                    | 215<br>214<br>48<br>151<br>142<br>142<br>143                                                                                                    |
| 0S<br>0S<br>0S<br>0S<br>0S<br>0S<br>0S<br>0S                                    | _MEMF_Release()<br>_MEMF_Request()<br>_ON_TERMINATE_FUNC<br>_PeekMail()<br>_PutMail()<br>_PutMail1()<br>_PutMailCond()<br>_PutMailCond1()                                                                                                    | 215<br>214<br>48<br>151<br>142<br>142<br>143<br>143                                                                                                    |
| 0S<br>0S<br>0S<br>0S<br>0S<br>0S<br>0S<br>0S                                    | _MEMF_Release()<br>_MEMF_Request()<br>_ON_TERMINATE_FUNC<br>_PeekMail()<br>_PutMail()<br>_PutMail1()<br>_PutMailCond()<br>_PutMailCond1()                                                                                                    | 215<br>214<br>48<br>151<br>142<br>142<br>143<br>143                                                                                                    |
| 0S<br>0S<br>0S<br>0S<br>0S<br>0S<br>0S<br>0S                                    | _MEMF_Release()<br>_MEMF_Request()<br>_ON_TERMINATE_FUNC<br>_PeekMail()<br>_PutMail()<br>_PutMail1()<br>_PutMailCond()<br>_PutMailCond1()                                                                                                    | 215<br>214<br>48<br>151<br>142<br>142<br>143<br>143                                                                                                    |
| 0S<br>0S<br>0S<br>0S<br>0S<br>0S<br>0S<br>0S                                    | _MEMF_Release()<br>_MEMF_Request()<br>_ON_TERMINATE_FUNC<br>_PeekMail()<br>_PutMail()<br>_PutMail1()<br>_PutMailCond()<br>_PutMailCond1()                                                                                                    | 215<br>214<br>48<br>151<br>142<br>142<br>143<br>143                                                                                                    |
| 05<br>05<br>05<br>05<br>05<br>05<br>05<br>05<br>05<br>05<br>05                  | _MEMF_Release()<br>_MEMF_Request()<br>_ON_TERMINATE_FUNC<br>_PeekMail()<br>_PutMail()<br>_PutMail1()<br>_PutMailCond()<br>_PutMailCond1()<br>_PutMailFront1()<br>_PutMailFront1()<br>_PutMailFront2ond()                                                                                                    | 215<br>214<br>48<br>151<br>142<br>142<br>143<br>143<br>144<br>144                                                                                      |
| 05<br>05<br>05<br>05<br>05<br>05<br>05<br>05<br>05<br>05<br>05<br>05            | _MEMF_Release()<br>_MEMF_Request()<br>_ON_TERMINATE_FUNC<br>_PeekMail()<br>_PutMail()<br>_PutMail1()<br>_PutMailCond()<br>_PutMailCond1()<br>_PutMailFront()<br>_PutMailFront1()<br>_PutMailFrontCond()<br>_PutMailFrontCond1()                                                                                                    | 215<br>214<br>48<br>151<br>142<br>142<br>143<br>143<br>144<br>144<br>145<br>145                                                                        |
|                                                                                 | _MEMF_Release()<br>_MEMF_Request()<br>_ON_TERMINATE_FUNC<br>_PeekMail()<br>_PutMail()<br>_PutMail1()<br>_PutMailCond()<br>_PutMailCond1()<br>_PutMailFront()<br>_PutMailFront1()<br>_PutMailFrontCond()<br>_PutMailFrontCond1()<br>_Q_Clear()                                                                                                    | 215<br>214<br>48<br>151<br>142<br>142<br>143<br>143<br>144<br>145<br>145<br>167                                                                        |
|                                                                                 | _MEMF_Release()<br>_MEMF_Request()<br>_ON_TERMINATE_FUNC<br>_PeekMail()<br>_PutMail()<br>_PutMail1()<br>_PutMailCond()<br>_PutMailCond1()<br>_PutMailFront()<br>_PutMailFront1()<br>_PutMailFrontCond()<br>_PutMailFrontCond1()<br>_Q_Clear()                                                                                                    | 215<br>214<br>48<br>151<br>142<br>142<br>143<br>143<br>144<br>145<br>145<br>167                                                                        |
|                                                                                 | _MEMF_Release()<br>_MEMF_Request()<br>_ON_TERMINATE_FUNC<br>_PeekMail()<br>_PutMail()<br>_PutMail1()<br>_PutMailCond()<br>_PutMailCond1()<br>_PutMailFront1()<br>_PutMailFront1()<br>_PutMailFrontCond()<br>_PutMailFrontCond1()<br>_Q_Clear()<br>_Q_Create()                                                                                                    | 215<br>214<br>48<br>151<br>142<br>143<br>143<br>144<br>144<br>145<br>145<br>167<br>159                                                                 |
|                                                                                 | _MEMF_Release()<br>_MEMF_Request()<br>_ON_TERMINATE_FUNC<br>_PeekMail()<br>_PutMail()<br>_PutMail1()<br>_PutMailCond()<br>_PutMailCond1()<br>_PutMailFront()<br>_PutMailFront1()<br>_PutMailFrontCond()<br>_PutMailFrontCond1()<br>_Q_Clear()<br>_Q_Create()<br>_Q_Delete()<br>                                                                                                    | 215<br>214<br>48<br>151<br>142<br>143<br>143<br>144<br>145<br>145<br>167<br>159<br>169                                                                 |
|                                                                                 | _MEMF_Release()<br>_MEMF_Request()<br>_ON_TERMINATE_FUNC<br>_PeekMail()<br>_PutMail()<br>_PutMail2()<br>_PutMailCond()<br>_PutMailCond1()<br>_PutMailFront1()<br>_PutMailFront1()<br>_PutMailFrontCond()<br>_PutMailFrontCond1()<br>_Q_Clear()<br>_Q_Create()<br>_Q_Delete()<br>_Q_GetMessageCnt()<br>                                                                                                    | $\begin{array}{c} 215\\ 214\\48\\ 151\\ 142\\ 142\\ 143\\ 144\\ 145\\ 145\\ 167\\ 159\\ 169\\ 168\\ \end{array}$                                       |
|                                                                                 | _MEMF_Release()<br>_MEMF_Request()<br>_ON_TERMINATE_FUNC<br>_PeekMail()<br>_PutMail()<br>_PutMail2()<br>_PutMailCond()<br>_PutMailCond1()<br>_PutMailFront1()<br>_PutMailFront1()<br>_PutMailFrontCond()<br>_PutMailFrontCond1()<br>_Q_Clear()<br>_Q_Create()<br>_Q_Delete()<br>_Q_GetMessageCnt()<br>                                                                                                    | $\begin{array}{c} 215\\ 214\\48\\ 151\\ 142\\ 142\\ 143\\ 144\\ 145\\ 145\\ 167\\ 159\\ 169\\ 168\\ \end{array}$                                       |
| 05<br>05<br>05<br>05<br>05<br>05<br>05<br>05<br>05<br>05<br>05<br>05<br>05<br>0 | _MEMF_Release()<br>_MEMF_Request()<br>_ON_TERMINATE_FUNC<br>_PeekMail()<br>_PutMail()<br>_PutMailCond()<br>_PutMailCond1()<br>_PutMailFront1()<br>_PutMailFront1()<br>_PutMailFrontCond()<br>_PutMailFrontCond1()<br>_Q_Clear()<br>_Q_Create()<br>_Q_Delete()<br>_Q_GetMessageCnt()<br>_Q_GetPtr()                                                                                                    | $\begin{array}{c} 215\\ 214\\48\\ 151\\ 142\\ 142\\ 143\\ 144\\ 145\\ 145\\ 167\\ 159\\ 169\\ 168\\ 171 \end{array}$                                   |
| 05<br>05<br>05<br>05<br>05<br>05<br>05<br>05<br>05<br>05<br>05<br>05<br>05<br>0 | _MEMF_Release()<br>_MEMF_Request()<br>_ON_TERMINATE_FUNC<br>_PeekMail()<br>_PutMail()<br>_PutMailCond()<br>_PutMailCond1()<br>_PutMailFront1()<br>_PutMailFrontCond()<br>_PutMailFrontCond1()<br>_Q_Create()<br>_Q_Create()<br>_Q_GetMessageCnt()<br>_Q_GetPtr()                                                                                                    | $\begin{array}{c} 215\\ 214\\48\\ 151\\ 142\\ 142\\ 143\\ 144\\ 145\\ 145\\ 167\\ 159\\ 169\\ 168\\ 171\\ 164 \end{array}$                             |
| 05<br>05<br>05<br>05<br>05<br>05<br>05<br>05<br>05<br>05<br>05<br>05<br>05<br>0 | _MEMF_Release()<br>_MEMF_Request()<br>_ON_TERMINATE_FUNC<br>_PeekMail()<br>_PutMail()<br>_PutMailCond()<br>_PutMailCond1()<br>_PutMailFront()<br>_PutMailFront1()<br>_PutMailFrontCond()<br>_PutMailFrontCond1()<br>_Q_Create()<br>_Q_Create()<br>_Q_Create()<br>_Q_GetMessageCnt()<br>_Q_GetPtr()                                                                                                    | $\begin{array}{c} 215\\ 214\\48\\ 151\\ 142\\ 143\\ 144\\ 145\\ 167\\ 159\\ 169\\ 168\\ 171\\ 164\\ 165 \end{array}$                                   |
| 05<br>05<br>05<br>05<br>05<br>05<br>05<br>05<br>05<br>05<br>05<br>05<br>05<br>0 | _MEMF_Release()<br>_MEMF_Request()<br>_ON_TERMINATE_FUNC<br>_PeekMail()<br>_PutMail()<br>_PutMailCond()<br>_PutMailCond1()<br>_PutMailFront()<br>_PutMailFront1()<br>_PutMailFrontCond()<br>_PutMailFrontCond1()<br>_Q_Create()<br>_Q_Create()<br>_Q_Create()<br>_Q_GetMessageCnt()<br>_Q_GetPtr()                                                                                                    | $\begin{array}{c} 215\\ 214\\48\\ 151\\ 142\\ 142\\ 143\\ 144\\ 145\\ 167\\ 159\\ 168\\ 171\\ 164\\ 165\\ 170\\ \end{array}$                           |
| 05<br>05<br>05<br>05<br>05<br>05<br>05<br>05<br>05<br>05<br>05<br>05<br>05<br>0 | _MEMF_Release()<br>_MEMF_Request()<br>_ON_TERMINATE_FUNC<br>_PeekMail()<br>_PutMail()<br>_PutMailCond()<br>_PutMailCond1()<br>_PutMailFront1()<br>_PutMailFront1()<br>_PutMailFrontCond()<br>_PutMailFrontCond1()<br>_Q_Create()<br>_Q_Create()<br>_Q_Create()<br>_Q_GetMessageCnt()<br>_Q_GetPtr()                                                                                                    | $\begin{array}{c} 215\\ 214\\48\\ 151\\ 142\\ 142\\ 143\\ 144\\ 145\\ 167\\ 159\\ 168\\ 171\\ 164\\ 165\\ 170\\ 166\end{array}$                        |
| 05<br>05<br>05<br>05<br>05<br>05<br>05<br>05<br>05<br>05<br>05<br>05<br>05<br>0 | _MEMF_Release()<br>_MEMF_Request()<br>_ON_TERMINATE_FUNC<br>_PeekMail()<br>_PutMail()<br>_PutMailCond()<br>_PutMailCond1()<br>_PutMailFront1()<br>_PutMailFront1()<br>_PutMailFrontCond()<br>_PutMailFrontCond1()<br>_Q_Create()<br>_Q_Create()<br>_Q_Create()<br>_Q_GetMessageCnt()<br>_Q_GetPtr()                                                                                                    | $\begin{array}{c} 215\\ 214\\48\\ 151\\ 142\\ 142\\ 143\\ 144\\ 145\\ 167\\ 159\\ 168\\ 171\\ 164\\ 165\\ 170\\ 166\end{array}$                        |
| 05<br>05<br>05<br>05<br>05<br>05<br>05<br>05<br>05<br>05<br>05<br>05<br>05<br>0 | _MEMF_Release()<br>_MEMF_Request()<br>_ON_TERMINATE_FUNC<br>_PeekMail()<br>_PutMail()<br>_PutMailCond()<br>_PutMailCond1()<br>_PutMailFront1()<br>_PutMailFront1()<br>_PutMailFrontCond()<br>_PutMailFrontCond1()<br>_Q_Create()<br>_Q_Create()<br>_Q_Create()<br>_Q_GetMessageCnt()<br>_Q_GetPtr()                                                                                                    | $\begin{array}{c} 215\\ 214\\48\\ 151\\ 142\\ 142\\ 143\\ 144\\ 145\\ 167\\ 159\\ 168\\ 171\\ 164\\ 165\\ 170\\ 166\end{array}$                        |
| 05<br>05<br>05<br>05<br>05<br>05<br>05<br>05<br>05<br>05<br>05<br>05<br>05<br>0 | _MEMF_Release()<br>_MEMF_Request()<br>_ON_TERMINATE_FUNC<br>_PeekMail()<br>_PutMail()<br>_PutMail()<br>_PutMailCond()<br>_PutMailCond1()<br>_PutMailFront1()<br>_PutMailFront1()<br>_PutMailFrontCond()<br>_PutMailFrontCond1()<br>_Q_Create()<br>_Q_Create()<br>_Q_Create()<br>_Q_GetPtr()<br>_Q_GetPtrCond()<br>_Q_GetPtrCond()<br>_Q_GetPtrTimed()<br>_Q_Purge()<br>_Q_Put()<br>_Q_PutTimed()                                                          | $\begin{array}{c} 215\\ 214\\48\\ 151\\ 142\\ 143\\ 143\\ 144\\ 145\\ 167\\ 159\\ 168\\ 171\\ 164\\ 165\\ 170\\ 166\\ 160\\ 162 \end{array}$           |
| 05<br>05<br>05<br>05<br>05<br>05<br>05<br>05<br>05<br>05<br>05<br>05<br>05<br>0 | _MEMF_Release()<br>_MEMF_Request()<br>_ON_TERMINATE_FUNC<br>_PeekMail()<br>_PutMail()<br>_PutMail()<br>_PutMailCond()<br>_PutMailCond1()<br>_PutMailFront()<br>_PutMailFront1()<br>_PutMailFrontCond()<br>_PutMailFrontCond1()<br>_Q_Create()<br>_Q_Create()<br>_Q_Create()<br>_Q_GetPtr()<br>_Q_GetPtrCond()<br>_Q_GetPtrCond()<br>_Q_GetPtrTimed()<br>_Q_Purge()<br>_Q_Put()<br>_Q_PutTimed()<br>_realloc()                                             | $\begin{array}{c} 215\\ 214\\48\\ 151\\ 142\\ 143\\ 144\\ 145\\ 167\\ 159\\ 168\\ 171\\ 164\\ 165\\ 170\\ 166\\ 160\\ 205 \end{array}$                 |
| 05<br>05<br>05<br>05<br>05<br>05<br>05<br>05<br>05<br>05<br>05<br>05<br>05<br>0 | _MEMF_Release()<br>_MEMF_Request()<br>_ON_TERMINATE_FUNC<br>_PeekMail()<br>_PutMail()<br>_PutMail()<br>_PutMailCond()<br>_PutMailCond1()<br>_PutMailFront()<br>_PutMailFront1()<br>_PutMailFrontCond()<br>_PutMailFrontCond1()<br>_Q_Create()<br>_Q_Create()<br>_Q_Create()<br>_Q_GetPtr()<br>_Q_GetPtrCond()<br>_Q_GetPtrCond()<br>_Q_GetPtrTimed()<br>_Q_Purge()<br>_Q_Put()<br>_Q_PutTimed()<br>_realloc()                                             | $\begin{array}{c} 215\\ 214\\48\\ 151\\ 142\\ 143\\ 144\\ 145\\ 167\\ 159\\ 168\\ 171\\ 164\\ 165\\ 170\\ 166\\ 160\\ 205 \end{array}$                 |
|                                                                                 | _MEMF_Release()<br>_MEMF_Request()<br>_ON_TERMINATE_FUNC<br>_PeekMail()<br>_PutMail()<br>_PutMail1()<br>_PutMailCond()<br>_PutMailCond1()<br>_PutMailFront()<br>_PutMailFront1()<br>_PutMailFrontCond()<br>_PutMailFrontCond1()<br>_Q_Clear()<br>_Q_Clear()<br>_Q_CetPtr()<br>_Q_GetPtrCond()<br>_Q_GetPtrCond()<br>_Q_GetPtrTimed()<br>_Q_GetPtrTimed()<br>_Q_Put()<br>_Q_Put()<br>_Q_PutTimed()<br>_realloc()<br>_Request()                             | $\begin{array}{c} 215\\ 214\\48\\ 151\\ 142\\ 143\\ 144\\ 145\\ 145\\ 167\\ 159\\ 168\\ 171\\ 166\\ 160\\ 162\\ 205\\ 116 \end{array}$                 |
|                                                                                 | _MEMF_Release()<br>_MEMF_Request()<br>_ON_TERMINATE_FUNC<br>_PeekMail()<br>_PutMail()<br>_PutMail1()<br>_PutMailCond()<br>_PutMailCond1()<br>_PutMailFront()<br>_PutMailFront1()<br>_PutMailFrontCond()<br>_PutMailFrontCond1()<br>_Q_Clear()<br>_Q_Clear()<br>_Q_CetPtr()<br>_Q_GetPtrCond()<br>_Q_GetPtrCond()<br>_Q_GetPtrTimed()<br>_Q_Putge()<br>_Q_Put()<br>_Q_Put()<br>_Request()<br>_RestoreI()                                                   | $\begin{array}{c} 215\\ 214\\48\\ 151\\ 142\\ 143\\ 144\\ 145\\ 145\\ 167\\ 169\\ 168\\ 171\\ 166\\ 160\\ 162\\ 205\\ 116\\ 254 \end{array}$           |
|                                                                                 | _MEMF_Release()<br>_MEMF_Request()<br>_ON_TERMINATE_FUNC<br>_PeekMail()<br>_PutMail()<br>_PutMail1()<br>_PutMailCond()<br>_PutMailCond1()<br>_PutMailFront()<br>_PutMailFront1()<br>_PutMailFrontCond1()<br>_Q_Clear()<br>_Q_Clear()<br>_Q_Create()<br>_Q_GetPtr()<br>_Q_GetPtr()<br>_Q_GetPtr()<br>_Q_GetPtrTimed()<br>_Q_SinUse()<br>_Q_Put()<br>_Q_Put()<br>_Q_PutTimed()<br>_Request()<br>_Resume()<br>Resume()                                       | $\begin{array}{c} 215\\ 214\\48\\ 151\\ 142\\ 143\\ 144\\ 145\\ 167\\ 169\\ 168\\ 171\\ 166\\ 160\\ 205\\ 116\\ 160\\ 205\\ 116\\69\end{array}$        |
|                                                                                 | _MEMF_Release()<br>_MEMF_Request()<br>_ON_TERMINATE_FUNC<br>_PeekMail()<br>_PutMail()<br>_PutMail1()<br>_PutMailCond()<br>_PutMailCond1()<br>_PutMailFront1()<br>_PutMailFront1()<br>_PutMailFrontCond1()<br>_Q_Clear()<br>_Q_Clear()<br>_Q_Create()<br>_Q_GetPtr()<br>_Q_GetPtr()<br>_Q_GetPtr()<br>_Q_GetPtrCond()<br>_Q_GetPtrTimed()<br>_Q_Putge()<br>_Q_Put()<br>_Q_PutTimed()<br>_Request()<br>_Resume()<br>_Resume()<br>_ResumeAllSuspendedTasks() | $\begin{array}{c} 215\\ 214\\48\\ 151\\ 142\\ 143\\ 144\\ 145\\ 167\\ 169\\ 168\\ 171\\ 166\\ 160\\ 205\\ 116\\ 160\\ 205\\ 116\\70\\70\\ \end{array}$ |
|                                                                                 | _MEMF_Release()<br>_MEMF_Request()<br>_ON_TERMINATE_FUNC<br>_PeekMail()<br>_PutMail()<br>_PutMail1()<br>_PutMailCond()<br>_PutMailCond1()<br>_PutMailFront1()<br>_PutMailFront1()<br>_PutMailFrontCond1()<br>_Q_Clear()<br>_Q_Clear()<br>_Q_Create()<br>_Q_GetPtr()<br>_Q_GetPtr()<br>_Q_GetPtr()<br>_Q_GetPtrCond()<br>_Q_GetPtrTimed()<br>_Q_Putge()<br>_Q_Put()<br>_Q_PutTimed()<br>_Request()<br>_Resume()<br>_Resume()<br>_ResumeAllSuspendedTasks() | $\begin{array}{c} 215\\ 214\\48\\ 151\\ 142\\ 143\\ 144\\ 145\\ 167\\ 169\\ 168\\ 171\\ 166\\ 160\\ 205\\ 116\\ 160\\ 205\\ 116\\70\\70\\ \end{array}$ |
|                                                                                 | _MEMF_Release()<br>_MEMF_Request()<br>_ON_TERMINATE_FUNC<br>_PeekMail()<br>_PutMail()<br>_PutMail1()<br>_PutMailCond()<br>_PutMailCond1()<br>_PutMailFront()<br>_PutMailFront1()<br>_PutMailFrontCond1()<br>_Q_Clear()<br>_Q_Clear()<br>_Q_Create()<br>_Q_GetPtr()<br>_Q_GetPtr()<br>_Q_GetPtr()<br>_Q_GetPtrTimed()<br>_Q_SinUse()<br>_Q_Put()<br>_Q_Put()<br>_Q_PutTimed()<br>_Request()<br>_Resume()<br>Resume()                                       | $\begin{array}{c} 215\\ 214\\48\\ 151\\ 142\\ 143\\ 144\\ 145\\ 167\\ 169\\ 168\\ 171\\ 166\\ 160\\ 205\\ 116\\ 160\\ 205\\ 116\\70\\70\\ \end{array}$ |

|                                                                                  | ~        |
|----------------------------------------------------------------------------------|----------|
| OS_RetriggerTimerEx()99                                                          | 9        |
| OS_SendString()                                                                  | 7        |
| OS_RetriggerTimerEx()99<br>OS_SendString()31<br>OS_SetCSemaValue()13             | 2        |
| OS SetInitialSuspendCnt()                                                        | 1        |
| OS_SetPriority()72                                                               | 2        |
| OS_SetRxCallback()                                                               | 8        |
| OS SotTackNamo() 7                                                               | 2        |
| OS_SetTaskName()                                                                 | 5        |
| OS_SetTimerPeriod()                                                              | 9        |
| US_SetTimerPeriodEx()10                                                          | J        |
| OS_SetTimeSlice()                                                                | 4        |
| OS_SignalCSema()120                                                              | 6        |
| OS SignalCSemaMax()12                                                            | 7        |
| US SignalEvent()                                                                 | υ        |
| OS_Start()7!                                                                     | 5        |
| OS_StartTimer()80                                                                | ĥ        |
| OS_StartTimerEx()9                                                               | 7        |
| $OS_S(a) (1) (1) (1) (1) (2) (1) (2) (1) (2) (2) (2) (2) (2) (2) (2) (2) (2) (2$ | r<br>c   |
| OS_STAT_GetLoad()                                                                | 5        |
| OS_STAT_Sample()                                                                 | 5        |
| OS_StopTimer()                                                                   | 7        |
| OS_StopTimerEx()98                                                               | 8        |
| OS_Suspend()                                                                     | 6        |
| OS Suspend All Tasks()                                                           | 7        |
| OS_TASK_EVENT                                                                    | 4        |
| OS TerminateTack() 7                                                             | ģ        |
| $OS_TICK \text{ AddHook()}$                                                      | ວ<br>ວ   |
| 05_TICK_AUUHUUK()29.                                                             | <u>כ</u> |
| OS_TICK_Config()                                                                 | Ţ        |
| OS_IICK_Handle()                                                                 | 8        |
| OS_TICK_HandleEx()289                                                            | 9        |
| OS_TICK_HandleNoHook()290                                                        | 0        |
| OS TICK RemoveHook()                                                             | 4        |
| OS_TICK_RemoveHook() <sup>294</sup><br>OS_Timing_End()276                        | 6        |
| OS_Timing_GetCycles()27                                                          | Ŕ        |
| OS_Timing_Getus()                                                                | 7        |
| OS_Timing_Start()                                                                | /<br>_   |
| $OS_TIMMY_S(a)()$                                                                | 5        |
| OS_TraceData()                                                                   | 5        |
| OS_TraceDataPtr()                                                                | 6        |
| OS_TraceDisable()                                                                | 4        |
| OS_TraceDisableAll()                                                             | 6        |
| OS_TraceDisableFilterId()330                                                     | 0        |
| OS_TraceDisableId()                                                              | 8        |
| OS_TraceEnable()                                                                 | ٦<br>۲   |
| OS_TraceEnableAll()                                                              | 5        |
| $OS$ _raceEnableEilterId()                                                       | 0        |
| OS_TraceEnableFilterId()                                                         | 7        |
| US_IraceEnableId()                                                               | /        |
| OS_TracePtr()                                                                    | 4        |
| OS_TraceU32Ptr()                                                                 | 7        |
| OS_TraceVoid()                                                                   | 3        |
| OS_UART                                                                          | 9        |
| OS_Unuse()11                                                                     | 5        |
| OS_Use()                                                                         | 2        |
| OS_UseTimed()                                                                    | 4        |
| OS_WaitCSema()                                                                   |          |
| $OS_WaitCSemaTimod()$ 120                                                        | 0        |
| OS_WaitCSemaTimed()129                                                           | 9        |
| OS_WaitEvent()                                                                   | Ö        |
| OS_WaitEventTimed()178                                                           | 8        |
| OS_waitMail()149                                                                 | 9        |
| OS_WaitMailŤimed()150                                                            | 0        |
| OS_WaitSingleEvent()17                                                           |          |
| OS_WaitSingleEventTimed()179                                                     | 9        |
| OS_WakeTask()                                                                    | á        |
|                                                                                  | )        |

#### Ρ

| Preemptive multitasking |  |
|-------------------------|--|
| Priority                |  |
| Priority inheritance    |  |
| priority inversion      |  |

| Profiling |  | 38 |
|-----------|--|----|
|-----------|--|----|

## c

| Queues |  | 33, | 155- | 170 |
|--------|--|-----|------|-----|
|--------|--|-----|------|-----|

#### R

Q

| Reentrance                | 360 |
|---------------------------|-----|
| Release version, of embOS | 38  |
| Resource semaphores       | 107 |
| Round-robin               | 30  |
| RTOSInit.c configuration  | 296 |
| Runtime errors            |     |

#### S

| Scheduler30Semaphores33Counting121-133Resource107-119Software timer81-94Software timer API functions83Stack34, 223-238Stack pointer34Stacks34 |  |
|----------------------------------------------------------------------------------------------------|--|
| switching                                                                                                    |  |

#### Т

#### U

| UART            | <br>312 |
|-----------------|---------|
| UART, for embOS | <br>300 |

#### V

| Vector table file |  |
|-------------------|--|
|-------------------|--|

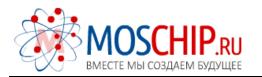

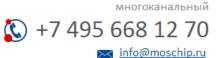

Общество с ограниченной ответственностью «МосЧип» ИНН 7719860671 / КПП 771901001 Адрес: 105318, г.Москва, ул.Щербаковская д.З, офис 1107

#### Данный компонент на территории Российской Федерации

Вы можете приобрести в компании MosChip.

Для оперативного оформления запроса Вам необходимо перейти по данной ссылке:

#### http://moschip.ru/get-element

Вы можете разместить у нас заказ для любого Вашего проекта, будь то серийное производство или разработка единичного прибора.

В нашем ассортименте представлены ведущие мировые производители активных и пассивных электронных компонентов.

Нашей специализацией является поставка электронной компонентной базы двойного назначения, продукции таких производителей как XILINX, Intel (ex.ALTERA), Vicor, Microchip, Texas Instruments, Analog Devices, Mini-Circuits, Amphenol, Glenair.

Сотрудничество с глобальными дистрибьюторами электронных компонентов, предоставляет возможность заказывать и получать с международных складов практически любой перечень компонентов в оптимальные для Вас сроки.

На всех этапах разработки и производства наши партнеры могут получить квалифицированную поддержку опытных инженеров.

Система менеджмента качества компании отвечает требованиям в соответствии с ГОСТ Р ИСО 9001, ГОСТ РВ 0015-002 и ЭС РД 009

#### Офис по работе с юридическими лицами:

105318, г.Москва, ул.Щербаковская д.3, офис 1107, 1118, ДЦ «Щербаковский»

Телефон: +7 495 668-12-70 (многоканальный)

Факс: +7 495 668-12-70 (доб.304)

E-mail: info@moschip.ru

Skype отдела продаж: moschip.ru moschip.ru\_4

moschip.ru\_6 moschip.ru\_9